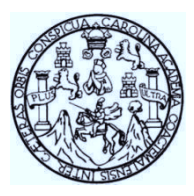

Universidad de San Carlos de Guatemala Facultad de Ingeniería Escuela de Ingeniería Civil

## **DISEÑO DE LA PAVIMENTACIÓN DE LA CARRETERA HACIA COLONIA VISTAS DEL SOL Y AMPLIACIÓN DEL INSTITUTO OSCAR HUMBERTO ENRÍQUEZ GUERRA, ZONA 5, SUMPANGO, SACATEPÉQUEZ**

### **Lester Eduardo Quiñónez Aguirre**

Asesorado por el Ing. Ángel Roberto Sic García

Guatemala, marzo de 2013

### UNIVERSIDAD DE SAN CARLOS DE GUATEMALA

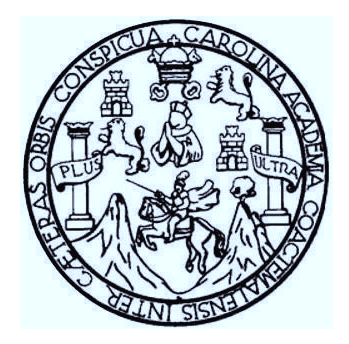

FACULTAD DE INGENIERÍA

### **DISEÑO DE LA PAVIMENTACIÓN DE LA CARRETERA HACIA COLONIA VISTAS DEL SOL Y AMPLIACIÓN DEL INSTITUTO OSCAR HUMBERTO ENRÍQUEZ GUERRA, ZONA 5, SUMPANGO, SACATEPÉQUEZ**

TRABAJO DE GRADUACIÓN

# PRESENTADO A LA JUNTA DIRECTIVA DE LA FACULTAD DE INGENIERÍA POR

### **LESTER EDUARDO QUIÑÓNEZ AGUIRRE**

ASESORADO POR EL ING. ÁNGEL ROBERTO SIC GARCÍA

AL CONFERÍRSELE EL TÍTULO DE

**INGENIERO CIVIL** 

GUATEMALA, MARZO DE 2013

# UNIVERSIDAD DE SAN CARLOS DE GUATEMALA FACULTAD DE INGENIERÍA

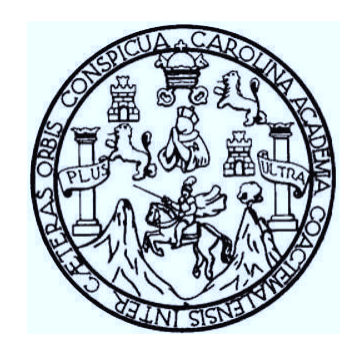

### **NÓMINA DE JUNTA DIRECTIVA**

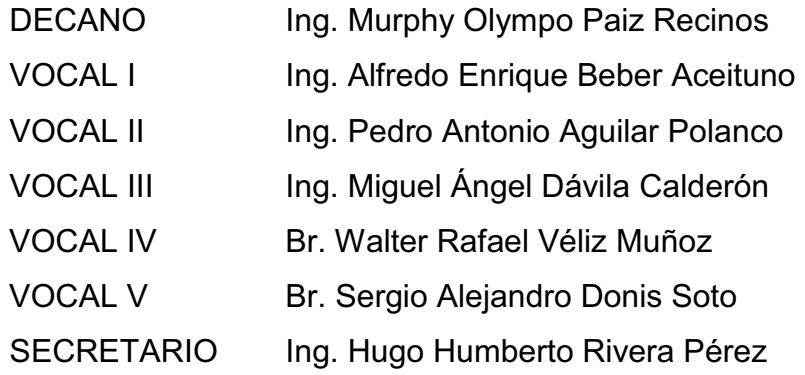

### **TRIBUNAL QUE PRACTICÓ EL EXAMEN GENERAL PRIVADO**

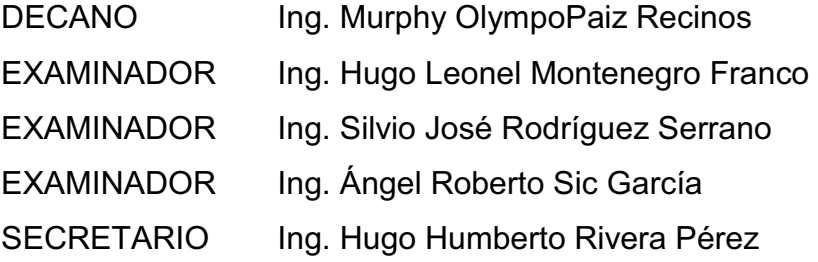

#### HONORABLE TRIBUNAL EXAMINADOR

En cumplimiento con los preceptos que establece la ley de la Universidad de San Carlos de Guatemala, presento a su consideración mi trabajo de graduación titulado:

### DISEÑO DE LA PAVIMENTACIÓN DE LA CARRETERA HACIA COLONIA VISTAS DEL SOL Y AMPLIACIÓN DEL INSTITUTO OSCAR HUMBERTO ENRÍQUEZ GUERRA, ZONA 5, SUMPANGO, SACATEPÉQUEZ

Tema que me fuera asignado por la Dirección de la Escuela de IngenieríaCivil con fecha octubre de 2010.

Lester Eduardo Quiñónez Aguirre

 $\bar{\chi}$ 

UNIVERSIDAD DE SAN CARLOS **DE GUATEMALA** 

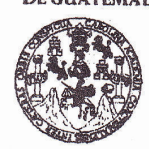

**FACULTAD DE INGENIERÍA** 

**UNIDAD DE EPS** 

Guatemala, 29 de agosto de 2012 Ref.EPS.DOC.1180.08.12

Inga. Sigrid Alitza Calderón de León Directora Unidad de EPS Facultad de Ingeniería Presente

Estimada Ingeniera Calderón de León.

Por este medio atentamente le informo que como Asesor-Supervisor de la Práctica del Ejercicio Profesional Supervisado (E.P.S.), del estudiante universitario Lester Eduardo Quiñónez Aguirre de la Carrera de Ingeniería Civil, con carné No. 200620023, procedí a revisar el informe final, cuyo título es "DISEÑO DE LA PAVIMENTACIÓN DE LA CARRETERA HACIA COLONIA VISTAS DEL SOL Y AMPLIACIÓN DEL INSTITUTO OSCAR HUMBERTO ENRÍQUEZ GUERRA, ZONA 5, SUMPANGO, SACATEPÉQUEZ".

En tal virtud, LO DOY POR APROBADO, solicitándole darle el trámite respectivo.

Sin otro particular, me es grato suscribirme.

Atentamente,

"Id y Enseñad a Todos"

 $\frac{1}{4}$ 

Ing. Ángel Roberto Sic García Asesor-Supervisor de EPS Area de Ingeniería Civil sidad de San Carlos de Guato ASESOR(A)-SUPERVISOR(A) DE EPS Unidad de Prácticas de Ingeniería y EPS Facultad de Ingenier

c.c. Archivo ARSG/ra

> Edificio de EPS, Facultad de Ingeniería, Universidad de San Carlos de Guatemala, Ciudad Universitaria, zona 12. Teléfono directo: 2442-3509. , http://sitios.ingenieria-usac.edu.gt/eps/

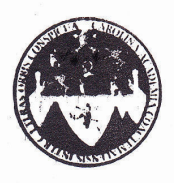

UNIVERSIDAD DE SAN CARLOS DE GUATEMALA FACULTAD DE INGENIERÍA ESCUELA DE INGENIERÍA CIVIL www.ingenieria-usac.edu.gt

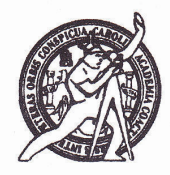

Guatemala, 3 de octubre de 2012

Ingeniero Hugo Leonel Montenegro Franco Director Escuela Ingeniería Civil Facultad de Ingeniería Universidad de San Carlos

Estimado Ingeniero Montenegro.

Le informo que he revisado el trabajo de graduación DISEÑO DE LA PAVIMENTACIÓN DE LA CARRETERA HACIA COLONIA VISTAS DEL SOL Y AMPLIACIÓN DEL INSTITUTO OSCAR HUMBERTO ENRÍOUEZ GUERRA. ZONA 5, SUMPANGO, SACATEPÉQUEZ, desarrollado por el estudiante de Ingeniería Civil Lester Eduardo Quiñónez Aguirre, quien contó con la asesoría del Ing. Ángel Roberto Sic García.

Considero este trabajo bien desarrollado y representa un aporte para la comunidad del área y habiendo cumplido con los objetivos del referido trabajo doy mi aprobación al mismo solicitando darle el trámite respectivo.

Atentamente,

**ID Y ENSEÑAD A TODOS** 

Ing. Mario Estuardo Arriola Ávila Coordinador del Área de Topografía y Transporte

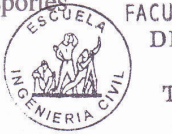

FACULTAD DE INGENIERIA DEPARTAMENTO  $DE$ **TRANSPORTES** USAC

bbdeb.

Más de 130 <sup>Años</sup> de Trabajo Académico y Mejora Continua

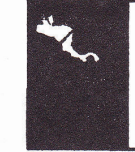

ROGRAMA DE INGENIERÍA<br>CIVIL ACREDITADO POR **Agencia Centroamericana de** the de Progra ctura e ins **PERÍODO 2009 - 2012** 

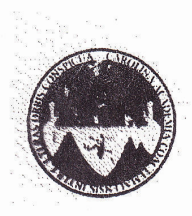

#### UNIVERSIDAD DE SAN CARLOS DE GUATEMALA FACULTAD DE INGENIERÍA ESCUELA DE INGENIERÍA CIVIL www.ingenieria-usac.edu.gt

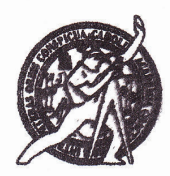

Guatemala, 9 de noviembre de 2012

Ingeniero Hugo Leonel Montenegro Franco Director Escuela Ingeniería Civil Facultad de Ingeniería Universidad de San Carlos

#### Estimado Ingeniero Montenegro.

Le informo que he revisado el trabajo de graduación DISEÑO DE LA PAVIMENTACIÓN DE LA CARRETERA HACIA COLONIA VISTAS DEL SOL Y AMPLIACIÓN DEL INSTITUTO OSCAR HUMBERTO ENRÍQUEZ GUERRA, ZONA 5, SUMPANGO, SACATEPÉQUEZ, desarrollado por el estudiante de Ingeniería Civil Lester Eduardo Quiñónez Aguirre, quien contó con la asesoría del Ing. Ángel Roberto Sic García.

Considero este trabajo bien desarrollado y representa un aporte para la comunidad del área y habiendo cumplido con los objetivos del referido trabajo doy mi aprobación al mismo solicitando darle el trámite respectivo.

Atentamente,

ID Y ENSEÑAD A TODOS

Ing. Ronald Estuardo Galindo Cabrera

Jefe del Departamento de Estructuras

FACULTAD DE INGENIERIA DEPARTAMENTO DE **ESTRUCTURAS** USAC

/bbdeb.

<sup>, Años</sup> de Trabajo Académico y Mejora Continua Más de  $1.30$ 

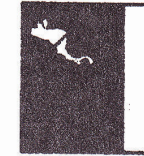

OGRAMA DE ING CIVIL ACREDITADO POR UNIVERSIDAD DE SAN CARLOS DE GUATEMALA

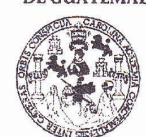

**FACULTAD DE INGENIERIA** 

**UNIDAD DE EPS** 

Guatemala, 12 de noviembre de 2012 Ref.EPS.D.967.11.12

Ing. Hugo Leonel Montenegro Franco Director Escuela de Ingeniería Civil Facultad de Ingeniería Presente

Estimado Ingeniero Montenegro Franco.

Por este medio atentamente le envío el informe final correspondiente a la práctica del Ejercicio Profesional Supervisado, (E.P.S) titulado "DISEÑO DE LA PAVIMENTACIÓN DE LA CARRETERA HACIA COLONIA VISTAS DEL SOL Y AMPLIACIÓN DEL INSTITUTO OSCAR HUMBERTO ENRÍQUEZ GUERRA, ZONA 5, SUMPANGO, SACATEPÉQUEZ" que fue desarrollado por el estudiante universitario Lester Eduardo Quiñónez Aguirre, quien fue debidamente asesorado y supervisado por el Ing. Ángel Roberto Sic García.

Por lo que habiendo cumplido con los objetivos y requisitos de ley del referido trabajo y existiendo la aprobación del mismo por parte del Asesor - Supervisor de EPS, en mi calidad de Directora apruebo su contenido solicitándole darle el trámite respectivo.

Sin otro particular, me es grato suscribirme.

Atentamente, "Id y Enseñad a Todos"

Inga. Sigric Director **Liningan** acuttao de ingeniería

SACdL/ra

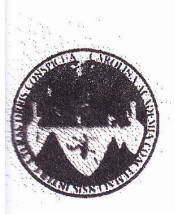

UNIVERSIDAD DE SAN CARLOS DE GUATEMALA FACULTAD DE INGENIERÍA ESCUELA DE INGENIERÍA CIVIL www.ingenieria-usac.edu.gt

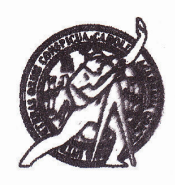

El director de la Escuela de Ingeniería Civil, después de conocer el dictamen del Asesor Ing. Ángel Roberto Sic García y de la Coordinadora de E.P.S. Inga. Sigrid Alitza Calderón de León De de León, al trabajo de graduación del estudiante Lester Eduardo Quiñónez Aguirre, titulado DISEÑO DE LA PAVIMENTACIÓN DE LA CARRETERA HACIA COLONIA VISTAS DEL SOL Y AMPLIACIÓN DEL INSTITUTO OSCAR HUMBERTO ENRÍQUEZ GUERRA, ZONA 5, SUMPANGO, SACATEPÉQUEZ, da por este medio su aprobación a dicho trabajo.

**IDAD DE SAN** QUELA DE INGENIERIA CIVIL ECTOR Ing. Hugo Leonel Montenegro TAD DE INGENI

Guatemala, marzo 2013

/bbdeb.

Más de 130<sup> Años</sup> de Trabajo Académico y Mejora Continua

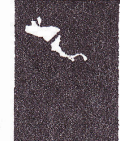

ROGRAMA DE INGENIERÍ

Universidad de San Carlos de Guatemala

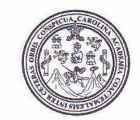

Facultad de Ingeniería Decanato

DTG. 174.2013

El Decano de la Facultad de Ingeniería de la Universidad de San Carlos de Guatemala, luego de conocer la aprobación por parte del Director de la Escuela de Ingeniería Civil, al Trabajo de Graduación titulado: DISEÑO DE LA PAVIMENTACIÓN DE LA CARRETERA HACIA COLONIA VISTAS DEL Y AMPLIACIÓN DEL INSTITUTO OSCAR HUMBERTO ENRÍQUEZ **SOL** GUERRA, ZONA 5, SUMPANGO, SACATEPÉQUEZ, presentado por el estudiante universitario: Lester Eduardo Quiñónez Aguirre, autoriza la impresión del mismo.

**IMPRÍMASE:** Ing. Murphy Dlympo Paiz Recinos Decano DECANO Guatemala, 6 de marzo de 2013 ACULTAD DE INGENIERIA

/gdech

Escuelas: Ingeniería Civil, Ingeniería Mecánica Industrial, Ingeniería Química, Ingeniería Mecánica Eléctrica, - Escuela de Ciencias, Regional de Ingeniería Sanitaria y Recursos Hidráulicos (ERIS). Post-Grado Maestria en Sistemas Mención Ingeniería Vial. Carreras: Ingeniería Mecánica, Ingeniería, Ingeniería en Ciencias y Sistemas. Licenciatura en Matemática. Licenciatura en Física. Estudios Superiores de Energía y Minas (CESEM). Guatemala, Ciudad Universitaria, Zona 12. Guatemala, Centroamérica.

# **ACTO QUE DEDICO A:**

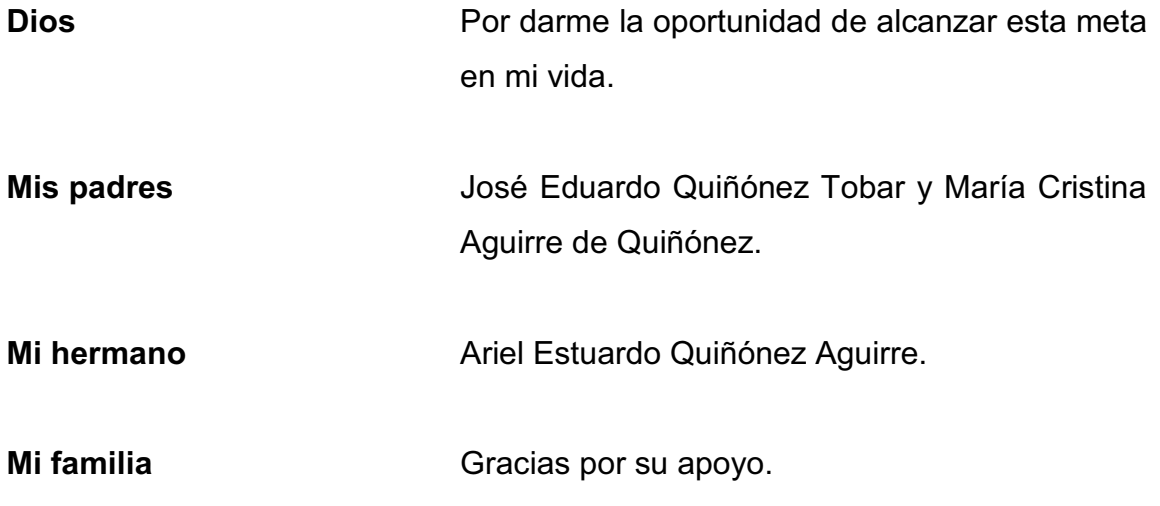

# **AGRADECIMIENTOS A:**

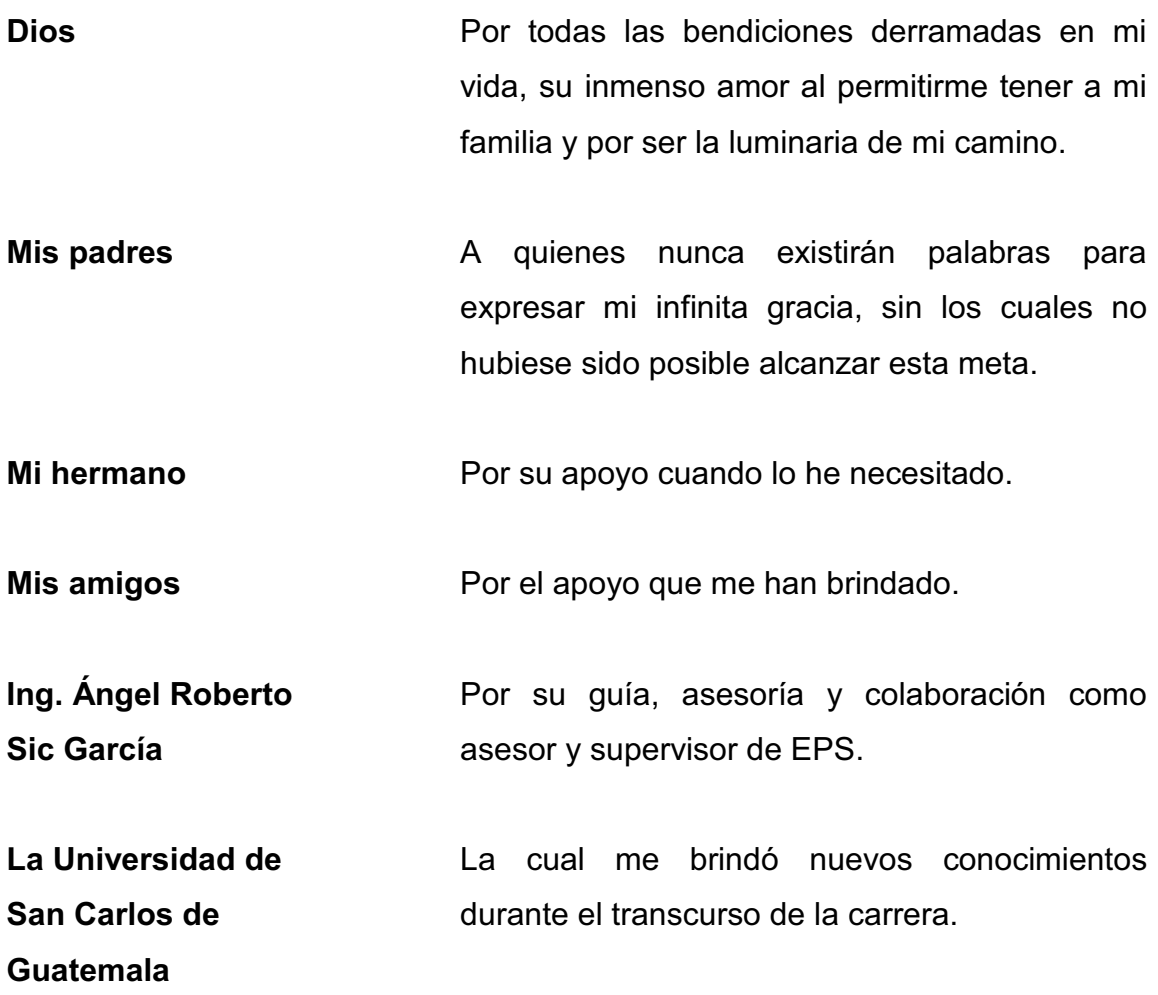

# ÍNDICE GENERAL

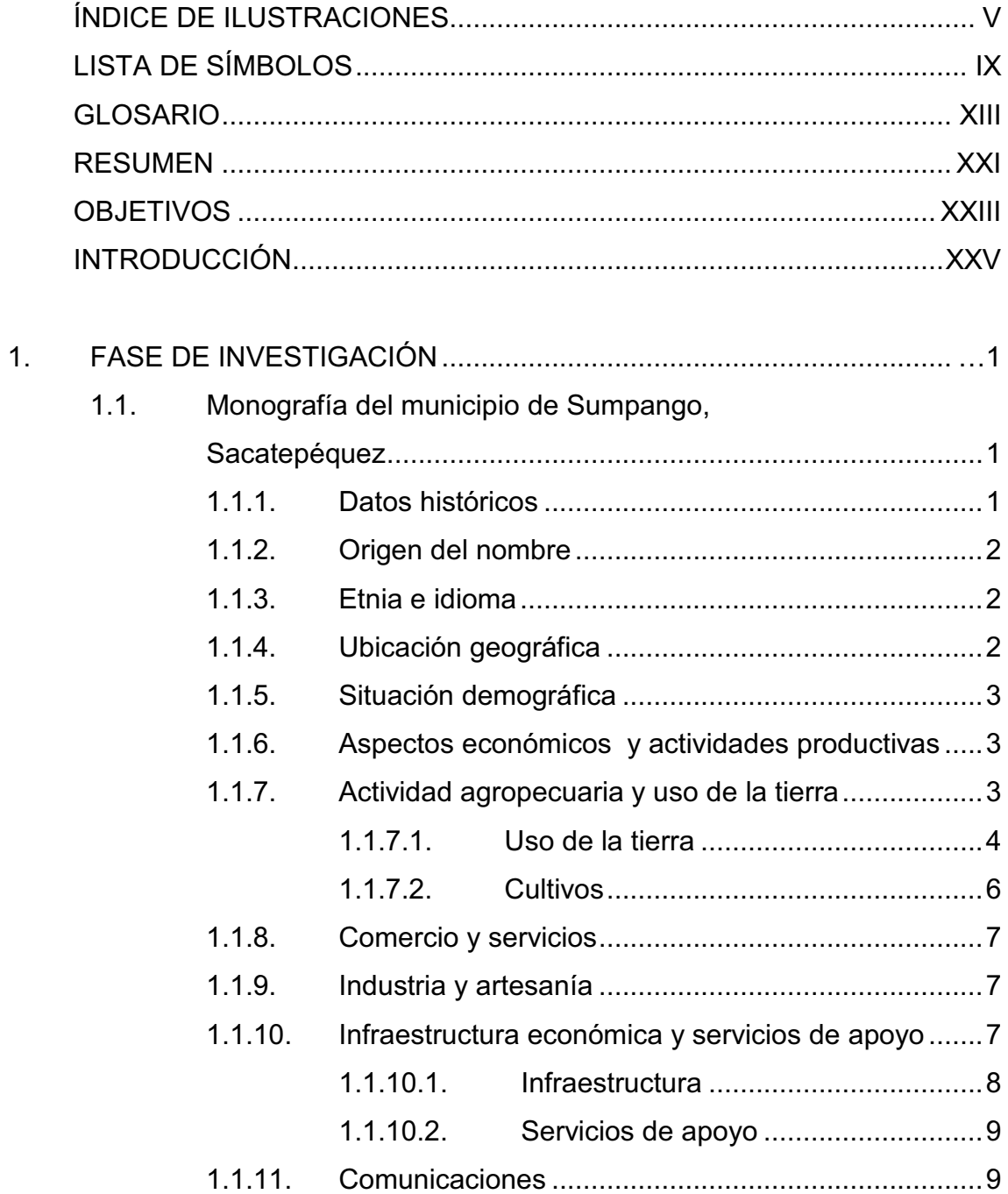

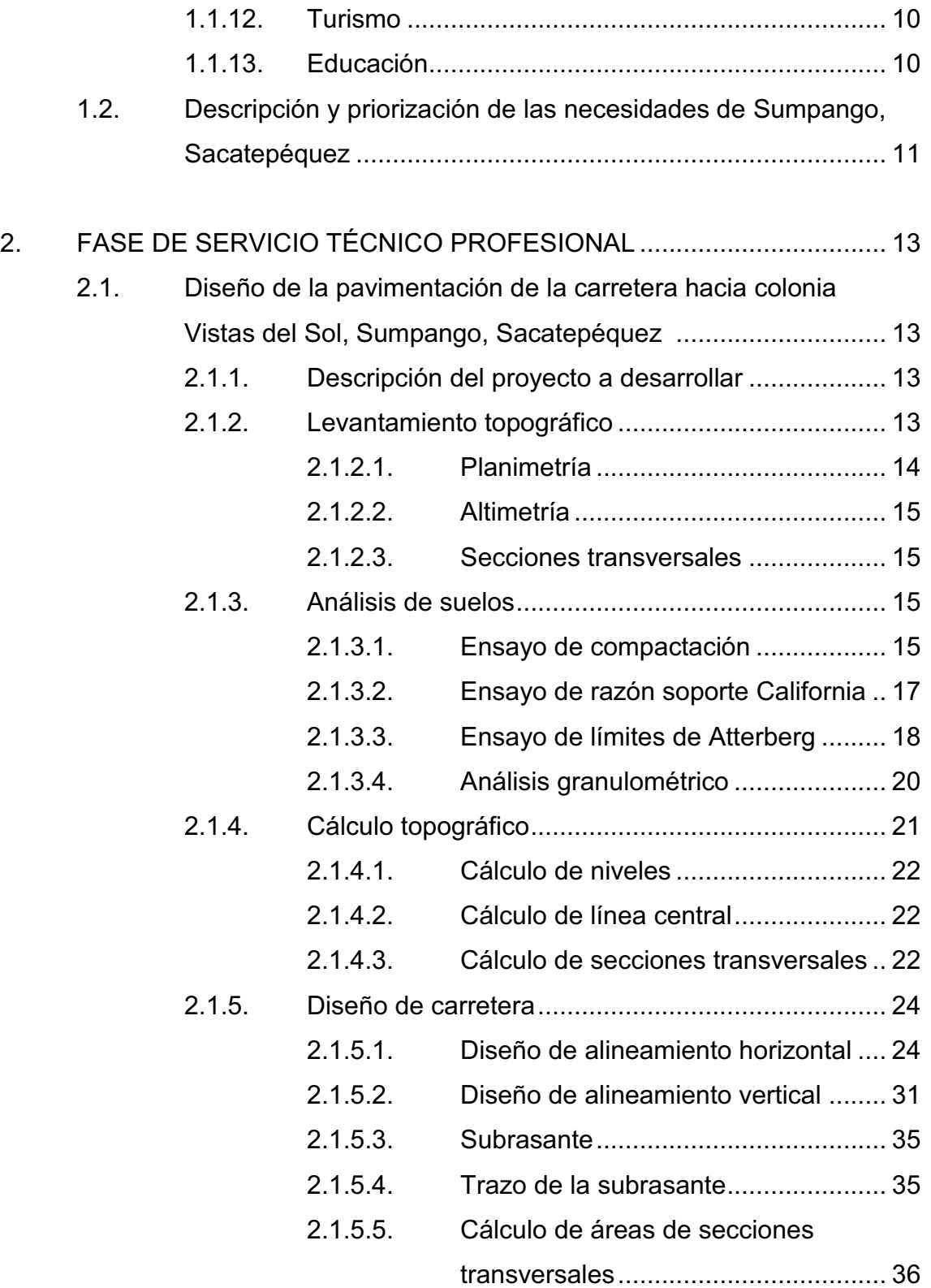

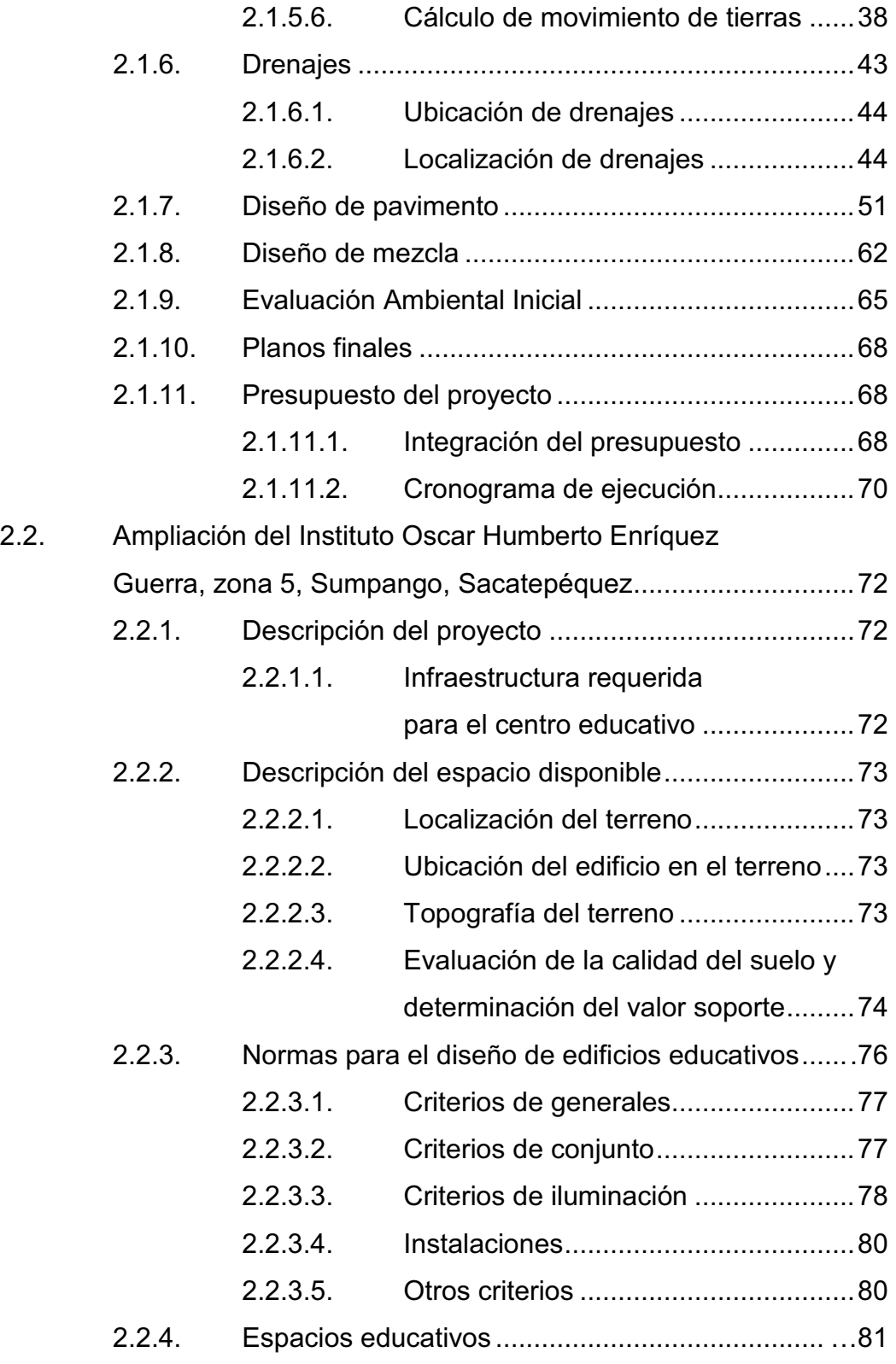

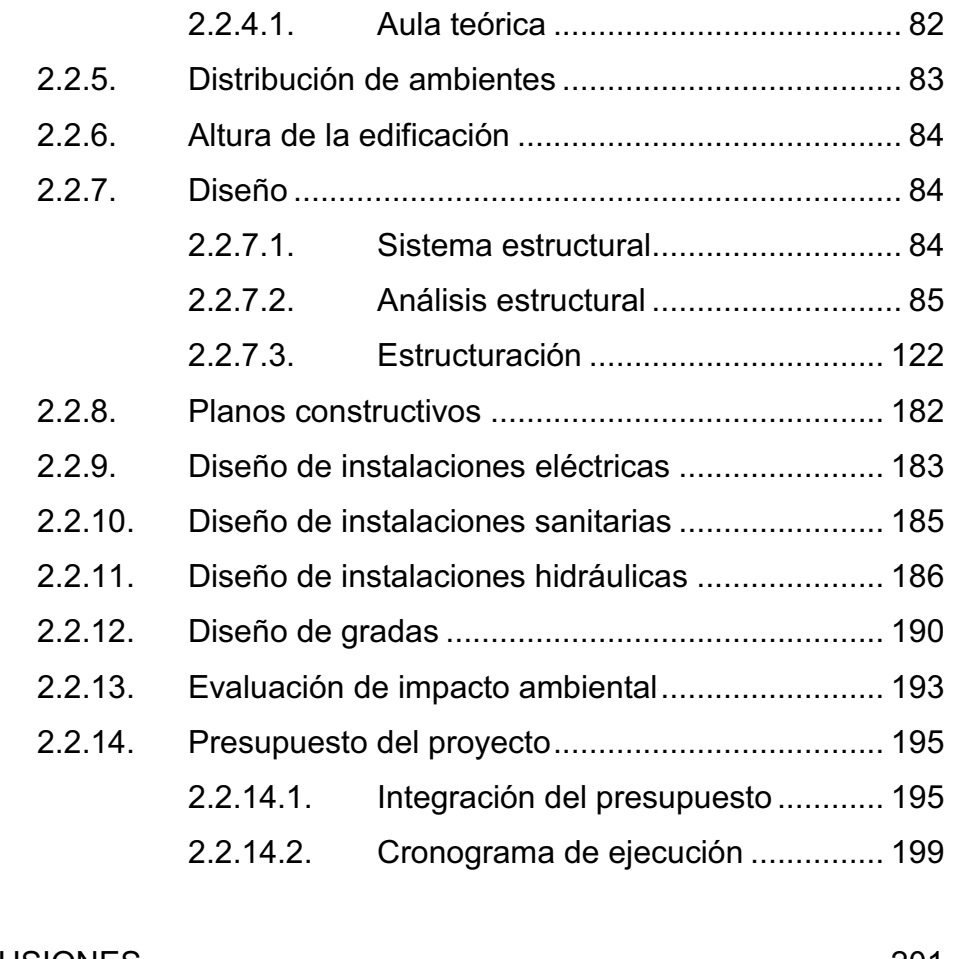

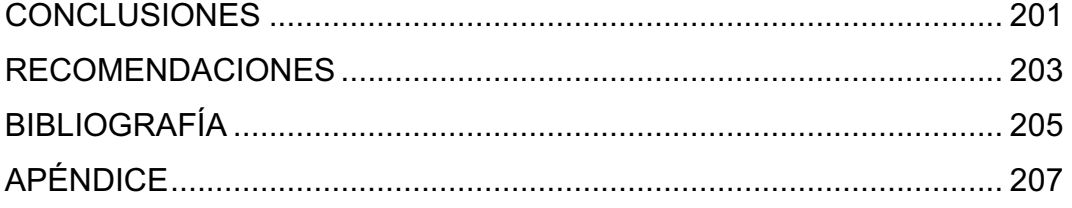

# **ÍNDICE DE ILUSTRACIONES**

### **FIGURAS**

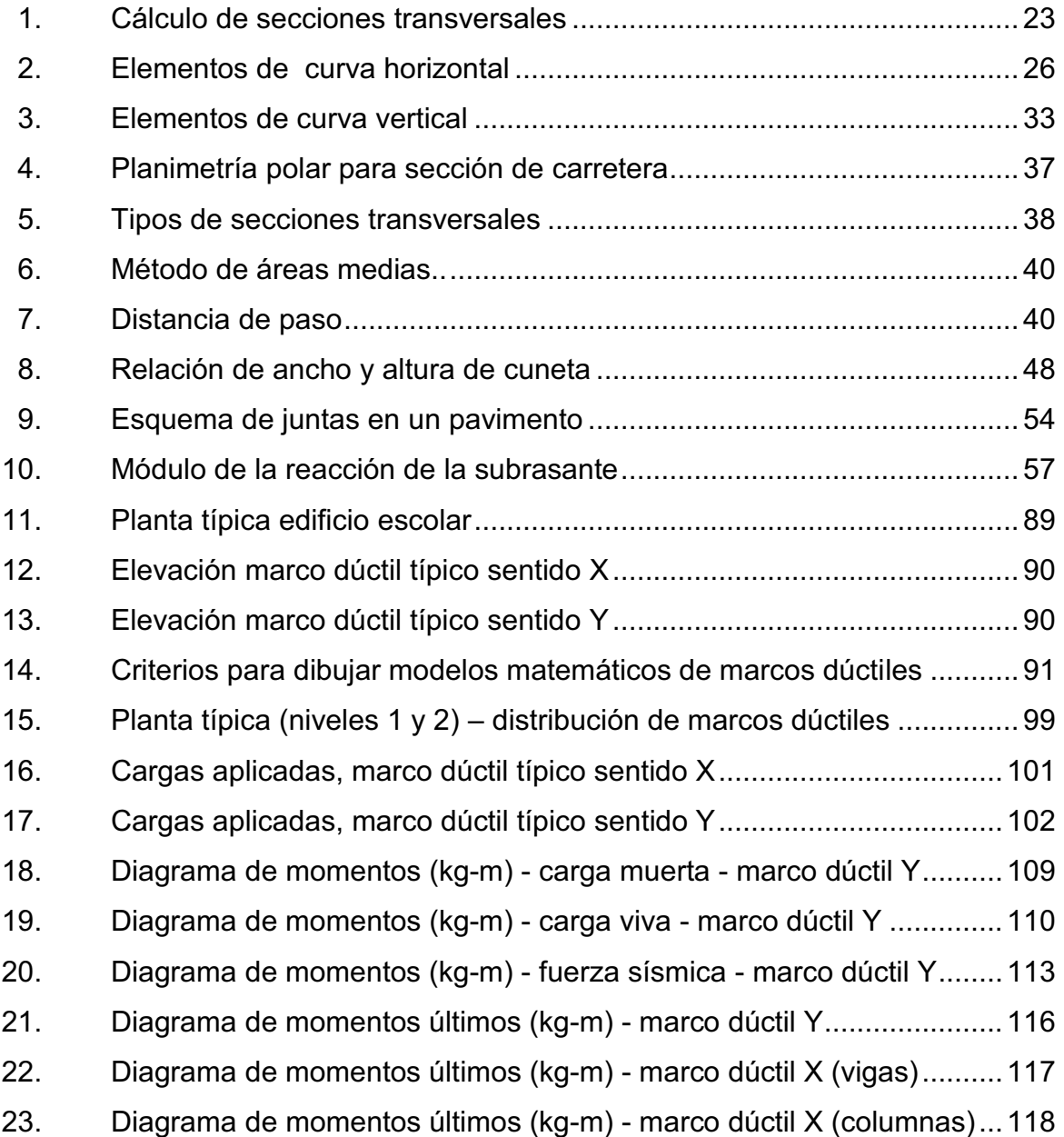

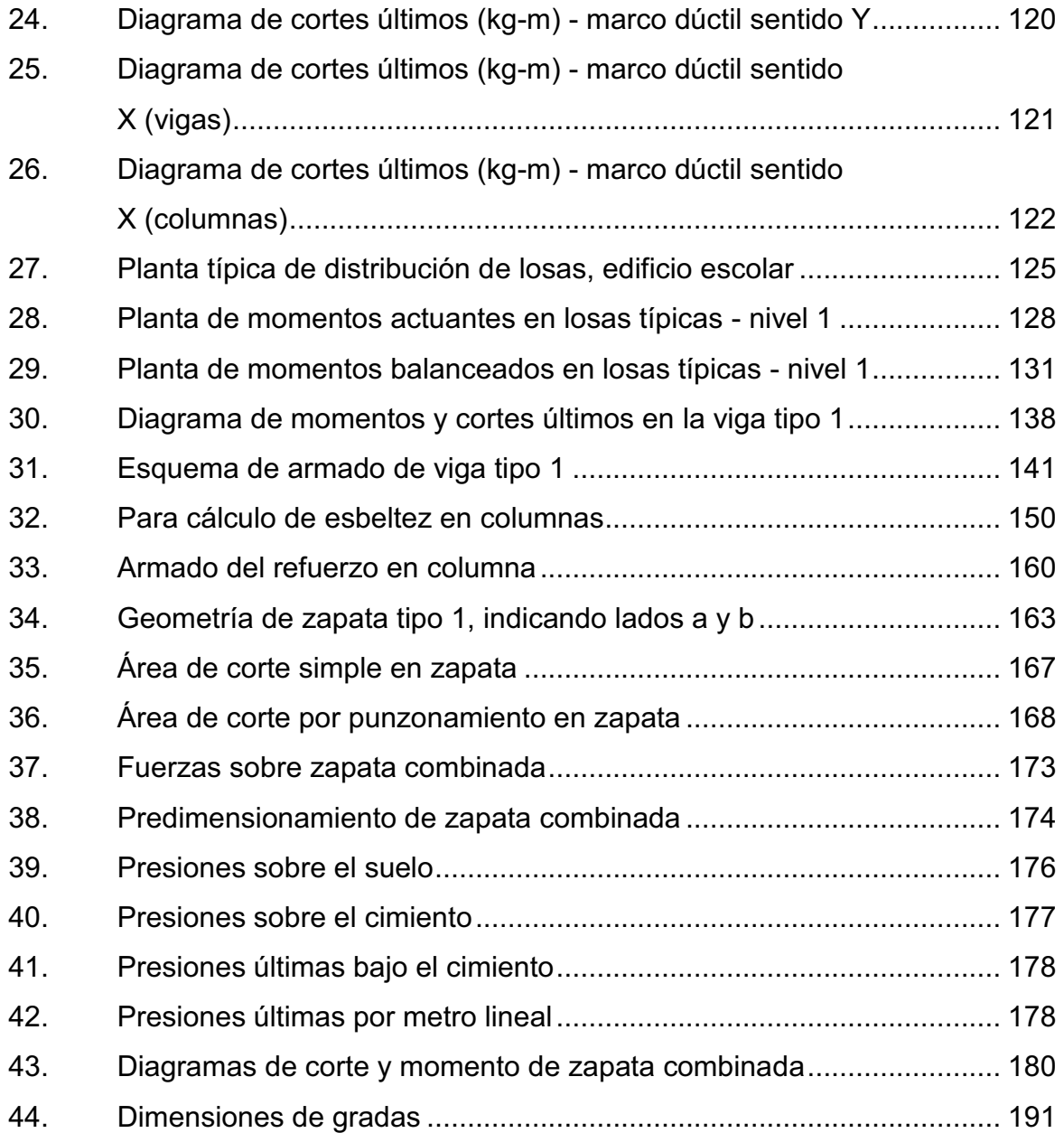

### **TABLAS**

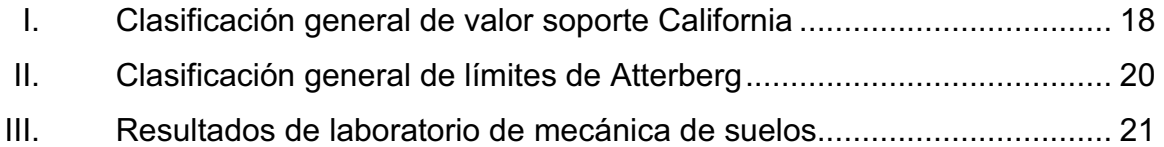

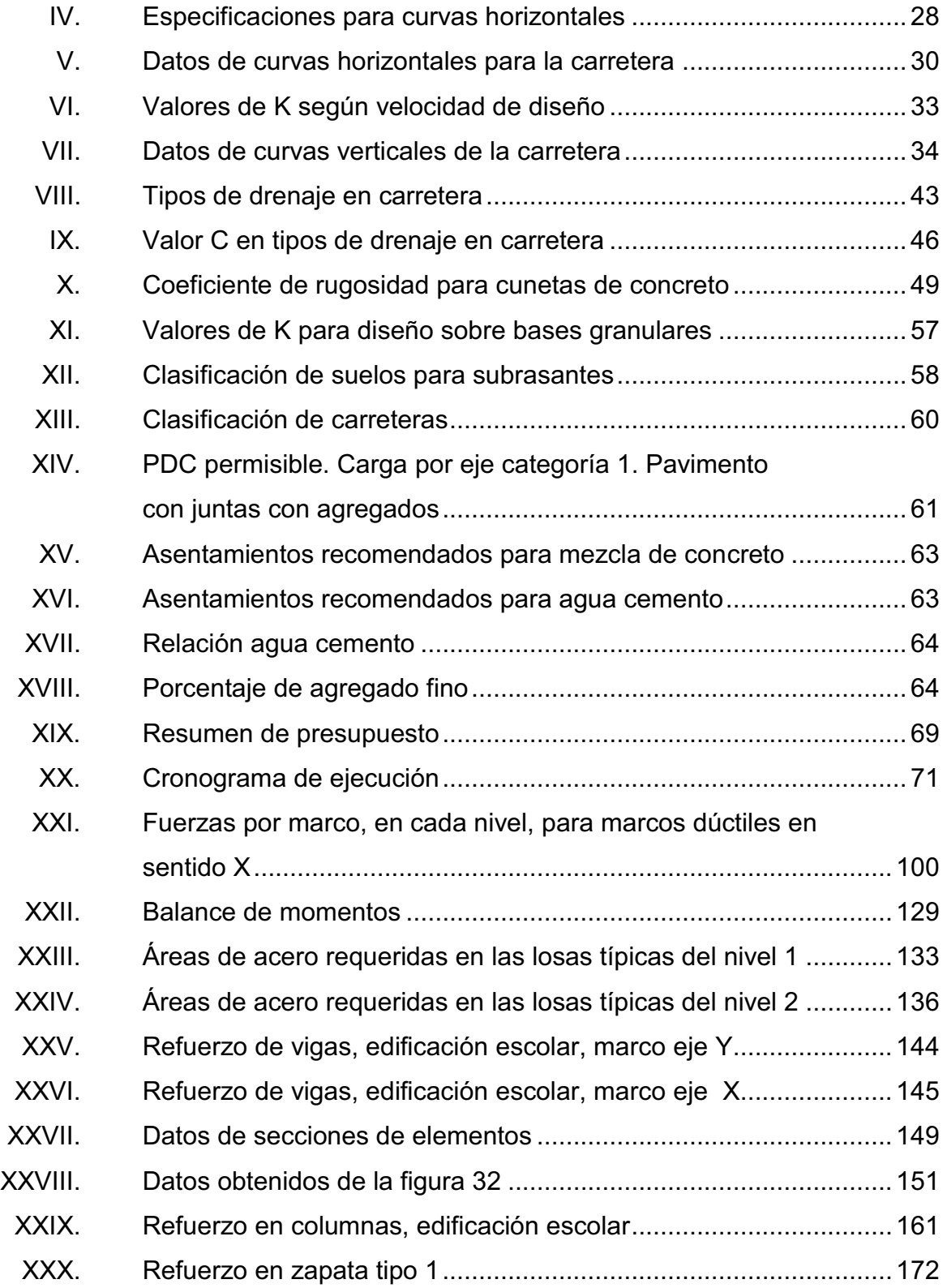

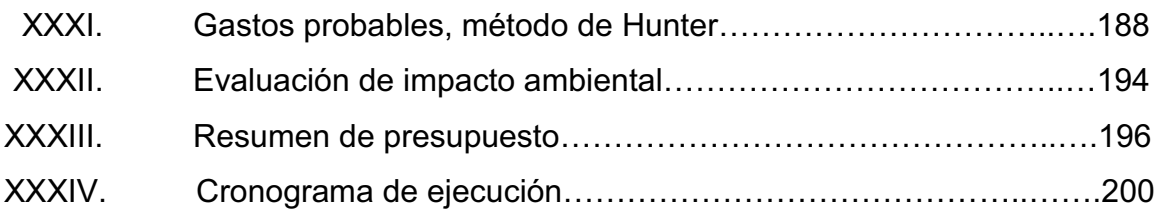

# **LISTA DE SÍMBOLOS**

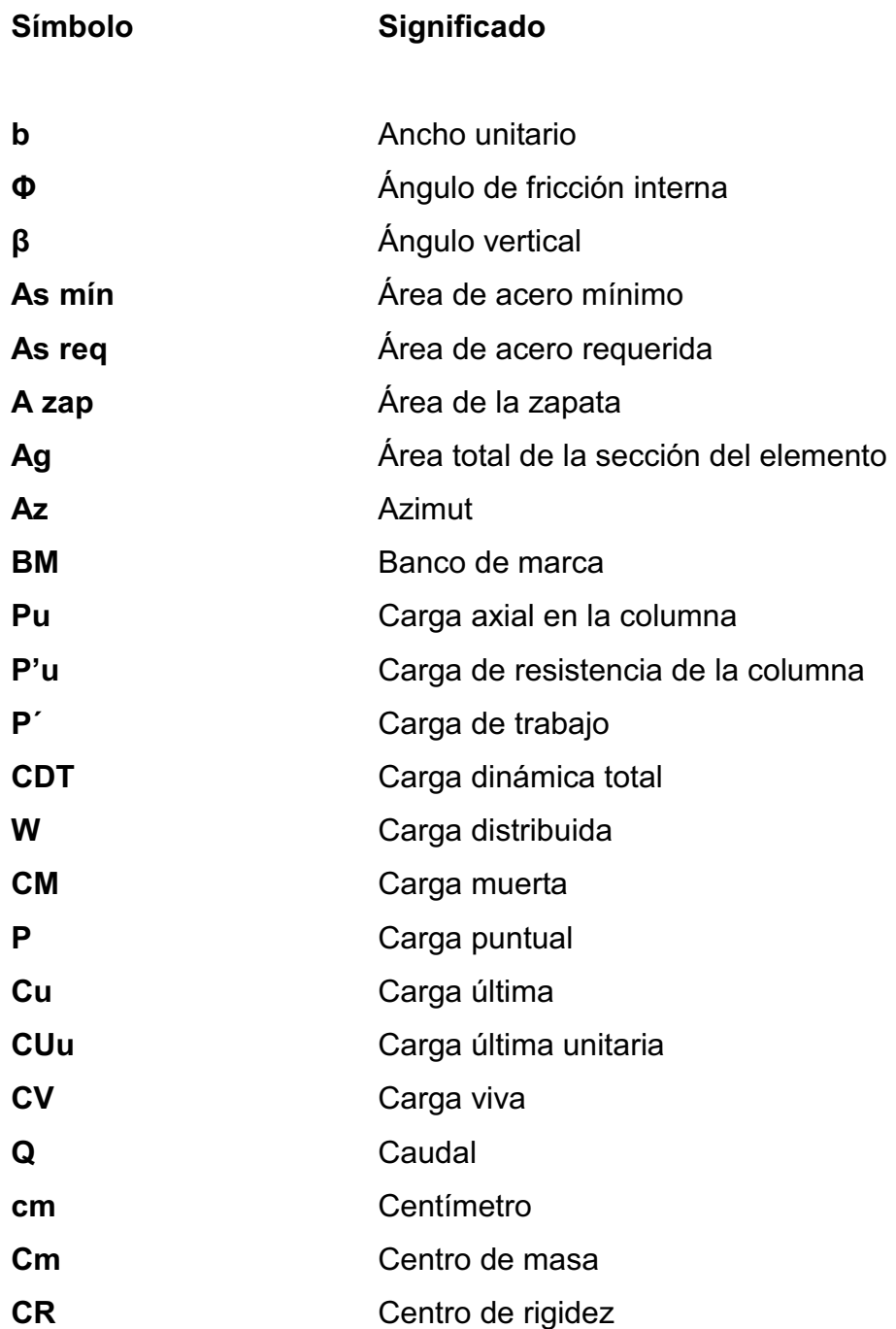

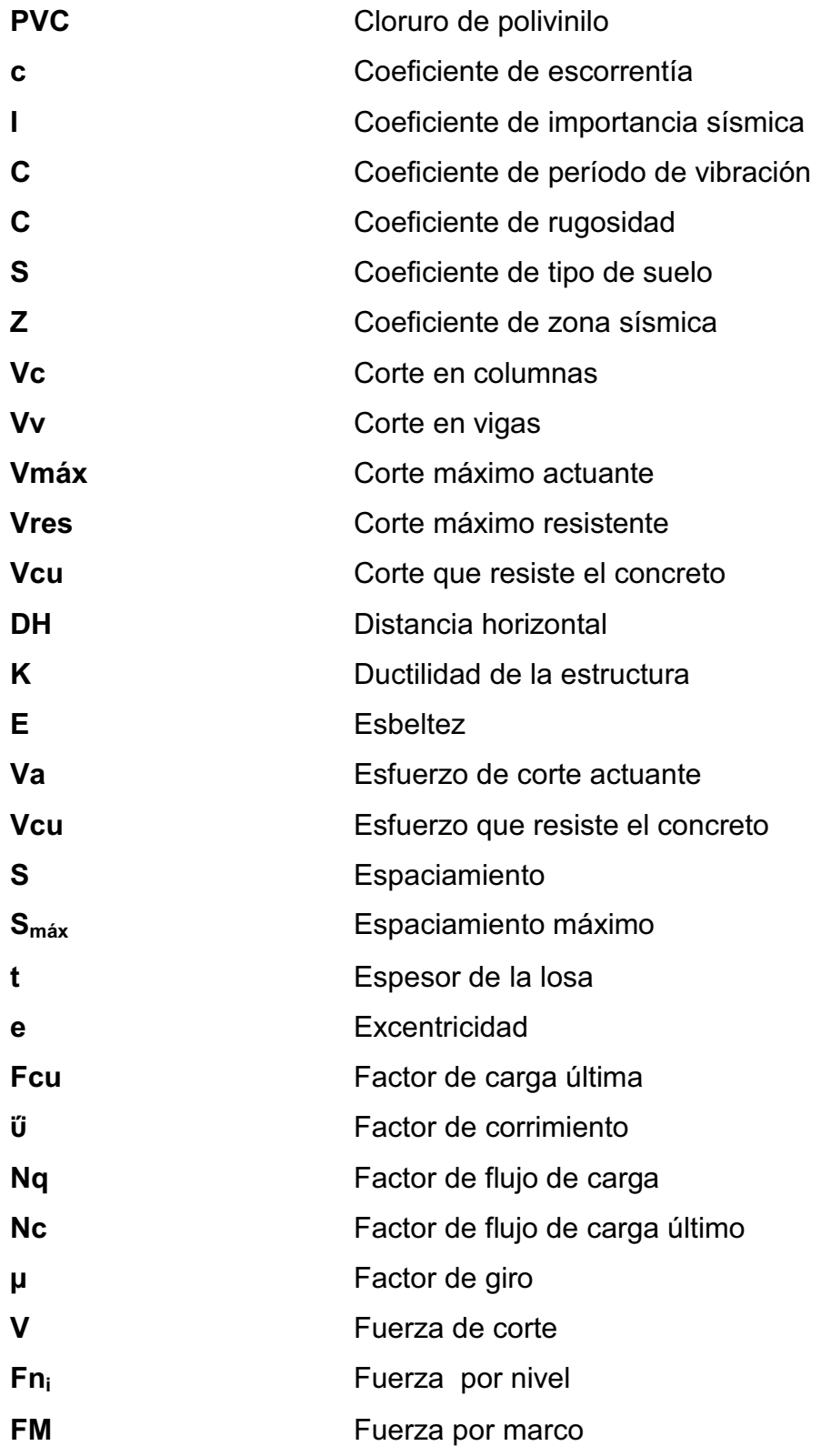

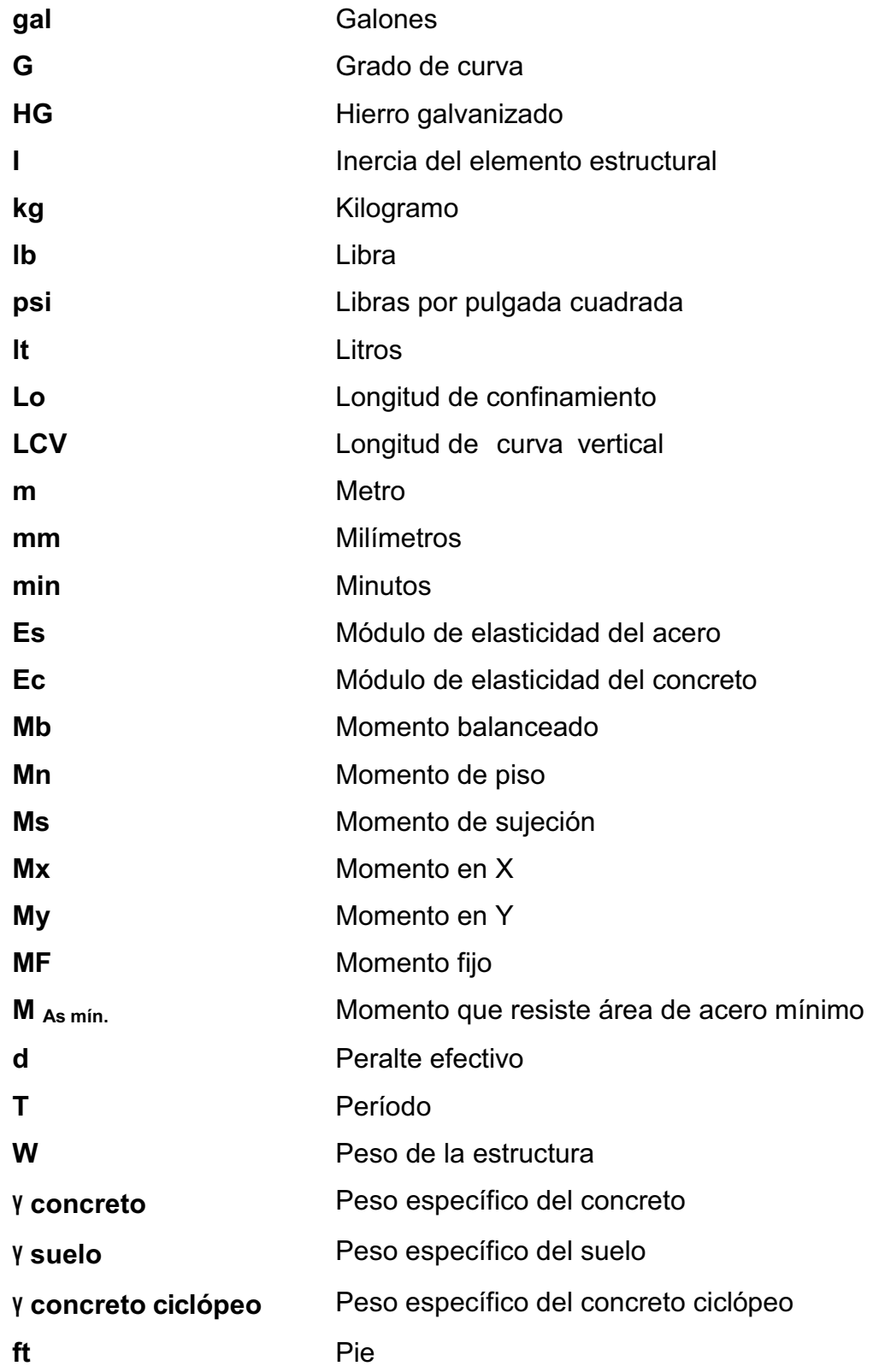

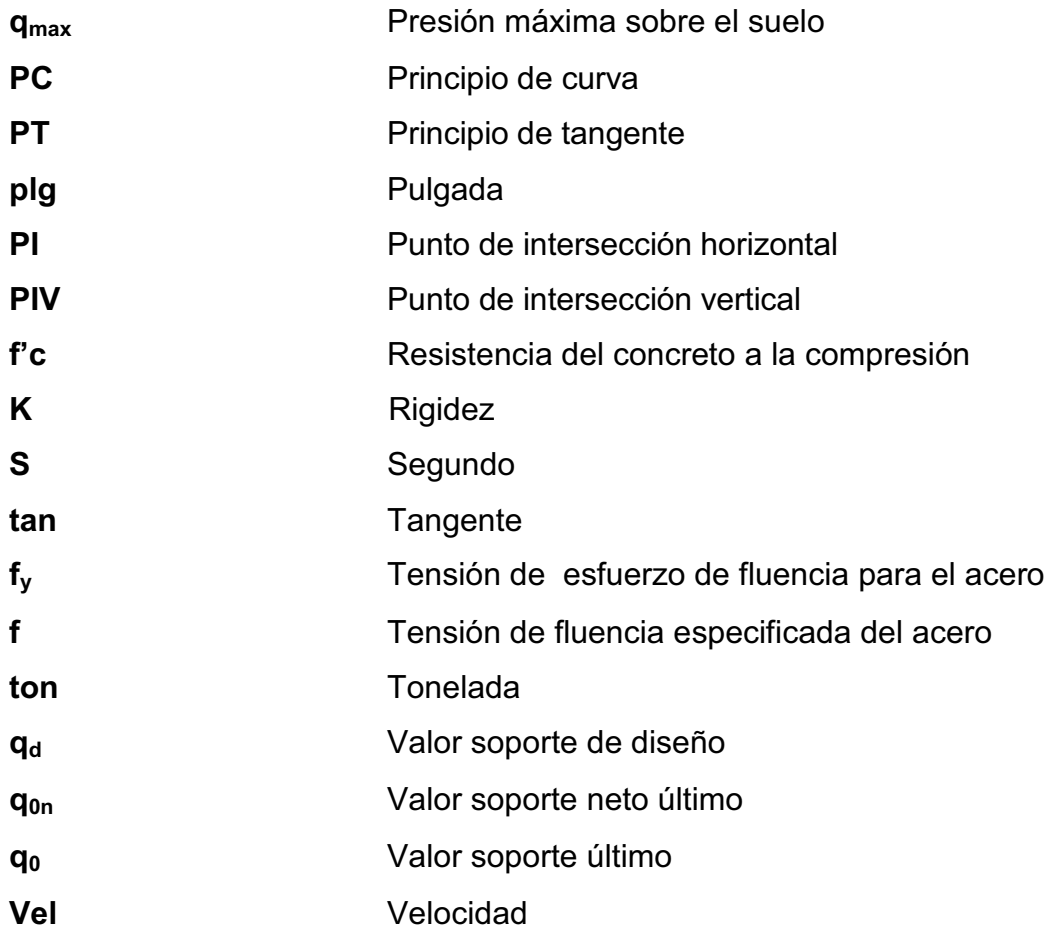

### **GLOSARIO**

**AASHTO American Association Highway Transportation** Officials. **Acarreo** Es el transporte de materiales no clasificados de préstamo o desperdicio a una distancia que excede de 1 kilómetro, menos la distancia de acarreo libre. Acarreo libre **Comprende** el transporte de cualquiera de los materiales no clasificados a una distancia límite de 500 metros. **Accesorios** Elementos secundarios en los ramales de tuberías, tales como codos, niples, coplas, tees, válvulas, etc. **Acero de refuerzo** Es la cantidad de acero requerido para un esfuerzo determinado. **ACI American Concrete Institute.** Aforo **Aforo Consiste en medir un caudal que lleva una corriente** de agua en una unidad de tiempo. **Alcantarillado sanitario** Es un sistema de tubería que se utiliza para conducir únicamente aguas negras o servidas.

- **Aglomerante** Materiales que tienen propiedades aglomerantes por sí mismos al ser utilizados en el hormigón, tal como el cemento Portland, los cementos Hidráulicos combinados y los cementos Expansivos, o dichos materiales combinados con cenizas volantes, otras puzolanas crudas o calcinadas, humo de sílice, y/o escoria granulada de alto horno.
- **Agregado** Material granular, como arena, grava, piedra triturada y escoria de hierro de alto horno, empleado con un medio aglomerante para formar hormigón o mortero.
- Agua potable **Es el agua sanitariamente segura para la salud y** agradable a los sentidos. Se encuentra libre de contaminación objetable y, por lo tanto, es adecuada para la salud humana.
- **Altimetría** Parte de la topografía que enseña a medir las alturas, sirve para la representación de secciones o perfiles de una sección de terreno, cuyas alturas están referidas a un eje llamado línea de horizonte.
- **Análisis de agua** Es el conjunto de parámetros que tienen por objeto definir la calidad del agua, al relacionarlos con normas, las cuales establecen los valores de las concentraciones máximas aceptables y/o permisibles, para el uso benéfico al cual se destine.

XIV

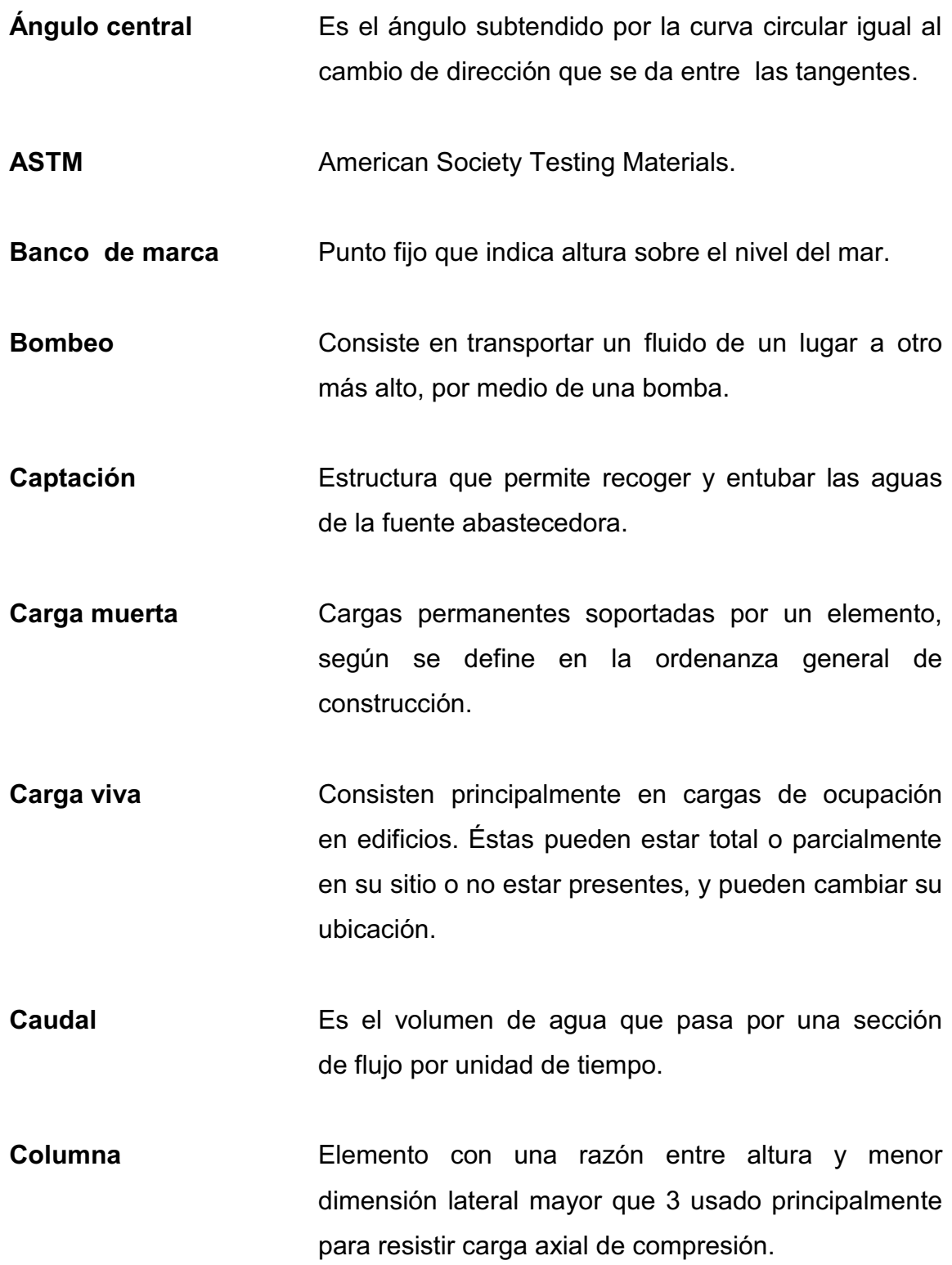

XV

- **Cuneta Zanja en cada uno de los lados del camino o** carretera, en la cual, el agua circula debido a la acción de la gravedad.
- **Curva vertical** Son las que enlazan dos tangentes consecutivas del alineamiento vertical.

**DGC** Dirección General de Caminos.

**Dotación** Cantidad de agua que se asigna a una persona en un día; se expresa en litros habitante día.

- **Estribo** Varilla de hierro previamente cortada en forma de rectángulo, colocada en forma transversal, empleada para resistir esfuerzos de corte y de torsión.
- **Factor de caudal medio** Relación entre la suma de los caudales y los habitantes a servir.
- **Factor de rugosidad** Factor que expresa qué tan lisa es una superficie.
- Grado de curvatura Es el ángulo subtendido por un arco de 20 metros.
- **Grado máximo de curva** De acuerdo con el tipo de carretera, se fija un grado máximo de curva a usarse, éste debe llenar las condiciones de seguridad para el tránsito de la velocidad de diseño.
- **Hormigón estructural** Todo hormigón usado con propósitos estructurales como el reforzado y no reforzado.
- Línea central Es el punto de referencia de donde van a partir todos los anchos o componentes de la carretera.
- **Longitud de desarrollo** Longitud embebida en el hormigón que se requiere para poder desarrollar la resistencia de diseño de la armadura en una sección crítica.
- **Módulo de elasticidad** Razón entre la tensión normal y la deformación unitaria correspondiente, para esfuerzos de tracción o compresión bajo el límite de proporcionalidad del material.
- **Muro Elemento, generalmente, vertical, empleado para** encerrar o separar espacios.
- Pendiente máxima Es la mayor pendiente que se puede utilizar en el diseño del proyecto y está determinada por el tránsito previsto y la configuración del terreno.
- **Pendiente mínima** Es la menor pendiente que se fija para permitir la funcionalidad del drenaje.
- **Pérdida de carga** Disminución de la presión, dentro de la tubería, debido a la fricción.
- Planimetría **Parte de la topografía que estudia el conjunto de** métodos y procedimientos para obtener detalles del terreno sobre una superficie plana en una proyección horizontal.
- **Pozo de visita** Pozo en el centro de la calle o parte de carretera abierto con tapadera para su inspección.
- **Rasante Es la línea que se obtiene al proyectar sobre el** plano vertical, el desarrollo de la corona en la parte superior de la carretera.
- **Rellenos** Consiste en la colocación de material especial con su humedad requerida, uniformemente colocado y compactado.
- **Sección típica** Es la representación gráfica transversal y acotada, que muestra las partes que componen una carretera.
- **Subestructura** Conjunto de elementos que componen el puente en su parte inferior, entiéndase viga de apoyo, cortina, estribos, aletones y obras de protección.
- **Superestructura** Conjunto de elementos que componen el puente en su parte superior, entiéndase vigas principales, losa de rodadura, acera, diafragmas, postes y pasamanos.
- **Talud** Inclinación de un terreno que pertenece a la sección típica; que delimita los volúmenes de corte o terraplén y está contenido entre la cuneta y el terreno original.
- **Topografía** Ciencia y arte de determinar posiciones relativas de puntos situados encima de la superficie terrestre, sobre dicha superficie y debajo de la misma.

### **RESUMEN**

El presente trabajo de investigación contiene las propuestas técnicas de los proyectos de pavimentación hacia la colonia Vistas del Sol y ampliación del Instituto Oscar Humberto Enríquez Guerra, ambos ubicados en el municipio de Sumpango, Sacatepéquez, como un aporte del programa del Ejercicio Profesional Supervisado (EPS) de la Facultad de Ingeniería, de la Universidad de San Carlos de Guatemala.

 La primera parte contiene la fase de investigación, en donde se detalla la monografía del municipio de Sumpango y un diagnóstico de las necesidades de servicios básicos e infraestructura, describiendo y priorizando las necesidades de cada uno de éstos. Siendo el primero la pavimentación de la carretera que conduce del casco urbano del municipio, hacia la colonia Vistas del Sol, para el segundo se tiene la necesidad de la ampliación de aulas escolares, debido al crecimiento estudiantil y las malas condiciones del edificio que los alberga.

En la segunda parte se presenta la fase de servicio técnico profesional, desarrollando el diseño de la carretera pavimentada hacia la colonia Vistas del Sol, así como el diseño estructural del edificio de dos niveles para el Instituto Oscar Humberto Enríquez Guerra.

XXII

### **OBJETIVOS**

#### **General**

Ofrecer el diseño del edificio escolar que cubra las necesidades de espacio, ambiente y atención educativa que requieren los estudiantes y brindar mejoramiento de la carretera para que logre cumplir con las necesidades de comunicación y acceso de la población.

### **Específicos**

- 1. Diseñar el edificio con aulas que cumplan con las normas de diseño como la ACI.
- 2. Realizar una investigación monográfica de la cabecera municipal y la colonia Vistas del Sol, para determinar las necesidades prioritarias de la población.
- 3. Instruir al personal de la Dirección Municipal de Planificación de Sumpango, Sacatepéquez, sobre aspectos de construcción de los proyectos mencionados.
- 4. Readecuación del diseño geométrico de la carpeta de rodadura existente, mejorar las obras de protección, y abastecer de un buen sistema de drenaje superficial a todo el tramo carretero, y así cuantificar el proyecto total.

XXIII

XXIV
# **INTRODUCCIÓN**

El municipio de Sumpango está habitado principalmente por personas de la etnia cackchiquel, se encuentra al norte del departamento de Sacatepéquez, sobre la ruta Interamericana que conduce de la capital hacia el occidente de Guatemala.

En la colonia Vistas del Sol, que no cuenta con una vía de acceso pavimentada, esto representa un problema para los pobladores que diariamente transitan hacia el casco urbano, dificultando así su desarrollo económico, transporte y comunicación entre otras principalmente en invierno.

Uno de los problemas que afronta el sector educación en Sumpango es la falta de infraestructura que proporcione un buen proceso de enseñanzaaprendizaje, además del crecimiento de la población estudiantil ha sido considerable en los últimos años.

En virtud de lo descrito, anteriormente, este trabajo está orientado a plantear una solución a la problemática expuesta, presentando para el efecto, la pavimentación de la carretera y el diseño del edificio escolar de dos niveles.

XXVI

# **1. FASE DE INVESTIGACIÓN**

#### **1.1. Monografía del municipio de Sumpango, Sacatepéquez**

La información de la historia de este municipio, se obtuvo de textos proporcionados por la biblioteca municipal que se pueden consultar en la bibliografía.

# **1.1.1. Datos históricos**

El pueblo fue fundado por los cakchiqueles muchos años antes de la conquista española, pues consta que cuando don Pedro de Alvarado regresaba de su expedición a Cuscatlán en 1526, encontró que durante su ausencia se habían sublevado muchos de los pueblos que tenían conquistados y ya se habían apoderado de la capital de Iximché, encontrándose los ocupantes rebeldes el cacique del caserío de Tzumpango.

Los españoles lo organizaron como pueblo y tenía una iglesia, 7 cofradías y 5 313 feligreses, figurando en el índice alfabético de las ciudades, villas y pueblos del Reino de Guatemala como cabeza de curato en el partido de Sacatepéquez.

 Fue reconocido como municipio de Sacatepéquez, al promulgarse la Constitución Política del Estado de Guatemala, el 11 de octubre de 1825, que dispone dividir el territorio del estado en 11 distritos y varios circuitos para la administración de la justicia. Así, en el distrito octavo, correspondiente a Sacatepéquez y dentro del circuito denominado San Juan, aparece, entre otros, Sumpango, quedando desde entonces reconocido como municipio de Sacatepéquez.

#### **1.1.2. Origen del nombre**

La palabra Tzumpango es de origen mexicano y viene de Tzumpantli, que significa "Percha de Calaveras", pero durante el dominio español los misioneros le dieron el nombre de San Agustín Sumpango, y la palabra Sumpango es de etimología cakchiquel que quiere decir "Cerro de la Barriga".

## **1.1.3. Etnia e idioma**

Los fundadores eran de la etnia cakchiquel, característica que se conserva hasta la fecha. El idioma hablado en el lugar es el cakchiquel, aunque la mayoría de pobladores hablan además el español.

### **1.1.4. Ubicación geográfica**

Se ubica a la altura del kilómetro 42 de la ruta Interamericana, que de la capital conduce al occidente del país, y al norte del departamento de Sacatepéquez. La cabecera de Sumpango está aproximadamente a 1 900,00 metros sobre el nivel del mar, latitud 14°38´42", longitud 90°40´00". Cuenta con una extensión territorial de 55 kilómetros cuadrados.

Sus límites de colindancia son: al norte, con Santo Domingo Xenacoj; al sur, con Pastores, La Antigua Guatemala y Jocotenango; al este, con Santiago Sacatepéquez y San Bartolomé Milpas Altas, y al oeste con El Tejar, Chimaltenango. Los ríos que riegan sus suelos son varios; el principal es el río Los Encuentros, que nace a cinco kilómetros de la cabecera municipal.

Registra alternativamente planicies y cerros cultivables, así como las montañas El Rejón y El Volante, ricas en madera de varias clases.

Su topografía es irregular y ondulada, su clima generalmente varía de templado a húmedo seco.

## **1.1.5. Situación demográfica**

La población asciende a 35 503 habitantes, de los cuales el 49,83 por ciento pertenecen al sexo masculino y el 50,17 por ciento al femenino, de acuerdo al censo efectuado por el Instituto Nacional de Estadística, (INE), en noviembre de 2010. El crecimiento demográfico a nivel municipal, tiene un promedio del 3,4 por ciento anual.

La población según grupo étnico, el 92,10 por ciento pertenece al grupo indígena y el restante 7,90 por ciento a grupos no indígenas.

## **1.1.6. Aspectos económicos y actividades productivas**

La economía es impulsada principalmente por el sector agropecuario, los productos obtenidos por esta actividad son empleados en su mayoría para el consumo familiar.

### **1.1.7. Actividad agropecuaria y uso de la tierra**

Se caracteriza principalmente por verduras que se cultivan en tierra fría y otros productos propios de la región, también ganadería y productos de artesanía.

#### **1.1.7.1. Uso de la tierra**

Los suelos donde se encuentra el municipio de Sumpango están constituidos dentro de los de la altiplanicie central; clasificando dentro suelos llamados Cauque, los cuales son profundos, desarrollados sobre ceniza volcánica a elevaciones altas de color claro. Las unidades bioclimáticas y los suelos predominantes en el municipio poseen las características siguientes:

Sumpango pertenece a la zona de vida, Bosque Húmedo Montano Bajo (BHMB).

Altitud: 1 750 a 2 450 metros sobre el nivel del mar.

Precipitación pluvial anual: 1 000 milímetros.

Clima: templado con invierno benigno.

Temperatura media anual: 20 grados centígrados, con una biotemperatura de 18,5 grados centígrados.

 Suelos: con base en Simmons, Tarano y Pinto, que contienen la clasificación agrológica de los suelos de Guatemala, la predominancia de suelos es la serie Cauque (Cq), estos son profundos, bien drenados y desarrollados en un clima húmedo-seco sobre ceniza volcánica pomácea firme y gruesa. Ocupan relieves de ondulados a inclinados. La vegetación natural consiste en pino, encino y maleza.

 El suelo superficial, a una profundidad de alrededor de 15 centímetros, es arcillo- arenoso. La estructura es granular fina y la reacción es de mediana a ligeramente ácida, PH alrededor de 6,0. El suelo inmediato al superficial, a una profundidad cerca de 35 centímetros, es franco arcillo-arenoso, friable, café oscuro. La estructura es granular suave y la reacción es de mediana a

4

ligeramente ácida, PH alrededor de 6,0. El subsuelo, a una profundidad cerca de 75 centímetros, es franco arcilloso firme, pero friable, de color café a café oscuro. La estructura es cúbica poco desarrollada y la reacción es de mediana a ligeramente ácida, ph alrededor de 6,0.

Tenencia de la tierra**:** se establecen diferentes formas de tenencia de la tierra, entre las que se mencionan: propia, arrendada, usufructo y medianía. La mayor parte de la tierra se encuentra bajo el régimen de propiedad privada, con un 97,10 por ciento, habiéndose obtenido esta relación en los diferentes estratos, aunque con una mayor extensión en los estratos más altos.

En orden de importancia sigue la tierra en arrendamiento que constituye el 1,20 por ciento; esta forma de tenencia se puede apreciar en los estratos bajos debido que son los que tienen unidades económicas tan pequeñas, que el nivel de producción no les permite obtener un ingreso de acuerdo a sus necesidades.

Las tierras en usufructo y medianía, son las menos comunes en el municipio y constituyen el 1,70 por ciento. En usufructo se da el caso cuando, dentro de una misma familia, se cede una extensión de tierra para que se cultive, sin pagar renta. Con respecto a la medianía, que consiste en la aceptación de una extensión de tierra para cultivarla, pagando al propietario de la misma, la renta, con una parte de la cosecha obtenida, pero ésta ha venido siendo reemplazada paulatinamente por la tenencia propia y arrendada.

## **1.1.7.2. Cultivos**

El territorio destinado a la producción agrícola se dedica a los siguientes cultivos:

- Granos: maíz, fríjol, café, trigo. De estos la mayor parte del producto se destina al consumo familiar y los excedentes se comercializan localmente y otra parte se exporta.
- · Verduras y hortalizas: tomate, chile pimiento, aguacate, mini- güicoy, brócoli, arveja china, ejote francés, suchini, que son productos de exportación.
- Frutas: moras para exportación. La producción de los cultivos anteriormente mencionados, se realiza mediante el uso de sistemas tradicionales. En algunos casos se utilizan fertilizantes, semillas mejoradas y control de plagas.
- · Ganado mayor: se tienen pequeños lotes de crianza de ganado bovino la que se destina al consumo familiar en ocasiones especiales, existe equinos, asnos y mulas detectados como animales domésticos.
- y Ganado menor: constituido por una crianza de cerdos para su comercialización departamental. La crianza de aves es de menor cuantía, la que se destina al consumo familiar en ocasiones especiales o bien se comercializa localmente.

#### **1.1.8. Comercio y servicios**

En el municipio hay una gran variedad de establecimientos comerciales y de servicio que atienden las necesidades de la población. Cuenta con ferreterías, librerías, panaderías, farmacias, venta de cajas mortuorias, servicio de transporte extraurbano hacia la capital. Todos los días hay mercado, con mayor afluencia el domingo, cuando se experimenta mayor actividad comercial.

Posee los servicios públicos indispensables, como energía eléctrica, agua potable, drenaje sanitario, escuelas e institutos, telecomunicaciones, teléfono residencial, telefonía celular, centro de salud, mercado, canchas deportivas, mercado municipal y cementerio general.

### **1.1.9. Industria y artesanía**

En el aspecto industrial existen maquilas y en artesanía se fabrican tejidos típicos de algodón, muebles de madera, teja, ladrillo de barro y cohetería. En el municipio existen artistas pintores y con una galería de arte, en la que se exponen gran variedad de pinturas, además se confeccionan trajes típicos de inigualable belleza y colorido.

#### **1.1.10. Infraestructura económica y servicios de apoyo**

Se refiere a todo tipo de ingresos económicos y servicios de atención y apoyo que se presta a las personas que hay en el municipio de Sumpango, Sacatepéquez.

### **1.1.10.1. Infraestructura**

La infraestructura que contribuye social y económicamente a la población es la siguiente:

- Sistema vial: la cabecera municipal se encuentra a un costado de la carretera Interamericana CA-1 oeste, sus calles se encuentran adoquinadas o empedradas, quedando pocas sin ningún tipo de pavimento.
- Mercado: denominado Central de Comercio de Sumpango, de carácter municipal, abre todos los días y en el cual se distribuyen artículos de primera necesidad.
- Vivienda: el tipo de vivienda que predomina en el área urbana, es de construcción formal, en la que los materiales más usados son: paredes de block, piso de granito o de cemento, techo de losa de concreto o de lamina; contando con un promedio de 3 a 5 habitaciones con los servicios necesarios de agua y luz eléctrica.
- Salud: existe un puesto de salud que es atendido por una enfermera profesional; también prestan sus servicios comadronas y promotores de salud.
- · Transporte: hay variedad de transporte que cubre la ruta de este municipio hacia la capital y con más frecuencia hacia Chimaltenango, con el cual colinda, y a la cabecera departamental de Antigua Guatemala.
- Cementerio: existe el servicio del cementerio general.
- Deportes: se cuenta con 3 campos de fut-bol, una cancha de baloncesto, y un polideportivo.
- Templos: existen varios templos cristianos y algunos están en construcción y ampliación.

### **1.1.10.2. Servicios de apoyo**

En el municipio de Sumpango, existe apoyo de instituciones como la Embajada de Japón y la Cooperación Española, que tienen como fin impulsar el desarrollo de las comunidades, brindando apoyo en diferentes proyectos.

Por otro lado, los comités son una opción de organización de las comunidades y un componente importante para la formación de unidades de planificación. Su objetivo principal es gestionar recursos, generalmente financieros o materiales, ausentes en su comunidad, ante las instituciones gubernamentales y organizaciones no gubernamentales.

## **1.1.11. Comunicaciones**

Se tiene servicio de correos y telégrafos, el cual se ubica en el centro del municipio. El servicio telefónico existe en las variantes de servicio telefónico residencial, comunitario, público y celular. Se tienen emisoras radiofónicas que se clasifican en emisoras de radio comunitarias, teniendo algunas frecuencias de servicio en todas las aldeas del municipio.

#### **1.1.12. Turismo**

El turismo en el área urbana del municipio tiene su mayor presencia durante la celebración del Día de Todos los Santos, en el cual se celebra la tradicional Feria de Barriletes Gigantes, una de las expresiones culturales más claras de la población.

## **1.1.13. Educación**

En el municipio de Sumpango, Sacatepéquez se cuentan con varios centros educativos tanto privados como públicos y centros de capacitación por parte de la municipalidad.

La población total de niños y niñas en edad escolar es de 6 072, clasificados de la siguiente manera:

- · Preprimaria: 2 131 alumnos, comprendidos entre las edades de 4 a 6 años, de los cuales 1 106 son niños y 1 025 son niñas.
- Primaria: 3 941 alumnos, comprendidos entre las edades de 7 a 12 años, de los que 2 045 son niños y 1 896 son niñas.
- · Ciclo Medio: 1 817 alumnos, comprendidos entre las edades de 13 a 15 años, de los cuales 943 son hombres y 874 mujeres.
- · Diversificado: 1 662 alumnos, comprendidos entre las edades de 16 y 18 años, de los cuales 863 son hombres y 799 son mujeres.
- · Analfabetismo: según el censo de 2010, es del 36,15 por ciento.

# **1.2. Descripción y priorización de las necesidades de Sumpango, Sacatepéquez**

Toda comunidad en el transcurso del tiempo, mejora sus condiciones de vida, necesitando más servicios, y si estos no son atendidos, se transforman en necesidades.

Descripción de las necesidades más urgentes y sus efectos:

La carencia de aulas escolares provoca que los alumnos reciban clases en condiciones no adecuadas, unido a esto, no existen suficientes para la demanda estudiantil.

Algunas calles ubicadas en el perímetro del casco urbano, no se encuentran pavimentadas, provocando molestias a los habitantes, especialmente en época de invierno.

El aumento del número de viviendas, especialmente en la periferia, ha provocado que no reciban el servicio de agua potable.

Debido al crecimiento habitacional, se debe ampliar el sistema del servicio de energía eléctrica, para atender a las nuevas viviendas.

Las viviendas que no tienen drenaje, descargan sus aguas negras hacia las calles, provocando contaminación y mal aspecto.

Según lo expuesto por la población, conjuntamente con las autoridades municipales y a criterio personal, las necesidades más urgentes son:

11

- · Construcción de edificaciones escolares
- · Ampliación del sistema de drenajes sanitario
- · Mejoramiento del sistema vial
- · Ampliación del servicio de agua potable
- · Ampliación del servicio de energía eléctrica

De las cinco anteriores, se dio prioridad a los proyectos de construcción de aulas y pavimentación, ya que la población en edad escolar se ve muy afectada por la falta de infraestructura para educación y que las aulas existentes no se dan abasto para la demanda actual y futura, especialmente entre los alumnos del ciclo medio, también pavimentando el acceso hacia la colonia Vistas del Sol que representa una segunda entrada al casco urbano del municipio.

# **2. FASE DE SERVICIO TÉCNICO PROFESIONAL**

# **2.1. Diseño de la pavimentación de la carretera hacia colonia Vistas del Sol, Sumpango, Sacatepéquez**

En esta fase se describen las características y diseño de los proyectos que se llevarán a cabo según las necesidades del municipio.

## **2.1.1. Descripción del proyecto a desarrollar**

El proyecto consiste en la pavimentación de la carretera que conduce del municipio de Sumpango, Sacatepéquez, proponiendo una carretera tipo "E" hacia la colonia Vistas del Sol. Así también, se hizo un estudio topográfico, el cual servirá, para el diseño del alineamiento horizontal, alineamiento vertical y para el movimiento de tierras, incluyendo los planos y presupuesto.

# **2.1.2. Levantamiento topográfico**

El levantamiento topográfico realizado fue de segundo orden, lo constituye la altimetría y la planimetría. Se realizó el levantamiento a través del método radial, de una poligonal abierta utilizando un teodolito, marcando un punto de inicio, tomando un azimut de salida. Se midieron estaciones a cada 20,00 metros para la línea central y secciones transversales, las distancias se establecieron con un distanciómetro digital.

Al realizar éste levantamiento, se debe tener cuidado para tener un grado de precisión razonable y marcar los accidentes geográficos que puedan afectar la construcción de la carretera.

Se empleo el equipo topográfico que consta de lo siguiente:

- · 1 Teodolito marca Wild T-1
- · 1 Prisma
- · 1 Cinta métrica plástica de 100 metros
- · 1 Plomada
- Estacas de madera
- · 1 cinta métrica de 5 metros STANLEY
- · 1 pintura para indicación de estaciones
- · 1 punta
- · 1 mazo
- · 1 distanciómetro digital

### **2.1.2.1. Planimetría**

Está definida como el conjunto de trabajos necesarios para representar gráficamente la superficie de la tierra, tomando como referencia el norte magnético para su orientación. Este trabajo se realiza para obtener la representación gráfica en planta del terreno, así, de esa forma localizar con una poligonal abierta la línea central, secciones transversales y la ubicación de los servicios existentes en la vía principal de la colonia, mediante el método de conservación de azimut.

#### **2.1.2.2. Altimetría**

Es la medición de las alturas de una superficie de tierra, con el fin de representarlas gráficamente para que, juntamente con la planimetría, se defina la superficie en estudio, representadas en tres dimensiones, se utilizó el método de la taquimetría.

#### **2.1.2.3. Secciones transversales**

La topografía del terreno en el sentido perpendicular a la línea central de la carretera, determina el volumen de tierras necesario en la construcción de un proyecto carretero. Se midieron a cada 20 metros.

#### **2.1.3. Análisis de suelos**

En todo trabajo de pavimentación, es necesario conocer las características del suelo. El diseño del pavimento se basa en los resultados de los ensayos del laboratorio que se realizan a las muestras de suelo, las cuales se extraen del lugar donde se construirá el pavimento. Las pruebas de laboratorio realizadas, sirvieron para determinar las condiciones del material y la calidad del mismo, para hacer los ajustes necesarios para aumentar su calidad.

Los ensayos a ejecutar para la pavimentación de este proyecto son los siguientes:

#### **2.1.3.1. Ensayo de compactación**

Un suelo debe compactarse, porque mejora su capacidad de soportar cargas, disminuye la absorción del agua y reduce la sedimentación, por lo que es necesario encontrar una relación entre el contenido apropiado de agua a usar en un volumen determinado de suelo, a la máxima densidad que el suelo compactado puede alcanzar, todo esto se hace en laboratorio.

 El método usado es el dinámico, conocido como Método Proctor, del cual se utilizó Proctor Modificado. El procedimiento para determinar la densidad máxima y humedad óptima por medio del Proctor Modificado (AASHTO T-180) es el siguiente: se utilizó un molde cilíndrico de 6" con su respectivo collar en la parte superior. El molde se llenó con 5 capas, compactado cada capa con 25 golpes, con un martinete de 10 libras de peso y con una altura de caída de 18 pulgadas, el cual proporciona una energía de 56 200,00 libras por pie cúbico, comparable a la que se obtiene con equipos de compactación más pesados en condiciones favorables de trabajo.

Para realizar el ensayo se utilizó una porción de suelo que paso el tamiz No. 4. Realizando el ensayo de suelos, se obtuvieron datos del contenido de humedad y del peso unitario seco. Trazando una curva que relaciona estos dos valores, se pueden establecer por medio del punto más alto de la parábola, la humedad óptima del suelo. La curva de compactación se asemeja, generalmente, a una parábola, que cada suelo posee y es característica del material y distinta de otros suelos.

Los resultados del análisis de suelo indican que tiene una humedad óptima de 29,00 por ciento, el suelo llega a su densidad máxima seca, que es de 79,15 libras por pie cúbico, al ser compactado.

16

#### **2.1.3.2. Ensayo de razón soporte California**

Este ensayo conocido como Californian Bearing Ratio (CBR por sus siglas en inglés), sirve para determinar la capacidad de soporte que tiene un suelo compactado a su densidad máxima, en las peores condiciones de humedad que pueda tener en el futuro. Éste se expresa en el porcentaje del esfuerzo requerido para hacer penetrar un pistón estándar en la muestra de suelo, comparado con el patrón de piedra triturada de propiedades conocidas.

Para este ensayo es necesario conocer la humedad óptima y la humedad actual del suelo, y así poder determinar la cantidad de agua que se añadirá a la muestra del suelo. Los cilindros se compactan en cinco capas, para 10, 30 y 65 golpes, por cada capa. Para cada cilindro compactado se obtendrá el porcentaje de compactación (%C), el porcentaje de expansión y el porcentaje de CBR. El procedimiento analítico se rige por la norma AASHTO T-193.

Expansión: a cada cilindro se le coloca un disco perforado, con vástago ajustable de 10,00 a 13,00 libras, sobre el vástago, se coloca el extensómetro, montado sobre un trípode, ajustando la lectura a cero. Realizado lo anterior, se sumerge en el agua durante 4 días, tomando lecturas cada 24 horas, controlando la expansión del material. Es importante tener en cuenta que el peso de 10,00 a 13,00 libras colocado sobre el disco corresponde aproximadamente al peso de una losa de concreto. La finalidad de sumergir la muestra durante 4 días en agua, es para someter a los materiales, usados en la construcción, a las peores condiciones que puedan estar sujetos en el pavimento.

Cuando se empieza la prueba, se coloca nuevamente sobre la superficie de la muestra, se procede a hincar el pistón, a una velocidad de penetración

17

de 1,27 centímetro por minuto. Se toma la presión, expresada en libas por pulgada cuadrada necesaria para hincar a determinadas penetraciones. El valor final del CBR, se utiliza para establecer una relación entre el comportamiento de los suelo, principalmente con fines de utilización de bases y sub-rasante bajo pavimentos de carreteras o aeropistas.

El valor final del CBR, se utiliza para establecer una relación entre el comportamiento de los suelo, principalmente con fines de utilización de bases y sub-rasante bajo pavimentos de carreteras o aeropistas.

| Número de CBR | Clasificación<br><b>Usos</b> |                |  |
|---------------|------------------------------|----------------|--|
| 0a3           | Muy pobre                    | Sub-rasante    |  |
| 3a7           | Pobre a regular              | Sub-rasante    |  |
| 7 a 20        | Regular                      | Sub-base       |  |
| 20a50         | <b>Bueno</b>                 | Sub-base, base |  |
| 50 a más      | Excelente                    | <b>Base</b>    |  |

Tabla I. **Clasificación general de soporte California**

Fuente: CRESPO, Carlos. Mecánica de suelos. p.76.

Según los resultados el suelo posee un índice de CBR de 30 al 95 por ciento de compactación, que según la tabla I indica que es un suelo bueno para usarlo como base, ya que tiene alta capacidad de soporte aun en sus peores condiciones de humedad.

# **2.1.3.3. Ensayo de límites de Atterberg**

Son límites arbitrarios en el contenido de humedad de los suelos finos y es para dividir los estados de consistencia de estos suelos.

Para efectuar el límite líquido se utiliza el material que pasa el tamiz No. 40, mezclándolo con agua hasta formar una pasta suave. Se coloca en el platillo del aparato de Casa Grande hasta llenarlo, aproximadamente 1/3 de su capacidad, formando una masa lisa. Se divide esta pasta en 2 partes por medio del ranurador especial.

Para determinar el límite plástico se utiliza una porción de la misma muestra preparada en el ensayo del límite líquido. Se tiene que dejar secar hasta que posea una consistencia que no tenga adherencia a la planta de la mano; se hace rodar con la palma de la mano sobre una superficie lisa no absorbente, formando cilindros de aproximadamente de 1/8 de pulgada; por medio del manipuleo de estos cilindros, se va reduciendo el contenido de humedad hasta que el cilindro empiece a desmoronarse; en este instante se determina el contenido de humedad y el valor del límite plástico.

El índice plástico o de plasticidad se obtiene como la diferencia del límite líquido y el límite plástico.

El índice de grupo es un valor que indica la calidad de suelo como una subrasante. Las subrasantes pueden clasificarse en función del índice de grupo de la manera siguiente.

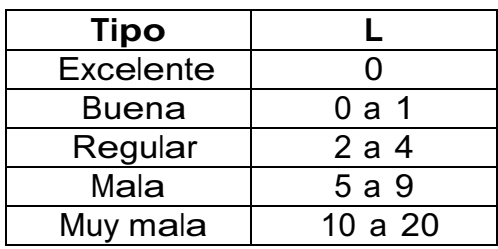

#### Tabla II. **Clasificación general de límites de Atterberg**

Fuente: CRESPO, Carlos. Mecánica de suelos. p.81.

Según el resultado de los análisis del suelo se tiene un índice de plasticidad de 0,00 por ciento y límite líquido de 0,00 por ciento, clasificándose como un suelo excelente.

#### **2.1.3.4. Análisis granulométrico**

El análisis granulométrico de un suelo consiste en separar y clasificar por tamaños los granos que lo componen, utilizando las proporciones relativas de los diferentes tamaños de grano presentes en una masa de suelo dada.

De acuerdo a la clasificación de las Normas AASHTO T-27, el suelo se clasifica en el subgrupo A-1-b según la clasificación P.R.A., la clasificación S.C.U., lo identifica como SM; es decir que este suelo es una arena limosa color café. El porcentaje de suelo que pasa el tamiz 200 es de 16 por ciento, menor al 35 por ciento requerido, dando un porcentaje de grava de 7,14 por ciento, 76,86 por ciento de arena y 16 por ciento de finos, esto implica que este suelo se considera una buena sub-rasante para la construcción del pavimento.

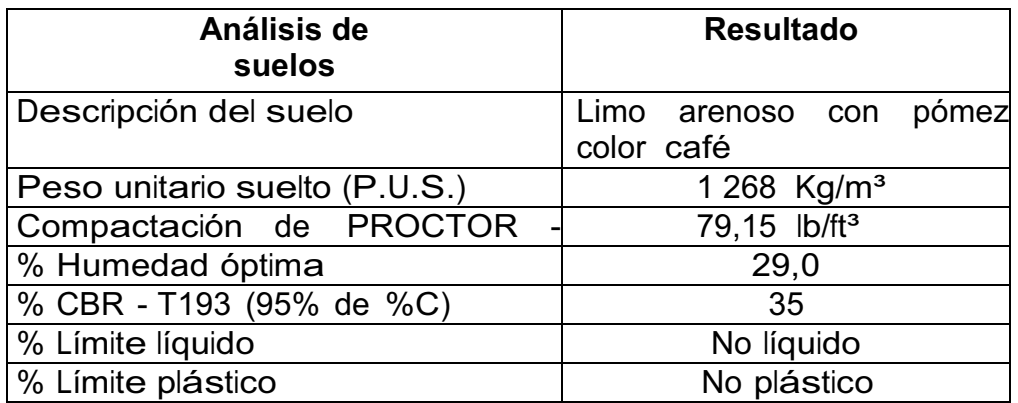

#### Tabla III. **Resultados de laboratorio de mecánica de suelos**

Fuente: elaboración propia, con programa Excel 2007.

# **2.1.4. Cálculo topográfico**

La información topográfica necesaria para el diseño de una carretera consiste en tomar en campo los ángulos y distancias horizontales que definen la ruta preliminar, haciendo el uso del teodolito, estadal y una cinta métrica. El levantamiento consiste en una poligonal abierta, formada por ángulos orientados a un mismo norte, en este caso magnético, midiendo distancias con estaciones cercanas a cada 20,00 metros.

La altimetría, consiste en pasar una nivelación en todos los puntos fijado por el levantamiento planimétrico. Como cota de salida se fijó una arbitraria entera, la cual se recomienda que sea 100,00 metros para no tener cotas negativas.

#### **2.1.4.1. Cálculo de niveles**

Con los datos obtenidos en campo se procede a calcular las cotas de cada punto marcado aproximadamente a 20,00 metros, como línea central del levantado planimétrico. Los datos que se obtuvieron en campo son: ángulo vertical, lectura de hilos, altura de aparato. Con los datos de planimetría se calculan las cotas a partir de una conocida.

#### **2.1.4.2. Cálculo de línea central**

El cálculo de la línea de localización para este trabajo es un procedimiento de tanteos y comparaciones. Lo primordial en el cálculo, será la seguridad al tránsito, el uso de tangentes largas, pero no excesivas, ofrecer buena visibilidad; sin embargo, no debe vacilarse en quebrarlas para alejarse de terrenos pantanosos, en lugares donde el derecho de vía es muy costoso o para reducir el costo del movimiento de tierras.

Se evitará pasar por ríos, cuando se pueda, ya que la colocación de un puente eleva considerablemente el costo del proyecto, siempre y cuando el no colocarlo no sacrifique el alineamiento horizontal con curvas de grados y pendientes máximas.

#### **2.1.4.3. Cálculo de secciones transversales**

La obtención de las secciones de carretera, es un procedimiento sencillo pero laborioso, ya que aproximadamente a cada 20,00 metros de la línea del camino, se tendrá que nivelar aproximadamente 10,00 metros a la izquierda y 10,00 metros a la derecha del eje central; el objeto que se tengan que determinar hacia los lados, obedece a la disposición para los caminos de carreteras de tipo E, para obtener los datos topográficos, curvas de nivel, taludes, etc., como ver las orillas de casas, muros de contención y cercos.

A continuación se ilustra la determinación de las secciones de carretera de un tramo cualquiera de doscientos metros.

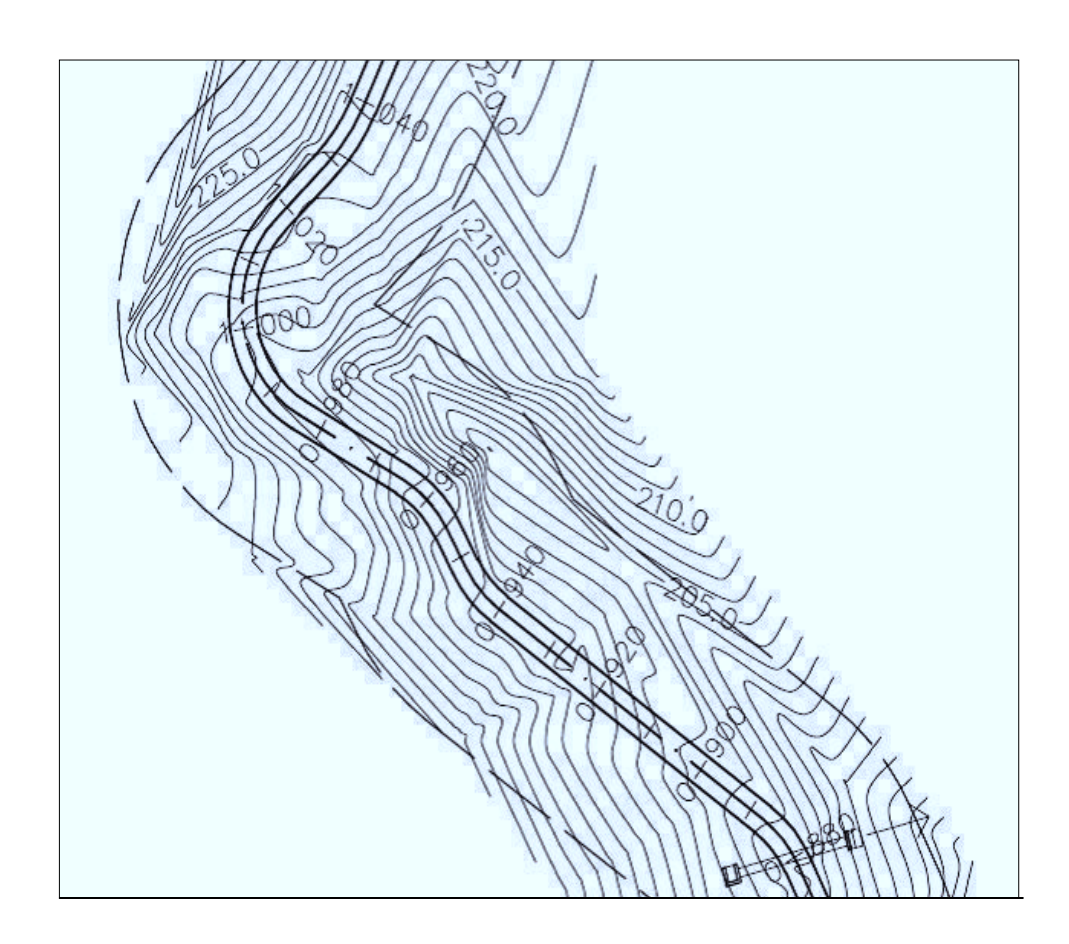

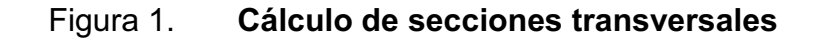

Fuente: elaboración propia, con programa Autocad 2007.

## **2.1.5. Diseño de carretera**

Para el diseño de una carretera se toman varios aspectos de viabilidad que son las necesidades, tipo de terreno y presupuesto que a continuación se mencionan.

### **2.1.5.1. Diseño de alineamiento horizontal**

Consiste en procesar en gabinete todos los datos proporcionados por la brigada de topografía, encargada del levantamiento preliminar, para proceder al diseño. El alineamiento de una carretera es la proyección de un plano sobre el eje de la carretera. Los elementos que la integran son: tangentes, curvas circulares y curvas de transición (ver planos incluidos en apéndice).

- Tangentes: son las proyecciones sobre un plano horizontal de las rectas que unen una curva; la longitud, es la distancia que une la curva anterior y el principio de la siguiente.
- · Curvas circulares: son los arcos de círculo que forman la proyección horizontal de las curvas empleadas para unir dos tangentes consecutivas. Pueden ser simples o compuestas.
- · Curvas de transición: se utilizan para proporcionar un cambio gradual de dirección al pasar un vehículo de un tramo en tangente a un tramo de curva circular.
- · Peralte (e%): es la sobre elevación que se le da a las curvas horizontales para contrarrestar una parte de la fuerza producida en el vehículo en movimiento alrededor de la curva. Este está en función de la velocidad del vehículo y del radio de la curva.
- Sobre ancho (SA): es el ancho adicionado proporcional en las curvas para mantener el vehículo en el centro del carril, debido que al circular en ellas los vehículos ocupan el mayor espacio que el ocupado en la tangente.
- Longitud de espiral: la longitud de la espiral se emplea para realizar la transición del peralte y la del sobre ancho entre la sección transversal en línea recta y la sección transversal completamente peraltada y con sobre ancho de la curva.

En el sentido del cadenamiento, las curvas simples pueden ser hacia la izquierda o hacia la derecha. Las curvas circulares simples tienen como elementos característicos como los mostrados en la figura 2.

El punto de intersección (PI) de las tangentes, también se llama vértice de la curva. La tangente de atrás precede al PI y la tangente de adelante lo sigue. Los puntos PC y PT se les llaman punto de comienzo y de terminación de la curva, se les denomina también punto de curva y punto de tangencia, respectivamente. Observar que los radios son perpendiculares al PC y PT.

# Figura 2**. Elementos de curva horizontal**

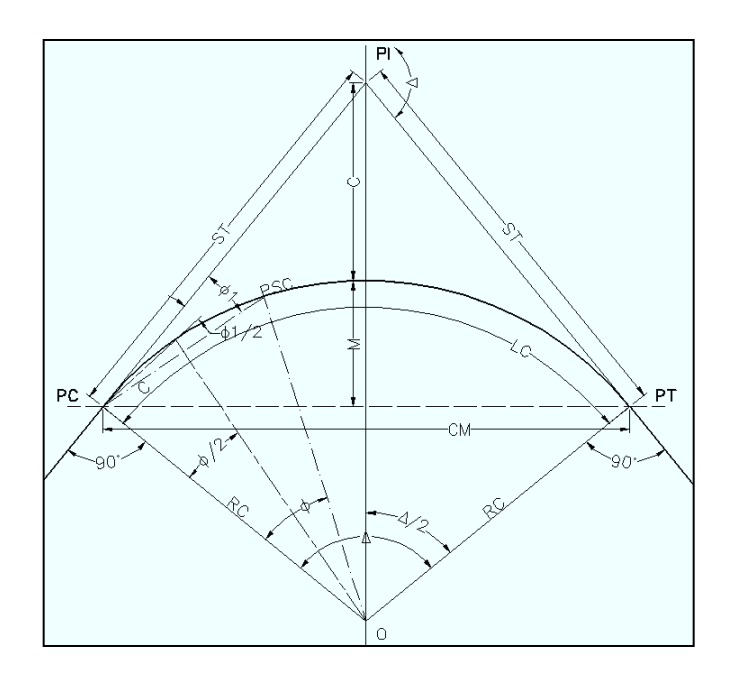

Fuente: GARCÍA ALCÁNTARA, Dante . Topografía. p.283.

Donde:

- PI = punto de intersección de la prolongación de las tangentes
- PC = principio de curva
- PT = principio de tangente
- O = centro de la curva
- ST = sub-tangente
- $E =$  external
- OM = ordenada media
- $C = cuerda$
- CM = cuerda máxima
- LC = longitud de curva circular

Grado de curvatura: es el ángulo subtendido por un arco de 20,00 metros. Se representa con la letra G.

$$
G = \frac{1\,145,9156}{R}
$$

Radio de curvatura: es el radio de la curva circular. Se simboliza con R y se obtiene de la expresión anterior.

$$
R = \frac{1\,145,9156}{G}
$$

Ángulo central: es el ángulo subtendido por la curva circular. Se simboliza como ∆ En las curvas circulares simples es igual a la de deflexión o cambio de dirección que se da entre las tangentes.

Longitud de curva: es la distancia del PC hasta el PT, medida a lo largo de la curva, según la definición por arco de 20,00 metros. Se representa con LC.

$$
LC = \frac{2\pi R\Delta}{360}
$$

$$
LC = \frac{20\Delta}{G}
$$

Subtangente: es la distancia entre PI y el PC, medida desde la prolongación de las tangentes. Se representa como ST.

$$
ST = R * tan2\triangle
$$

External: es la distancia mínima entre el PI y la curva. Se representa con la letra E.

$$
E = R \left[ sec \left( \frac{\Delta}{2} \right) - 1 \right]
$$

Ordenada media: es la distancia radial entre el punto medio de la cuerda principal y el punto medio de la curva. Se simboliza OM.

$$
OM = R * \left[1 - \cos\left(\frac{\Delta}{2}\right)\right] = LCV\left(\frac{\Delta}{180}\right)
$$

Cuerda máxima .Es la distancia en la línea recta desde el PC al PT. Se representa por CM.

$$
CM = 2R \sin\left(\frac{\Delta}{2}\right)
$$

# Tabla IV. **Especificaciones para curvas horizontales**

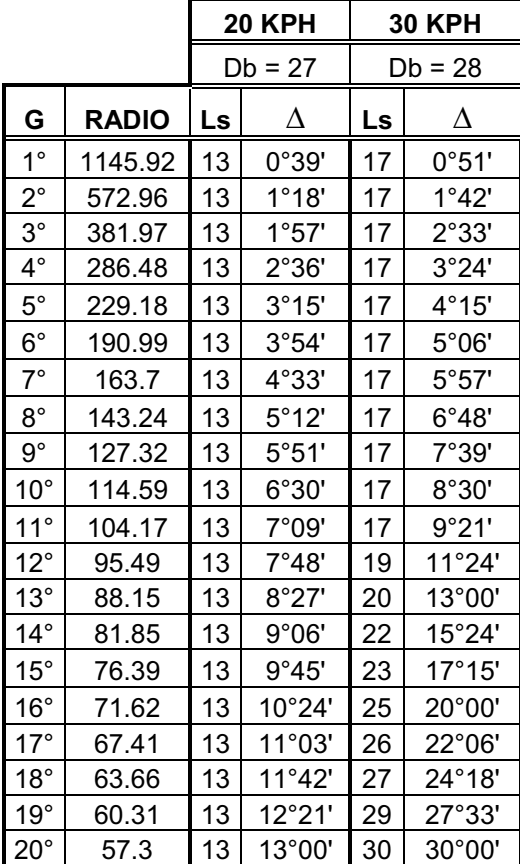

Continuación de la tabla IV.

| $21^{\circ}$ | 54.57 | 13 | 13°39'           | 32 | $33^{\circ}36'$ |
|--------------|-------|----|------------------|----|-----------------|
| $22^{\circ}$ | 52.09 | 14 | 15°24'           | 32 | 35°12'          |
| $23^{\circ}$ | 49.82 | 15 | 17°15'           | 34 | $39^{\circ}06'$ |
| 24°          | 47.45 | 15 | 18°00'           | 35 | 42°00'          |
| $25^{\circ}$ | 45.84 | 16 | 20°00'           | 36 | 45°00'          |
| $26^{\circ}$ | 44.07 | 17 | 22°06'           | 37 | 48°06'          |
| $27^{\circ}$ | 42.44 | 18 | $24^{\circ}18'$  | 37 | 49°57'          |
| 28°          | 40.93 | 18 | $25^{\circ}$ 12' | 38 | 53°12'          |
| 29°          | 39.51 | 19 | 27°33'           | 39 | 56°33'          |
| $30^{\circ}$ | 38.2  | 20 | 30°00'           | 40 | $60^{\circ}00'$ |
| $31^\circ$   | 36.97 | 20 | 31°00'           | 41 | 63°33'          |
| $32^{\circ}$ | 35.81 | 21 | 33°36'           | 41 | 65°36'          |
| $33^\circ$   | 34.72 | 21 | 34°39'           | 42 | 69°18'          |
| 34°          | 33.7  | 22 | 37°24'           | 42 | 71°24'          |
| $35^{\circ}$ | 32.74 | 23 | 40°15'           | 43 | 75°15'          |
| $36^\circ$   | 31.83 | 23 | 41°24'           | 43 | 77°24'          |
| $37^\circ$   | 30.97 | 24 | 44°24'           | 44 | 81°24'          |
| $38^\circ$   | 30.16 | 25 | 45°35'           | 44 | 86°36'          |

Fuente: Dirección General de Caminos.

Cálculo de curva horizontal No. 1

Se tiene que  $\Delta$  = 87,51<sup>°</sup>, se busca en la tabla II un valor que se aproxime a este y se escoge el valor de G.

$$
G = 38
$$

$$
R = \frac{1\,145,9156}{38} = 30,16
$$

Longitud de curva LC = 20 $\left(\frac{87,51}{38}\right)$  = 46,05 m

Cuerda máxima  $CM = 2(30,16) * \sin\left(\frac{87,51}{2}\right)$  $\frac{10!}{2}$ ) = 41,72 m

$$
30,16 \left[ \sec \left( \frac{87,51}{2} \right) - 1 \right] = 11,60 \text{ m}
$$

Ordenada media  $OM = 30,16 \Big[ 1-\cos\Big(\frac{87,51}{2}\Big)$  $\left[\frac{18,01}{2}\right]$  = 8,37 m

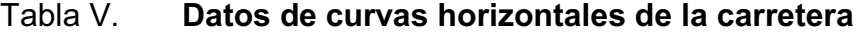

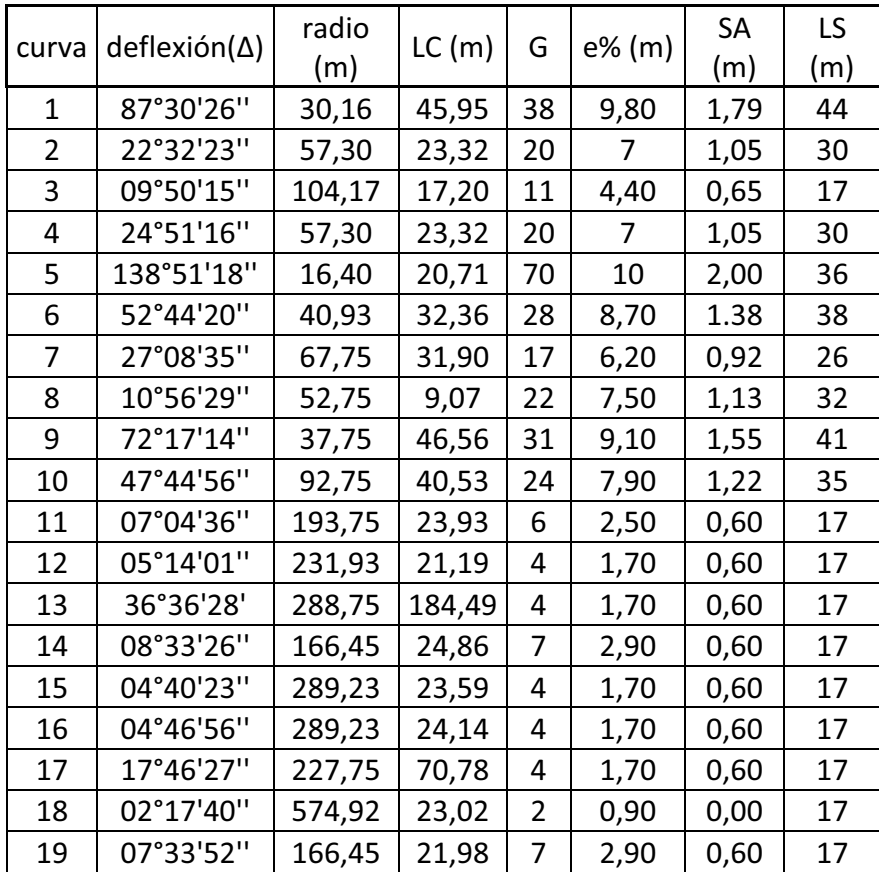

Fuente: elaboración propia, con programa Excel 2007.

### **2.1.5.2. Diseño de alineamiento vertical**

La finalidad de estas curvas es suavizar los cambios en el movimiento vertical, puesto que a través de su longitud se efectúa un paso gradual de la pendiente de la tangente de salida; proporcionando de esta forma una operación segura y confiable, además de una agradable apariencia y características para un drenaje adecuado (ver planos incluidos en apéndice).

Las curvas pueden ser circulares, parabólicas simples o parabólicas cúbicas etc. La más utilizada en la Dirección General de Caminos es la parabólica simple simétrica, debido a la facilidad de su cálculo y a su gran adaptabilidad a las condiciones necesarias de operación.

Las especificaciones de la DGC, tienen tabulados valores para las longitudes mínimas de curvas para distancias de visibilidad de parada, en función de la diferencia algebraica de pendientes y de la velocidad de diseño. Las curvas diseñadas para distancia de rebase resultan de gran longitud y, debido al terreno montañoso del país su uso resulta antieconómico. Las curvas verticales pueden ser cóncavas o convexas. Según su forma se les conocen como curvas en columpio o en cresta respectivamente.

Al momento de diseñar, se deben considerar las longitudes mínimas de curvas, con el objetivo de evitar el traslape de las mismas, dejando también la mejor visibilidad posible a los conductores. Estas curvas pueden ser calculadas de la siguiente forma.

Criterio de apariencia: para curvas verticales con visibilidad completa, cóncavas, sirve para evitar al usuario la impresión de un cambio súbito de pendiente.

$$
K = \frac{LCV}{\Delta} \ge 30
$$

Criterio de comodidad: para curvas verticales cóncavas en donde la fuerza centrífuga que aparece en el vehículo, al cambiar de dirección, se suma al peso propio del vehículo.

$$
K = \frac{LCV}{\Delta} \ge \frac{V^2}{395}
$$

y Criterio de drenaje**:** para curvas verticales convexas y cóncavas, alojadas encorte. Se utiliza para que la pendiente en cualquier punto de la curva sea adecuada para que el agua pueda escurrir fácilmente.

$$
K = \frac{LCV}{\Delta} \ge 43
$$

Criterio de seguridad: que es la visibilidad de parada, la longitud de curva debe permitir que a lo largo de ella la distancia de visibilidad sea mayor o igual que la de parada. Se aplica a curvas cóncavas y convexas.

$$
LCV = K A
$$

#### Donde:

LCV = longitud mínima de curva vertical (cóncava o convexa para la visibilidad)

- K = constante que depende de la velocidad de diseño
- A = diferencia algebraica de pendientes

# Figura 3. **Elementos de curva vertical**

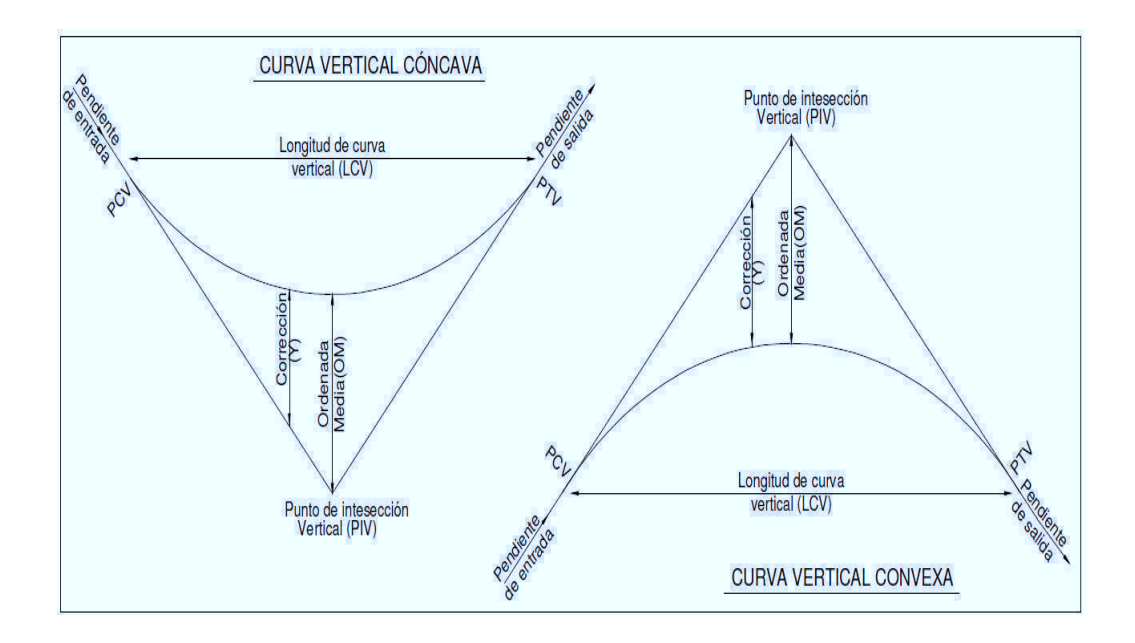

Fuente: PÉREZ, Augusto. Metodología de actividades para el diseño de carretera.p.53.

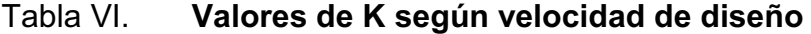

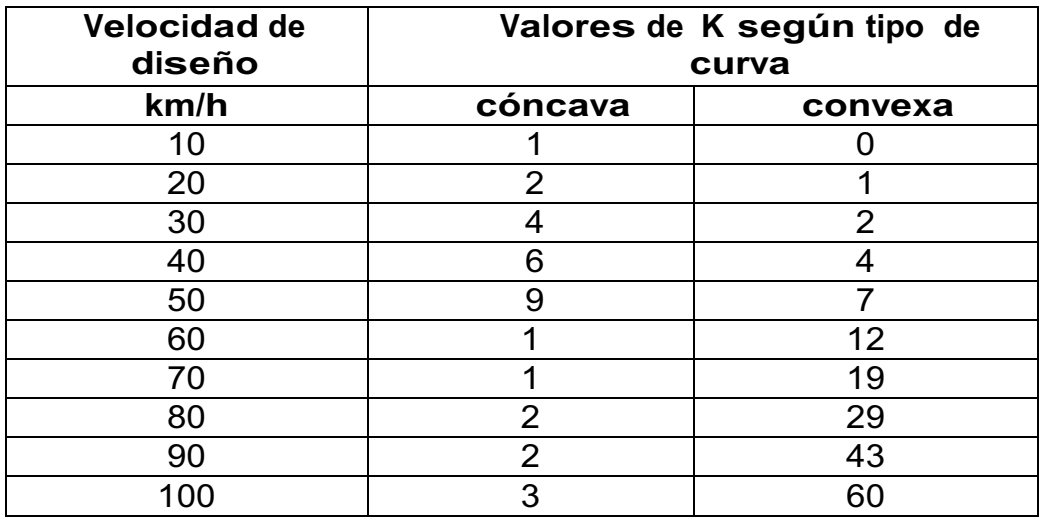

Fuente: PÉREZ, Augusto. Metodología de actividades para el diseño de carretera. p.67.

Cálculo de curva vertical No. 1

EST. 0+300 Elevación PVI = 980,95

Velocidad de diseño 30 km/h

Pendiente de entrada - 5,79% y pendiente de salida - 10,02% Curva convexa  $K = 2$ 

Diferencia algebraica  $A = + (-10,02) - (-5,79) = 4,23\%$ 

Longitud mínima de curva vertical  $LCV = 2(4,23) = 8,46$ 

Longitud mínima de curva vertical propuesta = 10,00 m

Ordenada media  $\frac{A \times \text{LCV}}{800}$  OM =  $\frac{4,23 \times 10}{800}$  = 0,05 m

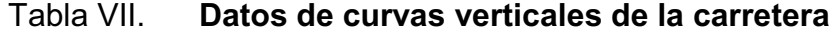

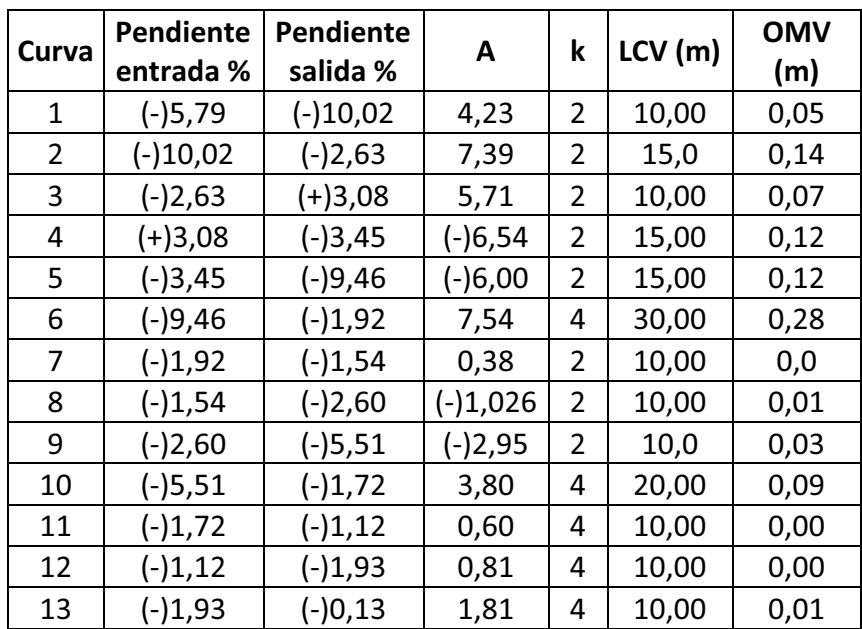

Fuente: elaboración propia, con programa Excel 2007.
#### **2.1.5.3. Subrasante**

La subrasante es la línea trazada en perfil que define las cotas de corte o relleno que conformaran las pendientes del terreno, a lo largo de su trayectoria, la subrasante queda debajo de la base y la capa de rodadura en proyectos de asfaltos.

La subrasante se proyecta sobre el perfil longitudinal del terreno y se hace por tanteos, se debe tener el mayor número de tramos en los cuales se balancean los rellenos con los cortes, en una distancia dentro de 1 000,00 metros, dejando arriba el corte para facilitar el transporte del mismo. Si no fuera así, es preferible dejar los cortes como material de desperdicio y formar los rellenos con material de préstamo cercano.

En un terreno montañoso el criterio técnico básico para definir la subrasante, es no exceder la pendiente máxima oscilante entre el 14 por ciento, ni la curvatura mínima permitida para el uso que se le dará a la carretera, y si en caso no cumple la curvatura, se debe explicar su motivo, lo cual también se relaciona con la sección típica a utilizar y el tipo de terreno.

La subrasante es la que define el volumen de movimiento de tierras, el que a su vez se convierte en el renglón más caro en la ejecución. Un buen criterio para diseñarla es obtener la subrasante más económica.

# **2.1.5.4. Trazo de la subrasante**

La subrasante corresponde a la línea del perfil que se diseñara sobre el terreno y será el que habrá que nivelar, ya que sobre esa línea se fundirá la carretera.

El trazo de la subrasante se efectúa en dos fases:

- Cálculo de subrasante en rollo de perfil longitudinal: Se encuentran las elevaciones de los puntos de intersección vertical PIV, con base en las pendientes que se colocaron al momento de hacer el diseño de la subrasante y a las estaciones de los PIV. Las pendientes podrán variar al ser afinadas.
- Cálculo de subrasante en hojas de movimiento de tierras: Se colocan los estacionamientos del PIV con sus elevaciones y la longitud de curva (LCV), en el listado de estacionamientos que se tiene para el movimiento de tierra. Se debe colocar la pendiente entre cada PIV.

# **2.1.5.5. Cálculo de áreas de secciones transversales**

Para la obtención de áreas, se utilizó el método gráfico, que consiste en la determinación del área de la sección dibujada y delimitada por el contorno de la sección típica y el contorno de la sección transversal del nivel inferior de la capa vegetal.

Se dibujan las secciones transversales del camino a escalas convenientes, generalmente 1:100 horizontal y vertical; se miden sus áreas para determinar los volúmenes de tierra que se van a mover.

Para determinar el área, se fija el polo en el punto conveniente y se coloca la guía trazadora en un centro de la sección, se toma la lectura inicial y se sigue el planímetro de la figura con la guía, hasta volver al punto de partida; se hace

una nueva lectura y la diferencia entre estas lecturas se multiplicara por una constante, generando el área buscada.

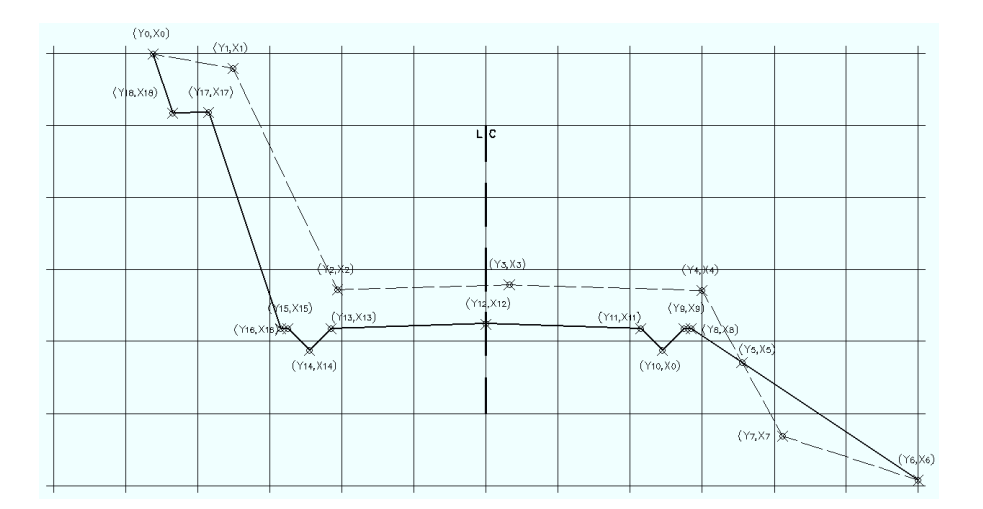

Figura 4. **Planimetría polar para sección de carretera** 

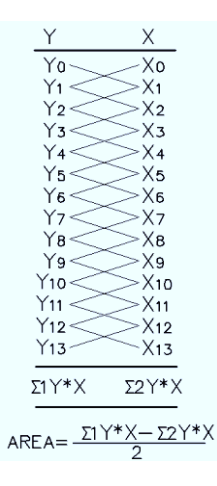

Fuente: SIECA. Manual centro americano para diseño de carreteras. p.42.

### **2.1.5.6. Cálculo de movimiento de tierras**

El movimiento de tierras consiste en el retiro total o parcial del suelo con la adecuada disposición de las estructuras, servicios existentes y obstáculos; las excavaciones y rellenos compactados que sean necesarios; la recuperación y utilización de los materiales, artefactos u otros bienes, y la protección de las estructuras, servicios existentes y obstáculos que deban permanecer en su lugar. Todo de conformidad con lo que se muestre en los planos.

Volúmenes de tierra:

Este se realiza a partir de secciones transversales tomadas perpendicularmente a lo largo del eje central a cada 20 metros. Las secciones transversales pueden ser: corte en trinchera, corte en ladera, en relleno o terraplén y a media ladera.

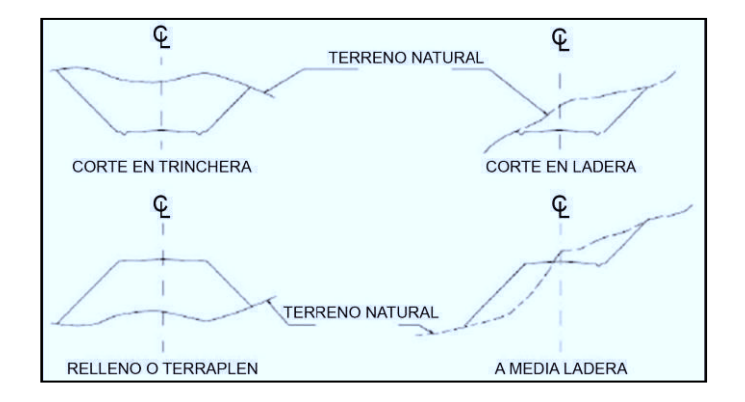

Figura 5. **Tipos de secciones transversales** 

Fuente: CASANOVA M, Leonardo. Elementos de geometría. p.124.

Cada una de las áreas calculadas anteriormente, constituye en un lado de un prisma de terreno que debe rellenarse o cortarse, suponiendo que el terreno se comporta en una manera uniforme entre las dos estaciones, se hace un promedio de sus áreas y se multiplica por la distancia horizontal entre ellas, se obtiene así los volúmenes de corte y relleno en ese tramo.

De igual manera que la obtención de áreas el programa Civil 3D proporciona los datos de los volúmenes de corte y de relleno. Los métodos más utilizados para el cálculo de los volúmenes correspondientes al movimiento de tierra, son el método de las áreas medias y el método del prismoide. Se utilizó en este caso, el método de las áreas medias en donde el volumen entre dos secciones consecutivas del mismo tipo, en corte o en relleno (ver figura 6), está dado por:

$$
Vol = \frac{A1 + A2}{2} * d
$$

Donde:

V = volumen entre ambas secciones en  $m<sup>3</sup>$ A1, A2 = áreas de secciones consecutivas en  $m<sup>2</sup>$ d = distancia entre secciones en metros (en este caso 20 m)

Tanto para el cálculo de áreas como de volúmenes, se utilizó el programa Civil 3D. (Ver apéndice).

Distancia de paso: cuando existen dos secciones consecutivas de diferente tipo, se genera una línea de paso a lo largo de la cual la cota del terreno coincide con la cota de la superficie de subrasante. En este caso, se generará un volumen de corte y uno de relleno entre ambas secciones (ver figura 7).

## Figura 6. **Método de áreas medias**

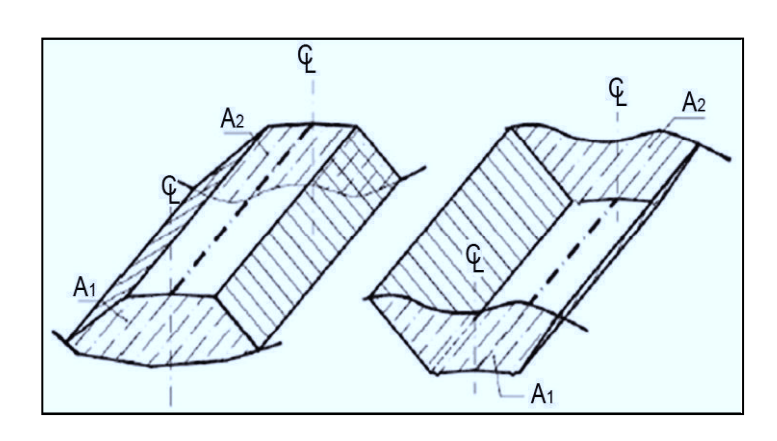

Fuente: CASANOVA M, Leonardo. Elementos de geometría. p.125.

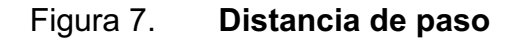

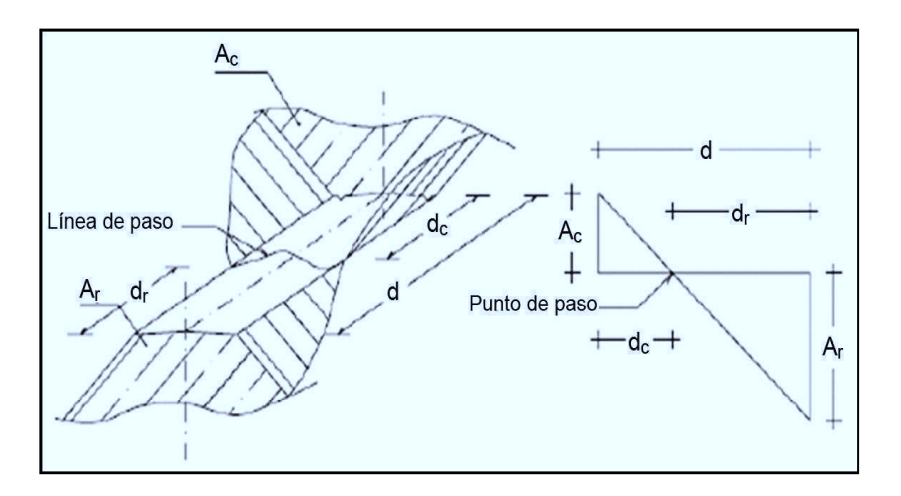

Fuente: CASANOVA M, Leonardo. Elementos de geometría. p.125.

Se asume que la línea de paso es perpendicular al eje. El volumen de corte entre el área de corte Ac y el área de la línea de paso que es cero, y el volumen de relleno entre el área de relleno AR y el área de la línea de paso, se calculan de la siguiente manera:

$$
V_C = \frac{1}{2} (Ac + Ao)dc
$$

$$
V_R = \frac{1}{2} (A_R + Ao)dr
$$

$$
Ao = 0
$$

Donde:

Vc,  $V =$  volumen de corte y de relleno en  $m<sup>3</sup>$ Ac, AR = áreas de las secciones en corte y relleno en  $m^2$  $A<sub>0</sub>$  = área de la sección en la línea de paso = 0 dc, dR = distancias de corte y relleno en m

Por medio de relación de triángulos se determinan los valores de dc y dr, de la siguiente manera: ver figura 63.

$$
dc = \frac{Ac}{Ac + AR} * d
$$

$$
dR = \frac{AR}{AR + AC} * d
$$

Para poder observar la tabla de volúmenes y secciones transversales, (ver planos en el apéndice).

Ejemplo de movimiento de tierra

Cálculo de volumen de corte:

Estación 0 + 20 área de corte =  $0,798$  m<sup>2</sup>

Estación 0 + 40 área de corte =  $0.760$  m<sup>2</sup>

Volumen de corte:

$$
Vol = \frac{A1 + A2}{2} * d
$$

Vol = 
$$
\frac{0,798 + 0,760}{2} \times 20,0 = 15,58 \text{ m}^3
$$

Cálculo de volumen de relleno:

Estación 0 + 20 área de relleno 0,00 m<sup>2</sup> Estación 0 + 40 área de relleno 0,00 m<sup>2</sup> Volumen de relleno = 0,00

Balance y diagrama de masas:

Es un cálculo que sirve para poner a los volúmenes de corte y relleno en una base común y balancearlos, así logrando establecer un buen costo del movimiento de tierras en el proyecto optimizando así el material de desperdicio, excavación y relleno.

El diagrama de masas es ascendente cuando predominan los volúmenes de corte sobre los de relleno, y descendente en caso contrario, es decir cuando predominan los volúmenes de relleno sobre los de corte. Se toma un valor inicial asumido de 10 000 metros cúbicos para evitar tener valores negativos en el balance. Ver diagrama y línea de balance en el apéndice.

Ejemplo de cálculo de balance entre estaciones 0 + 20 y 0 + 40 Balance asumido = 10 000  $m<sup>3</sup>$ Balance =  $10000 + 15,58 - 0,00$ Balance = 10 015,58

El cálculo de movimiento de tierras y balance se puede observar en el apéndice. Para obtener dichos datos se utilizó el programa Land Desktop 2006.

Para poder asumir criterios flexibles en cuanto a la factibilidad del

proyecto, dentro de los estándares para minimizar el movimiento de tierras, se hará conveniente emplear pendientes longitudinales no mayores al 14 por ciento.

### **2.1.6. Drenajes**

El objeto fundamental del drenaje es la eliminación del agua o la humedad que puede perjudicar la carretera. Los daños ocasionados por el agua, encarecen el costo de construcción y el mantenimiento; a veces interrumpen el tránsito.

El estudio de drenaje no solo debe realizarse para el cruce de ríos o riachuelos, sino que para cualquier obra de drenaje por pequeña que sea, ya que su diseño depende en gran parte la vida útil de la carretera.

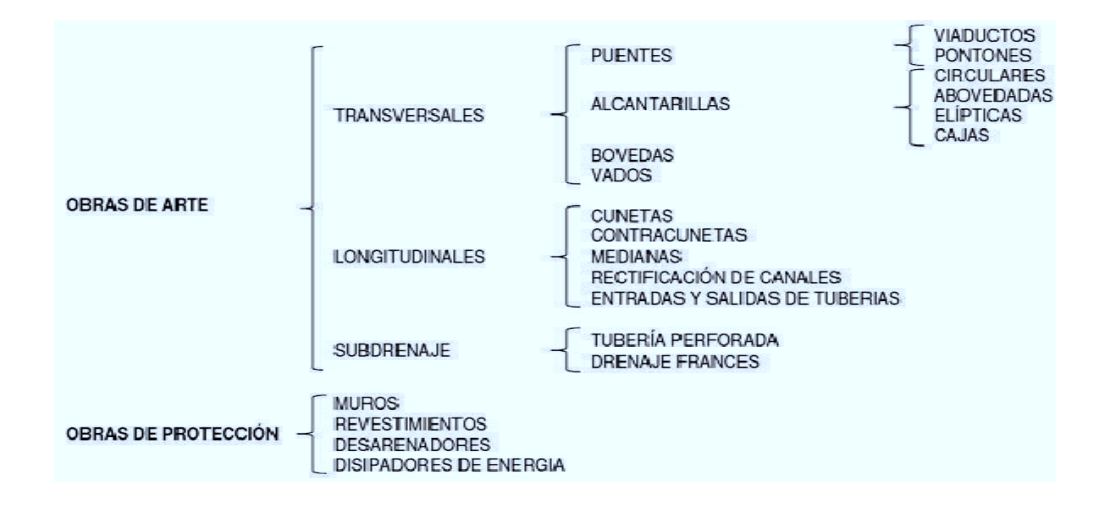

Tabla VIII. **Tipos de drenaje en carretera**

Fuente: PÉREZ, Augusto. Metodología de actividades para el diseño de carretera. p.96.

El agua de escorrentía superficial por lo general se encuentra con la

carretera en sentido casi perpendicular a su trazo, por lo que se utiliza para esto el drenaje transversal según el caudal que presente.

## **2.1.6.1. Ubicación de drenajes**

La ubicación de los drenajes transversales se realizó de acuerdo a las condiciones de la carretera. En pendientes fuertes las cunetas serán protegidas contra la erosión, provocadas por la velocidad del agua.

# **2.1.6.2. Localización de drenajes**

Consiste en realizar un recorrido del tramo en estudio, determinado la siguiente información.

- · Tipo y sentido de la corriente
- Pendiente medida con un clinómetro
- Condiciones de lecho
- · Ancho
- · Angosto
- · Rocoso
- · Arenoso
- Piedras sueltas y su tamaño
- Condiciones de aguas altas
- Vegetación en la cuenca
- **Esviaje**
- Perímetro, área y forma del lecho
- · Probables canalizaciones de entrada y salida
- Determinación de tramos de sub-drenaje

Diseño de drenaje longitudinal.

Diseño de cunetas: son canales abiertos que se calculan por el método de Manning, se colocan paralelamente a uno o ambos lados del camino, sirven para evacuar el agua que cae en la sección de corte en una carretera, en pendientes fuertes se deben proteger del escurrimiento y acción destructiva del agua por medio de disipadores de energía.

Las cunetas pueden tener diferentes formas y dimensiones, para este proyecto se utilizarán cunetas triangulares con las dimensiones establecidas por la sección típica tipo E. Ver detalle de sección en planos de detalles.

Caudal de diseño: utilizando el método racional, se asume que el caudal máximo para un punto dado, se alcanza cuando el área tributaria está contribuyendo con su escorrentía superficial, durante un período de precipitación máxima, debe prolongarse durante un período igual o mayor que el que necesita la gota de agua más lejana para llegar hasta el punto considerado.

Coeficiente de escorrentía: es el porcentaje de agua de precipitación total tomada en consideración. Existen diferentes coeficientes para cada tipo de terreno, el cual será mayor cuanto más impermeable sea la superficie.

Ejemplo cuneta de estación 0+140 a estación 0+280 Datos: Área = 9 453,00 m<sup>2</sup> = 0,95 ha Longitud =  $140,00 \text{ m} = 0,14 \text{ km}$ Pendiente promedio = 6%  $H = 8,00 \text{ m}$ 

## Tabla IX. **Valor C en tipos de drenaje en carretera**

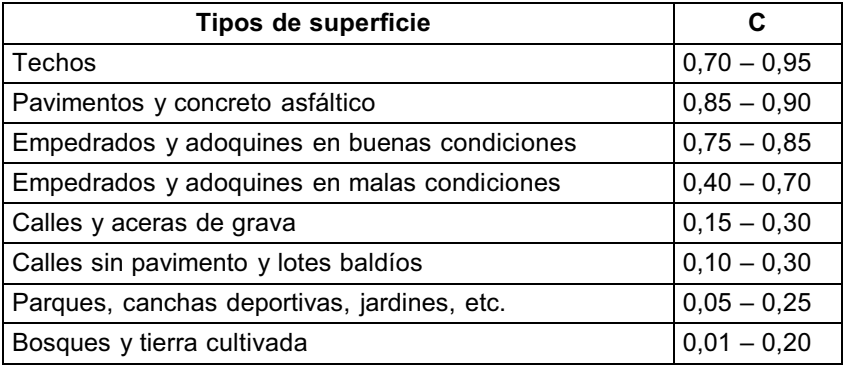

Fuente: Manual centroamericano para el diseño geométrico de carreteras. SIECA.

Ya que la mayoría de área que se drenará es tierra cultivada y con vegetación se tomó un C = 0,20.

Tiempo de concentración (Tc): es el tiempo necesario para que el agua superficial descienda, desde el punto más alto de la cuenca hasta el punto de estudio.

$$
TC = \left(\frac{0.866 \text{ L}^3}{H}\right)^{0.385} \times 60 = \left(\frac{0.866 \times 0.14^3}{8.00}\right)^{0.385} \times 60 = 2.65 \text{ min}
$$

Donde:

Tc = tiempo de concentración en minutos

L = longitud del cauce principal en kilómetros

H = diferencia de elevación entre los puntos extremos del cauce principal en metros

Intensidad de lluvia:

Es el espesor de la lámina de agua por unidad de tiempo, producida por ésta, suponiendo que el agua permanece en el sitio donde cayó. Se mide en milímetros por hora (mm/h). La intensidad de lluvia se determinó de acuerdo a curvas de intensidad de lluvia elaboradas por el Instituto Nacional de Sismología, Vulcanología, Meteorología e Hidrología, basados en la estación pluviométrica ubicada a inmediación de la cabecera departamental (Río Pensativo en Antigua Guatemala). La intensidad de lluvia con una probabilidad de ocurrencia de 10 años en Sacatepéquez es:

$$
I = \frac{1324}{4 + Tc} = \frac{1324}{4 + 2,65} = 199,09 \text{ mm/h}
$$

$$
Q = \frac{CIA}{360} = \frac{0,20 * 199,09 * 0,95}{360} = 0,11 \text{ m}^3/\text{s}
$$

Donde:

Q = caudal de diseño

- A = área drenada de la cuenca
- I = intensidad de lluvia
- C = coeficiente de escorrentía

Cálculo de profundidad de cuneta con fórmula de Manning - Strickler:  $Q = K A R^{2/3} S^{1/2}$ 

Donde:

- k = coeficiente de rugosidad para cunetas de concreto
- R = radio hidráulico
- S = pendiente

 $Q =$  caudal A = área transversal de cuneta (m<sup>2</sup>)

Sabiendo que el caudal de referencia es 0,11 metro cúbico por segundo, se determina las dimensiones, tomando un resguardo de 15 por ciento.Tanto el área A como el perímetro P que define el radio hidráulico puede ponerse en función del la profundidad H de la cuneta y así encontrar el ancho B. En la figura 8 se observa la relación entre largo y ancho para el diseño de cuneta triangular.

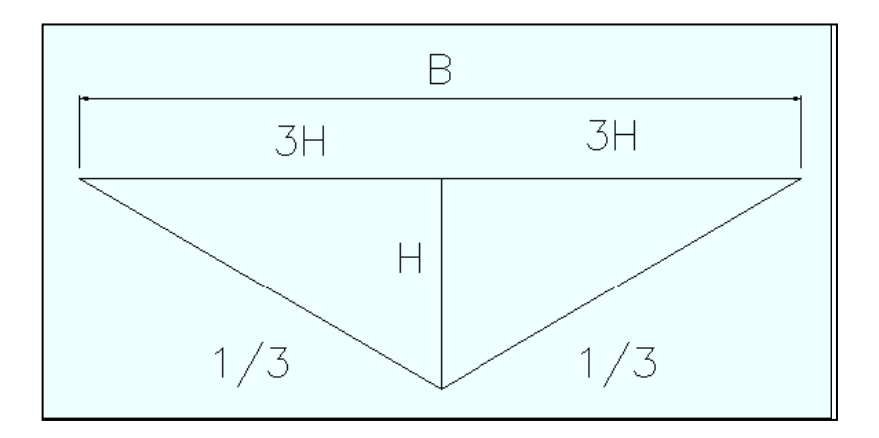

Figura 8. **Relación de ancho y altura de cuneta** 

Fuente: elaboración propia, con progama Autocad 2007.

Se sabe que el área de un triángulo es de un medio por la base por la altura, de la figura se tiene que la base es 6H y la profundidad es H entonces sustituyendo  $A = \frac{1}{2} (6H)^*(H)$ 

 $A = \frac{1}{2} 6H^2$ 

$$
A = 3H^2
$$

De igual forma se sustituye para encontrar el perímetro (P) y queda que:  $A = 3H^2$ , P = 4 H sabiendo que R = A/P

$$
R = \frac{3H^2}{4H}
$$

$$
R = \frac{3H}{4}
$$

Obteniendo el coeficiente k de la tabla X:

### Tabla X. **Coeficiente de rugosidad para cunetas de concreto**

| <b>Material</b> | $K(m^3/s)$ |
|-----------------|------------|
| tierra          | $40 - 50$  |
| roca            | $30 - 35$  |
| tubo corrugado  | $35 - 50$  |
| cuneta          |            |
| hormigón        | $60 - 75$  |

Fuente: BLÁSQUEZ, Luis Bañón. El agua y la carretera. p. 22.

Se elige el más desfavorable k = 60 Sustituyendo y despejando H en la fórmula

0,11 m<sup>2</sup>/s = 60 \* 3H<sup>2</sup> \* (3H/4)<sup>2/3</sup> \* 0,06<sup>1/2</sup>  $0,11 = 14,70 (3H<sup>2</sup>* 3H<sup>2/3</sup>/16)$  $0,11 = 14,70 * 9/16$  H<sup>4/3</sup>  $0,11/14,70/0,56 = H^{4/3}$  $0,09 = H$ , H = 9,00 cm y calculamos H con el 15% de resguardo H =  $1,15$  \* (9,0) =  $10,3$  ≈ 11 cm  $B = 2 * 3(11,00) = 65$  cm

Drenaje transversal:

Son tuberías que se colocan para aliviar el agua que viene de las cunetas o de arroyos. Se encuentran a lo largo de la carretera, son necesarias en tramos de corte y sirven para conducir agua al otro lado de la carretera. Se compone de las siguientes partes: caja recolectora de caudal, que recibe el agua proveniente de la ladera de la carretera para trasladarla a la tubería; muro cabezal de salida, protege la tubería y el relleno de la carretera para que no se erosione y si la pendiente del terreno en corte es muy fuerte, se colocan, adicionalmente, disipadores de energía al final de la tubería que servirán para que el agua que desfoga no erosione el suelo y provoque hundimientos.

 En los planos se encuentran las secciones típicas de los drenajes transversales a utilizar.

Del cálculo anterior de drenaje longitudinal se tiene que Q = 0,11m $^3/\mathrm{s}$ 

Q = VA  
\n
$$
V = \frac{1}{n} R^{2/3} S^{1/2}
$$
\n
$$
Q = \frac{1}{n} R^{2/3} S^{1/2} A
$$
\n
$$
A = \frac{\pi}{4} D^2
$$
\n
$$
R = \frac{D}{4}
$$

Despejando D, se puede obtener el valor del diámetro utilizando el caudal de diseño.

$$
Q = \frac{1}{n} \left(\frac{D}{4}\right)^{2/3} S^{1/2} \frac{\pi D^2}{4}
$$

Donde:

n = 0,015 para tubería HG.  $S = 0.03$  $Q = 0,11 \text{ m}^3/\text{s}$ Entonces:  $D = 0.52$  m

Como 0,52 m ≈ 20,61" será necesario colocar tubos transversales de Ф 30,00" por cuestiones de diseño, ya que es el mínimo utilizado para drenaje transversal en carretera, que serán suficientes para evitar azolvamientos en la tubería y brindar un mantenimiento frecuente para el caudal que atravesará la carretera.

## **2.1.7. Diseño de pavimento**

Pavimento es toda estructura que descansa sobre el terreno de fundación, formada por las diferentes capas de sub base, base y carpeta de rodadura. Tiene el objetivo de distribuir las cargas del tránsito sobre el suelo, proporcionando una superficie de rodadura suave para los vehículos, y proteger al suelo de los efectos adversos del clima, los cuales afectan su resistencia al soporte estable del mismo. El pavimento soporta y distribuye la carga en una presión unitaria lo suficientemente disminuida, para estar dentro de la capacidad del suelo que constituye la capa de apoyo, reduciendo la tendencia a la formación de fallas.

Los pavimentos rígidos pueden dividirse en tres tipos:

- · Concreto simple
- Concreto armado con juntas
- · Concreto armado continuo

El pavimento de concreto simple no contiene armadura en la losa y el espaciamiento entre juntas es pequeño (entre 3,7 a 9,1 metros). Las juntas pueden tener o no dispositivos de transferencia de cargas.

Los elementos estructurales de un pavimento rígido son: subrasante, sub base, base y juntas.

La subrasante, es la capa de terreno de una carretera que soporta la estructura del pavimento y que se extiende hasta la profundidad donde no le afecte la carga de diseño, que corresponde al tráfico previsto. La subrasante tiene como función servir para la fundación del pavimento, después de haber sido terminado el movimiento de tierras y, que una vez compactada y afinada, tiene las secciones transversales y pendientes especificadas en los planos de diseño.

La subbase, es la capa de la estructura del pavimento destinada fundamentalmente a soportar, transmitir y distribuir con uniformidad las cargas de tránsito, de tal manera que el suelo de subrasante las pueda soportar, absorbiendo las variaciones inherentes a dicho suelo que puedan afectar la base. La sub base está constituida de cantidades y variedades de suelos, ya sea en su estado natural o mejorado.

Una de sus funciones fundamentales es la de romper la capilaridad de la terracería y drenar el agua proveniente de la base, controlando o eliminando los cambios de volumen, elasticidad o plasticidad perjudiciales que pudiera tener el material de la subrasante. Un pavimento rígido puede prescindir de esta capa.

La base, es la capa formada por la combinación de piedras y grava con arena y suelo clasificado en su estado natural y, con trituración parcial para construir una base integrante de un pavimento.

La base está constituida de materiales seleccionados, granulometría y espesor determinado, cuya función primordial es la de ser resistente a los cambios de temperatura, humedad y desintegración por abrasión producidos por el tránsito. Debe tener mayor capacidad de soporte que las sub bases.

Al incluir una base en el diseño de un pavimento rígido, se obtiene la ventaja de reducir el espesor de la losa.

Las juntas, son los espacios entre las losas de un pavimento, las cuales permiten los movimientos de contracción y expansión del mismo. Existen tres tipos de juntas: de contracción, expansión y construcción. Ver figura 9.

Las juntas de contracción en el pavimento de concreto simple se encogen al endurecerse y secarse, por lo tanto, nunca tendrá la misma longitud, ni ocupará el mismo volumen que recién construido.

53

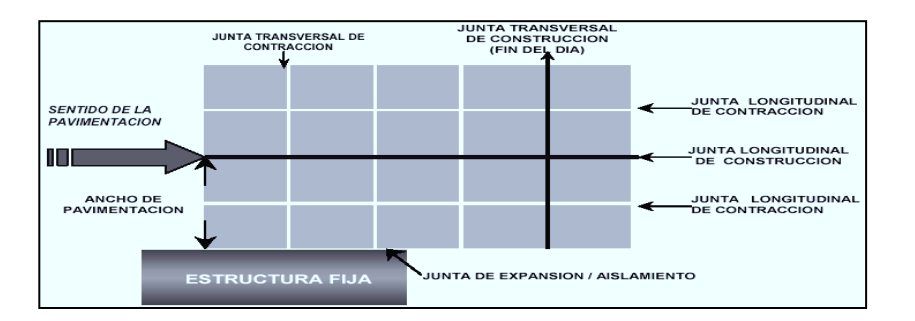

### Figura 9**. Esquema de juntas en un pavimento**

Fuente: http://www.cemexmexico.com/co/pdf/41Juntas.pdf. (Consulta: 22 de mayo de 2011).

Las juntas de expansión son necesarias únicamente cuando existan estructuras fijas, tales como: puentes, aceras, alcantarillas, etc. Se dejará una separación de dos centímetros, donde sea necesario. Su función es disminuir las tensiones, cuando el concreto se expande. Es obligatoria su colocación frente a estructuras existentes y en intersecciones irregulares. Cuando las juntas de contracción controlan adecuadamente el agrietamiento transversal, las juntas de expansión no son necesarias.

Las juntas de construcción son necesarias cuando hay una interrupción no mayor de treinta minutos en la colocación del concreto. Son de tipo trabado, debido a que llevan barras de acero o material adecuado que forman tabiques, y cara vertical con una traba apropiada.

Otros factores que provocan liberación de tensiones en el pavimento son la temperatura, humedad y fricción, las cuales causan agrietamiento, en particular, agrietamiento transversal por los largos carriles de pavimentación que se usan normalmente.

54

La base granular es la capa formada por la combinación de piedras y grava, con arena y suelo en estado natural, clasificados, con trituración parcial para construir una base integrante de un pavimento. Generalmente se requiere de ésta capa un CBR del 80 por ciento o más.

La capa de rodadura en pavimentos rígidos está constituida de losas de concreto de cemento Portland simple o reforzado, diseñadas de tal manera que soporten las cargas del tránsito. Es necesario que tengan otros elementos, no estructurales, para proteger tanto ésta capa como las anteriores, como juntas de dilatación rellenas con material elastomérico (para impermeabilización), bordillos, cunetas o bien un sistema de alcantarillado pluvial, para el drenaje correcto del agua que pueda acumular en su superficie.

Tomando en cuenta el estudio de suelos y otros factores de orden económico, se selecciona el tipo de pavimento rígido, hombros y sub-base a utilizar. El espesor del pavimento se determina por lo siguientes factores de diseño:

- Resistencia a la flexión del concreto (módulo de ruptura MR).
- Resistencia de la sub-rasante, o combinación de sub-rasante y sub-base (K).
- Las cargas, frecuencia y tipo de carga por eje del vehículo que soportará el pavimento.
- Período de diseño, el cual usualmente es de 20 años.

Las consideraciones sobre la resistencia a la flexión del concreto son aplicables, en el procedimiento de diseño para el criterio de fatiga, el cual controla el agrietamiento del pavimento bajo cargas de camión repetitivas.

 La flexión de un pavimento de concreto bajo cargas de eje, produce tanto esfuerzo de flexión como de compresión. Sin embargo, la relación de esfuerzos compresivos de resistencia a la compresión es bastante pequeña como para influenciar el diseño del espesor de la losa. Generalmente se utiliza el resultado de éste ensayo a los 28 días. En éste caso se utilizó un MR de 600,00 psi, que se obtiene al sacar un 15 por ciento de la resistencia a la flexión de 4 000 psi del cemento de la resistencia a la compresión.

El valor aproximado de K (módulo de reacción del suelo), cuando se usan bases granulares y bases de suelo cemento es otro factor importante en el diseño de espesores del pavimento, se determina por medio del tipo de suelo y del índice de CBR, ver figura 10. Las variaciones de el factor K no afectan considerablemente el espesor del pavimento, por lo que no es necesaria su determinación exacta.

Utilizando un CBR = 30 por ciento, según los resultados de análisis de suelos, para una compactación aproximada al 95 por ciento, se obtiene un módulo de reacción de la subrasante K = 350 libras por pulgada cúbica.

Determinar si se utilizará base: también son necesarios los esfuerzos combinados de la subrasante y base ya que mejoran la estructura de un pavimento. En la tabla XI se muestra el aumento en el módulo de reacción de la sub-rasante al incluir una base granular.

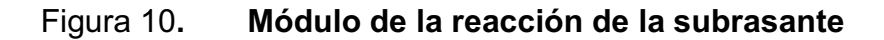

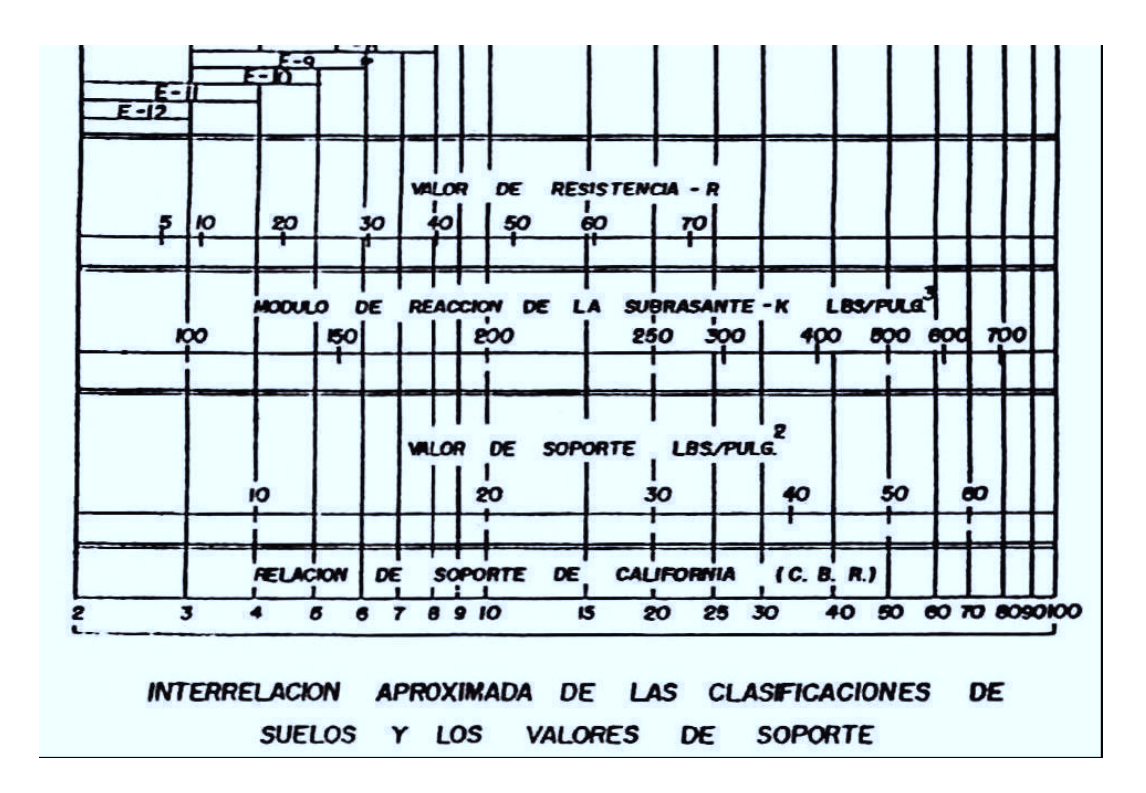

Fuente: Manual centroamericano para el diseño geométrico de carreteras. SIECA.

# Tabla XI**. Valores de K para diseño sobre bases granulares**

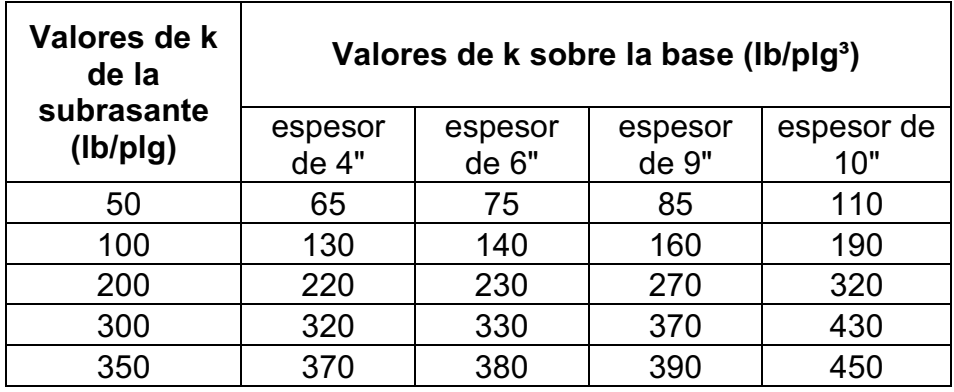

Fuente: Manual centroamericano para el diseño geométrico de carreteras. SIECA.

Se utilizará una base granular de 6 pulgadas. Esto aumenta el módulo de reacción a 380 libras por pulgada cúbica.

Determinar el valor soporte del suelo: se determina que el valor soporte del suelo es medio por el tipo se suelo que es limo con grava, por medio del módulo de reacción K. Ver tabla XII.

 La siguiente tabla muestra los valores aproximados de K para cuatro tipos de suelo:

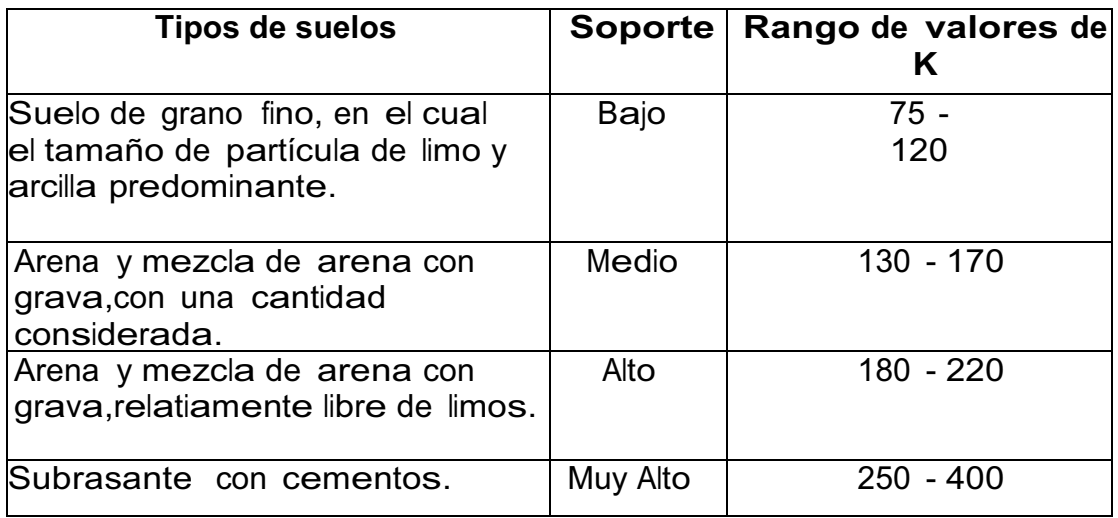

Tabla XII**. Clasificación de suelos para subrasantes**

Fuente: Manual centroamericano para el diseño geométrico de carreteras. SIECA.

La Portland Cement Association (en adelante PCA, por sus siglas en inglés) describe dos métodos de diseño de pavimentos rígidos, aunque hay más.

- · Procedimiento de diseño con posibilidades de obtener datos de carga de eje: éste método se utiliza cuando se pueden determinar las cargas de eje que soportará el pavimento.
- · Procedimiento simplificado de diseño: se utiliza cuando no se conoce realmente el tránsito que podría tener y la carga específica que tendrá que soportar por eje, se pueden utilizar las tablas basadas en distribución compuesta de tránsito clasificado en diferentes categorías de carreteras y calles. Se eligió éste método por no constar con datos del tránsito de la carretera en estudio, y su conteo sería demasiado oneroso para la institución a servir. Su uso es como sigue:
- · Se define la categoría de la carretera en la tabla XIII.
- · Determinar el tránsito promedio diario de camiones en ambas direcciones (TPDC), no incluyendo camiones de dos ejes y cuatro llantas; el tránsito promedio diario de camiones no excederá los 25.
- Fijar el valor de K (módulo de reacción), que para éste caso es de 380 libras por pulgada cúbica.
- Elegir el período de diseño que para éste caso será de 20 años.
- · Colocar el módulo de ruptura, el cual será de 600,00 libras por pulgada cuadrada.
- · Decidir la utilización de hombros o bordillos, a ambos lados de la carretera, para encauzar el agua pluvial a los tragantes y disminuir el espesor de la losa de concreto.
- · Determinar el espesor de la losa de concreto, según la tabla de diseño con los parámetros siguientes: para una vía de categoría 1, la tabla a utilizar es la que muestra el TPDC permisible para los espesores de losa indicados, la cual es la siguiente:

# Tabla XIII. **Clasificación de carreteras**

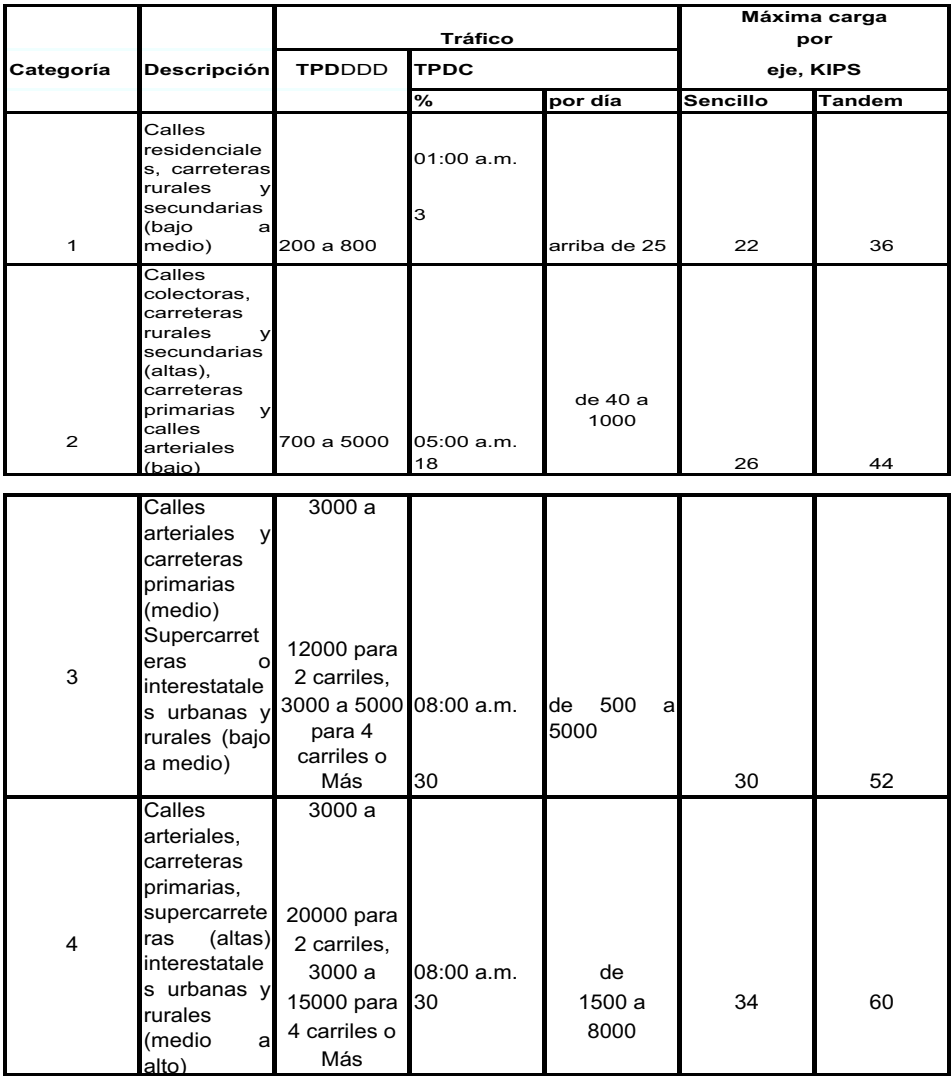

Fuente: Manual centroamericano para el diseño geométrico de carreteras. SIECA.

Se elige la categoría uno porque es una carretera rural y secundaria.

# Tabla XIV. **PDC permisible. Carga por eje categoría 1. Pavimento con juntas con agregados**

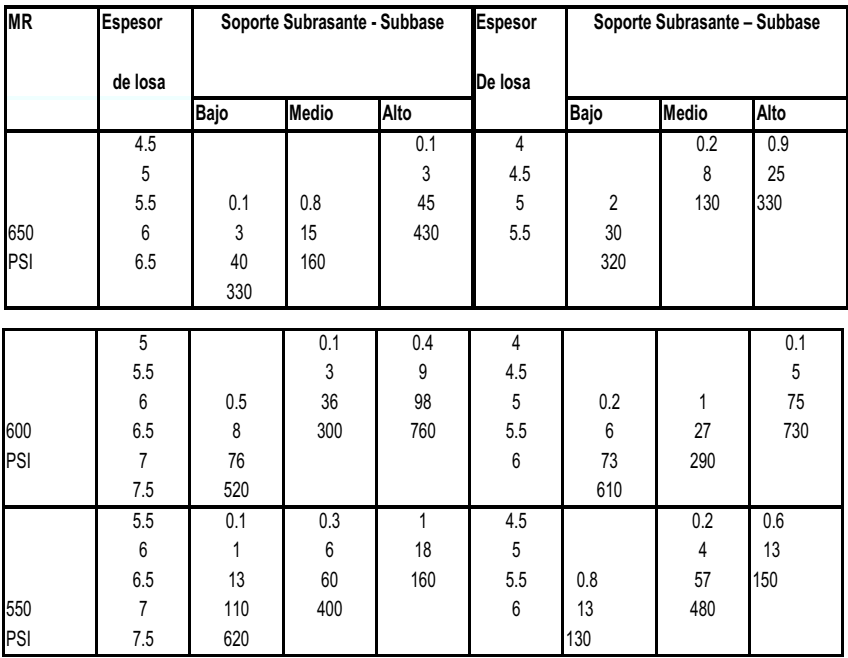

Fuente: Manual centroamericano para el diseño geométrico de carreteras. SIECA.

Se busca en el lado izquierdo, sin hombro, en el diseño de losa. El soporte de la subrasante tiene un carácter medio al buscar en el sector correspondiente a un módulo de ruptura de 600,00 libras por pulgada cuadrada y el valor que contenga el TPDC permisible de 25 vehículos.

Determinar el espesor de la losa de concreto: tomando en cuenta todos los factores anteriores: tránsito, sección típica de la carretera, módulo de reacción del suelo y módulo de ruptura del concreto, se determina el espesor de la losa según la tabla XIV. el cual es de 6,00 pulgadas, por facilidad de construcción se dejará de 15 centímetros de espesor.

Las juntas transversales serán de 2,75 metros y las juntas longitudinales a 3,00 metros, la pendiente de bombeo será de 3 por ciento.

### **2.1.8. Diseño de mezcla**

El proporcionamiento de mezclas de concreto, más comúnmente llamado diseño de mezclas es un proceso que consiste de pasos dependientes entre sí:

- · Selección de los ingredientes convenientes (cemento, agregados, agua y aditivos).
- · Determinación de sus cantidades relativas o proporcionamiento, para producir concreto de trabajabilidad, resistencia a compresión y durabilidad apropiada.

Estas proporciones dependerán de cada ingrediente en particular los cuales a su vez dependerán de la aplicación particular del concreto. También podrían ser considerados otros criterios, tales como minimizar la contracción y el asentamiento o ambientes químicos especiales.

Agregado grueso = 3/4" f'c = 4 000 psi = 280 kg/cm<sup>2</sup>

Asentamiento recomendado de 8 centímetros. (tabla VIII) y la cantidad de agua es de 200 litros por metro cúbico. (tabla IX).

### Tabla XV**. Asentamientos recomendados para mezcla de concreto**

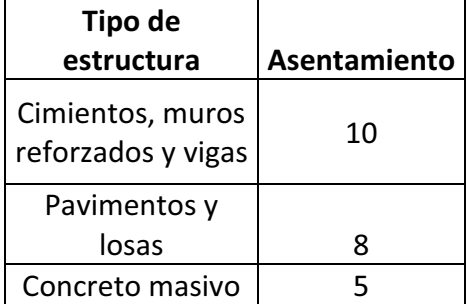

Fuente: Manual centroamericano para el diseño geométrico de carreteras. SIECA.

## Tabla XVI**. Asentamientos recomendados para agua cemento**

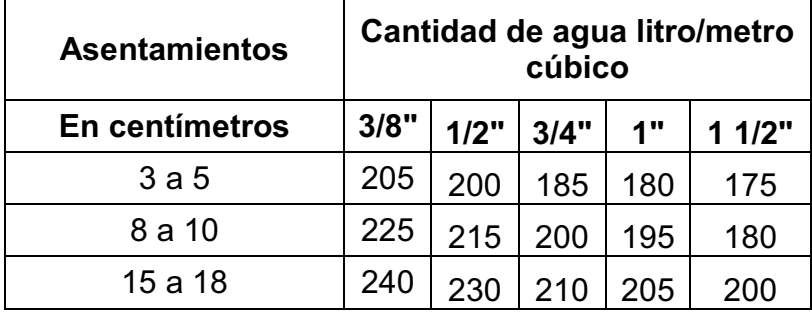

Fuente: Manual centroamericano para el diseño geométrico de carreteras. SIECA.

Sabiendo que 1mililitro de agua pesa 1 gramo. y que la resistencia necesaria es mayor a la resistencia requerida, o sea, resistencia = 280 + 42 = 322 kg/cm² entonces tenemos la relación agua/cemento = 0,50 (tabla X)

$$
cemento = \frac{agua}{0,50}
$$

cemento = 
$$
\frac{200}{0,50}
$$
 = 400 kg/m<sup>3</sup>

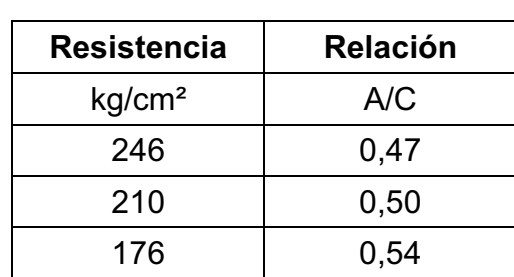

### Tabla XVII**. Relación agua cemento**

Fuente: Manual centroamericano para el diseño geométrico de carreteras. SIECA.

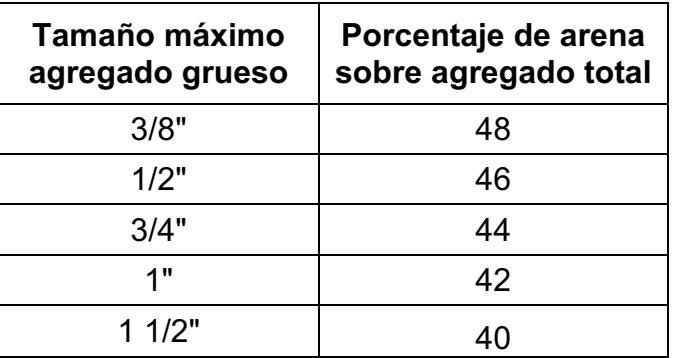

# Tabla XVIII**. Porcentaje de agregado fino**

Fuente: Manual centroamericano para el diseño geométrico de carreteras. SIECA.

Se asume que el peso unitario resultante es: 2 300 kilogramo por metro cúbico Peso agregados = peso total – peso (agua + cemento) Peso agregados = 2 300 – (200 + 400) = 1 700,00 kg El porcentaje de arena del total es igual a 44 por ciento (tabla XI) entonces:

Arena = 0,44 \* 1 700,00 = 748,00 kg Agregado grueso = 1 700,00 – 748,00 = 952,00 kg Entonces tenemos:

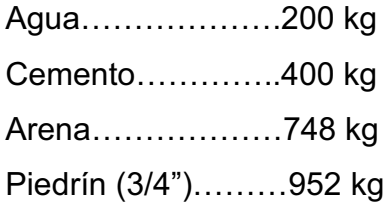

arena  $\frac{arctan}{c$  = 748,00  $\frac{110,00}{400,00}$  = 1,87

piedrín  $\frac{1}{\text{cemento}}$  = 952,00  $\frac{662,00}{400,00}$  = 2,38

El diseño quedará: (Proporción en peso) Cemento – Arena – Piedrín (3/4") 1,00: 2,00: 2,50 Relación A/C = 0,50 en peso Diseño (proporción en volumen): Coeficiente de cemento = 0,50 Coeficiente de arena = 0,60 Coeficiente de piedrín = 0,60 Cemento =  $0,50 * 1,00 = 0,50$  m<sup>3</sup> Arena =  $2,00 * 0,60 = 1,20$  m<sup>3</sup>

Piedrín =  $2,50 * 0,60 = 1,50$  m<sup>3</sup>

# **2.1.9. Evaluación Ambiental Inicial**

Este proyecto no tendrá impacto ambiental negativo permanente, ya que sólo sucederá durante la época de construcción, donde el suelo sufrirá un leve cambio por ser removido al momento de la excavación y éste a su vez provocará polvo en ocasiones, debido a las condiciones del clima, como el viento, evaporación, etc.

Consideraciones sobre áreas protegidas:

El proyecto no se encuentra ubicado dentro de un área protegida, por lo tanto no se tienen consideraciones sobre estas áreas.

Cruza el proyecto alguna de las siguientes zonas? Zona de alto valor escénico: No Área turística: No Sitio ceremonial: No Sitio arqueológico: No Área de protección agrícola: No Área de asentamiento humano: Sí Área de producción forestal: No Área de producción pecuaria: No

Trabajos necesarios para la preparación del terreno:

El manejo y disposición final de los desechos sólidos provenientes de la limpieza, explotación de bancos, cortes y excavaciones del terreno, derrame de lubricantes, combustible, como preparación de bancos de depósito de desperdicio.

Sustancias o materiales que serán utilizados:

Diesel y lubricantes para la maquinaria y equipo menor, madera, cemento, arena, piedra graduada, material de relleno, algún aditivo para el concreto.

Residuos y/o contaminantes que serán generados:

Dentro de los residuos generados se tendrán las emisiones de partículas a la atmósfera, descarga de aguas residuales y descarga de lubricantes, entre otros.

Durante la realización de estas actividades se generan partículas de polvo, los cuales quedan en suspensión. Este impacto puede producir enfermedades respiratorias a los trabajadores y habitantes del área de influencia directa.

Desechos sólidos:

Dentro de los contaminantes que se producirán en la fase de construcción y operación del proyecto se tienen los residuos del material de excavación. Además se tendrán desechos, producto de la maquinaria como: filtros, repuestos usados, depósitos de aceite y basura producida por los trabajadores.

Ruidos y/o vibraciones:

Los impactos ambientales por ruido se dan principalmente por la utilización de maquinaria y equipo durante la fase de preparación del sitio, exploración de bancos de material y durante la fase de colocación del pavimento. El ruido puede resultar perjudicial para los trabajadores de la empresa contratista y a los pobladores de las comunidades aledañas.

### · Contaminación visual:

Una mala selección del sitio donde se instale la bodega, la explotación de bancos de material de préstamo a donde se deposite el material de desperdicio, puede ocasionar alteraciones al paisaje.

### **2.1.10. Planos finales**

El juego de planos finales de la carretera hacia colonia vistas del sol, Sumpango, Sacatepéquez se encontrará en el apéndice B, de los cuales están el de planta arquitectónica, planta acotada, planos estructurales, de instalaciones y detalles.

# **2.1.11. Presupuesto del proyecto**

Para el cálculo del presupuesto se consideraron los siguientes aspectos: materiales y mano de obra, maquinaria y combustible, transporte de materiales y maquinaria, prestaciones y los factores de gastos indirectos como utilidad, administración e impuestos.

### **2.1.11.1. Integración del presupuesto**

Primero se integraron los costos por renglón para determinar el costo unitario; se realiza con base en rendimientos, precios de materiales, mano de obra, equipo, herramienta y maquinaria, aplicando también factores de costos indirectos para los cuales se utilizaron los siguientes factores: factor de mano de obra indirecta, que es aplicado al valor de la mano directa = 40 por ciento; factor de prestaciones, que es aplicado a la mano de obra total =  $67$  por ciento;

factor de herramientas, que es aplicado al total de mano de obra = 5 por ciento; y el factor de indirectos, que se aplica al subtotal = 30.

Tabla XIX**. Resumen de presupuesto** 

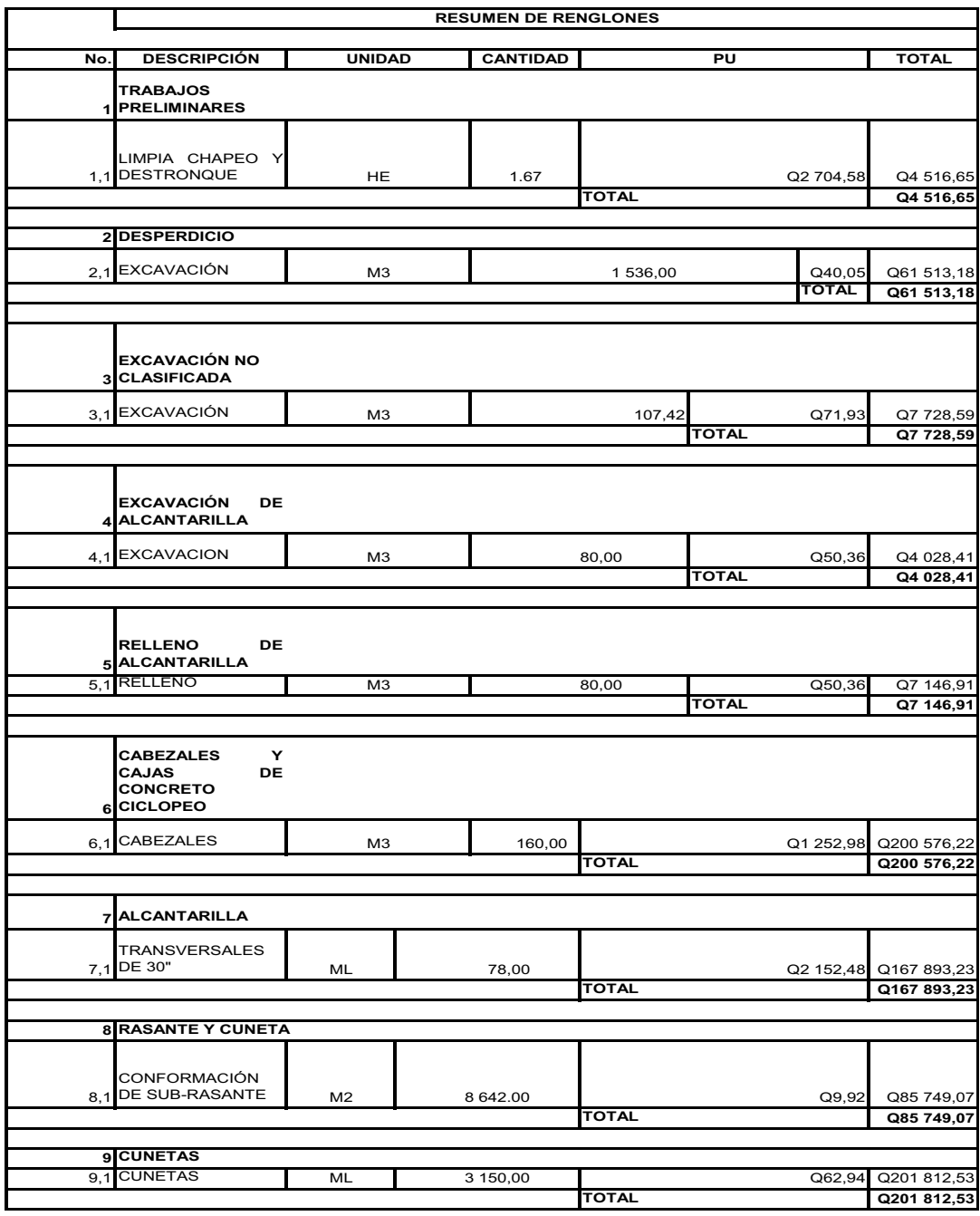

Continuación de la tabla XIX.

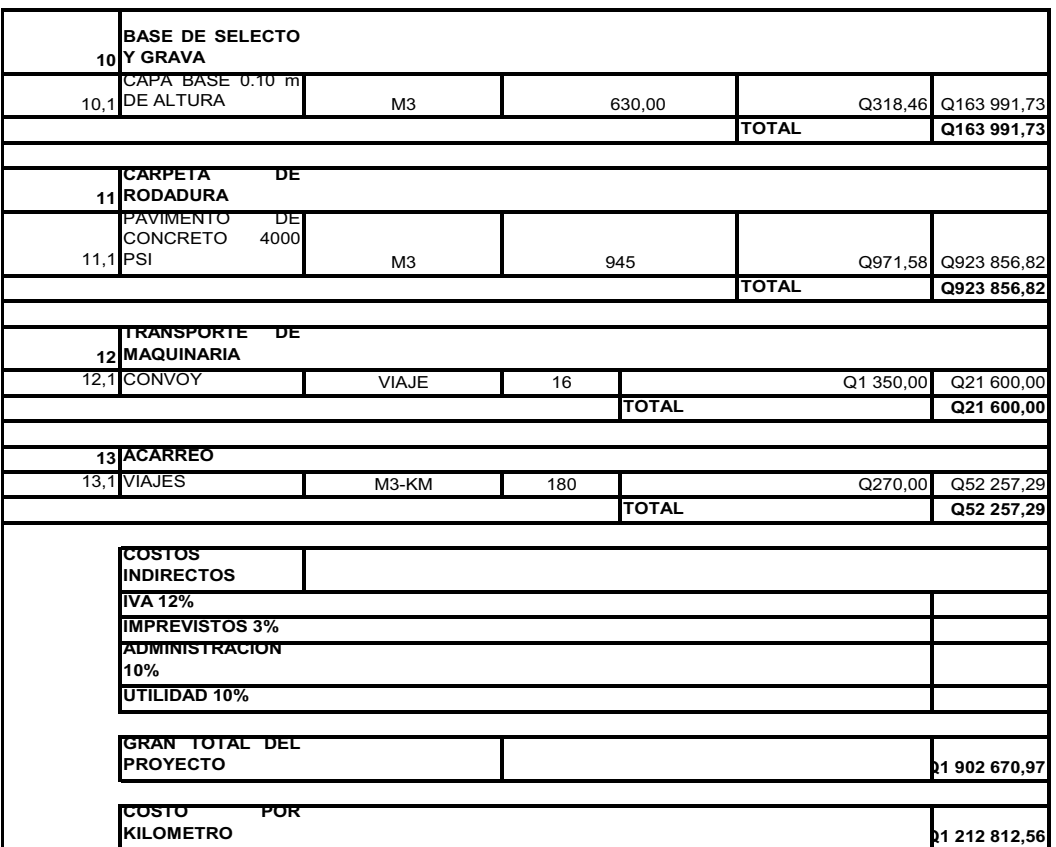

Fuente: elaboración propia, con programa Excel 2007.

# **2.1.11.2. Cronograma de ejecución**

Se elaboró dicho cronograma para realizar las actividades físicas y financieras dentro del proyecto, tomando como base para su elaboración los avances en secuencias de un tiempo establecido por semanas, observando los resultados y rendimientos obtenidos por la mano de obra, presupuesto y disponibilidad de material para la construcción del proyecto en el tiempo que se estimó.
# Tabla XX**. Cronograma de ejecución**

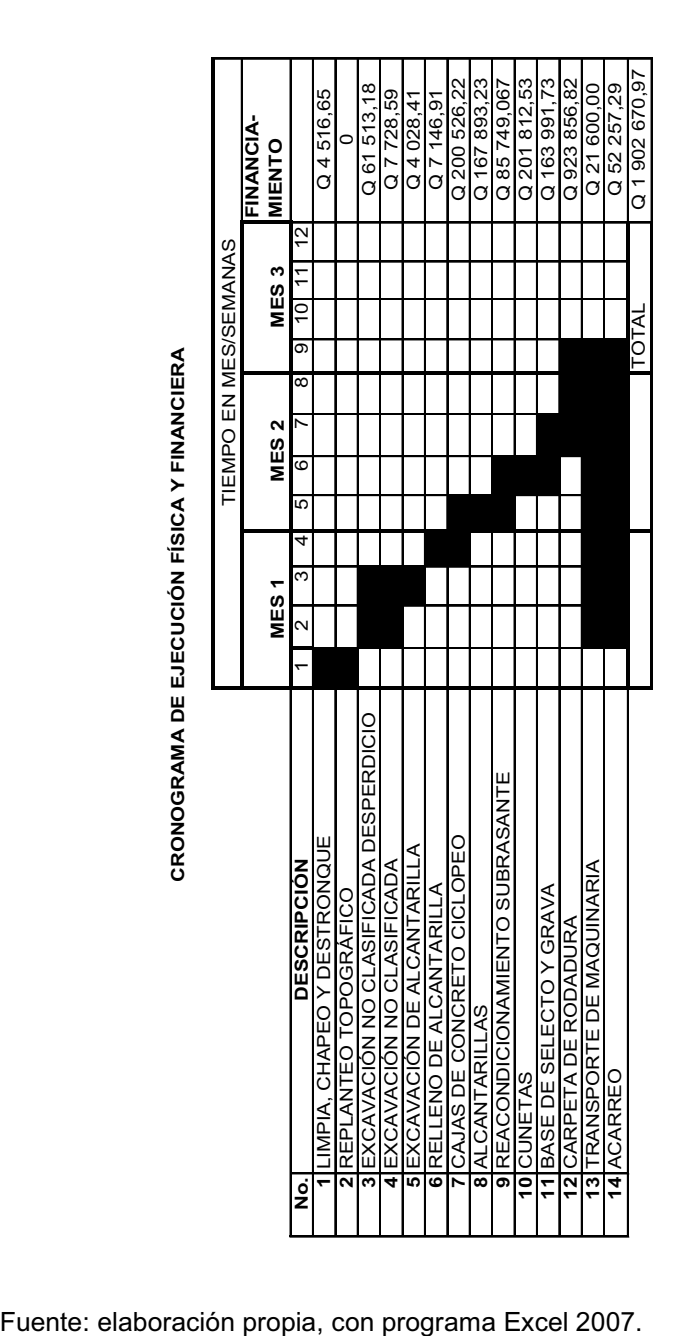

# **2.2. Ampliación del Instituto Oscar Humberto Enríquez Guerra, zona 5, Sumpango, Sacatepéquez**

La ampliación del Instituto Oscar Humberto Enríquez Guerra constituirá un beneficio para la población estudiantil que actualmente se ha visto incrementada en el sector.

## **2.2.1. Descripción del proyecto**

El proyecto consiste en diseñar una edificación escolar de 2 niveles, la cual contará con los servicios de energía eléctrica, agua potable y drenajes. Estará conformada por 6 aulas, distribuidas en 3 aulas por nivel, con sus respectivos servicios sanitarios. La estructura de la edificación estará compuesta de marcos dúctiles, con losas planas de concreto reforzado, cumpliendo con las normas que rigen el diseño de éstas.

# **2.2.1.1. Infraestructura requerida para el centro educativo**

El proyecto de la edificación escolar, tiene como objetivos proveer infraestructura para la educación básica del área urbana del municipio de Sumpango, Sacatepéquez.

Por las necesidades es vital que el proyecto cuente con las siguientes áreas:

- · 6 aulas de enseñanza aprendizaje
- Servicios sanitarios
- Salón de videoconferencias

# **2.2.2. Descripción del espacio disponible**

Ester proyecto reemplazará una construcción existente en el terreno otorgado por la municipalidad, que será demolida para la realización de esta nueva edificación.

#### **2.2.2.1. Localización del terreno**

El terreno que se va a utilizar para la construcción de la edificación escolar, se encuentra en el área urbana del municipio, donde se ubica actualmente el instituto Oscar Humberto Enríquez Guerra, sobre la 5ta. calle "A", entre la Avenida del Niño y la 1ra. Avenida "A", de la zona 5, el área disponible es de 409,90 metros cuadrados.

## **2.2.2.2. Ubicación del edificio en el terreno**

El área a utilizar para la construcción del nuevo edificio, es donde se encuentra actualmente el módulo prefabricado de 3 aulas, secretaría y salón de profesores, se ubica entre el módulo de servicios sanitarios y edificio de 2 niveles, a un costado de la cancha de baloncesto.

## **2.2.2.3. Topografía del terreno**

La forma del terreno es casi rectangular, la ubicación del nuevo edificio será donde se encuentra actualmente una estructura improvisada de 3 salones, por lo tanto la pendiente del terreno es casi del 0,00 por ciento.

# **2.2.2.4. Evaluación de la calidad del suelo y determinación del valor soporte**

Para encontrar el valor soporte del suelo, se realizó una excavación a una profundidad de 1,30 metros, de donde se obtuvo una muestra inalterada de 1 pie cúbico, se realizó el ensayo de compresión triaxial, mediante la prueba de no consolidado y no drenado, el cual dio los parámetros de corte, con un ángulo de fricción interna de φ = 12,25 grados y carga última Cu = 3,05 tonelada por metro cuadrado, con la descripción de suelo, "Arcilla limo-arenosa color café".

El método utilizado para el cálculo del Valor Soporte fue del Dr. Karl Terzaghi, que ha demostrado ser lo suficientemente aproximado para todos los casos en el campo de su aplicación práctica. La resolución siguiente es para suelo arcilloso.

Los datos a utilizar son: base = 1,00 m Peso específico del suelo (γsuelo) = 1,29 ton/m<sup>3</sup> Ángulo de fricción interna ( ϕ ) = 12,25 grados Carga última (Cu) =  $3.05$  ton/m<sup>2</sup> Desplante  $(D) = 1,30$  m

Φ en radianes  $\Phi$  rad = ( $\Phi$  \* π)/180  $\Phi$  rad = (12,25 \* π)/180  $Φ$  rad = 0,2138

Factor de flujo de carga = Nq

$$
Nq = \frac{e^{\left(\frac{3}{2} + \pi - \emptyset rad\right)tan\emptyset}}{2\cos^2*\left(45 + \frac{\emptyset}{2}\right)}
$$
\n
$$
Nq = \frac{e^{\left(\frac{3}{2} + \pi - 0,2138\right)tan\left(12,25^\circ\right)}}{2\cos^2*\left(45 + \frac{12,25}{2}\right)}
$$

 $Nq = 3,35$  ton/m<sup>2</sup>

Factor de flujo de carga última = Nc

$$
Nc = \cot \varphi * (Nq - 1) \qquad Nc = \cot (12.25^{\circ}) (3.35 - 1)
$$

 $Nc = 10,82$  ton/m<sup>2</sup>

Factor de flujo de  $\gamma$ 

$$
N_Y = 2 * (Nq + 1) \tan \varphi
$$
  $N_Y = 2 * (3, 35 + 1) * \tan(12, 25^{\circ})$   $N_Y = 1,88 \tan/m^2$ 

Pero según Dr. Terzaghi, el valor de *N*γ = 0,00 porque se trata de un suelo arcilloso.

Valor soporte último = 
$$
q_0
$$
  
\n $q_0 = 0,4 * γsuelo * B * Nγ + 1,3 * Cu * Nc + γsuelo * D * Nq$   
\n $q_0 = 0,4 * 1,29 * 1,00 * 0,00 * 1,3 * 3,05 * 10,82 * 1,29 * 1,30 * 3,35$   
\n $q_0 = 48,52 \text{ ton/m}^2$   
\nValor soporte neto último =  $q_{0n}$   
\n $q_{0n} = q_0 - γsuelo * D$   
\n $q_{0n} = 48,52 - 1,29 * 1,30$   
\n $q_{0n} = 46,84 \text{ ton/m}^2$ 

Factor de Seguridad (fs), depende del suelo en estudio, el cual puede estar entre los valores de 1,5 < fs < 3, para arcilla se debe utilizar fs = 2.

Valor soporte de diseño:

qd = 
$$
\frac{q_0 n}{fs}
$$
qd = 
$$
\frac{46,84}{2}
$$
qd = 23,42 ton/m<sup>2</sup>

Este valor de 23,42 toneladas por metro cuadrado será utilizado para el diseño de la cimentación del edificio.

# **2.2.3. Normas para el diseño de edificios educativos**

Para la disposición y distribución de áreas, aspectos arquitectónicos y de funcionamiento, se aplicaron las normas contenidas en el Reglamento de

Construcción de Edificios Escolares del Ministerio de Educación. Las normas que fueron aplicadas en este trabajo, se describen a continuación.

#### **2.2.3.1. Criterios generales**

Son todos los aspectos importantes que se toman para el diseño, se puede mencionar: ubicación del edificio, altura de ventanas, iluminación, color de los acabados, etc.

# **2.2.3.2. Criterios de conjunto**

Son los aspectos que se toman en cuenta para la construcción de una edificación que determinará la correcta utilización de espacios, instalaciones y ventilación para cumplir con su funcionamiento.

- Conjunto arquitectónico: se toman como base los requisitos que debe cumplir el centro educativo, para atender a los alumnos que se espera recibir, y se diseñará con respecto a su funcionalidad incluyendo todas las áreas a utilizar.
- Emplazamiento: un correcto emplazamiento del conjunto arquitectónico en el terreno se logra, cuando el área construida en la planta baja no exceda el 40 por ciento del área total del terreno, para el presente caso se respetan las áreas recreativas existentes.
- · Orientación del edificio: la correcta orientación proporciona una óptima iluminación, ventilación y asolamiento de todos los ambientes del edificio. La orientación de las ventanas será de norte a sur, abriéndolas hacia el

norte; tomando en cuenta que el sentido del viento dominante es el ideal para abrir las ventanas bajas.

· Superficie y altura del edificio: la superficie varía en función de las necesidades que se tengan que satisfacer, tanto en capacidad como en tipo de enseñanza; y la altura no debe exceder de tres niveles, para el presente caso, el edificio será de 2 niveles, cada uno de 2,90 metros de alto.

## **2.2.3.3. Criterios de iluminación**

Generalidades de la iluminación en el edificio: la iluminación debe ser abundante y uniformemente distribuida, evitando la proyección de sombras y contrastes muy marcados. Para lograr lo anterior, deben tomarse en cuenta los siguientes criterios:

- · Es importante el número, tamaño y ubicación de las ventanas y/o lámparas.
- Un local pequeño recibe mejor iluminación que uno grande, pero sus dimensiones dependen de los requerimientos de espacio.
- Los acabados más brillantes permiten mayor reflexión de la luz y como resultado, una mejor iluminación.

Tipos de Iluminación: la iluminación se divide en: natural y artificial. La iluminación natural, por la ubicación de las ventanas, se divide en unilateral, bilateral y cenital. Estos tipos de iluminación, aceptados para los centros educativos, se describen a continuación:

- · Iluminación natural: el diseño de ventanas para iluminación debe proporcionar luz pareja y uniforme en todos los puntos del área sin incidencia de rayos solares, conos de sombra o reflejos.
- · Iluminación natural unilateral: el área de ventanas debe ser del 25% al 30% del área de piso, el techo y los muros opuestos deben ser de color claro y no debe estar a una distancia de 2,50 veces la altura del muro donde están las ventanas.
- · Iluminación natural bilateral: las ventanas en los muros del fondo ayudarán a mejorar las condiciones de iluminación, siempre y cuando éstas den al exterior. Este caso se da cuando existen ventanas en las paredes laterales del aula, esta iluminación será la utilizada en el edificio escolar.
- · Iluminación natural cenital: la iluminación es por medio de ventanas colocadas en el techo del aula. Para esta iluminación se toma como área de ventanas del 15 al 20 por ciento del área total de piso.
- · Iluminación artificial: debe usarse como apoyo a la iluminación natural. Como se requiere iluminación nocturna en algunas áreas se debe considerar iluminar los ambientes en forma idéntica a la natural, con el fin de mantener condiciones generales y deberá ser difusa para que no moleste la vista, es por ello que el edificio contará con un sistema de iluminación eléctrica.

## **2.2.3.4. Instalaciones**

Las instalaciones que regularmente se colocan en los edificios educativos son las hidráulicas, sanitarias, eléctricas y de gas. En su diseño y colocación se debe garantizar lo siguiente:

- Seguridad de operación
- · Capacidad adecuada para prestar el servicio
- Servicio constante
- Protección contra agentes nocivos, principalmente ambientales

El presente proyecto, contará con las instalaciones de iluminación eléctrica, fuerza, drenaje pluvial y aguas negras.

# **2.2.3.5. Otros criterios**

Dentro de los criterios básicos de una edificación, también se toman en cuenta aquellos que darán una mejor presentación y comodidad a las personas y están las siguientes:

- Ventilación: la ventilación debe ser alta, constante, cruzada y sin corrientes de aire. La cantidad disponible de aire en el ambiente, tiene gran importancia en el desarrollo de la educación.
- · Criterios de color: el color es uno de los elementos que evitan la reverberación y sobre todo ayudan a la optimización de la iluminación natural. Se recomienda el uso de colores cálidos en ambientes donde la luz solar es escasa. Los colores deben dar un efecto tranquilizante.

· Confort acústico: es muy importante en un centro de esta categoría, pues los ambientes deben ser tranquilos para que influyan favorablemente en el estado anímico de los estudiantes. Para que exista un confort acústico es necesario que no existan interferencias sonoras entre los distintos ambientes. Los ruidos en un aula pueden provenir del exterior, del centro de ambientes vecinos o del interior; para prevenirlos y así lograr las condiciones acústicas óptimas, se pueden tomar las precauciones siguientes:

Para que no interfiera el ruido proveniente del exterior, ubicar los establecimientos en zonas tranquilas, pero de no ser posible esto, se debe orientar el edificio de manera que el viento se lleve los ruidos.

Para prevenir la interferencia entre ambientes, separar los ambientes ruidosos de los tranquilos, tomando en cuenta la dirección del viento.

Para disminuir el ruido interno del ambiente, construir con materiales porosos, ya que éstos absorben el ruido, también las patas del mobiliario y equipo deben tener aislantes acústicos, para disminuir el ruido al moverlos.

#### **2.2.4. Espacios educativos**

Se denominan a la totalidad de espacios destinados al ejercicio de la educación, el cual se desarrolla por medio de diferentes actividades. Por tal razón, las características de los espacios educativos varían de acuerdo a los requerimientos pedagógicos de las distintas asignaturas.

En el reglamento se describen como espacios educativos característicos: aula teórica, aula unitaria, aula de proyecciones y la economía doméstica. Descripción que se detalla aquí, únicamente para el aula teórica, ya que ésta se utiliza en todos los espacios educativos de este proyecto, por ser la que mejor se adapta a los requerimientos del centro educativo.

## **2.2.4.1. Aula teórica**

La función del aula teórica es proveer a los maestros y alumnos de un espacio para desarrollar, en forma cómoda, las actividades del proceso enseñanza-aprendizaje, ya sea en la forma tradicional expositiva o modificando la ubicación del mobiliario para desarrollar otras técnicas didácticas. Debido a que el nivel de escolaridad en el centro educativo que se está diseñando será variado en cada jornada y esto probablemente cambiará con el tiempo, las recomendaciones para el diseño de un aula teórica aquí se generalizan, ya que en los niveles primario, básico y diversificado, son similares. Dichas recomendaciones generalizadas son las siguientes:

- La capacidad óptima en el nivel básico es de 30 alumnos pero se permite un máximo de 40 alumnos, para el presente caso, se utilizará la óptima.
- · El área óptima por alumno es de 1,50 metros cuadrados, pero si el espacio no lo permite se acepta un mínimo de 1,30 metros cuadrados, el área por alumno será la óptima.
- · Para la superficie total del aula debe considerarse el caso crítico, es decir, cuando se da la capacidad máxima de 40 alumnos. Pero podrá ser diseñada de acuerdo a los requerimientos existentes.
- La forma del aula será cuadrada o rectangular, se recomienda que el lado mayor no exceda 1,5 veces el lado menor, condición que cumplen las aulas del edificio.
- La fuente principal de iluminación natural debe provenir del lado izquierdo del alumno sentado frente al pizarrón.
- La distancia máxima desde la última fila al pizarrón, será de 8,00 metros; y el ángulo horizontal de visión de un alumno sentado, será como máximo 30 grados.
- Tendrá instalaciones de energía eléctrica, con luminarias adecuadas que proporcionen iluminación artificial abundante y constante; además, tendrá dos tomacorrientes, uno al frente y otro en la parte posterior, colocados a 0,40 metros sobre el nivel del piso.

De estas condiciones se deducen las características físicas necesarias que debe reunir la edificación escolar. Los resultados del diseño arquitectónico de la edificación escolar, se pueden ver en el apéndice B.

## **2.2.5. Distribución de ambientes**

Los ambientes están distribuidos de acuerdo a las necesidades y al espacio disponible. Para la edificación escolar, se planificaron servicios sanitarios para las seis aulas, y un salón de videoconferencias.

## **2.2.6. Altura de la edificación**

Debe alcanzar su máximo desarrollo en la planta baja, dentro de los límites que impone la dimensión del terreno disponible. El desarrollo de alturas exigido por cualquiera de estas condiciones, debe tomar en cuenta los niveles máximos admisibles de acuerdo a la edad de los estudiantes. Por estas razones se escoge hacer la edificación de dos niveles y por el espacio que se dispone. La altura de todos los ambientes que lo conforman es de 2,90 metros.

# **2.2.7. Diseño**

Para el diseño de la edificación se debe contar con un análisis detallado de estructuras y cimientos que soportarán la construcción garantizando la seguridad de las personas.

### **2.2.7.1. Sistema estructural**

En la elección del sistema estructural influyen, en la toma de decisión, los factores de resistencia, economía, estética, los materiales disponibles en el lugar y la técnica para realizar la obra. El resultado debe comprender el tipo estructural, formas y dimensiones, los materiales y el proceso de ejecución.

Para este proyecto, se decidió utilizar un sistema estructural del tipo de marcos dúctiles, con losas planas de concreto reforzado y muros tabiques de mampostería de block; además, todo el sistema se construirá en obra usando los métodos tradicionales.

84

#### **2.2.7.2. Análisis estructural**

Es el proceso para determinar las respuestas de la estructura, ante las acciones exteriores que puedan afectarla. Para el edificio de aulas se hace el análisis estructural de la forma siguiente:

• Predimensionamiento estructural:

Predimensionar la estructura es dar medidas preliminares a los elementos que la componen, que serán utilizados para soportar las cargas aplicadas. Para esto se puede recurrir a la experiencia en obras similares y utilizar métodos analíticos cortos que se describen a continuación:

Columnas: el método que se utiliza para predimensionar las columnas determina la sección y se basa en la carga aplicada a ésta. En este caso en particular se desea guardar simetría en las dimensiones de las columnas, por tal razón se toma la columna crítica, es decir, la que soporta mayor carga. La medida resultante se aplica a todas las demás.

Fórmula:  $P = 0.8(0.225 * f'c * Ag + fy * As)$ 

Donde: As oscila entre 1% Ag ≤ As ≤ 6% Ag, según ACI 318-99, capítulo 21, estructuras sismo-resistentes.

Solución: Área tributaria = 15,79 m<sup>2</sup>, γ $c$  = 2 400 kg/m<sup>3</sup>

P = (15,79 \* 2 400), tomado de área tributaria

$$
37\ 896,00 = 0,8\ ((0,225 * 210 * Ag) + (2\ 810 * 0,01 * Ag))
$$

Ag =  $628.67$  cm<sup>2</sup>

Se propone una columna de 30  $*$  30 cm = 900 cm<sup>2</sup> > Ag

Vigas: para predimensionar las vigas, el método utilizado determina el peralte o altura de la viga, ésta depende de la luz que cubre la viga. La base de la viga queda a criterio del diseñador, se usa aquí el ancho de las columnas. En este caso sólo se calcula la viga crítica, es decir, la de mayor longitud, quedando las otras con igual sección.

 $h_V = L * 0.08$ 

Donde:

hv = altura de viga L = luz libre de la viga

 $h_V = 5,60 * 0,08 = 44,8$  cm

Se propone una base de viga de 0,30 metros, la sección tendrá las dimensiones de 0,30 metros \* 0,45 metros.

Losas: se predimensiona el peralte de losa. El método usa como variable las dimensiones de la superficie de losa y el tipo de apoyos. En este caso, todas las losas están apoyadas en los cuatro lados, aunque se tienen tres medidas de losas, por tanto se toma la crítica y el peralte resultante se usa en ambas.

$$
t = \frac{P}{180}
$$

Donde: t = espesor de losa en metros P = perímetro en metros  $t =$ 3,85 \* 2 + 5,90 \* 2 180

 $t = 0,11$ , usar  $t = 0,12$  m

Cimientos: se usan zapatas aisladas. El método de pre dimensionamiento se basa en la capacidad de carga del suelo.

Área de zapata: la losa de la zapata y el peralte de esta, deben dimensionarse para soportar las cargas aplicadas y las reacciones inducidas.

Cálculo de cargas de trabajo:

 $P' = Pu/Fcu$  $M'_x = Mx/Fcu$  $M'_v = My/Fcu$ 

Donde:

P´= carga última en cimientos Pu = carga axial en la columna Fcu = factor de carga última  $Mx$  = momento en X My = momento en Y M´x = momentos últimos en X Mý = momentos últimos en Y 1,60 = dato del factor de carga última (ver página 148)

> P' *=* 32 226/1,60 = 20 141 kg M'x *=* 8 143/1,60 = 5 089 kg-m M'y *=* 5 637/1,60 = 3 523 kg-m

Pre dimensionamiento del área de la zapata

σ axial = 1,50  $\star \frac{P'}{\Delta}$  $\frac{P'}{A}$  = psuelo Az = 1,50  $\star \frac{P'}{p}$  = 1,50  $\star \frac{20\;141}{23\;400}$  = 1,29 m<sup>2</sup>

Hallar raíz cuadrada del área =  $\sqrt{1,29}$  = 1,14 m

Como los momentos actuantes son diferentes, se propone una zapata rectangular, siendo el lado más largo en el eje X. Dando dimensiones aproximadas, se propone usar 1,20 x 1,60, para obtener una área de zapata,  $Az = 1,92 \text{ m}^2$ .

## Modelos matemáticos de marcos dúctiles:

Es una gráfica que representa, tanto la forma como las cargas que soporta el marco y sirven para hacer el análisis estructural. Para dibujarlos se siguen los criterios definidos en la figura 4. Por la similitud de los marcos en geometría y en las cargas aplicadas, se analizan únicamente los críticos (ver figuras  $4 \times 5$ ).

Cargas aplicadas a los marcos dúctiles:

Las estructuras están sometidas a cargas de diferente índole, para clasificarlas existen varios criterios, aquí se hace una distinción de acuerdo con la dirección de su aplicación. Con los resultados obtenidos anteriormente, se presentan a continuación las figuras 4, 5 y 6 que muestran la distribución de las columnas y las vigas, en este caso, por la similitud de los marcos dúctiles, en geometría y en las cargas aplicadas, se analizan únicamente los críticos en los sentidos X y Y.

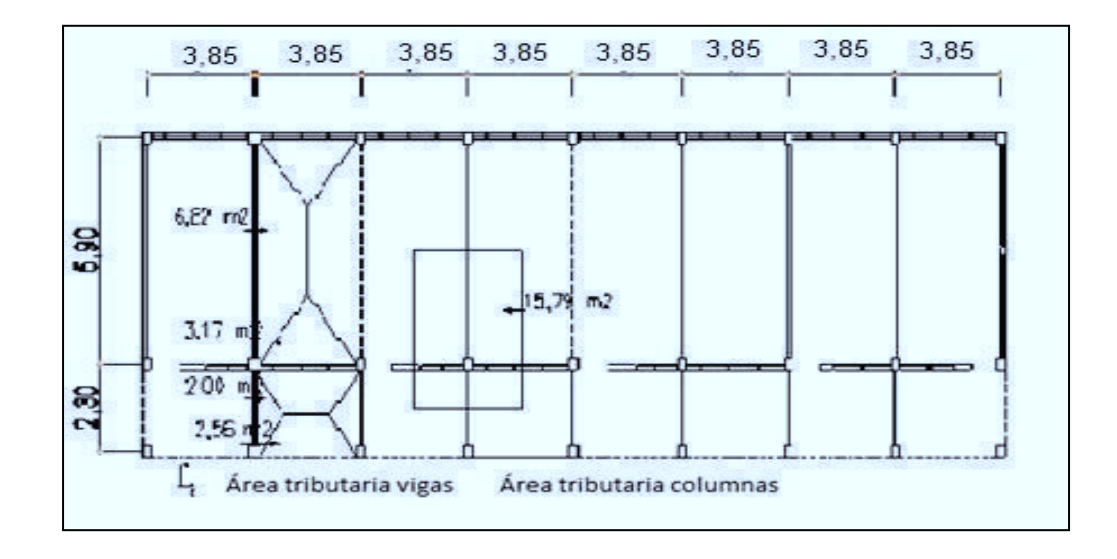

Figura 11. **Planta típica edificio escolar**

Fuente: elaboración propia, con programa Autocad 2007.

Las cargas que actúan sobre las estructuras pueden dividirse en tres grandes categorías: cargas muertas, cargas vivas y cargas ambientales.

Las cargas linealmente distribuidas se usan para realizar el análisis estructural, se calculan tomando en cuenta los valores anteriores, la geometría de la planta y siguiendo el procedimiento siguiente:

Las cargas muertas, son aquellas que se mantienen constantes en magnitud y fijas en posición durante la vida de la estructura. Generalmente la mayor parte de la carga muerta es el peso propio de la estructura. Ésta puede calcularse con buena aproximación a partir de la configuración del diseño, dimensiones de la estructura y densidad del material.

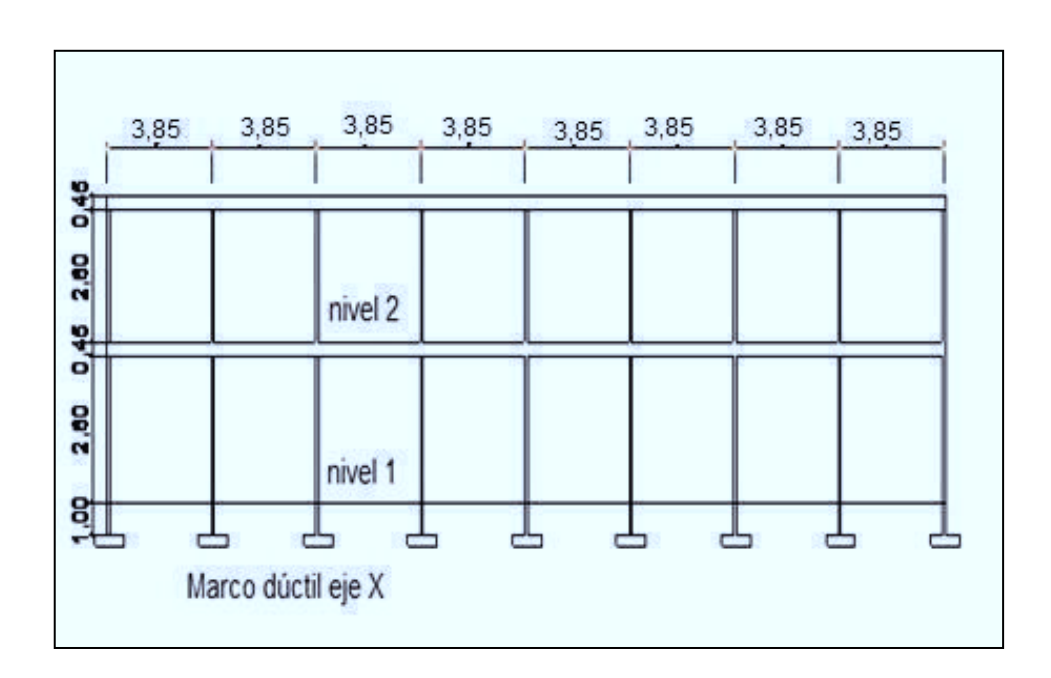

Figura 12**. Elevación marco dúctil típico sentido X**

Fuente: elaboración propia, con programa Autocad 2007.

# Figura 13. **Elevación marco dúctil típico sentido Y**

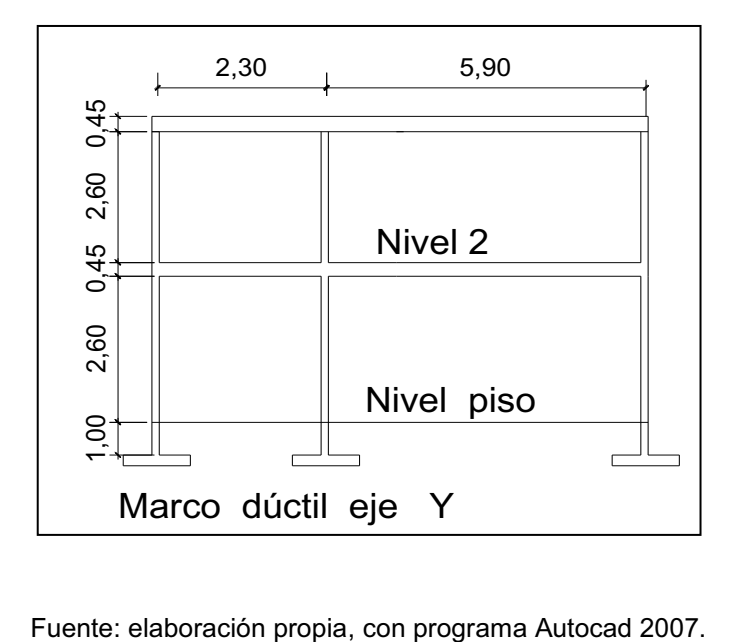

# Figura 14. **Criterios para dibujar modelos matemáticos de marcos dúctiles**

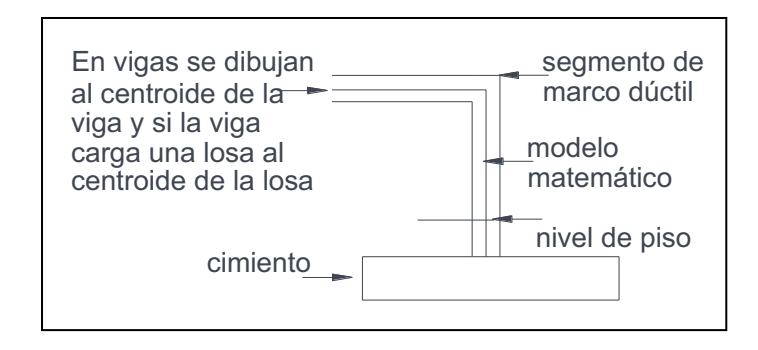

Fuente: elaboración propia, con programa Autocad 2007.

Las cargas vivas, consisten principalmente en cargas de ocupación en edificios. Éstas pueden estar total o parcialmente en su sitio o no estar presentes, y pueden cambiar su ubicación. Su magnitud y distribución son inciertas en un momento dado.

Las cargas ambientales, consisten principalmente en cargas de presión y succión de viento, cargas sísmicas (fuerzas inerciales causadas por movimientos sísmicos), presiones de suelo en las porciones subterráneas de estructuras. Al igual que las cargas vivas, las cargas ambientales son inciertas tanto en magnitud como en distribución.

Cargas verticales en marcos dúctiles:

Las cargas muertas y vivas mínimas para las cuales debe diseñarse la edificación escolar, son las siguientes:

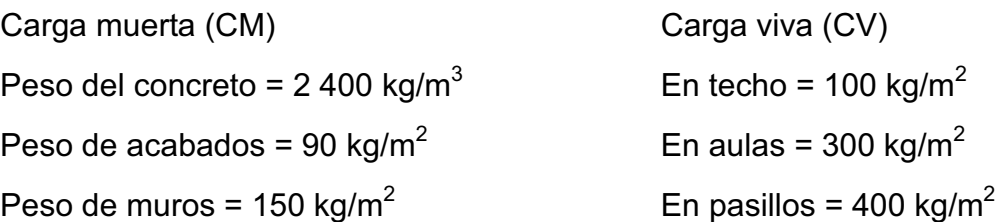

Las cargas linealmente distribuidas se calculan tomando en cuenta los valores anteriores, la geometría de la planta y siguiendo el procedimiento siguiente:

# Marco dúctil típico sentido X

Nivel 1  $CM = W_L + W_V + W_M + W_A$ 

Donde:

CM = carga muerta  $W_L$  = peso en losa  $W_V$  = peso en viga  $W_M$  = peso en muros  $W_A$  = peso en acabados

$$
CM = \frac{(3,17+2,55)*0,12*2400}{(3,85-0,30)} + 0,30*0,45*2400 + (3,85-0,30)*150 + (3,17+2,55)*90}{(3,85-0,30)}
$$
  
CM = 1,466,00 kg/m

 $CV = W_{AU} + W_{PA}$ 

Donde:

CV = carga viva  $W_{AU}$  = peso en aulas  $W_{PA}$  = peso en pasillo

 $CV =$ 3,17 \* 300 3,85 - 0,30 + 2,55 \* 400 3,85 - 0,30 CV = 555,00 kg/m

Nivel 2

 $CM = W_L + W_V + W_A$ 

$$
CM = \frac{(3,17+2,55)*0,12*2400}{(3,85-0,30)} + 0,30*0,45*2400 + \frac{(3,17+2,55)*90}{(3,85-0,30)}
$$

CM = 933,00 kg/m

$$
CV = \frac{(3,17+2,55)*100}{(3,85-3,55)}
$$

CV = 161,00 kg/m

Marco dúctil típico sentido Y (Marco 2,30 metros de luz)

Nivel 1  $CM = W_L + W_V + W_M + W_A$ 

$$
CM = \frac{2,00 \times 0,12 \times 2,400}{(2,30 - 0,30)} + 0,30 \times 0,45 \times 2,400 + (2,30 - 0,30) \times 150 + \frac{2,00 \times 90}{2,30 - 0,30}
$$

CM = 1 002 kg/m  
\nCV = W<sub>PA</sub>  
\nCV = 
$$
\frac{2,00 \times 400}{(2,30 - 0,30)}
$$
  
\nCV = 400 kg/m

$$
Nivel 2
$$
  
CM = W<sub>L</sub> + W<sub>V</sub> + W<sub>A</sub>

$$
CM = \frac{2,00 \times 0,12 \times 2,400}{(2,30 - 0,30)} + 0,30 \times 0,45 \times 2,400 + \frac{2,00 \times 90}{(2,30 - 0,30)}
$$

CM = 702 kg/m  
\nCV = W<sub>PA</sub>  
\nCV = 
$$
\frac{2,00 \times 100}{2,30 - 0,30}
$$
  
\nCV = 100 kg/m

(Marco 5,90 metros de luz)

Nivel 1 CM = 2 085 kg/m CV = 732 kg/m

Nivel 2 CM = 1 245 kg/m  $CV = 244$  kg/m

Cargas horizontales en marcos dúctiles:

Existen dos fuerzas, estas son ocasionadas por el viento y el sismo, a las que está expuesto comúnmente un edificio. Desde el punto de vista de las estructuras, los sismos consisten en movimientos aleatorios horizontales y verticales en la superficie de la tierra. A medida que el terreno se mueve, la inercia tiende a mantener a la estructura en su sitio original, lo cual conlleva a la imposición de desplazamientos y de fuerzas que pueden tener resultados catastróficos. Por lo tanto, la respuesta sísmica depende fuertemente de las propiedades geométricas de la estructura, especialmente su altura.

Guatemala es un país con riesgo sísmico, por tal razón se dimensionan las estructuras de manera que éstas puedan resistir los desplazamientos y las fuerzas inducidas por el movimiento del terreno. Además, el análisis realizado con la fuerza de sismo, cubre los efectos que podría causar la fuerza de viento si se presentara.

Para hallar las fuerzas sísmicas aplicadas a la edificación escolar, se utilizó el método SEAOC, y se aplica de la manera siguiente:

Método SEAOC:

$$
V = Z \perp C \ S \ K \ W
$$

Donde:

Z = coeficiente que depende de la zona, para la zona central *Z* = 1

I =coeficiente de importancia de la obra, para este caso usar 1,40, debido a que el sismo se podría producir cuando los alumnos se encuentran dentro del edificio, además, se puede utilizar como refugio después de un desastre. C *=* coeficiente que depende del periodo natural de vibración y está dado por:

$$
C = \frac{1}{15\sqrt{t}1} \qquad \qquad t1 = \frac{tH}{B}
$$

Donde:

 $H =$  altura del edificio,  $B =$  base del edificio

S *=* coeficiente, depende del tipo de suelo donde se cimenta la estructura, si se desconoce usar 1,5, chequear *C \* S* < 0,14, si el producto de estos coeficientes exceden este valor, tomar *C \* S* = 0,14

K *=* factor que refleja la ductilidad de la estructura = 0,67

W *=* peso propio de la estructura + 25 % de las cargas vivas

t1 = período de oscilación del edificio

t = espesor de losa

B = base del edificio

 $W = W_1 * W_2$ 

 $W_1 = W_1 + W_v + W_c + W_m + W_a + 0.25$  CV

Donde:

 $W_1$  = peso del nivel 1

 $W_2$  = peso del nivel 2

 $W_1$  = 232 397 kg  $W_2$  = 197 696 kg W= 430 093 kg

Cálculo del coeficiente C:

$$
t_x = \frac{0,12(6,80)}{31,10} = 0,146
$$
  
\n $t_y = \frac{0,12(6,80)}{8,50} = 0,280$   
\n $C_x = \frac{1}{15\sqrt{0,146}} = 0,174$   
\n $C_y = \frac{1}{15\sqrt{0,28}} = 0,126$ 

Chequeo C  $*$  S  $\leq$  0,14  $Cx * S = 0,174 * 1,50 = 0,261$  $Cy * S = 0,126 * 1,50 = 0,189$ 

Como ambos productos no cumplen, tomar *C\*S* = 0,14 se tiene:

 $V = Vx = Vy = 1 * 1,40 * 0,14 * 0,67 * 430 093$  $V = 56,480,00$  kg

Fuerzas por nivel:

Se calcula utilizando la siguiente fórmula:

$$
Fni = \frac{(V - Ft) \quad WHi}{\sum WiHi}
$$

Donde:

Fni = fuerza por nivel

 $V = \text{corte }$  bazal

Ft = fuerza de techo, cuando t (período natural de vibración) es menor que

0,25, Ft= 0,00, sino calcular Ft = 0,07 \* t \* V

W= WM + 25% \* CV

 $W_i = WC + 25\%$  \* CVniv

 $H<sub>i</sub>$  = altura medida desde la cimentación al nivel considerado

Cálculo de Fn respecto al eje X

Como  $t_x = 0,146 \le 0,25$ , entonces  $Ft_x = 0,00$ 

$$
FnX1 = \frac{(56\,480 - 0.00)}{(232\,397 * 4.05 * 197\,696 * 7,10)}
$$
 
$$
FnX1 = 22\,671\,kg
$$

$$
FnX2 = \frac{(56\,480 - 0.00)197\,696 * 7,10}{(232\,397 * 4.05 * 197\,696 * 7,10)} \qquad FnX1 = 33\,809\,kg
$$

Cálculo de Fn respecto al eje Y

Como  $t_y = 0.28 \ge 0.25$ , se calcula F $t_y$ 

$$
Fty = 0.07*(0.28)(56\ 480) = 1\ 107\ kg
$$

$$
FnY1 = \frac{(56\,480 - 1\,107)\,232\,397 \cdot 4,05}{(232\,397 \cdot 4,05 \cdot 197\,696 \cdot 7,10)}
$$
 
$$
FnX1 = 22\,226\,kg
$$

$$
FnY2 = \frac{(56\,480 - 1\,107)\,197\,696 * 7,10}{(232\,397 * 4,05 * 197\,696 * 7,10)} \qquad FnX1 = 33\,147\,kg
$$

Fuerzas por marco:

Se usaran las siguientes fórmulas:

$$
FM = FM' + FM''
$$

Donde:

$$
FM' = \frac{R * Fni}{\sum Ri} \qquad y
$$

$$
FM'' = \frac{e * Fni}{\frac{\sum Ri * di^2}{Ri * di^2}}
$$

$$
e = Cm - CR; E_{\text{minimo}} = 0.05 * H
$$

$$
CR = \frac{\Sigma Ri * di}{\Sigma Ri}
$$

Donde:

 $R_i$  = rigidez del marco Di = distancia de CR a marco considerado e = excentricidad Cm = centro de masa CR = centro de rigidez

H = altura total del edificio

La siguiente figura muestra la distribución de los marcos dúctiles que sirven para calcular los valores de Ri, di, Cm., CR y e.

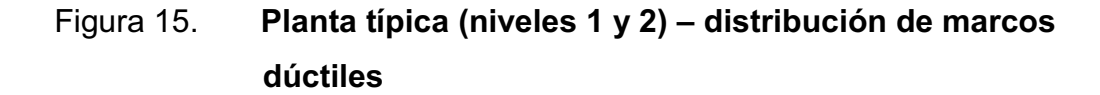

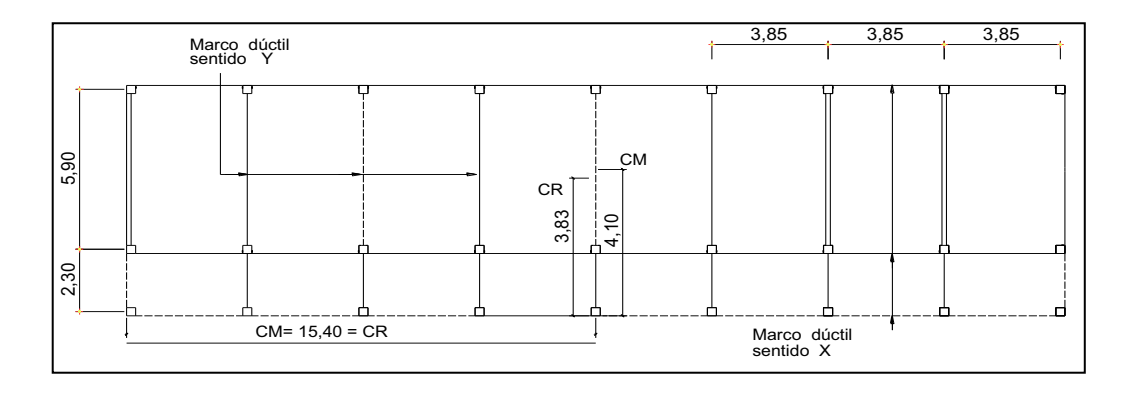

Fuente: elaboración propia, con programa Autocad 2007.

Fuerzas por marco eje X

Por simetría, la rigidez en los marcos es la misma, para simplificar los cálculos se usa  $R = 1$  en todos los marcos:

$$
CR = \frac{1 * 8,20 + 1 * 2,30 + 1 * 0,00}{1 + 1 + 1}
$$
 CR = 3,83  
 
$$
Cm = \frac{2,30 + 5,90}{2}
$$
 Cm = 4,10

 $e = 4,10 - 3,83 = 0,27$  m  $e_{min} = 0,05 * 7,10 = 0,36$   $e = 0,36$ 

De las excentricidades, se toma la mayor, en este caso se toma e = 0,36 Con los valores obtenidos, se procede a calcular los datos de la siguiente tabla:

# Tabla XXI. **Fuerzas por marco, en cada nivel, para marcos dúctiles en sentido X**

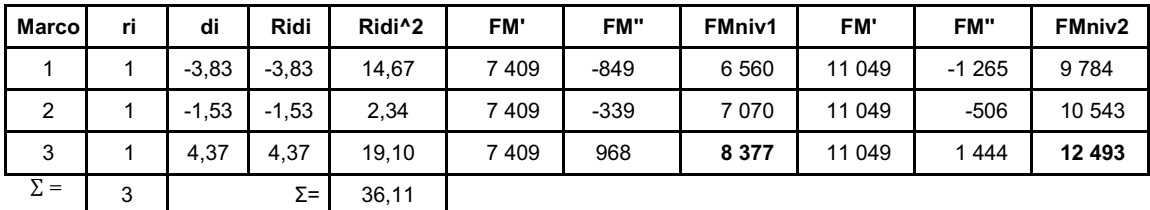

Fuente: elaboración propia, con programa Excel 2007.

FM '=  $\frac{1*22226}{3}$ FM' = 7 409 kg

$$
FM'' = \frac{0.36 \times 22.226}{\frac{36.11}{-3.83}}
$$
 FM'' = -849 kg

 $FM = FM' + FM'' = 7409 - 849$ FM = 6 560 kg

Para el sentido Y, se procede de la misma manera, presentando únicamente los resultados en la figura 16.

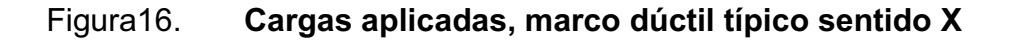

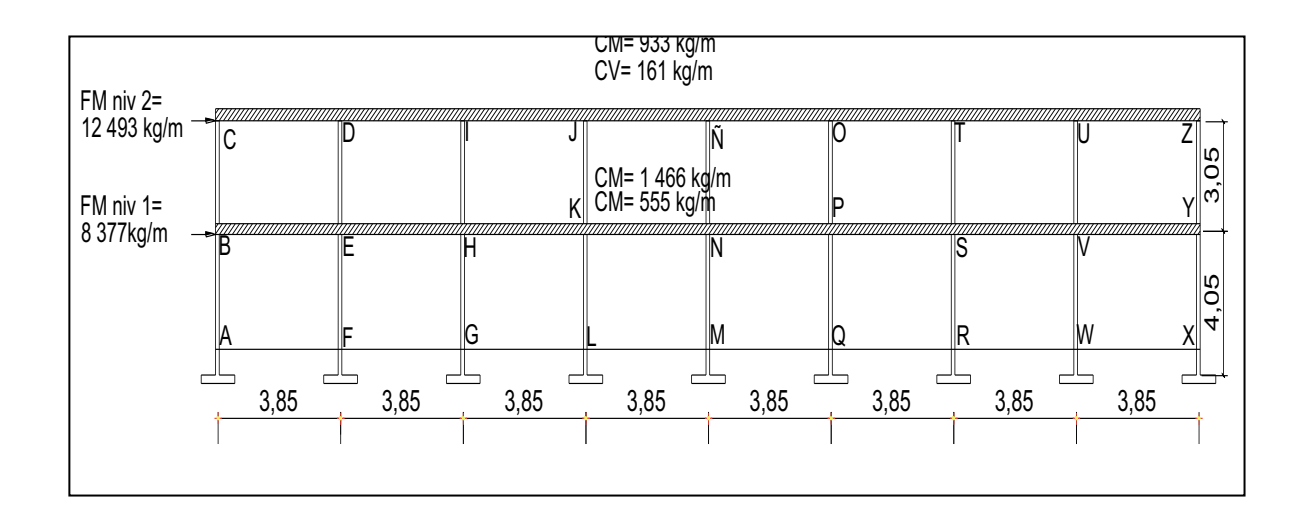

Fuente: elaboración propia, con programa Autocad 2007.

Figura 17. **Cargas aplicadas, marco dúctil típico sentido Y**

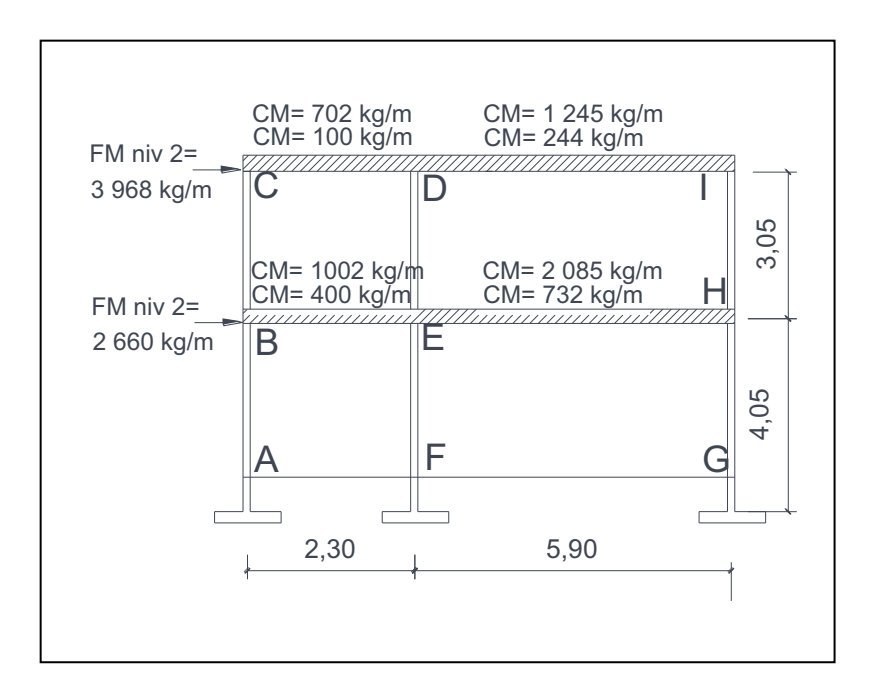

Fuente: elaboración propia, con programa Autocad 2007.

Análisis de marcos dúctiles por el método de Kani:

El siguiente resumen se aplica únicamente para miembros de sección constante; además, no incluye los casos cuando existen columnas de diferente altura en un mismo piso o cuando hay articulaciones en los apoyos de las columnas.

Momentos fijos (M $F_{ik}$ ), éstos se calculan cuando existen cargas verticales.

$$
MFik = \pm \frac{WL^2}{12}
$$

• Rigidez de los elementos ( $K_{ik}$ )

$$
Kik = \frac{1}{Lik}
$$

Donde:

I = inercia del elemento

- L = longitud del elemento
- Factores de giro o coeficientes de reparto ( $\mu_{ik}$ )

$$
\mu i k = -\frac{1}{2} \left( \frac{Kik}{\sum Kik} \right)
$$

· Momentos de sujeción (Ms), éstos se calculan cuando hay cargas verticales.

$$
Ms = \sum MFik
$$

**·** Factores de corrimiento (ΰ<sub>ik</sub>), éstos se calculan cuando hay ladeo causado por asimetría en la estructura o cuando se hace el análisis con las fuerzas horizontales aplicadas al marco rígido.

$$
U = -\frac{3}{2} \left( \frac{Kik}{\sum Kik} \right)
$$

· Fuerzas de sujeción (H), éstas se calculan cuando se hace el análisis con las fuerzas horizontales aplicadas al marco rígido. H = FM<sub>nivel n</sub> (fuerza por marco del nivel n, tomada del análisis sísmico).

Fuerza cortante en el piso (Qn), se calculan cuando se hace el análisis con las fuerzas horizontales aplicadas al marco dúctil.

$$
Qn = \sum H
$$

· Momentos de piso (Mn), éstos se calculan cuando se hace el análisis con las fuerzas horizontales aplicadas al marco dúctil.

$$
Mn = \frac{Qn \text{ Hn}}{3}
$$

Hn es la altura del piso "n"

· Cálculo de iteraciones, influencias de giro *(* M'ik )

 $M'_{ik} = \mu_{ik}$  (Ms +  $\sum M'_{ni}$ )sin ladeo

 $M'_{ik} = \mu_{ik}$  [Ms +  $\sum$  (M'<sub>ni</sub> + M"<sub>in</sub>)] con ladeo

Ƅ

Cálculo de iteraciones, influencia de desplazamiento (M"ik), esto se calcula cuando existe ladeo.

 $M''_{ik} = \mathbb{U}_{ik}$  [  $\sum$  (  $M'_{ik}$  +  $M'_{ki}$  )] ladeo por asimetría  $M''_{ik} = \mathfrak{V}_{ik}$  [ Mn +  $\sum (M'_{ik} + M'_{ki})$ ] ladeo por fuerza horizontal

Cálculo de momentos finales en el extremo de cada barra ( $M_{ik}$ )  $M_{ik}$  = MF<sub>ik</sub> + 2M'<sub>ik</sub> + M'<sub>ki</sub> sin ladeo  $M_{ik} = MF_{ik} + 2M'_{ik} + M'_{ki} + M''_{ik}$  con ladeo

Cálculo de los momentos positivos en vigas ( $M_{ik(+)}$ )

$$
Mik(+) = \frac{WL^2}{8} - \frac{|Mi(-)| + |Mk(-)|}{2}
$$

Donde:

Mi(-) = momento negativo de la viga en el extremo del lado izquierdo Mk(-) = momento negativo de la viga en el extremo del lado derecho Método de kani para carga muerta:

- Marco dúctil típico sentido Y
- Cálculo de momentos fijos (MF<sub>ik</sub>)

Para cargas distribuidas uniformemente MF =  $\pm$  WL<sup>2</sup>/12

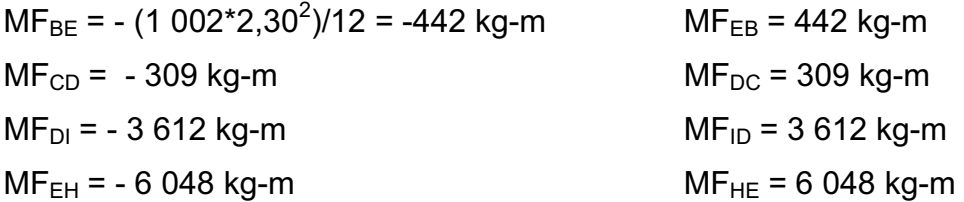

Cálculo de rígidez de los elementos Kik = I / Lik Inercia de los elementos rectangulares:  $I = \frac{b h^3}{12}$ 12

$$
1_{\text{Viga}} = \frac{30 \times 45^3}{12} = 227813 \text{ cm}^4
$$

$$
1_{\text{Columna}} = \frac{30 \times 30^3}{12} = 67500 \text{ cm}^4
$$

Inercias relativas: <sup>I</sup>columna = T

Iviga = 
$$
\frac{\text{Iviga}}{\text{Icolumna}} = \frac{227813}{67500} = 3,38 \text{ T}
$$

Rigidez:  $K_{AB} = K_{BA} = K_{FE} = K_{EF} = K_{HG} = K_{GH} = 1,00/4,00 = 0,25$  $K_{BC} = K_{CB} = K_{ED} = K_{DE} = K_{HI} = K_{IH} = 1,00/3,05 = 0,33$  $K_{BE} = K_{EB} = K_{CD} = K_{DC} = 3,38/2,30 = 1,47$  $K_{EH} = K_{HE} = K_{DI} = K_{ID} = 3,38/5,90 = 0,57$ 

Cálculo de giro o coeficientes de reparto: µik = - $\frac{1}{2}$  $\frac{1}{2}$ \*  $\Big(\frac{\text{Kik}}{\Sigma \text{Kir}}\Big)$  $\overline{\Sigma}$ Kin $)$ 

Nudo  $B =$ 

$$
\mu \text{BA} = -\frac{1}{2} \times \left( \frac{0.25}{0.25 + 1.47 + 0.33} \right) = -0.06
$$
  

$$
\mu \text{BC} = -\frac{1}{2} \times \left( \frac{0.33}{0.25 + 1.47 + 0.33} \right) = -0.08
$$

$$
\mu BE = -\frac{1}{2} \times \left( \frac{1,47}{0,25 + 1,47 + 0,33} \right) = -0,36
$$

Nudo  $C =$ 

$$
\mu CB = -\frac{1}{2} \cdot \left( \frac{0.33}{1.47 + 0.33} \right) = -0.09
$$

$$
\mu CD = -\frac{1}{2} \cdot \left( \frac{1,47}{1,47 + 0,33} \right) = -0,41
$$

Cálculo de momentos de sujeción:  $MS = \sum (MF_{ik})$ 

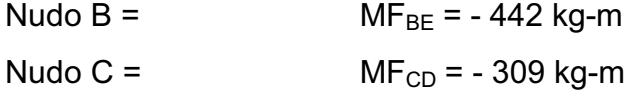
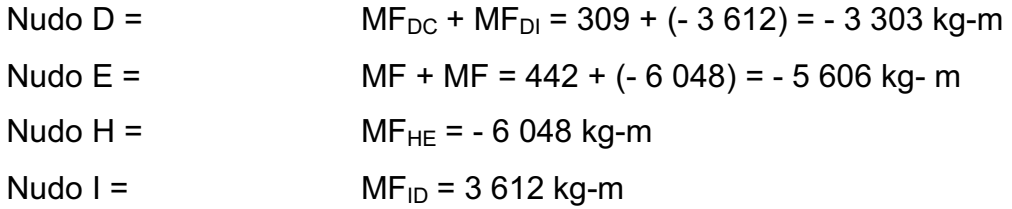

Influencia de giro ( M'ik ) **-** Primera iteración :

$$
M'_{ik} = \mu_{ik} [Ms + \sum (M'_{ni} + M''_{in})]
$$
  
\nNudo B = M'\_{BA} = \mu\_{BA} [MS\_B + (M'\_{AB} + M'\_{CB} + M''\_{EB} + M''\_{BC})]  
\n= -0,06[-442 + (0 + 0 + 0 + 0 + 0)] = 26,52 kg-m  
\nM'\_{BE} = \mu\_{BC}[MS\_B + (M'\_{AB} + M'\_{CB} + M'\_{EB} + M''\_{AB} + M''\_{BC})]  
\n= -0,36[-442 + (0 + 0 + 0 + 0 + 0)] = 159,12 kg-m  
\nM'\_{BC} = \mu\_{BC}[MS\_B + (M'\_{AB} + M'\_{CB} + M'\_{EB} + M''\_{AB} + M''\_{BC})]  
\n= -0,08[-442 + (0 + 0 + 0 + 0 + 0)] = 35,36 kg-m  
\nNudo C = M'\_{CB} = \mu\_{CB}[MS\_C + (M'\_{BC} + M'\_{DC} + M''\_{BC})]  
\n= -0,09[-309 + (35,36 + 0 + 0)] = 24,63 kg-m  
\nM'\_{CD} = \mu\_{CD}[MS\_C + (M'\_{BC} + M'\_{DC} + M''\_{BC})]  
\n= -0,41[-309 + (35,36 + 0 + 0)] = 112,19 kg-m

Influencias de giro (M'ik) - Segunda iteración :

$$
M'_{ik} = \mu_{ik} [Ms + \sum (M'n_i + M''_{i1n})]
$$
  
\nNudo B =  $M'_{BA}$  =  $\mu_{BA} [MS_B + (M'_{AB} + M'_{CB} + M'_{EB} + M''_{AB} + M''_{BC})]$   
\n- 0,06[-442 + ( 24,63 - 1 462,59)] = -62,71 kg-m  
\n
$$
M'_{BC}
$$
 =  $\mu_{BC} [MS_B + (M'_{AB} + M'_{CB} + M'_{EB} + M''_{AB} + M''_{BC})]$   
\n= - 0,08[-442 + (24,63 - 1 462,59)] = -83,62 kg-m  
\n
$$
M'_{BE}
$$
 =  $\mu_{BE} [MS_B + (M'_{AB} + M'_{CB} + M''_{EB} + M''_{AB} + M''_{BC})]$   
\n= - 0,36[-442 + (24,6 - 1 462,59)] = -378,28 kg-m

Nudo C = M'<sub>CB</sub> = 
$$
\mu_{CB}[MS_C + (M'_{BC} + M'_{DC} + M''_{BC})]
$$
  
\n= -0,09[-309 + (-83,62 + 989,15)] = -53,69 kg-m  
\nM'<sub>CD</sub> =  $\mu_{CD}[MS_C + (M'_{BC} + M'_{DC} + M''_{BC})]$   
\n= -0,41[-309 + (-83,62 + 989,15)] = -244,58 kg-m

Cálculo de momentos finales en el extremo de cada barra  $(M_{ik})$ :

 $M_{ik} = MF_{ik} + 2M'_{ik} + M'_{ki} + M''_{ik}$ Columnas:  $M_{AB}$  =  $MF_{AB}$  +2M'<sub>AB</sub> +M'<sub>BA</sub> +M"<sub>AB</sub>  $0 + 2 * 0 - 95,70 + 0 = -95,70$  kg-m  $M_{BA}$ = MF<sub>BA</sub> +2M'<sub>BA</sub> +M'<sub>AB</sub> +M"<sub>BA</sub>  $0 + 2*(-95,70) + 0 + 0 = -191,41$  kg-m Vigas:  $M_{BE(-)} = MF_{BE} + 2M'_{BE} + M'_{EB} + M''_{BE}$  $- 441,72 + 2*(-561,73) + 2084,78 + 0 = 519,59$  kg-m  $M_{EB(-)} = MF_{EB} + 2M'_{EB} + M'_{BE} + M''_{EB}$  $441,72 + 2*(2084,78) - 561,73 = 4049,53$  kg-m

Cálculo de los momentos positivos en vigas

 $(Mik(+))$ 

$$
Mik(+) = \frac{WL^2}{8} - \frac{|Mi(-)| + |MK(-)|}{2}
$$
  
Meb(+) =  $\frac{1\ 002 \times 2,30^2}{8} - \frac{|519,59| + |4\ 049,53|}{2}$ 

$$
Meb(+) = -1621,20 \text{ kg} - m
$$

Se procede de la misma manera para calcular los demás momentos finales, para ambos casos (columnas y vigas), ver figura 18.

## Figura 18. **Diagrama de momentos (kg-m) - carga muerta - marco dúctil Y**

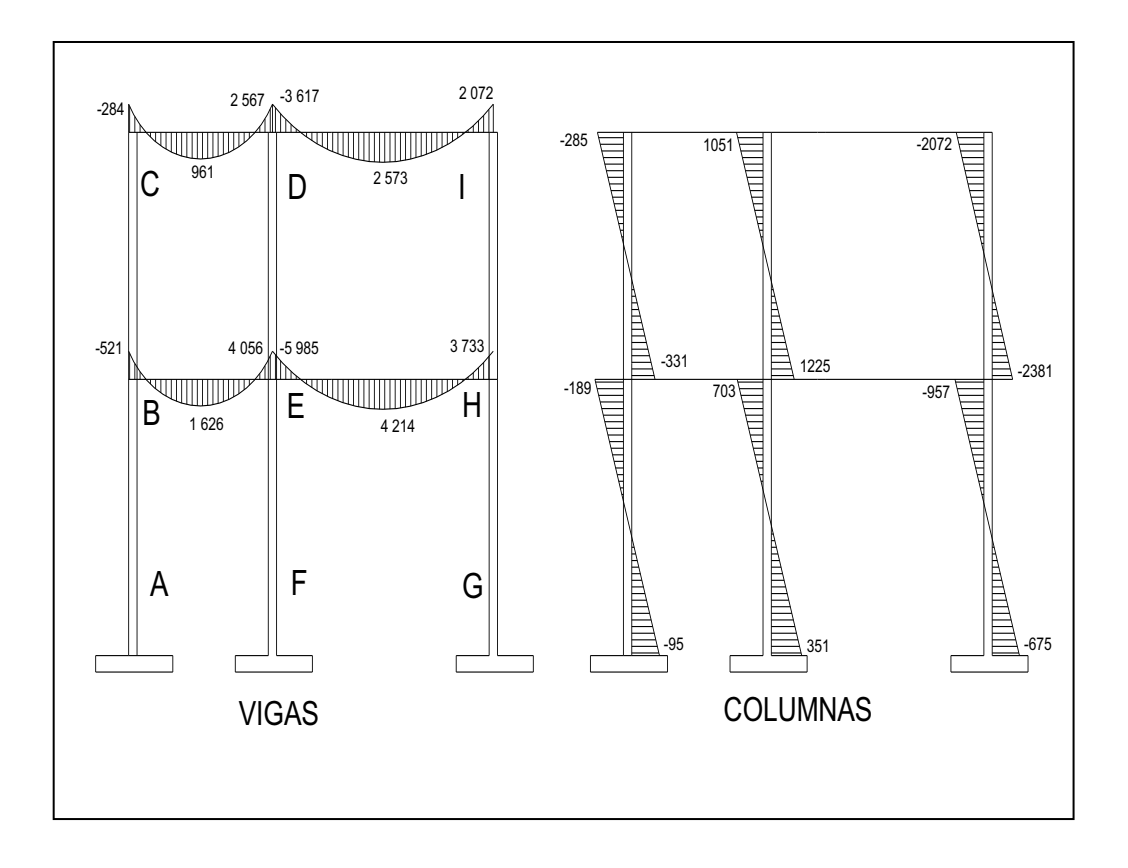

Fuente: elaboración propia, con programa Autocad 2007.

Método de Kani para carga viva - Marco dúctil típico sentido Y

El procedimiento de análisis para la carga viva es igual que para la carga muerta, por tal razón, se obvian los detalles, limitándose a mostrar sólo los resultados.

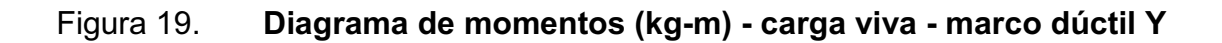

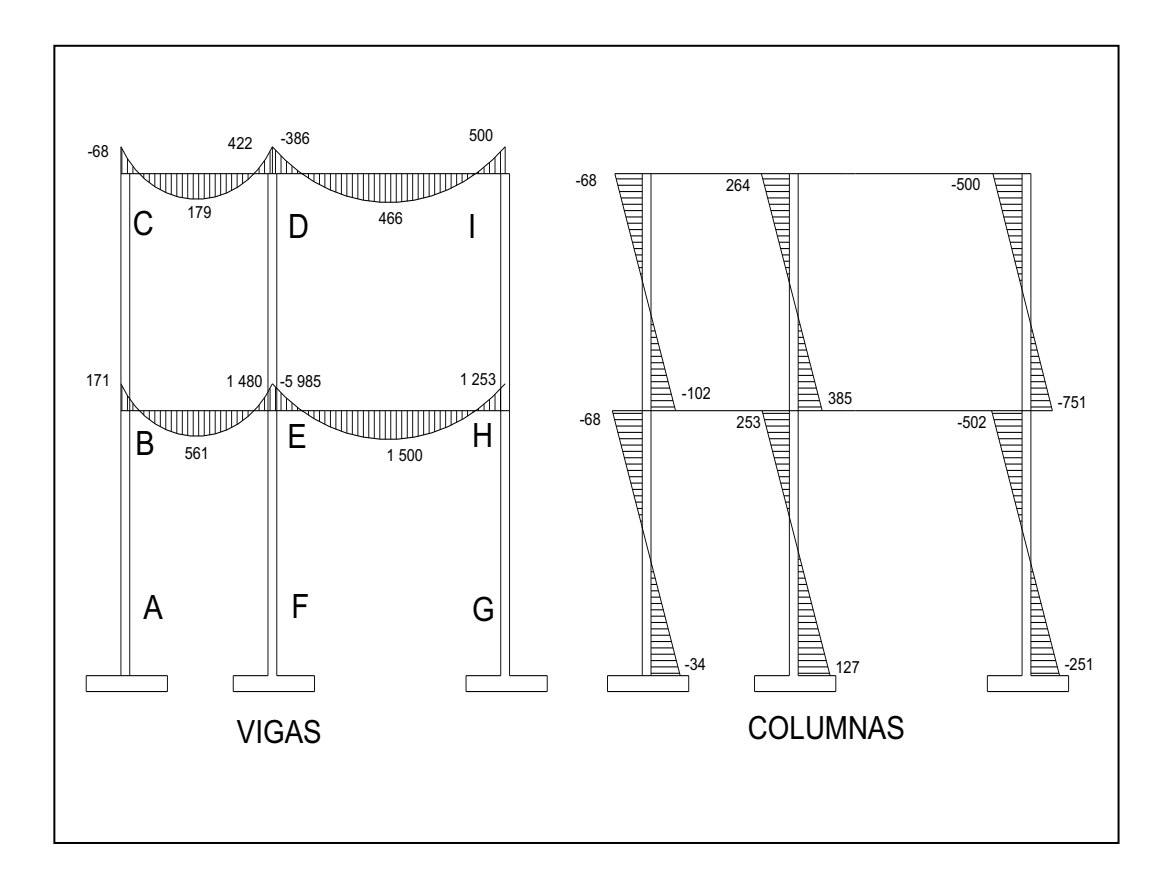

Fuente: elaboración propia, con programa Autocad 2007.

Método de Kani para fuerza sísmica

Marco dúctil típico sentido Y

Cálculo de factores de corrimientos 
$$
U = -\frac{3}{2} \left( \frac{Kik}{\Sigma Kik} \right)
$$
  
Nivel 1 UAB = UFE = UGH =  $-\frac{3}{2} \left( \frac{Kik}{KAB + KFE + KGH} \right)$   
UAB = UFE = UGH =  $-\frac{3}{2} \left( \frac{0.25}{0.25 + 0.25 + 0.25} \right) = -0.50$ 

Nivel 2

UBC = UED = UHI = 
$$
-\frac{3}{2} \left( \frac{0.25}{0.33 + 0.33 + 0.33} \right) = -0.50
$$

Fuerzas de sujeción: H = FMnivel n  $N_2 = 3968$  kg  $N_1 = 2660$  kg

**F** = Cálculo de la fuerza cortante en el piso:  $Qn = \sum H Q_{n2} = 3968$  kg  $Q_{n1}$  = 3 968 + 2 660 = 6 628 kg

• Cálculos de momentos de piso: Mn = 
$$
\frac{Qn Hn}{3}
$$

$$
M_{n2} = \frac{3.968 \times 3.05}{3} = 4.034 \text{ kg-m}
$$

$$
Mn1 = \frac{6628 * 4,05}{3} = 8948 \text{ kg-m}
$$

Las rigideces, los factores de giro y los factores de corrimiento, son los mismos que se calcularon en el análisis de la carga muerta.

Influencias de desplazamiento (M"ik) - Primera iteración:  $M''_{ik} = \ddot{U}_{ik} [M_{nivel n} + \sum (M'_{ik} + M'_{ki})]$ 

Nivel 2  $M"_{BC}$ =  $\ddot{\upsilon}_{BC}$ [Mnivel 2 + (M'BC+ M'CB + M'ED +M'DE+ M'HI M'IH)]  $= -0,50[4 034 + (0 + 0 + 0 + 0 + 0 + 0)] = -2 017$  kg-m

 $M''_{ED} = M''_{HI} = M''_{BC} = -2017$  kg-m

Nivel 1  $M''_{AB} = \mathcal{O}_{AB}[M_{\text{mixed 1}} + (M'_{AB} + M'_{BA} + M'_{FE} + M'_{EF} + M'_{GH} + M'_{H})]$  $= -0,50[8948 + (0 + 0 + 0 + 0 + 0 + 0] = -4474$  kg-m  $M''_{FE} = M''_{GH} = M''_{AB} = -4.474$  kg-m

 $\bullet$  Influencias de desplazamiento ( $M''_{ik}$ ) - Segunda iteración:  $M''_{ik} = \mathbb{U}_{ik}$   $[M_{nivel n} + \sum (M'_{ik} + M'_{ki})]$ 

Nivel 2  $M''_{BC} = \mathsf{U}_{BC}[M_{\text{nivel2}} + (M'_{BC} + M'_{CB} + M'_{ED} + M'_{DE} + M'_{HH} + M'_{HH})]$  $= -0.50(4034 + 514 + 141 + 142 + 249 + 174 + 853) = -3053$  kg-m

 $M''_{FD}$  =  $M''_{HI}$  =  $M''_{BC}$  = - 3 053 kg-m

Nivel 1  $M''_{AB} = \mathcal{O}_{AB}[M_{\text{mixed 1}} + (M'_{AB} + M'_{BA} + M'_{FE} + M'_{EF} + M'_{GH} + M'_{HG})]$  $= -0.50[8\,948 + (0 + 392 + 0 + 190 + 0 + 650)] = -5\,090$  kg-m  $M''_{FF}$  =  $M''_{GH}$  =  $M''_{AB}$  = - 5 090 kg-m

Influencia de giro ( M'ik ) - Segunda iteración:  $M'_{ik} = \mu_{ik} [Ms + \sum (M'_{ni} + M''_{in})]$ 

Se procede a realizar el mismo cálculo de las iteraciones tal y como se hicieron con las cargas muertas y vivas, presentando los resultados a continuación.

## Figura 20. **Diagrama de momentos (kg-m) – fuerza sísmica – marco dúctil Y**

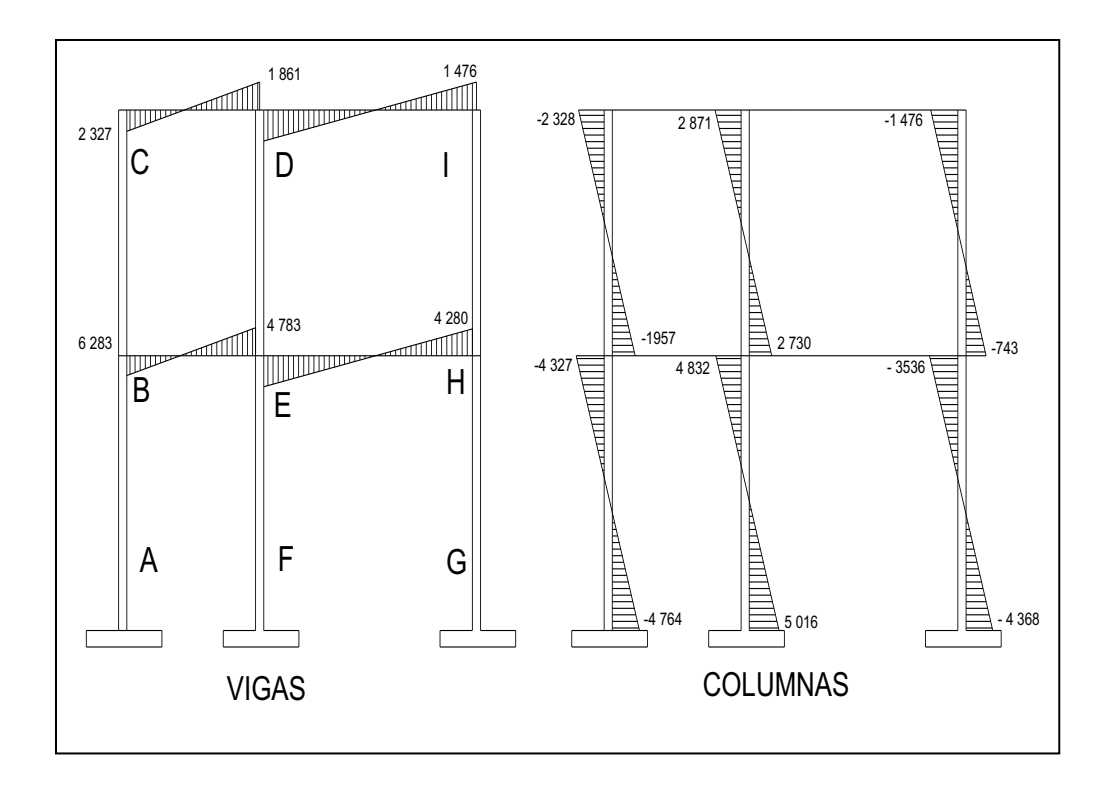

Fuente: elaboración propia, con programa Autocad 2007.

Método de Kani – marco dúctil típico sentido X

Debido a que para el marco dúctil en el sentido Y se detalló el procedimiento de análisis por el método de Kani, y éste se utiliza de la misma forma para el análisis del marco dúctil en el sentido X, se muestran únicamente los resultados del análisis después de realizar la envolvente de momentos en la figura 21.

Momentos últimos por envolventes de momentos:

La envolvente de momentos es la representación de los esfuerzos máximos que pueden ocurrir al superponer los efectos de la carga muerta, carga viva y la fuerza sísmica. Para considerar la superposición de efectos el código ACI 318-99, capítulo 9, sección 9,2,1 y 9,2,2, propone las siguientes combinaciones:

Resistencia requerida en momentos negativos y positivos:

$$
M_{(-)} = 1,4M_{CM} + 1,7M_{CV}
$$

Momentos últimos negativos en vigas

$$
M_{(-)} = 0.75(1.4M_{CM} + 1.7M_{C V} \pm 1.87M_{S})
$$

Momentos últimos de inversión en vigas

 $Mi = 0,90M<sub>CM</sub> \pm 1,43M<sub>S</sub>$ 

Momentos últimos positivos en vigas, según actualización de ACI 2,002, capítulo 8, sección 8,4.

$$
M(+) = CU + \frac{\sum M(-)}{2} = (1,4 \text{ Mcm} + 1,7 \text{ Mcv}) + \frac{\sum M(-)}{2}
$$

Momentos últimos negativos en columnas:

 $M_{\text{(c)}} = 0.75(1,4M_{\text{CM}} + 1,7M_{\text{CV}} + 1,87M_{\text{S}})$ 

Envolvente de momentos, marco dúctil típico sentido Y:

Vigas:  $M(-) = 1,4M_{CM} + 1,7M_{CV}$ MBE(-)= 1,4 \* 521,4 + 1,7 \* 171 = 1 021 kg-m MEB(-)= 1,4 \* 4 056 + 1,7\* 1 480=8 194 kg-m MBE(+)= 1,4 \* 1 626 + 1,7 \* 561 =3 230 kg-m

$$
M(-) = 0.75 (1.4 MCM + 1.7 MCV + 1.87 MS)
$$
  
\n
$$
MBE(-) = 0.75(1.4 * 521 + 1.7 * 171 + 1.87 * 6 228) = 9 500 kg-m
$$
  
\n
$$
MEB(-) = 0.75(1.4 * 4 056 + 1.7 * 1 480 + 1.87 * 4 746) = 12 802 kg-m
$$

$$
Mi = 0,90MCM + 1,43MS
$$
  
\n
$$
MBE(-) = 0,90 * 521 + 1,43 * 6 228 = 9 375 kg-m
$$
  
\n
$$
MEB(-) = 0,90 * 4 056 + 1,43 * 4 746 = 10 437 kg-m
$$

$$
MBE(+) = (1,4 * Mcm + 1,7Mcv) + \frac{MBE(-) + MEB(-)}{2}
$$

$$
MBE(+) = [1,4(-1 626) + 1,7(-561)] + \frac{9\ 500 + 12\ 802}{2}
$$
  

$$
M_{BE(+)} = 7\ 921\ kg\text{-}m
$$

Columns:

\n
$$
M_{C} = 0.75 \left( 1.4 M_{CM} + 1.7 M_{CV} + 1.87 M_{S} \right)
$$
\n
$$
M_{AB} = 0.75 \left[ 1.4(-95) + 1.7(-34) + 1.87(-4653) \right] = -6669 \text{ kg-m}
$$
\n
$$
M_{BA} = 0.75[1.4(-189) + 1.7(-6) + 1.87(-4217)] = -6120 \text{ kg-m}
$$

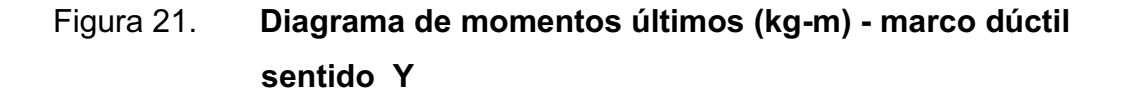

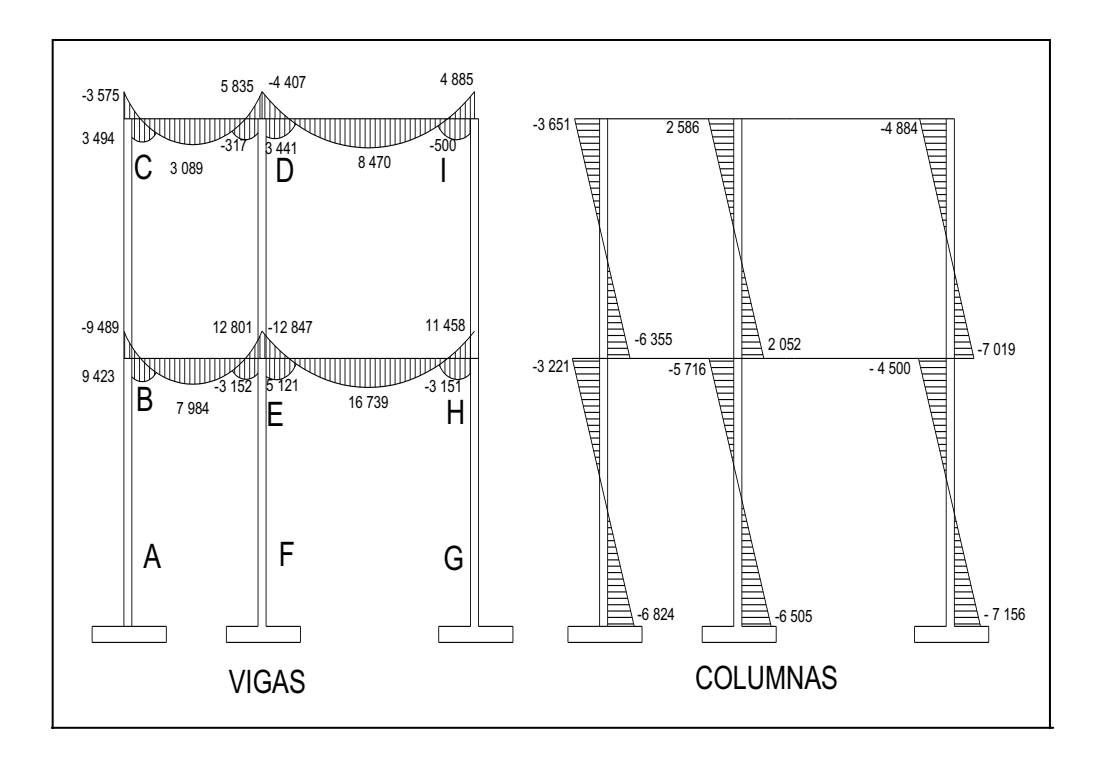

Fuente: elaboración propia, con programa Autocad 2007.

Envolvente de momentos, marco dúctil típico sentido X

Utilizando las ecuaciones mostradas anteriormente, se calculan todas las envolventes de momentos para los marcos dúctiles típicos en el sentido X, cuyos resultados pueden observarse en la figura 22 y 23.

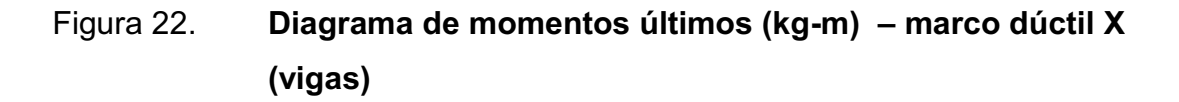

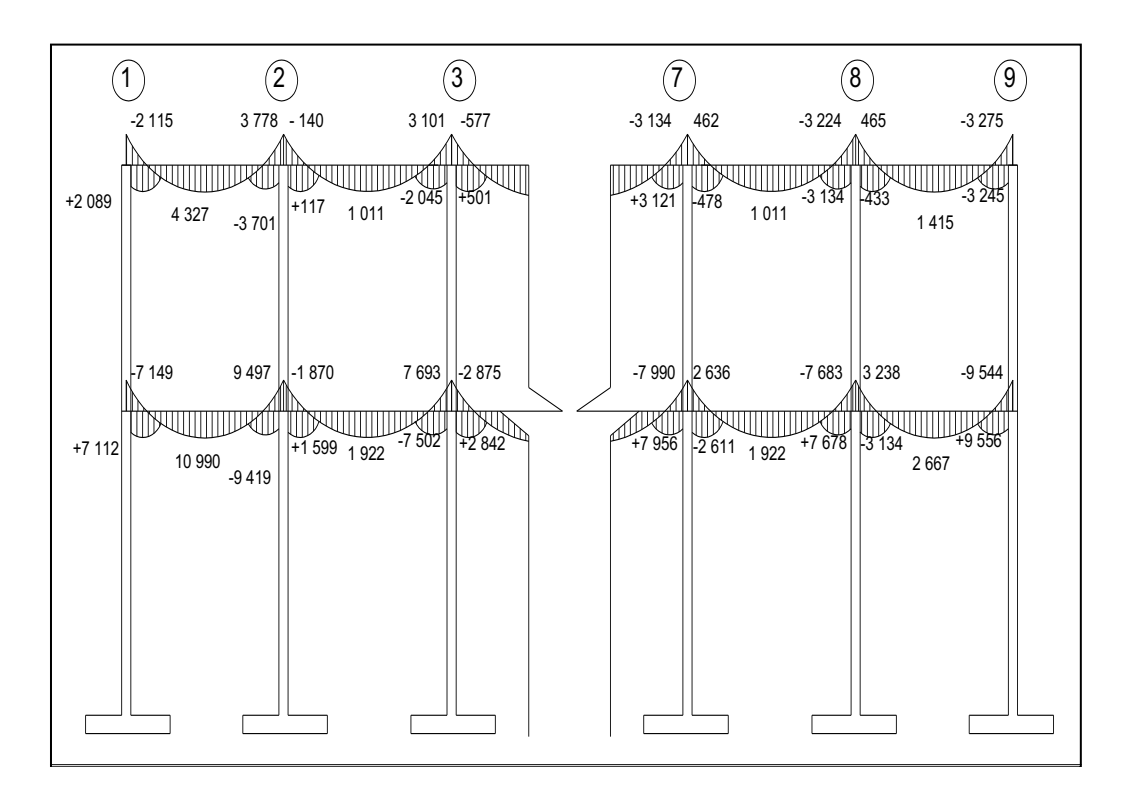

Fuente: elaboración propia, con programa Autocad 2007.

# Figura 23**. Diagrama de momentos últimos (kg-m) – marco dúctil X (columnas)**

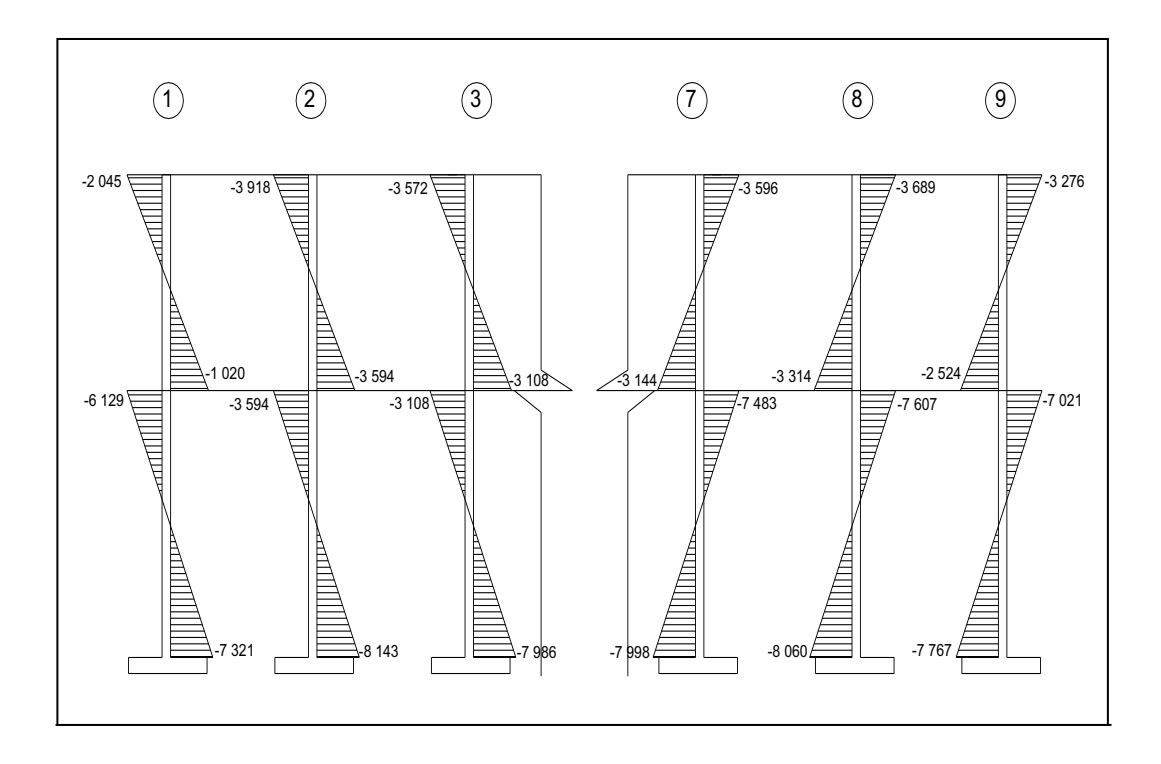

Fuente: elaboración propia, con programa Autocad 2007.

Diagrama de cortes últimos en marcos dúctiles:

El cálculo de los cortes últimos también es necesario, ya que ayudará a determinar y completar datos para el cálculo de los elementos estructurales que conforma la edificación.

Para calcular los cortes en los marcos, se utilizan las siguientes fórmulas:

· Corte en vigas:

$$
Vv = 0.75 \left[ \frac{1.4(Wcm * L)}{2} + \frac{1.7(Wcv * L)}{2} + \frac{1.87(\Sigma Ms)}{L} \right]
$$

· Cortes en columnas:

$$
Vc = \frac{\sum Mcol}{L}
$$

Cortes en marcos dúctiles típicos

Vigas sentido Y:

$$
VBE = 0.75 \left[ \frac{1,4(1\ 002 \times 2,30)}{2} + \frac{1,7(400 \times 2,30)}{2} + \frac{1,87(6\ 228 + 4\ 746)}{2,30} \right]
$$

VBE = 8 489 kg

Columna sentido Y:

$$
VAB = \frac{-6747 + (-6275)}{4,05}
$$

VBE = 3 215 kg

Los resultados de los cálculos efectuados para cada tramo y cada marco típico en los diferentes sentidos, se muestran a continuación.

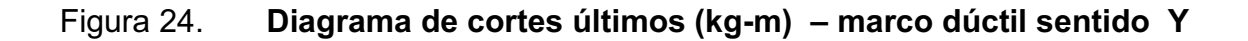

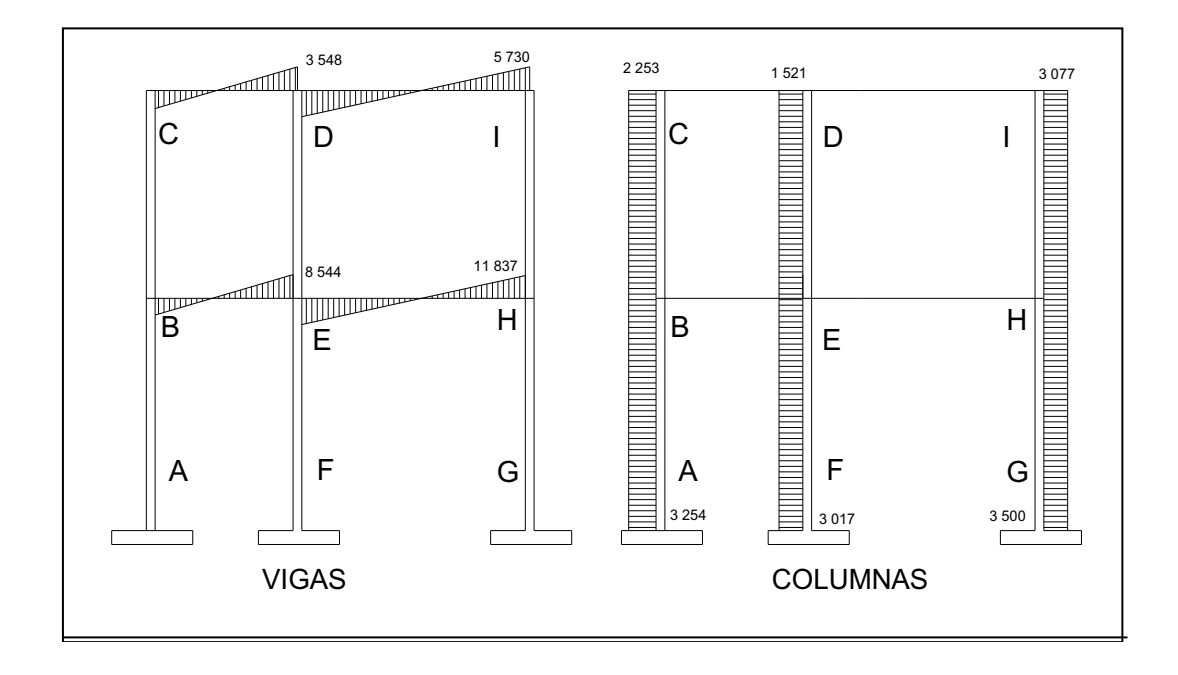

Fuente: elaboración propia, con programa Autocad 2007.

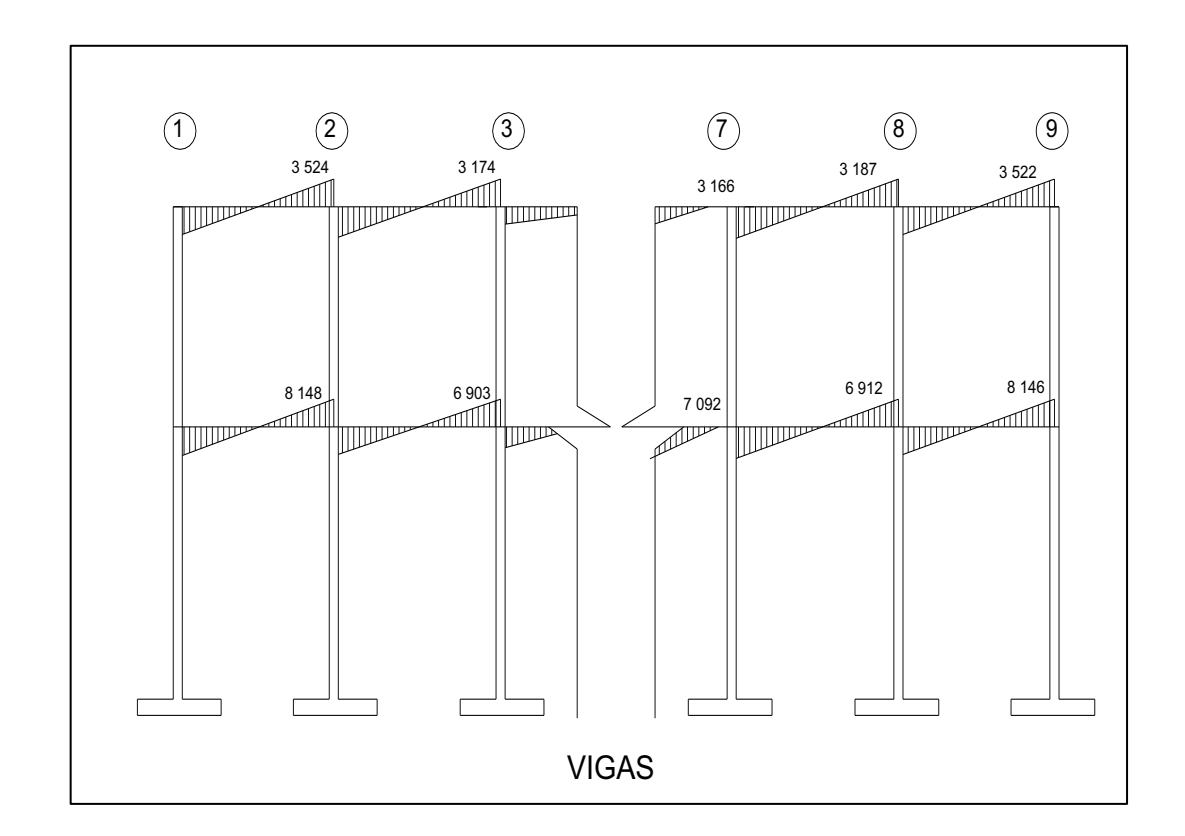

### Figura 25. **Diagrama de cortes últimos (kg-m) – marco dúctil sentido X**

Fuente: elaboración propia, con programa Autocad 2007.

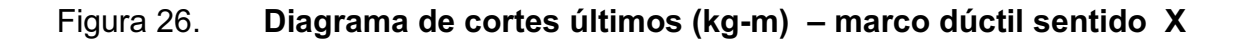

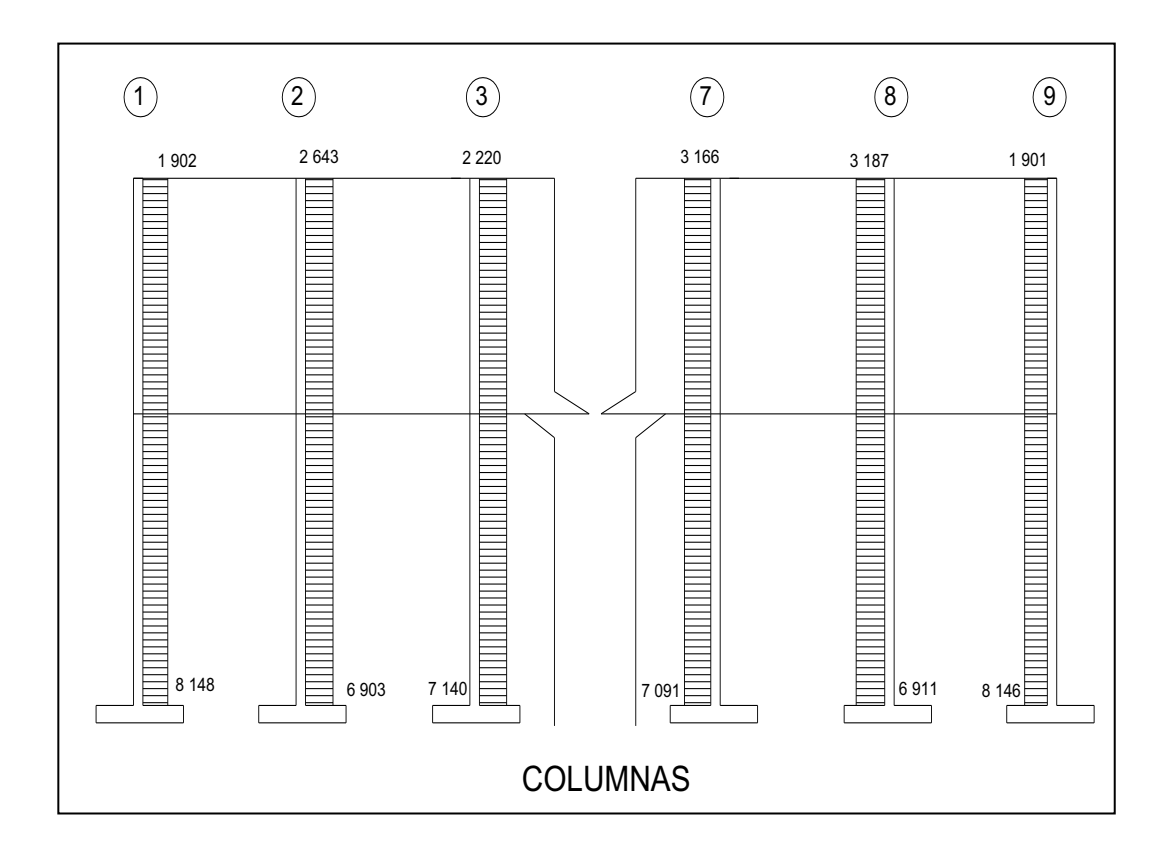

Fuente: elaboración propia, con programa Autocad 2007.

#### **2.2.7.3. Estructuración**

Diseño estructural es la actividad que se realiza, por medio de una serie de cálculos, con el fin de definir las características detalladas de los distintos elementos que componen una estructura, esta parte de la edificación es la que se destina para soportar las cargas que se presentaran en su vida útil.

La característica particular más importante de cualquier elemento estructural es su resistencia real, la cual debe ser lo suficientemente elevada para resistir, con algún margen de reserva, todas las cargas previsibles que puedan actuar sobre aquél durante la vida de la estructura, sin que se presente falla o cualquier otro inconveniente.

 Por tanto el diseño estructural se realiza con el fin de dimensionar los elementos, es decir, seleccionar las dimensiones del concreto y la cantidad de refuerzo, de manera que sus resistencias sean adecuadas para soportar las fuerzas resultantes de ciertos estados hipotéticos de sobrecarga, utilizando cargas considerablemente mayores que las cargas que se espera que actúen en la realidad durante el servicio.

Para el diseño estructural de este edificio, se usan las siguientes especificaciones generales de los materiales a utilizar:

Materiales:  $f_y = 2810 \text{ kg/cm}^2$  f'c = 210 kg/cm<sup>2</sup> Es = 2,1\*10<sup>6</sup> kg/cm<sup>2</sup> Ec = 2 19\*10<sup>5</sup> kg/cm<sup>2</sup> γ <sub>concreto</sub> = 2 400 kg/m $^3$  y <sub>suelo</sub> = 1 220 kg/m $^3$ 

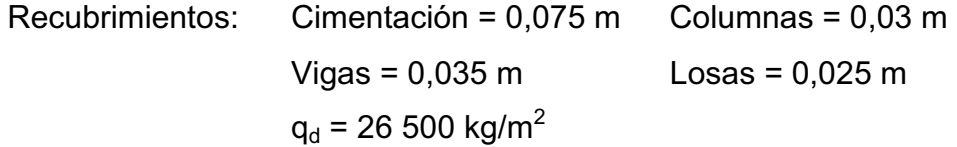

Las cargas aparecen en las figuras 15 y 16.

Diseño de losas:

Las losas son elementos estructurales que pueden servir como cubiertas que protegen de la intemperie, como entrepisos para transmitir cargas verticales o como diafragmas para transmitir cargas horizontales.

En las construcciones de concreto reforzado, las losas se utilizan para proporcionar superficies planas y útiles. Una losa de concreto reforzado es una amplia placa plana, generalmente horizontal, cuyas superficies superior e inferior son paralelas o casi paralelas entre sí. Puede estar apoyada en vigas de concreto reforzado (se construye por lo general en forma monolítica), en muros de mampostería o de concreto reforzado, en elementos de acero estructural, en forma directa en columnas o en el terreno en forma continua.

Las losas se pueden apoyar sólo en dos lados opuestos, caso en que la acción estructural de la losa es fundamentalmente en una dirección, puesto que transmite las cargas en la dirección perpendicular a la de las vigas de apoyo. También es posible que haya vigas en los cuatro lados, de modo que se obtiene una acción de losa en dos direcciones. El acero de refuerzo de las losas se coloca principalmente en dirección paralela a las superficies de la losa. A menudo se utilizan barras de refuerzo rectas aunque para losas continuas las barras inferiores se doblan a veces hacia arriba para proporcionar el refuerzo negativo sobre los apoyos.

Por su espesor, pueden dividirse en: cascarones t < 0,09, planas (0,09 < t < 0,12) y nervuradas (t > 0,12). Para diseñarlas existen varios métodos, en este caso se utiliza el método 3 del ACI descrito en la sección siguiente.

Losas del nivel 1:

En esta sección se detalla el procedimiento seguido para el diseño de losas que se utilizarán en la edificación escolar.

· Datos: los datos geométricos se presentan en la siguiente figura y los datos de las cargas se encuentran en las figuras 9 y 10. Espesor de la losa (t): el cálculo del espesor de las losas se encuentran en la sección 2.2.9.2.1, dando como resultado *t* = 0,12.

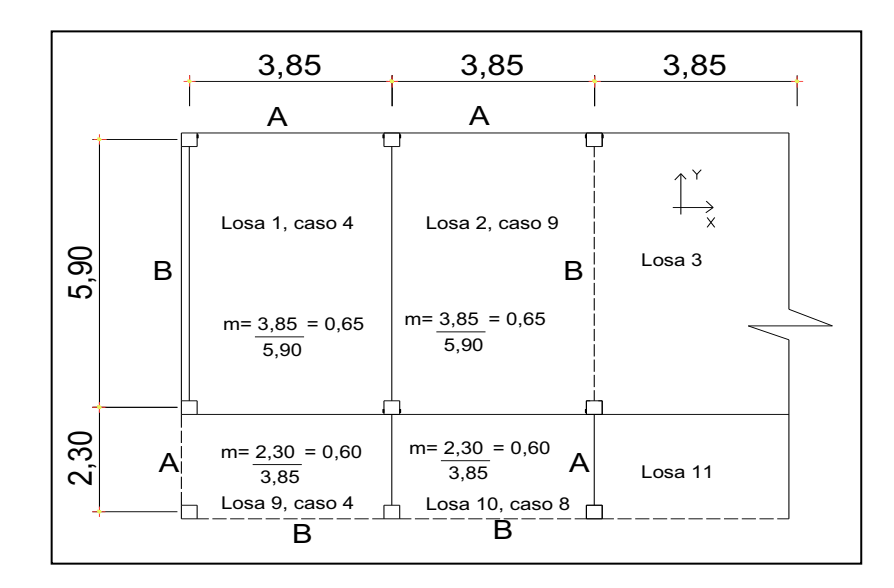

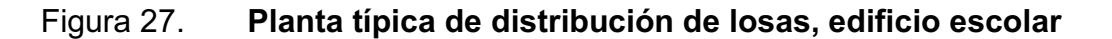

Fuente: elaboración propia, con programa Autocad 2007.

Carga última o carga de diseño

Losas 1

 $Cu = 1,4 (2 400 * 0,12 + 100) + 1,7(300) = 1 053,2 kg/m<sup>2</sup>$  $Cu = 1053,2 kg/m<sup>2</sup>$ 

Para calcular los momentos de diseño se toma una franja unitaria de 1,00 metros de ancho, entonces:

Losa 1 CUu = 1 053,2 kg/m<sup>2</sup>  $\star$  1,00 m = 1 053,20 kg/m CUu = 1 053,20 kg/m Losa 2 a la 8 CUu = 1 053,20 kg/m<sup>2</sup> \* 1,00 m = 1 053,20 kg/m CUu = 1 053,20 kg/m Losa 9 CU = 1,4 ((2 400\*0,12) + 100) + 1,7(400) = 1 223,20 CU = 1 223,20 kg/m<sup>2</sup> CUu = 1,223.20 kg/m<sup>2</sup> \* 1.00 m = 1 223,20 kg/m CUu = 1 223,20 kg/m Losa 10 a la 18 CU = 1,4 ((2 400\*0,12) + 100) + 1,7(400) = 1 223,20 CU = 1 223,20 kg/m<sup>2</sup> CUu = 1,223.20 kg/m<sup>2</sup> \* 1.00 m = 1 223,20 kg/m CUu = 1 223,20 kg/ m<sup>2</sup>

Momentos actuantes

Las fórmulas para calcular los momentos, son las siguientes:

 $M_A(-) = C^* C U u^* A^2$   $M_A(+) = C^* C M U u^* A^2 + C^* C V U u^* A^2$  $M_B(-) = C^* C U u^* B^2$   $M_B(+) = C^* C M U u^* B^2 + C^* C V U u^* B^2$ 

Donde: C *=* coeficiente de tablas ACI A *=* dimensión del lado corto considerado de la losa B *=* dimensión del lado largo considerado de la losa

Relación *m*  
\n
$$
m = \frac{A}{B}
$$
\n
$$
m = \frac{3,85}{5,90} = 0,65 \text{ (losses 1 ala 8)}
$$
\n
$$
m = \frac{2,30}{3,85} = 0,60 \text{ (losses 9 ala 16)}
$$

Todas las losas actúan en dos sentidos

Cargas últimas:

 $CVU = 1,7(300) = 510$  kg/m<sup>2</sup> (aulas) CMU =  $1,4(2,400 \times 0,12 + 100) = 543,20$  kg/m<sup>2</sup> (aulas y pasillos)  $CVU = 1,7(400) = 680$  kg/m<sup>2</sup> (pasillos)

Utilizando las fórmulas y cálculos anteriores se procede a calcular los momentos respectivos:

\n
$$
\text{Losa1 (caso4)}
$$
\n

\n\n $M(-)_{A} = 0.085(1\,053,20)3.85^{2} = 1\,326.9\,\text{kg-m}$ \n

\n\n $M(+)_{A} = 0.062(510,00)3.85^{2} + 0.05(543,20)3.85^{2} = 871.30\,\text{kg-m}$ \n

\n\n $M(-)_{B} = 0.015(1\,053,20)5.90^{2} = 550.00\,\text{kg-m}$ \n

\n\n $M(+)_{B} = 0.011(510,00)5.90^{2} + 0.009(543,20)5.90^{2} = 365.50\,\text{kg-m}$ \n

Losa 2 (caso 9) *M*(-)<sub>*A*</sub> = 0,083(1 053,20)3,85<sup>2</sup> = 1 295,70 kg- m  $M(+)$ <sub>*A*</sub> = 0,054(510,00)3,85<sup>2</sup> + 0,034(543,20)3,85<sup>2</sup> = 681,90 kg-m *M*(-)<sub>*B*</sub> = 0,008(1 053,20)5,90<sup>2</sup> = 293,3 kg-m  $M(+)$ <sup>B</sup> = 0,009(510,00)5,90<sup>2</sup> + 0,005(543,20)5,90<sup>2</sup> = 254,30 kg-m

Con el procedimiento anterior, se calcularon los momentos en todas las losas, presentando únicamente los resultados en la siguiente figura.

## Figura 28. **Planta de momentos actuantes en losas típicas - nivel 1**

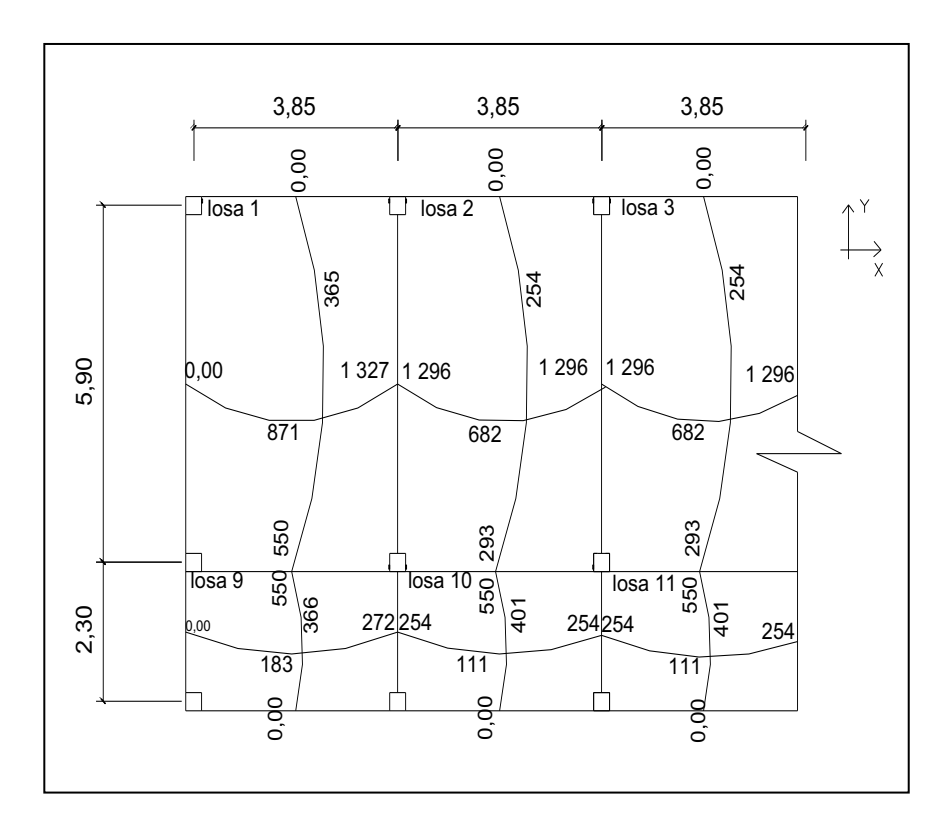

Fuente: elaboración propia, con programa Autocad 2007.

Balance de momentos**:** cuando dos losas tienen un lado en común y tienen momentos diferentes, se deben balancear dichos momentos antes de proceder a diseñar los refuerzos que requiere. Se pueden balancear los momentos de la siguiente manera:  $M_1 < M_2$ 

$$
\text{Si } 0.80 \text{ * } M_2 \leq M_1 \quad \text{Mb} = \frac{M_2 + M_1}{2}
$$

Si 0,80  $*$  M<sub>2</sub> > M<sub>1</sub>  $\rightarrow$  se balancean proporcionalmente a su rigidez y se procede de la siguiente manera:

- K1 =  $\frac{1}{L1}$  K2 =  $\frac{1}{L2}$ L2
- D1 =  $\frac{K1}{K1 + K2}$  D2 =  $\frac{K2}{K1 + K2}$ K1 + K2
- L1 y L2 = longitud de losa considerada

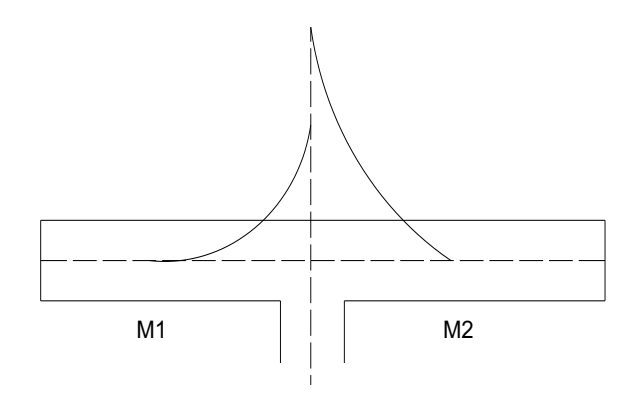

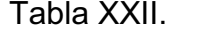

Tabla XXII. **Balance de momentos**

| $\overline{D1}$ | D <sub>2</sub>  |
|-----------------|-----------------|
| M <sub>1</sub>  | M2              |
| $+D1*(M2 - M1)$ | $-D1*(M2 - M1)$ |
| Mb              | Mb              |

Fuente: elaboración propia, con programa Excel 2007.

Balance de momentos entre losas 1 y 2.

M<sup>2</sup>= 1 326,90 kg-m M<sup>1</sup>= 1 295,7 kg-m

0,80 (1 326,90) = 1 061,5 < 1 295,7 entonces:

 $M b =$ 1 326,90 + 1 295,7 2 = 1 311,3 kg-m

Balance de momentos entre losas 2 y 10

 $M_2$  = 550 kg-m  $M_1$  = 293 kg-m  $0,80$  (550) = 440 > 293 kg-m  $\rightarrow$  balancear por su rígidez

 $K_1 = 1/L_1 = 1/(5,90) = 0,169$   $K_2 = 1/L_2 = 1/(2,30) = 0,435$ *D1* = ((0,169)/(0,169 + 0,435)) = 0,28 *D2* = ((0,435)/(0,169 + 0,435)) = 0,72

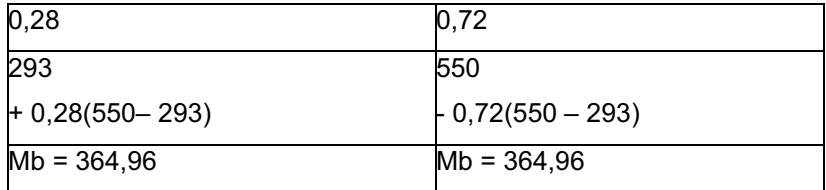

Balance de momentos entre losas 9 y 10 Mb = 263 kg-m

Diseño del acero de refuerzo: el refuerzo para las losas se calcula como si se estuviera diseñando una viga con un ancho unitario de 1,00 metros. El procedimiento que se sigue, es el siguiente:

Cálculo de límites para el acero (losa 1). Peralte efectivo *"d",* 

$$
d = t - rec - \frac{\emptyset}{2} \qquad d = 12 - 2,54 - \frac{0,9525}{2} \qquad d = 9 \text{ cm}
$$

### Figura 29. **Planta de momentos balanceados en las losas típicas - nivel 1**

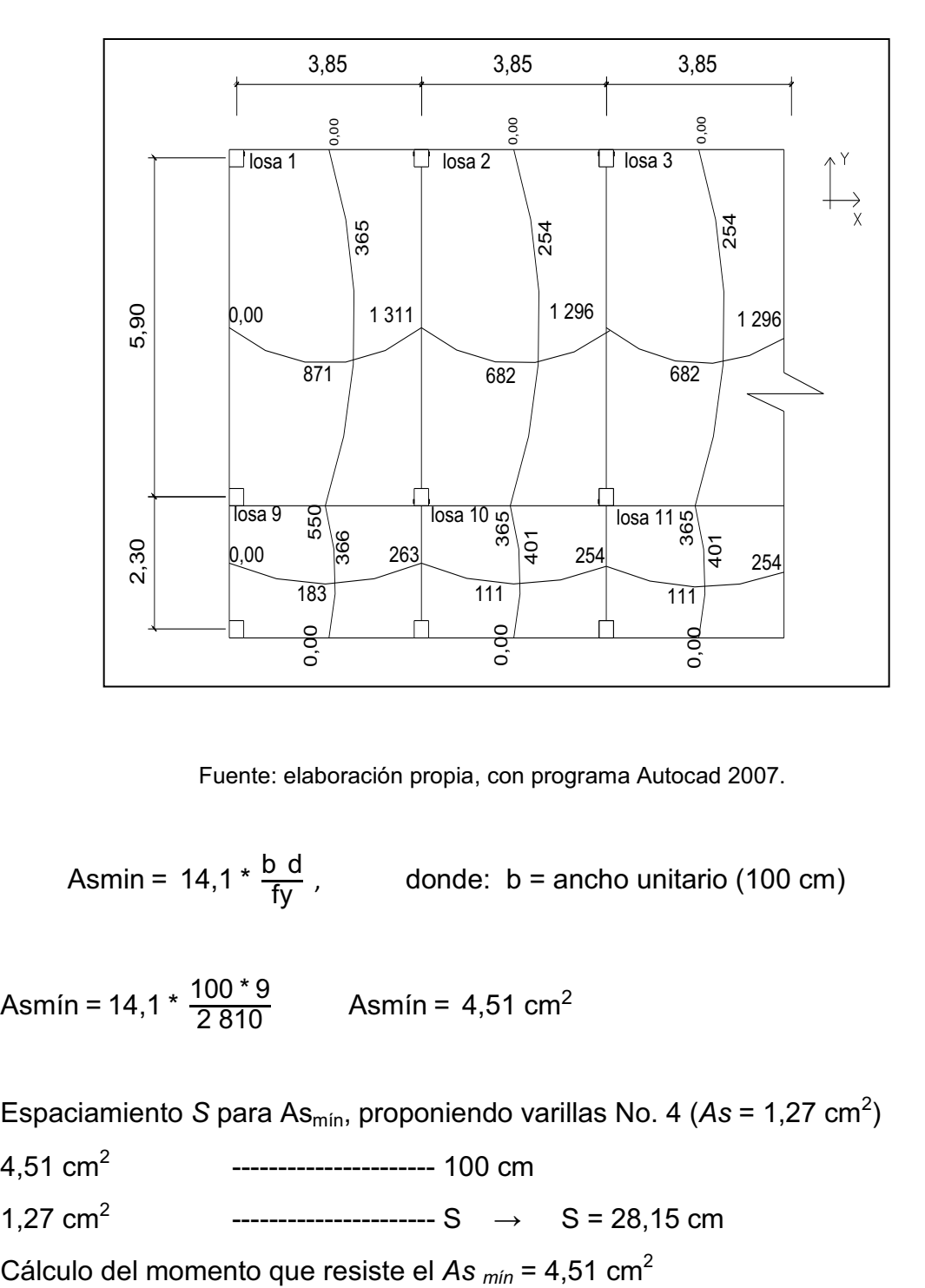

Fuente: elaboración propia, con programa Autocad 2007.

Asmin =  $14.1 * \frac{b \text{ d}}{fy}$ , donde: b = ancho unitario (100 cm)

Asmín = 14,1 \*  $\frac{100 * 9}{2810}$  Asmín = 4,51 cm<sup>2</sup>

Espaciamiento *S* para As<sub>mín</sub>, proponiendo varillas No. 4 (As = 1,27 cm<sup>2</sup>)

4,51  $cm<sup>2</sup>$ ---------------------- 100 cm

1,27  $cm<sup>2</sup>$  $-$ ------------------------ S  $\rightarrow$  S = 28,15 cm

M Asmin = 0,90 [Asmin \* Fy (d - 
$$
\frac{\text{As min} * fy}{1,7 * f'c * b}
$$
)]  
\nM Asmin = 0,90 [4,51 \* 2 810 (8,98 -  $\frac{4,51 * 2 810}{1,7 * 210 * 100}$ )] = 98 375 kg-m  
\nM <sub>As min</sub> = 98 375 kg-cm \* (1.00m/100cm) = 983,75 kg-m  
\nM <sub>As min</sub> = 983,75 kg-m

El espaciamiento de la armadura en las secciones críticas no debe exceder de 2 veces el espesor de la losa según el ACI 318-99 capítulo 13, sección 13.3.2.

Chequear el espaciamiento máximo Smáx = 2*t:*  $S_{\text{max}} = 2(0, 12) = 0,24 \text{ m}$ , entonces usar  $S_{\text{max}} = 0,24 \text{ m}$ 

Calcular As para Smáx*.* As máx --------------------------- 100 cm 1,27 cm<sup>2</sup> --------------------------- 24 cm  $\rightarrow$  As<sub>máx</sub> = 5,29 cm<sup>2</sup>

Cálculo de las áreas de acero requeridas para las losas del nivel 1:

Para los momentos menores que resiste el M As mín se usa As mín y con un espaciamiento de S<sub>máx</sub> = 0,24 m; para los momentos mayores al M  $_{As min}$  se calcula el área de acero con la fórmula siguiente:

As 
$$
req = \left[ b * d - \sqrt{(b * d)^2 - \frac{Mu * b}{0.003825 * f'c}} \right] 0.85 \left( \frac{f'c}{fy} \right)
$$

Donde:

 $Mu = 1311,00 kg-m$ 

As 
$$
req = \left[ 100 \times 9 - \sqrt{(100 \times 9)^2 - \frac{1311,3 \times 100}{0,003825 \times 210}} 0.85 \left( \frac{210}{2810} \right) \right]
$$

As req =  $5,86$  cm<sup>2</sup> 1,27 --------------------------- X 5,86 cm<sup>2</sup>------------------------- 100 cm  $X = 21,67$  cm

Proponiendo varillas No. 4, colocar @ 0,22 metros.

Los resultados se pueden observar en la tabla XXI.

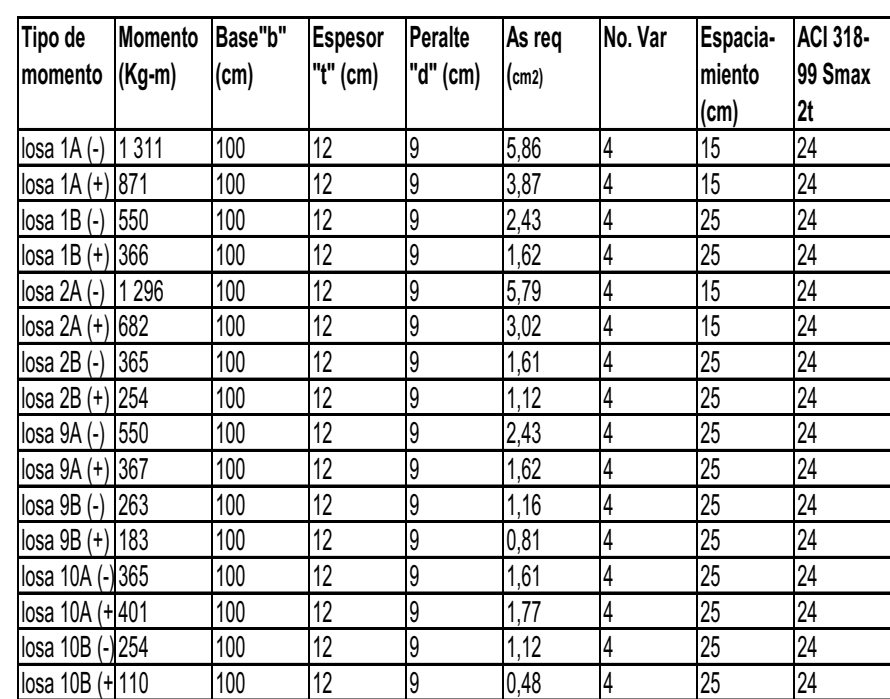

### Tabla XXIII. **Áreas de acero requeridas en las losas típicas del nivel 1**

Fuente: elaboración propia, con programa Excel 2007.

Chequeo por corte: todas las losas están sometidas a esfuerzos de corte, los cuales deben ser resistidos por los materiales que la conforman. En este caso, por el tipo de losa que se utiliza, dichos esfuerzos deben resistirse únicamente por el concreto; por tal razón, se debe chequear si el espesor de la losa es el adecuado. Para poder realizar el chequeo, se procede de la siguiente manera:

Cálculo del corte máximo actuante.

$$
Vm\acute{a}x = \frac{C U u L}{2}
$$

Donde:

CUu = carga última unitaria L = lado corto de la losa que se está analizando Vmáx = corte máximo

$$
Vm\acute{a}x = \frac{1223,90 \cdot 5,90}{2}
$$

Vmáx = 3 610,50 kg.

Cálculo del corte máximo resistente

Vres = 45 
$$
\sqrt{\text{fc}}
$$
 t

Donde: Vres = corte máximo resistente t = espesor de losa

f´c = resistencia del concreto

 $Vres = 45\sqrt{210} * 0.12$ 

Vres = 7 825 kg

Comparación de Vres con Vmáx

Esta comparación sirve para chequear si el espesor (t) de la losa, es el adecuado, caso contrario se procede a aumentar t.

Para la losa que se está analizando Vres > Vmáx, por lo que se concluye que el espesor es el adecuado.

Losas del nivel 2:

Para el diseño de las losas del nivel 2, se aplicó el procedimiento usado para las losas del nivel 1. Los resultados que se obtuvieron se presentan en la tabla XXIV y los detalles para ambos niveles pueden observarse en el apéndice.

Diseño de vigas:

Las vigas son elementos estructurales sometidos a esfuerzos de compresión, tensión y corte. Las vigas de concreto simple son ineficientes como elementos sometidos a flexión, debido a que la resistencia a la tensión en flexión es una pequeña fracción de la resistencia a la compresión. En consecuencia, estas vigas fallan en el lado sometido a tensión a cargas bajas,

mucho antes de que se desarrolle la resistencia completa del concreto en el lado de la compresión.

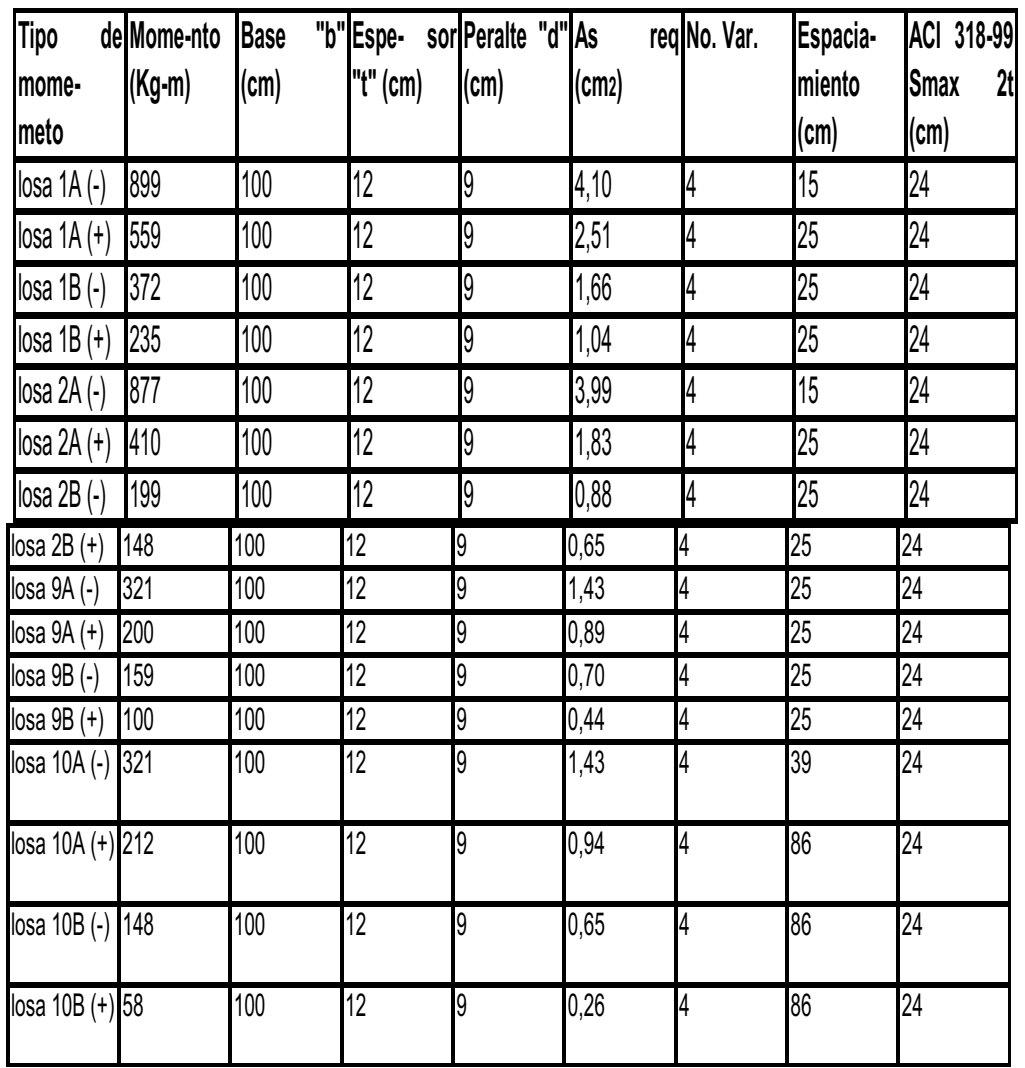

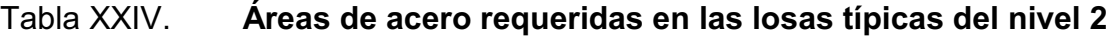

Fuente: elaboración propia, con programa Excel 2007.

Por esta razón se colocan barras de acero de refuerzo en el lado sometido a tensión, tan cerca como sea posible del extremo de la fibra sometida a tensión, conservando en todo caso una protección adecuada del acero contra el fuego y la corrosión.

En una viga de concreto así reforzada, el acero de refuerzo resiste la tensión causada por los momentos flectores, mientras que el concreto usualmente es capaz de resistir sólo la compresión correspondiente.

Esta acción conjunta de los dos materiales, se garantiza si se impide su deslizamiento relativo, lo que se logra mediante la utilización de barras corrugadas con su alta resistencia por adherencia de la interfase aceroconcreto y, si es necesario, mediante anclajes especiales en los extremos de las barras.

Los datos necesarios para su diseño son los momentos últimos y cortes últimos actuantes que se toman del análisis estructural.

Viga tipo 1

Para su diseño, el procedimiento a seguir, se describe a continuación: Datos:

Esta viga se ubica en el marco dúctil típico sentido Y, nivel 1. Los datos, tomados del análisis estructural, se muestran en la siguiente figura.

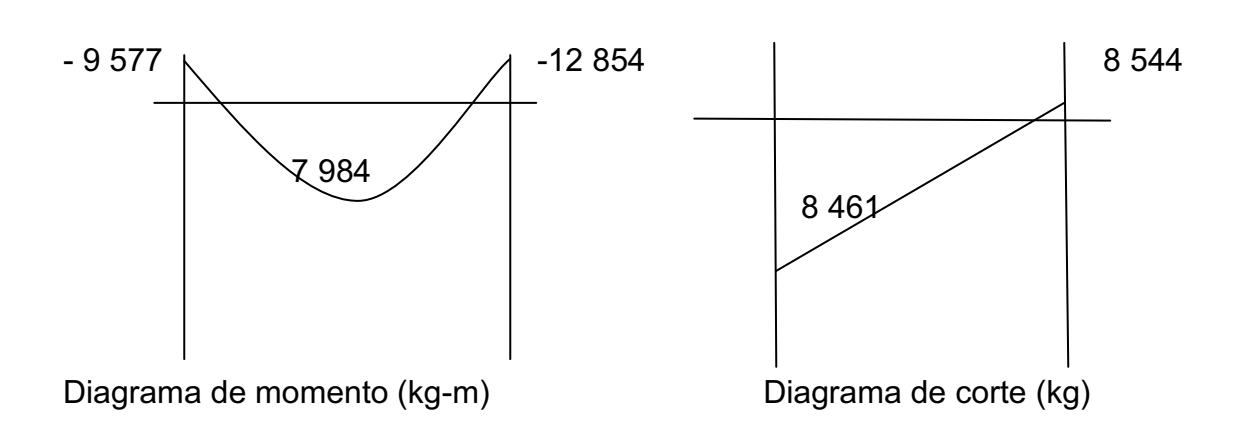

Figura 30**. Diagramas de momentos y cortes últimos en la viga tipo 1** 

Fuente: elaboración propia, con programa Autocad 2007.

Sección =  $0,30$  m x  $0,45$  m Peralte efectivo (d) =  $0,415$  m  $Longitud = 2,00 m$  Tramo: B-E eje Y

Límites de acero: antes de diseñar el refuerzo longitudinal en la viga, se calculan los límites dentro de los cuales debe de encontrarse; esto se realiza usando los siguientes criterios:

Cálculo del área de acero mínimo= *Asmín* 

Asmín = ρmín b d Asmín =  $\left(\frac{14,1}{fy}\right)$ b d

Asmín = ( 14,1  $\frac{1}{2\,810}$ ) 30 \* 41,5

Asmín =  $6,25$  cm<sup>2</sup>

Cálculo del área de acero máximo = As máx ρmáx = 0,5 ρbal

 $AsmAx = \rho m$ ín b d Asmáx = Asmáx = 0,5  $\left[\frac{0,85 \text{ B1 f}^\prime\text{c}}{\text{fy}}*\frac{6\ 090}{\text{fy}+6\ 090}\right]$  b d

B1 = 0,85 si y solo si f' $c \le 280$  kg/cm<sup>2</sup>

Y, si f´c > 280 kg/cm<sup>2</sup> B1 = 0,85 -  $\left[\frac{f(c-280)}{70}\right]$ 0,05

Asmáx = 0,5 
$$
\left[\frac{0.85 \times 0.85 \times 210}{2.810} \times \frac{6.090}{2.810 + 6.090}\right]
$$
 30<sup>\*</sup> 41,5  
Asmáx = 23,00 cm<sup>2</sup>

Refuerzo longitudinal: utilizando los momentos que se presentaron en la figura 20, se procede a calcular las áreas de acero con la fórmula siguiente:

Para momento de 9 577 kg-m

As 
$$
req = 0.5 \left[ b \ d - \sqrt{(b \ d)^2 - \frac{Mu \ b}{0.003825 \ f'c}} \right] 0.85 \left( \frac{f'c}{fy} \right)
$$

As req = 0,5  $30 * 41,5 - (30 * 41,5)^2$ -9 577 \* 30  $\frac{1}{0,003825}$  \* 210  $\left|$  \* 0,85  $\right($ 210  $\frac{1}{2\,810}$ 

As req =  $8,57$  cm<sup>2</sup>

Después de calcular el As requerido para cada momento actuante, se procede a distribuir las varillas de acero de tal forma que, el área de éstas, supla lo solicitado en los cálculos de As; para ello, se hace tomando en cuenta los siguientes requisitos sísmicos:

Refuerzo en cama superior al centro. Se debe colocar, como mínimo, dos varillas o más corridas, tomando el mayor de los siguientes valores: 33 por ciento del As calculado para el M $(-)$  mayor de la viga o As<sub>mín</sub>.

Refuerzo cama superior:

As mín en M(-) *=* 33% \*As req(M-)der = 0,33 \* 8,57 = 2,83 cm<sup>2</sup> Asmin =  $6.25$  cm<sup>2</sup> Ascorrido = 2 No.  $6 = 5{,}70 \text{ cm}^2 + 2 \text{ No. } 5 = 9{,}66 \text{ cm}^2$ 

Para momento de 7 984 kg-m As reg =  $8.11$  cm<sup>2</sup>

Refuerzo cama inferior:

As mín en (*+ )=* 50% \*As req(M-)der = 0,50 \* 8,11 = 4,01 cm<sup>2</sup> Asmin =  $6,25$  cm<sup>2</sup> Ascorrido= 2 No.  $6 = 5{,}70 \text{ cm}^2 + 2 \text{ No. } 5 = 9{,}66 \text{ cm}^2$ 

Para momento de 12 854 kg-m As req =  $13,66$  cm<sup>2</sup>

Refuerzo cama superior:

As 
$$
_{min}
$$
 en M(-) = 33% \*As  $req(M-)der = 0.33 * 13.66 = 4.51 cm2$   
Asmin = 6.25 cm<sup>2</sup>  
Ascorrido= 2 No. 6 = 5.70 cm<sup>2</sup> + 2 No. 7 = 13.46 cm<sup>2</sup>

Refuerzo en la cama inferior en apoyos: se debe colocar, como mínimo, dos varillas o más de acero corridas, tomando el mayor de los siguientes valores:

50 por ciento del *As* calculado para el M(+); 50 por ciento del *As* calculado para el M(-) mayor de la viga; As<sub>mín</sub>.

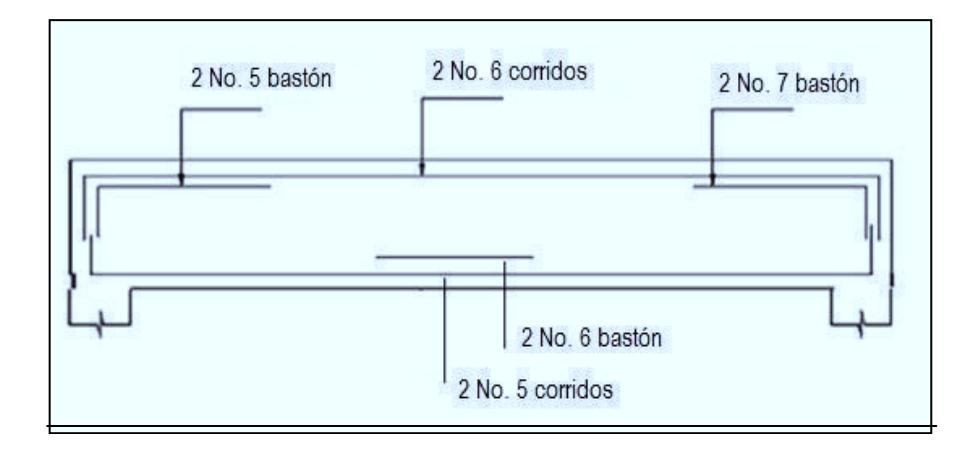

Figura 31. **Esquema de armado de viga tipo 1** 

Fuente: elaboración propia, con programa Autocad 2007.

Acero transversal (estribos): también se le llama refuerzo en el alma, en general éste se suministra en forma de estribos espaciados a intervalos variables a lo largo del eje de la viga según lo requerido.

 El diseño por cortante es importante en las estructuras de concreto, debido a que la resistencia del concreto a corte es considerablemente menor que la de compresión. Por ello, los objetivos de colocar acero transversal son: por armado, manteniendo el refuerzo longitudinal en la posición deseada y para contrarrestar los esfuerzos de corte; esto último en caso de que la sección de concreto no fuera suficiente para cumplir con esta función.

El procedimiento para el diseño de los estribos es el siguiente:

Cálculo del esfuerzo de corte que resiste el concreto (Vcu): Su fórmula es: Vcu =  $\phi$  \* 0,53 \*  $\sqrt{f'c}$  (b \* d), donde  $\phi$  = 0,85 Vcu =  $0.85 * 0.53 * \sqrt{210} (30 * 41.5) = 8 127.81$  kg  $Vcu = 8 127,81 kg$ Corte actuante, tomado del diagrama de corte ultimo, de la viga tipo 1: Va = 8 544 kg

Comparar el corte que resiste el concreto *Vcu* con el corte actuante (Va). Si Vcu  $\geq$  Va, la viga necesita estribos sólo por armado; y el espaciamiento de éstos es,  $S_{\text{max}} = d/2$ , usando como mínimo varillas No. 3.

Como d = 41,5 cm., entonces Smáx =  $\frac{41,5}{2}$  $\frac{1,3}{2}$  = 20,75 cm, por lo tanto Smáx= 21cm.

Si Vcu < Va, se diseñan los estribos por corte.

Para este caso, Vcu =  $8127,81$  kg < Va =  $8544$  kg
Diseño de estribos por corte, el procedimiento a seguir es el siguiente: Corte que falta por resistir = Vs

 $Vs = Va - Vcu = 8544 - 8127.81 = 416.20 kg$ 

Distancia a la que se encuentra el corte que resiste el concreto.

$$
X' = \frac{8\ 127,81}{8\ 544} \quad X' = 0,95 \text{ m}
$$

Distancia desde el extremo de la viga en donde no resiste el corte máximo el concreto, por lo tanto, se debe confinar.

 $X' = 1,00 - 0,96 = 0,04$  m

Espaciamiento en el corte máximo actuante

$$
S = \frac{2 \text{ Av } f y \text{ d}}{\text{Va}}
$$

Donde:

S = espaciamiento en el corte máximo actuante Av = área de la varilla Va = corte actuante tomado del diagrama de corte último

 $d =$  peralte

$$
S = \frac{2 * 0.713 * 2.810 * 41.5}{8.544} = 19,46 cm
$$

Como el primer estribo se debe colocar a una distancia = 0,04 m, para esta viga, no habrá confinamiento.

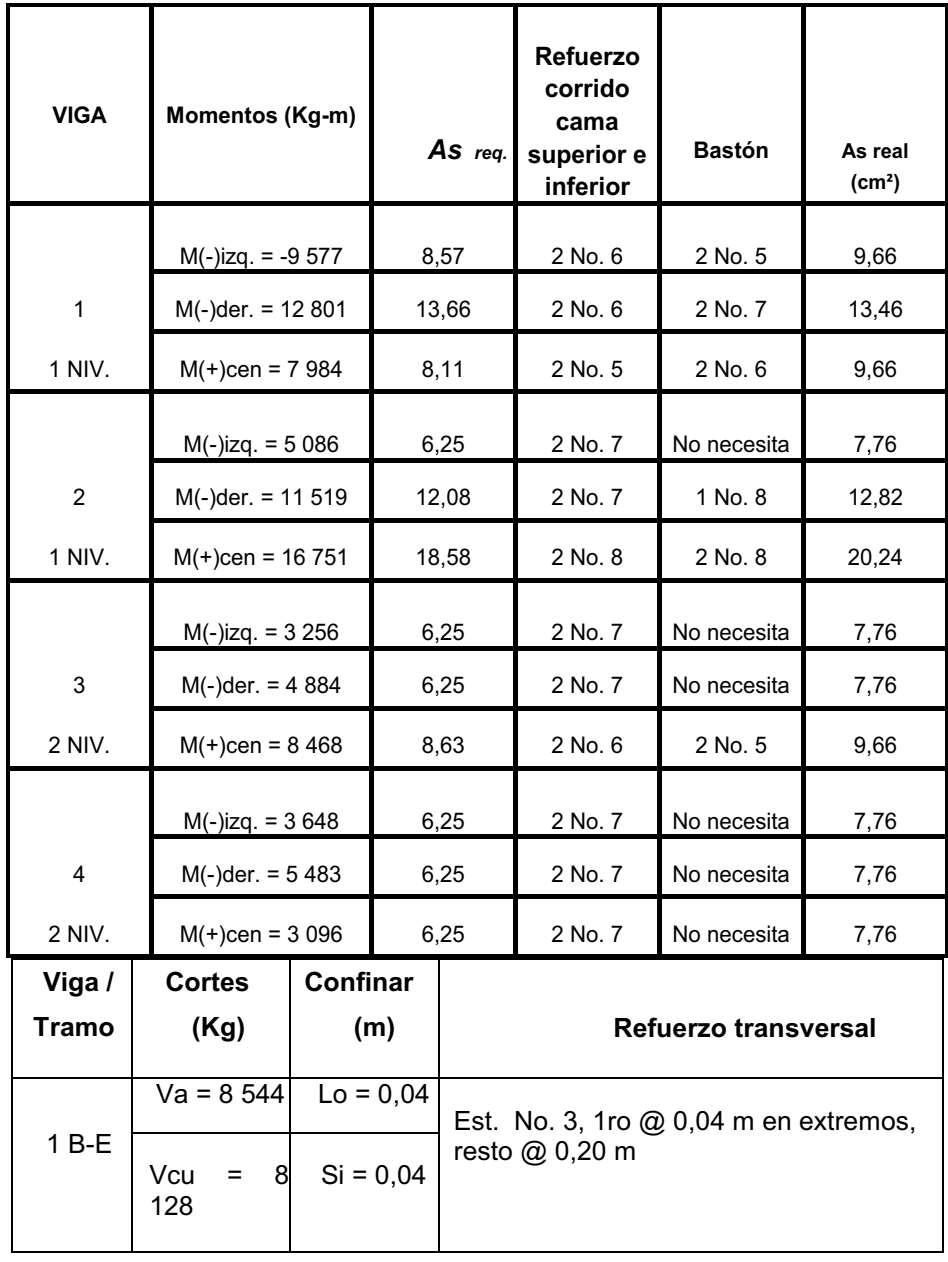

# Tabla XXV. **Refuerzo de vigas, edificación escolar, marco eje Y**

Continuación de la tabla XXV.

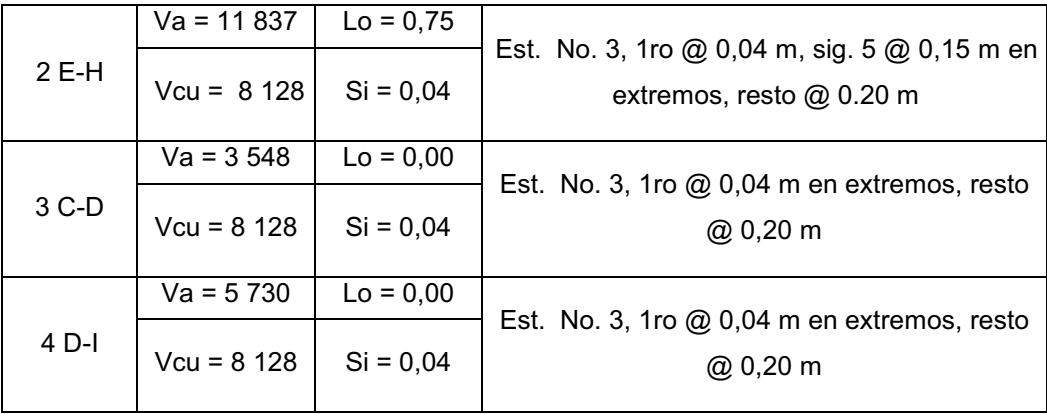

Fuente: elaboración propia, con programa Excel 2007.

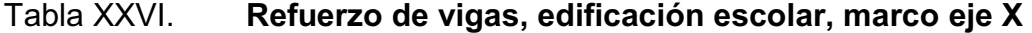

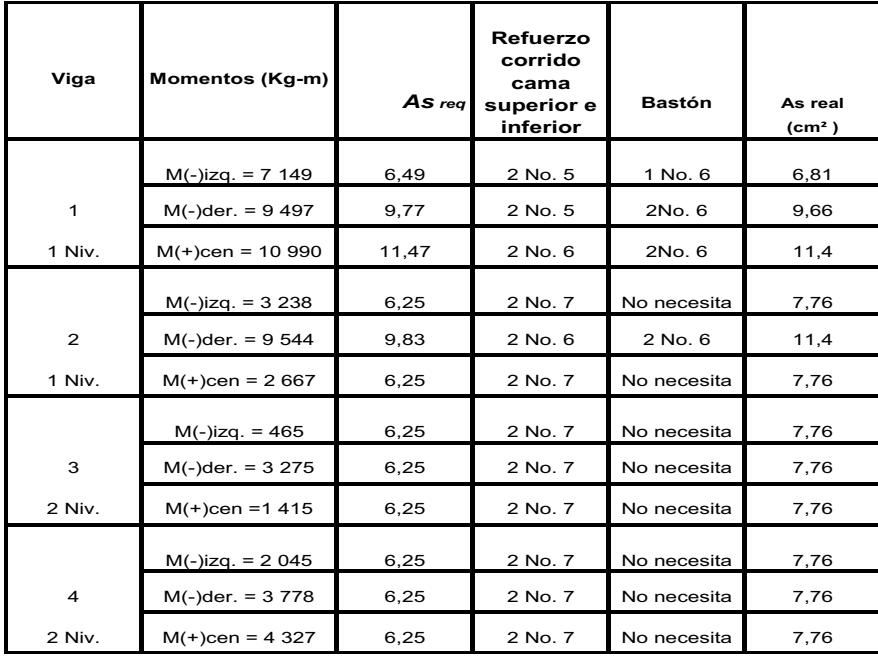

Fuente: elaboración propia, con programa Excel 2007.

#### Diseño de columnas:

Las columnas se definen como elementos estructurales que sostienen principalmente cargas a compresión. En general, las columnas también soportan momentos flectores con respecto a uno o a los dos ejes de la sección transversal y esta acción de flexión puede producir fuerzas de tensión sobre una parte de la sección transversal. Aun en estos casos, se hace referencia a las columnas como elementos a compresión puesto que las fuerzas de compresión dominan su comportamiento.

El refuerzo principal en las columnas, es longitudinal, paralelo a la dirección de la carga. La relación del área de acero longitudinal, *As,* al área de la sección transversal bruta de concreto *Ag* está en el intervalo de 1 a 6 por ciento, conforme al código ACI del año 99, capítulo 21.

El límite inferior es necesario para garantizar una resistencia a momentos flectores no tenidos en cuenta en el análisis y para reducir los efectos del flujo plástico y de la retracción de fraguado del concreto sometido a compresión sostenida. Relaciones mayores que 0,06 no son solamente antieconómicas, sino que producen dificultades relacionadas con la congestión del refuerzo, en particular en las zonas de empalme del acero. Por lo general, se utilizan barras de los diámetros más grandes para reducir los costos de colocación y para evitar una congestión innecesaria.

Según el código ACI del año 99, sección 10.9.2, se requiere un mínimo de cuatro barras longitudinales cuando éstas están encerradas por estribos regularmente espaciados y un mínimo de seis, cuando las barras longitudinales están encerradas por una espiral continua.

146

Para el diseño, la carga axial es el valor de todas las cargas últimas verticales que soporta la columna, esta carga se determina por áreas tributarias. Los momentos flexionantes son tomados del análisis estructural, y se toma para diseñar la columna, el mayor de los dos momentos actuantes en los extremos de la columna.

Para este caso, se diseña por cada nivel únicamente las columnas críticas, o sea las que están sometidas a mayores esfuerzos. El diseño resultante para cada columna es aplicado a todas las columnas del nivel respectivo.

A continuación se describe el procedimiento necesario para diseñar las columnas típicas de la edificación escolar, aplicándolo en la columna del nivel 1.

Columna típica nivel 1

Datos: todos los datos necesarios para llevar a cabo el diseño de esta columna, son tomados del análisis estructural.

Columna tipo 1 nivel 1 Datos: Sección: 0,30 x 0,30 Mx = 8 143 kg-m MY = 5 637 kg-m Va = 3 930 kg

Determinación de carga axial:

Cálculo de carga última: CU = 1,4CM + 1,7CV CU nivel 2 = 1,4 (0,12  $*$  2 400 + 90) + 1,7 (100) = 700 kg/m<sup>2</sup> CU nivel 1 = 1,4 (0,12  $*$  2 400 + 90 + 150) + 1,7 (300) = 1 249.20 kg/m<sup>2</sup> CU total = CU nivel  $2 +$  CU nivel  $1 = 1249$  kg/m<sup>2</sup> Cálculo del factor de carga última: Fcu = CU/(CM + CV) = 1 949/(816 + 400) = 1,60

Cálculo de la carga axial: Pu = Alosas \* CU + Ppvigas \* Fcu Pu =  $15,79 * 1949 + 0,30(0,45)(2,80)(2,400)1,60 = \text{Pu} = 32,226 \text{ kg}$ 

· Clasificar la columna por su esbeltez (E). Una columna es esbelta cuando los diámetros de su sección transversal son pequeños en relación con su longitud. Por el valor de su esbeltez (E), las columnas se clasifican en cortas (E < 21), intermedias (21  $\leq$  E < 100), y largas (E > 100 ). El objetivo de clasificar las columnas es para ubicarlas en un rango; si son cortas se diseñan con los datos originales del análisis estructural; si son intermedias se deben magnificar los momentos actuantes y si son largas no se construyen.

La esbeltez de la columna en el sentido Y se calcula con el procedimiento siguiente:

$$
E = \frac{KL}{\sigma}
$$

Donde:

K = Coeficiente de rigidez de la columna

Lu = Longitud efectiva

 $\sigma$  = 0,30 m  $*$  (lado menor para columnas rectangulares).

#### Tabla XXVII. **Datos de secciones de elementos**

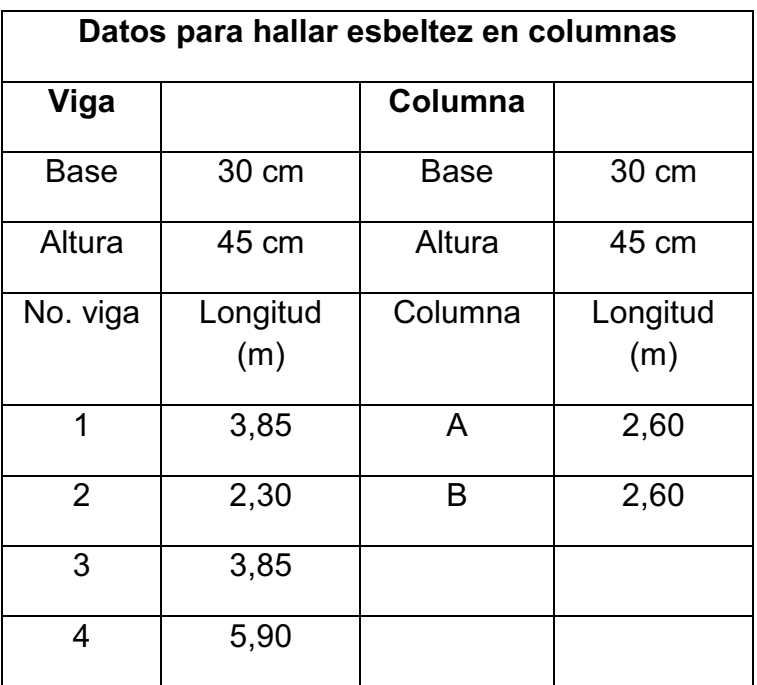

Fuente: elaboración propia, con programa Excel 2007.

Extremo superior: ψ = 
$$
\frac{\Sigma(\frac{Em * 1}{L})
$$
 columns\n
$$
\Sigma(\frac{Em * 1}{L})
$$
vigas

Donde:

Em = 1 (como todo el marco es del mismo material)

I = inercias de cada elemento estructural

L = longitud de cada elemento estructural

## Figura 32**. Para cálculo de esbeltez de columnas**

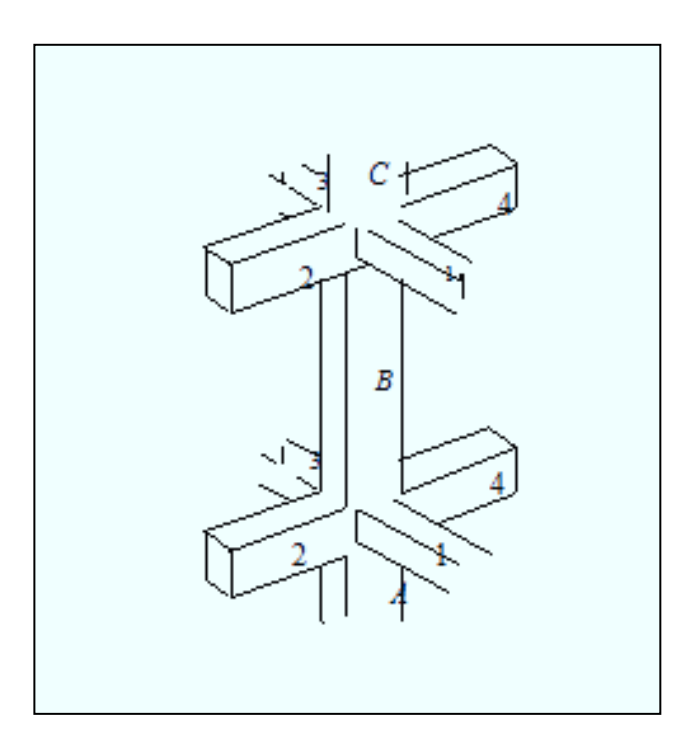

Fuente: elaboración propia, con programa Autocad 2007.

Cálculo de inercia:  $\sim$ 

$$
I = \frac{b \cdot h^3}{12}
$$

Donde :

h= altura

b= base

$$
I =
$$
inercia

I viga = Iviga = 
$$
\frac{30 \times 45^3}{12}
$$
 = 227 812,50 cm<sup>4</sup>  
I col = Icol =  $\frac{30 \times 30^3}{12}$  = 67 500 cm<sup>4</sup>

### Tabla XXVIII. **Datos obtenidos de la figura 32**

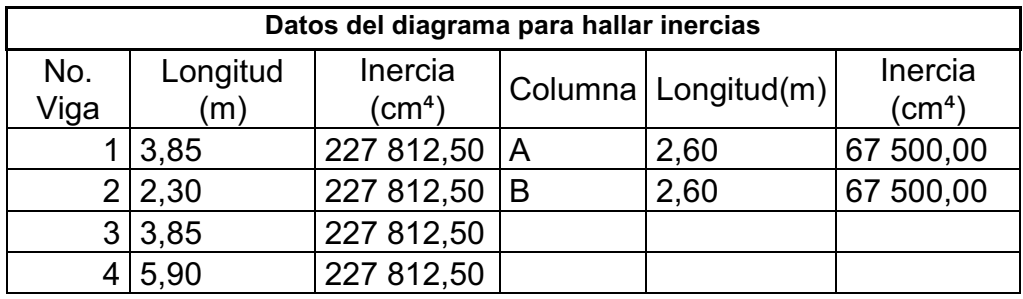

Fuente: elaboración propia, con programa Excel 2007.

Cálculo de los coeficientes que miden el grado de empotramiento a la rotación:

Extremo superior: ψ = 
$$
\frac{\Sigma(\frac{Em * I}{L})
$$
 columns\n
$$
\Sigma(\frac{Em * I}{L})
$$
vigas

Donde:

Em = 1 (como todo el marco es del mismo material)

I = inercias de cada elemento estructural

L = longitud de cada elemento estructural

$$
\psi a = \frac{\frac{1*67}{2,60} + \frac{1*67}{2,60}}{\frac{1*227}{2,30} + \frac{1*227}{2,50}} \quad \psi a = 0,3772
$$

Extremo inferior: *Ψb* = 0 (empotramiento en la base)

$$
Promedio \Psi p = \frac{\Psi a + \Psi b}{2} = \frac{0.3772 + 0}{2} = 0.1886
$$

Cálculo del coeficiente K:

$$
K = \frac{20 + \Psi b}{20} * \sqrt{1 + \Psi} p \quad \text{para } \Psi p < 2
$$
\n
$$
K = 0.09 * \sqrt{1 + \Psi} p \quad \text{para } \Psi p < 2
$$

$$
K = \frac{20 + 0.1886}{20} * \sqrt{1 + 0.1686} \quad K = 1.08
$$

Cálculo de la esbeltez de la columna:

$$
E = \frac{K \text{ Lu}}{\sigma}
$$
; donde:  $\sigma = 0.30^{\ast}$ lado menor, para columnas rectangulares  

$$
E = \frac{1.08 \times 2.60}{0.30 \times 0.30} = 31.20
$$
 (columna intermedia: 21 ≤ E < 100).

 El cálculo de la esbeltez de esta columna, en el sentido X, se resume a continuación:

$$
\psi a = \frac{\frac{1*67500}{2,60} + \frac{1*67500}{2,60}}{\frac{1*227812,50}{3,85} + \frac{1*227812,50}{3,85}}
$$

Ψb = 0 (empotramiento en la base)

$$
\Psi p = \frac{0.4387 + 0}{2} * \sqrt{1 + 0.2194} = 1.09
$$

E =  $\frac{1,09 \times 2,60}{0,30 \times 0,30}$  = 31,55 (columna intermedia, 21 ≤ E < 100).

Para ambos valores obtenidos de E, la columna se clasifica dentro de las intermedias, por lo tanto, se deben magnificar los momentos actuantes.

Magnificación de momentos:

Cuando se hace un análisis estructural de segundo orden, en el cual se toman en cuenta las rigideces reales, los efectos de las deflexiones, los efectos de la duración de la carga y el factor principal a incluir es el momento debido a las deflexiones laterales de los miembros, se pueden diseñar las columnas utilizando directamente los momentos calculados. Utilizando estos valores se realiza un diseño exacto de las columnas.

Por otro lado, si se hace un análisis estructural convencional de primer orden, como en este caso, en el cual se usan las rigideces relativas aproximadas y se ignora el efecto de los desplazamientos laterales de los miembros, es necesario modificar los valores calculados con el objetivo de obtener valores, que tomen en cuenta los efectos del desplazamiento. Para este caso, esa modificación se logra utilizando el método ACI del año 99, sección 10.13, de magnificación de momentos descrito a continuación:

Sentido Y

Cálculo del factor de flujo plástico del concreto:

$$
Bd = \frac{CMU}{CU} = \frac{1,4 * 816}{1.949} = 0,42
$$

Cálculo del EI total del material:

$$
EI = \frac{Ec \lg}{2,5(1 + Bd)}
$$

Donde: Ec =  $15,100\sqrt{f}c$ , módulo de elasticidad del concreto

$$
Ig = \frac{b h^{3}}{12}
$$
 Inercia bruta del elemento  
\n
$$
EI = \frac{(15 100 \sqrt{210}) \cdot \left(\frac{30 * 30^{3}}{12}\right)}{2,5(1 + 0,42)} = 4,16 * 10^{9} \text{ kg-cm}^{2} \text{ El } = 416,42 \text{ ton-m}^{2}
$$

Cálculo de la carga crítica de pandeo de Euler:

$$
Per = \frac{\pi^2 \text{ El}}{(K \text{ Lu})}
$$
 
$$
Per = \frac{\pi^2 \cdot 416,42}{(1,08 \cdot 2,60)^2} = 521,29 \text{ ton}
$$

Cálculo del magnificador del momento:

$$
\delta = \frac{1}{1 - \left(\frac{\text{Pu}}{\emptyset \text{Per}}\right)} \ge 1
$$

 $\mathbf{1}$ 

Donde: ϕ = 0,70 para estribos y 0,75 para zunchos

$$
\delta = \frac{1}{1 - \left(\frac{32,22}{0,70 \times 521,29}\right)} = 1,10
$$

Cálculo de momentos de diseño: Md = δ Mu Mdy =  $1,10 * 5 637 = 6 201 kg-m$ 

Sentido X: los resultados obtenidos para el sentido Y, son exactamente semejantes que para el sentido X, entonces se procede solamente a calcular el momento de diseño:

 $Md_x = 1,10 * 8 143$  Md<sub>x</sub> = 8 957 kg-m

Refuerzo longitudinal:

 Para calcular el acero longitudinal de las columnas, existen varios métodos y que se aplican dependiendo del tipo de cargas a las que está sometida la columna. Existen columnas sometidas a carga axial, carga axial y momento uniaxial, carga axial y momento biaxial y carga axial y momento triaxial.

Para este caso, todas las columnas son del tipo carga axial y momento biaxial. El diseño de este tipo de columnas requiere un procedimiento difícil, pero existen métodos aproximados que dan buenos resultados.

Uno de éstos es el de Bresler, este método sencillo ha sido comprobado mediante resultados de ensayos y cálculos exactos. El método consiste en que dado un sistema de cargas actuantes, se debe calcular el sistema de cargas resistentes.

El procedimiento a seguir es el siguiente:

Cálculo de límites de acero: según el código ACI 318-99, capítulo 10, sección 9.1.

El área de acero en una columna debe estar dentro de los siguientes límites:  $1\%$ Ag  $\leq$  As  $\leq$  6%Ag.

As  $_{min}$  = 0,01(30  $*$  30) = 9 cm<sup>2</sup> As  $_{max}$  = 0,08(30  $*$  30) = 72 cm<sup>2</sup>

Se propone un armado, se aconseja iniciar con un valor cerca de  $\mathsf{As}_{\text{min}}$ ; tomar 2%Ag =  $0.02$  (900) = 18 cm<sup>2</sup> Armado propuesto: 8 No. 6 = 8(2,85) = 22,80 cm<sup>2</sup>, As = 22,80 cm<sup>2</sup>

155

Para este método se usan los diagramas de interacción para diseño de columnas. Los valores a utilizar en los diagramas son:

Valor de la gráfica:

$$
Y = \frac{Hn}{Hc}
$$

Donde:

Hn= altura del nucleo Hc = altura de columna Y = distancia eje vertical

$$
Y = \frac{b - 2 * \text{rec}}{h} = \frac{0.30 - 2 * 0.03}{0.30} = 0.80
$$

Valor de la curva:

$$
\text{ptu} = \frac{\text{As } \text{fy}}{\text{Ag } 0.85 \text{f/c}} = \frac{22.80 \times 2.810}{(30 \times 30) \times 0.85 \times 210} = 0.40
$$

Excentricidades:

 $ex = Md_x / Pu = 8 957/32 226 = 0,278$ ey = Md<sub>y</sub> / Pu = 6 201/32 226 = 0,192

Conociendo las excentricidades, se calcula el valor de las diagonales :

 $ex/hx = 0,278/0,30 = 0,93$  $ey/hy = 0,192/0,30 = 0,64$ 

Con los datos obtenidos en los últimos cuatro pasos, se buscan los valores de los coeficientes K'x *y* K'y*,* siendo estos:

 $K'x = 0.40$   $K'y = 0.49$ 

Luego se procede a calcular las resistencias de la columna a una excentricidad dada:

Carga de resistencia de la columna a una excentricidad ex:

 $P'u_x = K'x$  Φ f'c b h = 0,40(0,70)(210)(30)30 = P'u<sub>x</sub> = 52 920 kg Carga de resistencia de la columna a una excentricidad ey:  $P'u_y = K'y$  Φ f'c b h = 0,49 (0,70)(210)(30)30, P'u<sub>y</sub> = 64 827 kg Carga axial de resistencia para la columna:

 $P6 = \Phi[0, 85 f'c(Ag - As) + Asfy]$  $P6 = \Phi[0,85 * 210(900 - 22,80) + 22,80 * 2810]$ Pó = 154 457 kg

Carga de resistencia de la columna:

$$
P\acute{u} = \frac{1}{\frac{1}{P\acute{u}x} + \frac{1}{P\acute{u}y} + \frac{1}{P\acute{0}}}
$$
  

$$
P\acute{u} = \frac{1}{\frac{1}{52\ 920} + \frac{1}{64\ 827} + \frac{1}{154\ 457}} = 35\ 909\ \text{kg}
$$

Como P'u > Pu el armado propuesto sí resiste las cargas aplicadas, si no fuera así, se debe aumentar el área de acero hasta que cumpla con la condición.

Refuerzo transversal (estribos):

Según el ACI 318-99, capítulo 2, definiciones, un estribo es una armadura empleada para resistir esfuerzos de corte y de torsión en un elemento estructural; por lo general barras, alambres o malla electro soldada de alambre (liso o estriado), ya sea sin dobleces o doblados en forma de L, de U o formas rectangulares, y situados perpendicularmente o en ángulo con respecto a la armadura longitudinal.

 (El término estribo se aplica normalmente a la armadura transversal de elementos sujetos a flexión y el término "amarra" a los que están en elementos sujetos a compresión).

Después de calcular el acero longitudinal de las columnas, es necesario proveer refuerzo transversal por medio de estribos o zunchos para resistir los esfuerzos de corte y/o por armado. Por otro lado, en zonas sísmicas, como en Guatemala, se debe proveer suficiente ductilidad a las columnas, esto se logra por medio del confinamiento del refuerzo transversal en los extremos de la misma. El resultado del confinamiento es un aumento en el esfuerzo de ruptura del concreto y además permite una deformación unitaria mayor del elemento.

El procedimiento para proveer refuerzo transversal a las columnas se describe a continuación

Refuerzo por corte: cálculo del esfuerzo de corte que resiste el concreto (Vcu): Vcu =  $\emptyset$  0,53  $\sqrt{f'}c$  b d Donde:  $\phi$  = 0,85 para corte Vcu =  $0.85 * 0.53 * \sqrt{210} (30 * 27.0) = 5288$  kg Corte actuante, tomado del diagrama de corte último, figura 16. Va = 3 930 kg

158

Comparar Vcu con *Va*, usando los siguientes criterios:

Si Vcu  $\geq$  Va se colocan estribos a S = d/2.

Si Vcu < Va se diseñan los estribos por corte, para ambas opciones considerar que la varilla mínima permitida es la No. 3.

Como Vcu =  $5288 > Va = 3939 \rightarrow se$  colocan estribos a S = d/2 S = d / 2 = 27 / 2 = 13,5 cm, entonces: *S* = 0,10 m

Refuerzo por confinamiento:

La longitud de confinamiento se escoge entre la mayor de las siguientes opciones:

$$
\frac{\text{Lu}}{6} = \frac{2,60}{6} = 0,43 \text{ m}
$$

Lu = longitud de confinamiento Lo = lado mayor de columna que es 0,30 m

Tomar 0,45

Se calcula la relación volumétrica:

$$
\rho s = 0.45 \left( \frac{Ag}{Ach} - 1 \right) \left( \frac{0.85f'c}{fy} \right); \text{ pero debe cumplir con: } \rho s \ge 0.12 \left( \frac{f'c}{fy} \right)
$$

Donde:

Ag = área de la columna Ach = área de peralte efectivo

ρs = relación volumétrica

$$
\rho s = 0,45 \left( \frac{30 * 30}{24 * 24} - 1 \right) \left( \frac{0,85 * 210}{2810} \right) = 0,01608
$$
  

$$
\rho s = 0,12 \left( \frac{210}{2810} \right) = 0,00897
$$

El valor  $\rho s$  a utilizar, será: 0,01608

Y por último se calcula el espaciamiento entre estribos en la zona confinada

$$
si = \frac{2Av}{\rho s \ln} = \frac{2 \cdot 0.71}{24 \cdot 0.01608} = 3.7 \text{ cm} \quad si = 3.5 \text{ cm}
$$

Los resultados para las columnas típicas se presentan en la tabla XIX.

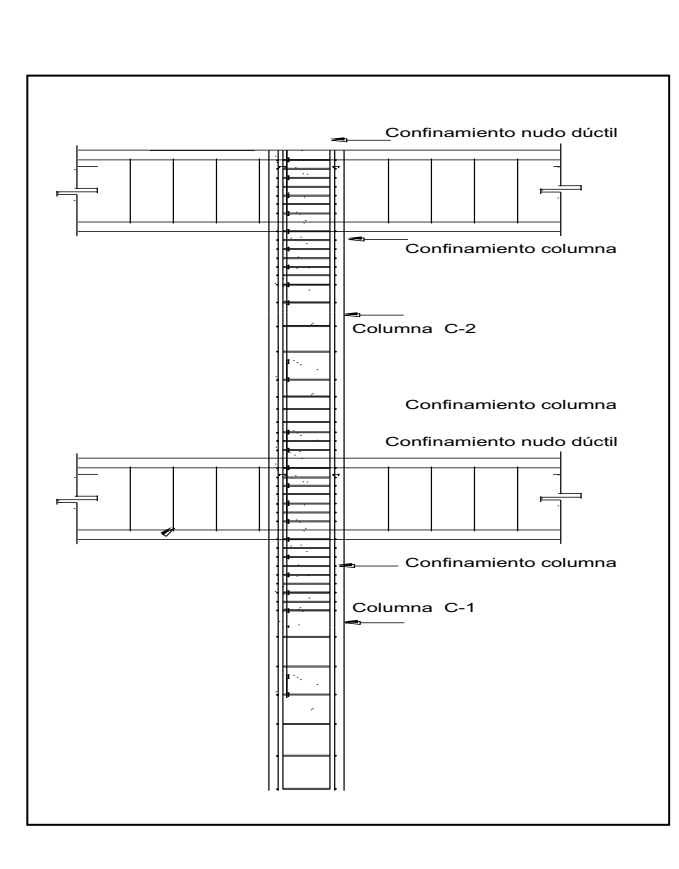

Figura 33. **Armado del refuerzo en columna** 

Fuente: elaboración propia, con programa Autocad 2007.

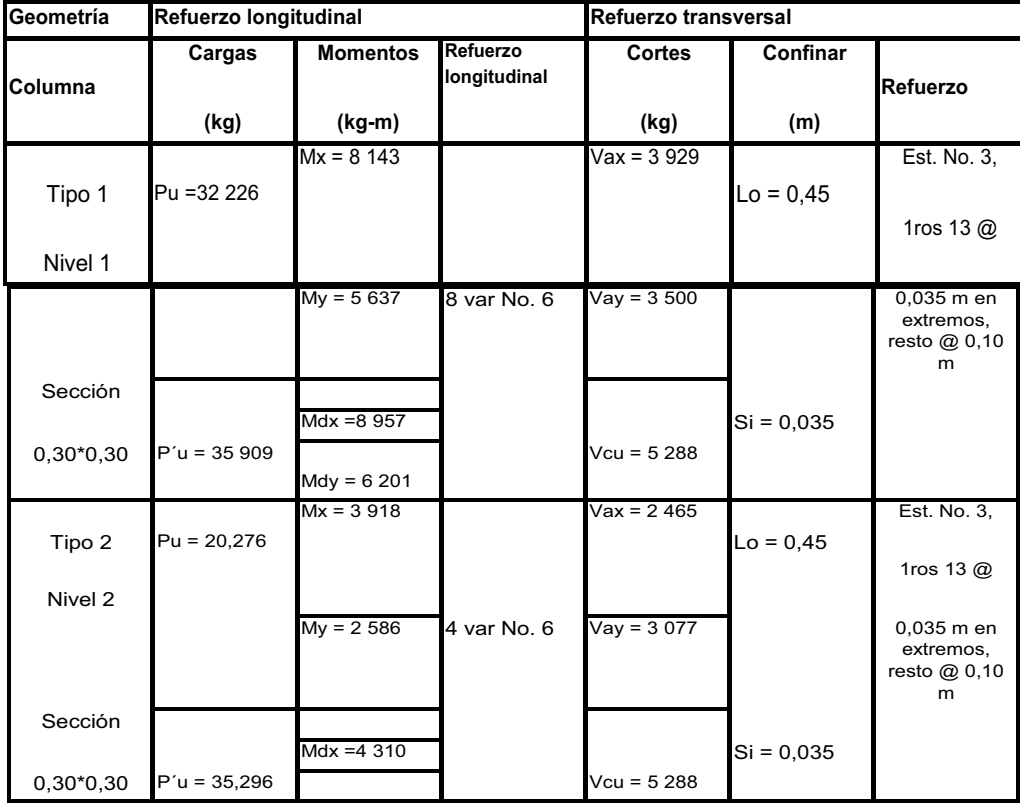

#### Tabla XXIX. **Refuerzo en columnas, edificación escolar**

Fuente: elaboración propia, con programa Excel 2007.

#### Diseño de cimientos:

Cimiento, es aquella parte de la estructura que se coloca generalmente por debajo de la superficie del terreno y que transmite las cargas al suelo o rocas subyacentes. Los dos requisitos esenciales en el diseño de cimentaciones son: que el asentamiento total de la estructura esté limitado a una cantidad tolerablemente pequeña y que en lo posible, el asentamiento diferencial de las distintas partes de la estructura se elimine.

Para limitar los asentamientos de la manera indicada es necesario:

- y Transmitir la carga de la estructura hasta un estrato de suelo que tenga la resistencia suficiente.
- Distribuir la carga sobre un área suficientemente grande de este estrato para minimizar las presiones de contacto.
- · Si no se encuentran suelos adecuados justo debajo de la estructura, es necesario recurrir a cimentaciones profundas como pilotes o pilas para transmitir la carga hasta estratos más profundos y de mayor firmeza. Para elegir el tipo de cimentación a utilizar se deben considerar, principalmente, el tipo de superestructura, la naturaleza de las cargas que se aplicarán, las condiciones del suelo y el costo de la misma.
- Zapata tipo 1

Las zapatas para columnas individuales son por lo general cuadradas, algunas veces rectangulares y representan el tipo de cimentación más sencillo y económico. Su utilización para columnas exteriores tiene algunas dificultades si los derechos de propiedad impiden la utilización de zapatas que se extiendan más allá de los muros exteriores. En este caso, se utilizan zapatas combinadas o zapatas amarradas para permitir el diseño de una zapata que no se extienda más allá del muro o columna.

#### Datos:

Los datos necesarios para el diseño de las zapatas, se toman del análisis estructural y de los estudios de suelo realizados en el lugar. Los datos a utilizarse para el diseño de la zapata tipo 1, son los siguientes:

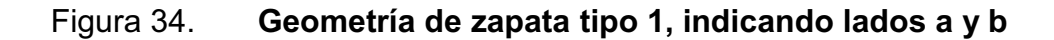

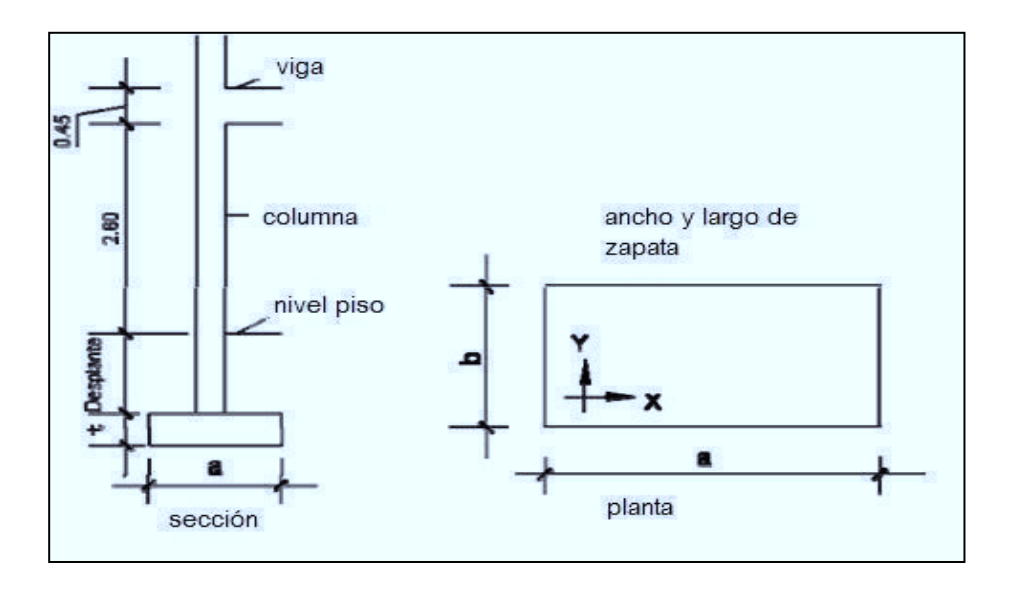

Fuente: elaboración propia, con programa Autocad 2007.

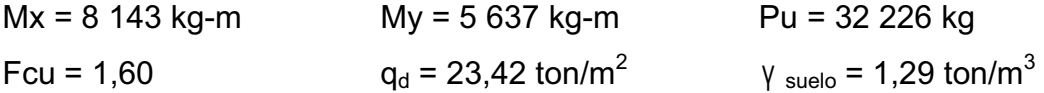

Área de zapata: la losa de la zapata y el peralte de esta, deben dimensionarse para soportar las cargas aplicadas y las reacciones inducidas.

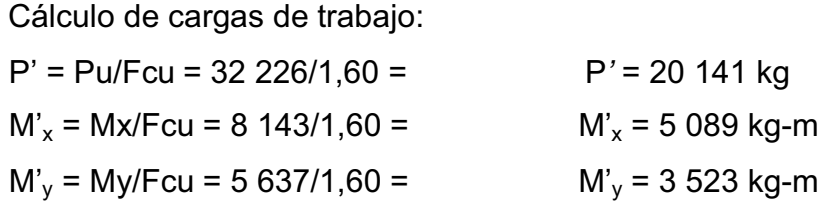

Predimensionamiento del área de la zapata:

σ axia l=1,50 \*  $\frac{P^2}{\Delta}$  $\frac{P'}{A}$  = ρsuelo Az = 1,50 \*  $\frac{P'}{p$ suelo = 1,50 \*  $\frac{20\;141}{23\;400}$  = 1,29 m<sup>2</sup> Hallar raíz cuadrada del área =  $\sqrt{1,29}$  =1,14 m.

Como los momentos actuantes son diferentes, se propone una zapata rectangular, siendo el lado más largo en el eje X(a).

Dando dimensiones aproximadas, se propone usar 1,20 x 1,60, para obtener una área de zapata = *Az* = 1,92 m<sup>2</sup>.

Chequeo de presión sobre el suelo: la zapata transmite verticalmente al suelo cargas aplicadas a ella por medio de la superficie en contacto con éste, ejerciendo una presión cuyo valor se define por la fórmula siguiente:

$$
q = \frac{P}{Az} \pm \frac{M'x}{Sx} \pm \frac{M'y}{Sy}
$$
; donde:  $Sx = \frac{1}{6} a b^2$   $Sy = \frac{1}{6} b a^2$ 

Además se debe tomar en cuenta que q no debe ser negativa, ni mayor que el valor soporte del suelo (qd). Para la zapata tipo 1, se tiene:

$$
Sx = \frac{1}{6} (1,60)(1,20)^2 = 0,38 \text{ m}^3 \qquad Sy = \frac{1}{6} (1,20)(1,60)^2 = 0,51 \text{ m}^3
$$
  
\n
$$
P = P' + P_{\text{column}} + P_{\text{such}} + P_{\text{zapata}}
$$
  
\n
$$
P = 20,14 + 0,84 + 3,10 + 1,84
$$
  
\n
$$
P = 25,9 \text{ ton}
$$
  
\n
$$
qmin = \frac{25,9}{1,92} - \frac{5,089}{0,38} - \frac{3,523}{0,51} = -6,81 \text{ ton/m}^2 \text{ (existe presión de tensión)}
$$
  
\n
$$
qmax = \frac{25,9}{1,92} + \frac{5,089}{0,38} + \frac{3,523}{0,51} = 32,60 \text{ ton/m}^2 \text{ (excede el qd)}
$$

Como la presión máxima sobre el suelo excede el  $q_d$ , se debe aumentar el área de la zapata, o sea, hacer otro predimensionamiento, hasta que se cumpla con las condiciones especificadas anteriormente.

Segundo predimensionamiento:

Como el eje X (a), debe ser mayor, entonces: Área propuesta *Az* = 1,50 x 2,00 =  $3,00 \text{ m}^2$ 

$$
Sx = \frac{1}{6} (2,00)(1,50)^2 = 0,75 \text{ m}^3 \qquad Sy = \frac{1}{6} (1,50)(2,00)^2 = 1,00 \text{ m}^3
$$
  
P = P' + P<sub>columnra</sub> + P<sub>such</sub> + P<sub>zapata</sub>  
P = 20,14 + 0,84 + 4,8 + 2,88  
P = 28,66 \text{ ton}

$$
\text{qmin} = \frac{28,66}{3,00} - \frac{5,089}{0,75} - \frac{3,523}{1,00} = 0,75 \text{ ton/m}^2 \text{ (no existe presión de tensión)}
$$
\n
$$
\text{qmax} = \frac{28,66}{3,00} + \frac{5,089}{0,75} + \frac{3,523}{1,00} = 19,86 \text{ ton/m}^2 \text{ (no excede el qd)}
$$

Presión última: como se observa en los cálculos anteriores, la presión está distribuida de forma variable, pero para efectos de diseño estructural se toma una presión última usando el criterio:

$$
q_{dis} = q_{max}
$$
 Fcu = 19,86 \* 1,60  $q_{dis} = 31,78$  ton

Espesor de la zapata: dimensionada el área, se procede a dimensionar el espesor de la zapata, basados en que según el ACI 318-99, capítulo 7, sección 7.1, inciso a, el recubrimiento del refuerzo no sea menor que 0,075 metros, cuando el concreto es colocado contra el suelo y permanentemente expuesto a él, así también, el código ACI 318-99, capítulo 15, sección 15.7, considera la altura mínima de las zapatas sobre la armadura inferior no debe ser menor de 150 milímetros para zapatas apoyadas sobre el terreno, ni menor de 300 milímetros en el caso de zapatas apoyadas sobre pilotes. Dicho espesor debe ser tal que resista los esfuerzos de corte.

Considerando lo anterior se asume un  $t = 0,40$  m, luego se realizan los siguientes chequeos:

Chequeo por corte simple: la sección critica para esfuerzos de corte se localiza en un plano vertical, paralelo a la cara de la columna, la falla de las zapatas por esfuerzo cortante ocurre a una distancia igual a d (peralte efectivo) del borde de la columna, por tal razón se debe comparar en ese límite si el corte resistente es mayor que el actuante, (ver figura 27) esto se hace de la forma indicada a continuación.

Utilizando varilla No. 6, se encuentra el peralte efectivo con la siguiente fórmula:

$$
d = t - \frac{\emptyset}{2} - rec \qquad d = 40 - \frac{1,91}{2} - 7,5 = 31,55 cm
$$

Corte Actuante = Va, (ver figura 27)  $Va_x = A_x * q_{dis} = (0,285 * 2,00)31,78 = 18,11$  ton  $Va_y = A_y * q_{dis} = (0.535 * 1.50)31.78 = 25.50$  ton

Esfuerzo por corte: cálculo del esfuerzo de corte que resiste el concreto (Vcu): Vcu =  $\frac{\emptyset \quad 0.53 \quad \sqrt{\mathbf{f}^{\prime} \mathbf{c}} \cdot (\mathbf{b} \quad \mathbf{d})}{1 \quad 000}$ , donde  $\phi = 0.85$  para corte

$$
Vcu x = \frac{\phi * 0.53 * \sqrt{210} * (200 * 31.55)}{1\,000} = 41.19 \text{ ton}
$$

$$
Vcuy = \frac{\phi * 0.53 * \sqrt{210} * (150 * 31.55)}{1\,000} = 30.89 \text{ ton}
$$

Comparar Vcu > Va, para ambos ejes es mayor, por lo tanto, sí chequea.

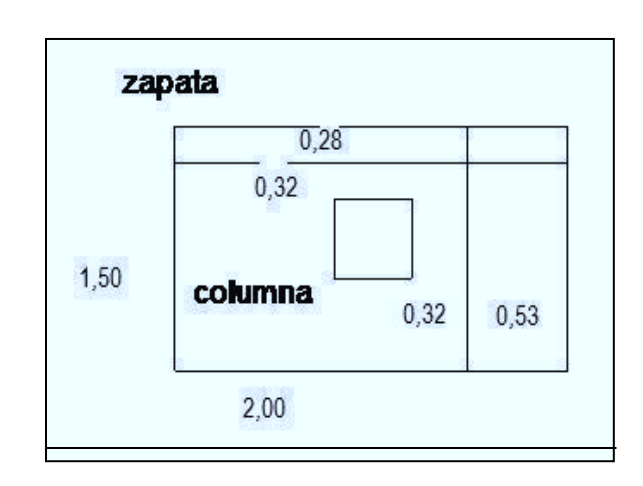

Figura 35. **Área de corte simple en zapata** 

Fuente: elaboración propia, con programa Autocad 2007.

Chequeo por corte punzonante: la columna tiende a punzonar la zapata debido a los esfuerzos de corte que se producen en ella alrededor del perímetro de la columna; el límite donde ocurre la falla se encuentra a una distancia igual a d/2, (ver figura 28) del perímetro de la columna. El chequeo que se realiza es:

$$
d/2 = \frac{0.32 + 0.32 + 0.32 + 0.32}{2} = 0.62
$$
 cm

$$
Va = A \, q_{dis} = (2.00 * 1.50 - 0.62^2)(31.78) = 83.12 \text{ ton}
$$

$$
Vcu = \frac{\emptyset 1,06 \sqrt{f'c} \ (βo d)}{1,000}
$$
, donde φ = 0,85 para corte.

Donde:

 $β$ o = perímetro de área de punzonamiento.

$$
Vcu = \frac{0.85 * 1.06 * \sqrt{210} (61.55 * 4)31.55}{1\,000} = 101.41 \text{ ton}
$$

## Figura 36. **Área de corte por punzonamiento en zapata**

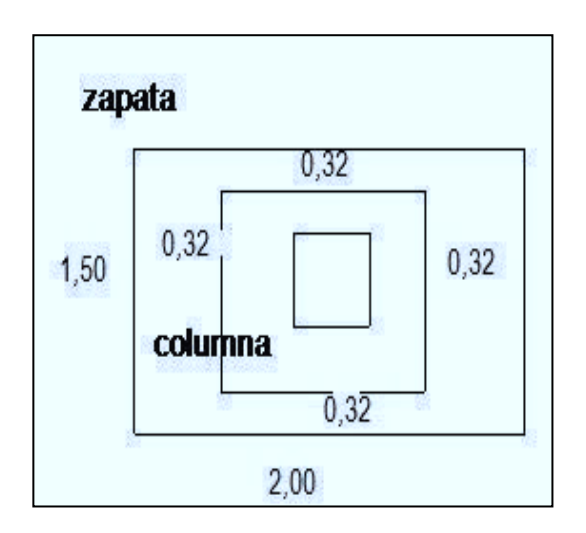

Fuente: elaboración propia, con programa Autocad 2007.

Comparar Vcu > Va → Vcu = 101,41 **>** Va = 83,12 por lo tanto, sí chequea.

Diseño de refuerzo: el empuje hacia arriba del suelo produce un momento flector en la zapata, el momento flector en cada dirección puede variar solamente, mediante cambio en la distribución de la presión del suelo. El acero en cada dirección ha de ser adecuado para el momento en dicha dirección. Un exceso de acero en una dirección, no puede absorber cualquier deficiencia de acero en la otra dirección, por tal razón, es necesario reforzarla adecuadamente con acero en cada dirección, para soportar los esfuerzos inducidos. Esto se hace de la manera siguiente:

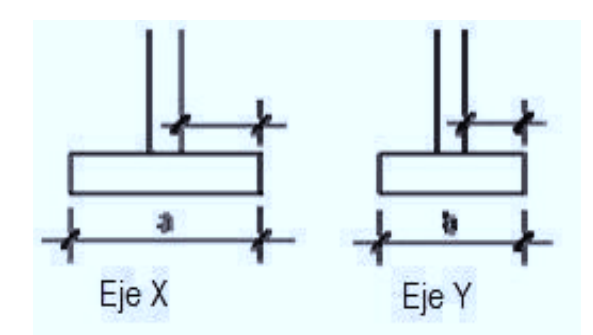

Donde: L1 =  $\frac{a - \text{col} x}{2}$ ; L2 =  $\frac{b - \text{col} y}{2}$ ; L1 =  $\frac{2,00 - 0,30}{2}$  = 0,85 m L2 =  $\frac{1,50 - 0,30}{2}$  = 0,60 m

Diseño del refuerzo en el eje X

Momento último: este se define tomando la losa como en voladizo con la fórmula:

$$
Mux = \frac{qu \, 11^2}{2} \qquad = \frac{31,78 \cdot 1000 \cdot 0,85^2}{2} = 11\,480 \text{ kg-m}
$$

Donde L es la distancia medida del rostro de la columna al borde de la zapata. Área de acero: fórmula:

As 
$$
req = \left[ b \ d - \sqrt{(b \ d)^2 - \frac{Mu b}{0.003825 \times r'c}} \right] 0.85 \left( \frac{fc}{fy} \right)
$$

Asmín = ( 14,1  $\frac{1}{\text{fy}}$ )b d

Con Mu = 11 480 kg-m  
\nb = 100 cm. d = 31.55 cm  
\nNo. Var = 6  
\nAs 
$$
req = \left[100 * 31,55 - \sqrt{(100 * 31,55)^2 - \frac{11480 * 100}{0,003825 * 210}}\right] * 0,85\left(\frac{210}{2810}\right) = 14,95 \text{ cm}^2
$$

$$
A\text{smín} = \left(\frac{14,1}{2\ 810}\right)100 \times 31,55 = 15,83 \text{ cm}^2
$$

De los dos cálculos anteriores se toma el mayor, siendo *Asmín* = 15,83 cm<sup>2</sup>, usando varilla No. 6 se tiene: No. de varillas a utilizar:

Var \* eje = 
$$
\frac{\text{As}}{\text{A variable}}
$$

Var \* eje =  $\frac{15,83}{2,85}$  = 5,55 var, se aproxima al mayor, Var \* eje = 6 No. 6 El espaciamiento entre las varillas No. 6 se tiene:

$$
S = \frac{b - rec}{var * eje}
$$

Donde:

S = espaciamiento entre varillas rec = recubrimiento var = varillas  $b = base$ S < 0,30 metros, usando varillas No. 6 se tiene:

$$
S = \frac{100 - 7.5}{6} = 15,41 \text{ cm}, \quad S = 15 \text{ cm (espacianiento entre variables)}
$$

Diseño del refuerzo en el eje Y

Utilizando varilla No. 6, se encuentra el nuevo peralte efectivo con la siguiente fórmula:

dy = d -  $\frac{\emptyset x}{2}$  $\frac{\delta x}{2} + \frac{\emptyset y}{2}$  $\frac{\delta y}{2} = 31,55 - \frac{1,91}{2}$  $\frac{1}{2}$  +  $\frac{1,91}{2}$  $\frac{184}{2}$  = 29,64 cm

Momento último: este se define tomando la losa como en voladizo con la fórmula:

$$
Muy = \frac{qu l 2^2}{2} = \frac{31,78 \cdot 1000 \cdot 0,60^2}{2} = 5720 \text{ kg-m}
$$

Donde: l2, es la distancia medida del rostro de la columna al borde de la zapata.

Área de acero:

As 
$$
req = \left[ b \ d - \sqrt{(b \ d)^2 - \frac{Mu b}{0.003825 \cdot ^*f'c}} \right] 0.85 \left( \frac{f'c}{fy} \right)
$$

$$
A\textsf{smín} = \left(\frac{14,1}{\textsf{fy}}\right) \textsf{b} \ \textsf{d}
$$

con Mu =  $5720 \text{ kg-m}$  b = 100 cm d = 29,64 cm No. Var = 6

As 
$$
req = \left[ 100 \times 29,64 - \sqrt{(100 \times 29,64)^2 - \frac{5720 \times 100}{0,003825 \times 210}} \right] \times 0.85 \left( \frac{210}{2810} \right) = 7,40 \text{ cm}^2
$$

$$
A\text{smín} = \left(\frac{14,1}{2\ 810}\right)100 \times 29,64 = 14,87 \text{ cm}^2
$$

De los dos cálculos anteriores se toma el mayor, siendo As<sub>mín</sub> = 14,87  $cm<sup>2</sup>$ , usando varilla No. 6 se tiene:

No. De varillas a utilizar:

var \* eje = As A var Va r \*ej =  $\frac{14,87}{2,85}$  = 5,22 var, se aproxima al mayor, Var \* eje = 6 No. 6

El espaciamiento entre las varillas No. 6 se tiene:

$$
S = \frac{b - rec}{var * ej}
$$

Donde:

ej = eje

var = varilla

S < 0,30 metros, usando varillas No. 6 se tiene:

 $S = \frac{100 - 7.5}{S}$  $\frac{57.5}{6}$  = 15,41 cm. S = 15 centímetros (espaciamiento entre varillas)

Tabla XXX. **Refuerzo en zapata tipo 1** 

| Zapata | <b>Datos</b>      | <b>Dimensiones</b>     | Corte (ton)     | <b>Refuerzo</b>                                            |
|--------|-------------------|------------------------|-----------------|------------------------------------------------------------|
| $T-1$  | $Mx = 8$ 143 kg-m | $a = 2,00 \text{ m}$   | Simple          | $Mu_x = 11 480 kg-m$                                       |
|        |                   |                        | $Va_x = 18,11$  | $As_{req} = 14,95$ cm <sup>2</sup>                         |
|        | $My = 5637 kg-m$  | $b = 1,50$ m           | $Va_v = 25,50$  | $\text{As}_{\text{min}} = 15.83 \text{ cm}^2$              |
|        |                   |                        | $Vcu_x = 41,19$ | No. $6 \text{ } \text{ } \text{ } \text{ } 0,15 \text{ m}$ |
|        | $Pu = 32 226 kg$  | $A = 3,00 \text{ m}^2$ | $Vcu_v = 30,89$ | $Muy = 5720 kg-m$                                          |
|        |                   |                        | Punzonante      | $As_{req} = 7,40 \text{ cm}^2$                             |
|        | $Fcu = 1.60$      | $t = 0,40$ m           | $Va = 83,12$    | $As_{min} = 14,87$ cm <sup>2</sup>                         |
|        |                   |                        | $Vcu = 101,41$  | No. $6@0,15m$                                              |

Fuente: elaboración propia, con programa Excel 2007.

· Zapata combinada tipo 2:

Debido al diseño de la edificación se determinó hacer zapatas combinadas para distribuir de mejor manera las cargas hacia el suelo en el terreno.

Cálculo de cargas de trabajo:

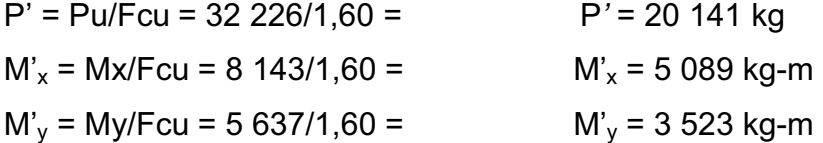

 $M2'_{x} = 5089$  kg-m  $M2'_{y} = 3523$  kg-m

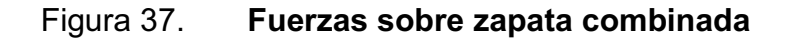

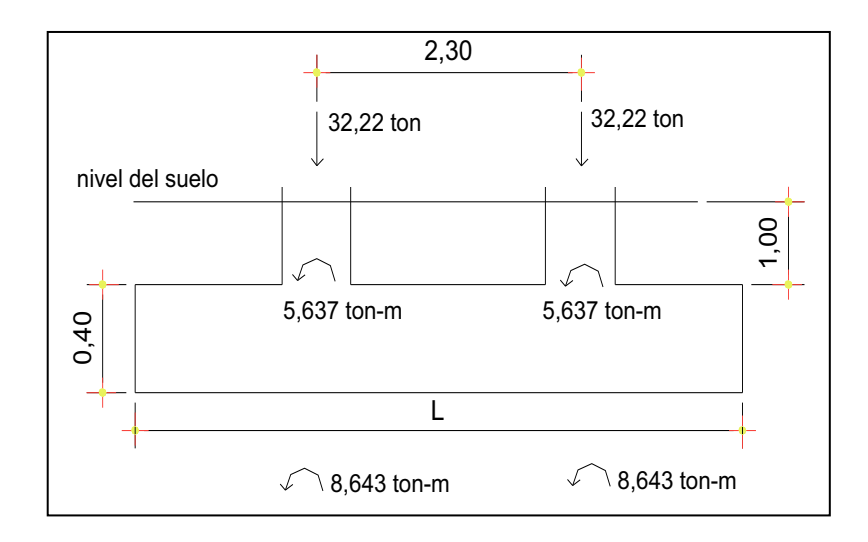

Fuente: elaboración propia, con programa Autocad 2007.

### Figura 38. **Predimensionamiento de zapata combinada**

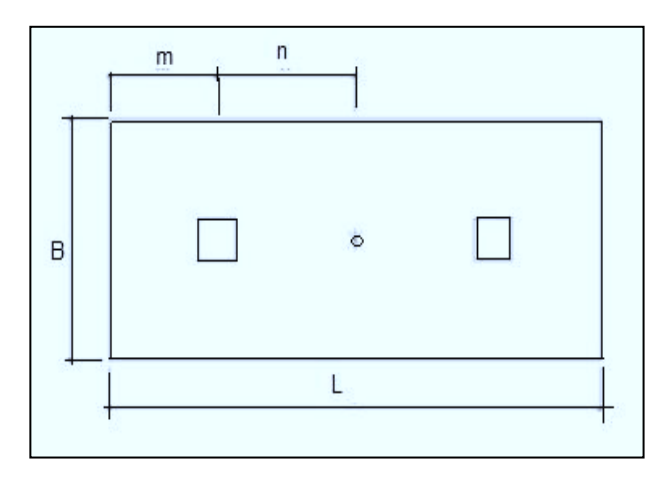

Fuente: elaboración propia, con programa Autocad 2007.

Donde:

 $L = 2(m+n)$  $b = R/(qL)$  $R = P1 + P2$  $q = Vs$ 

Se asume que m = 1,00  $n = 1,15$  $L = 2(1, 15 + 1) = 4,30$  $b = (20, 14 + 20, 14) / (23, 40 * 4, 30) = 0,40$  $A = 4,30 * 0,40 = 1,80$  m<sup>2</sup>

Área de zapata P col =  $(0,3 * 0,30 * 4,50)$  2,4 = 0,972 ton P suelo =  $(1,29 * 1,80)1 = 2,32$  Ton P cimiento = (1,80 \* 0,40) 2,40 = 1,73 ton

P cimiento + P suelo = 4,05 ton PCG =  $20,14 + 20,14 + (2 * 0,972) + 4,05 = 46,27$  ton ΣMCG = - 8,14 - 8,14 + 1,15(0,972 + 20,14) - 1, 15(0,972 + 20, 14)  $= -16.28$  ton/m

Presiones sobre el suelo:  $q = (PCG / Az) \pm (MCG / S)$ 

 $s = 1/6$  b  $h^2$ 

```
q máx/mín = (46,27 / 1,80) ± (10,16 / 1/6 * 0,4 * 4,50<sup>2</sup>) ± (7,02 / 1/6 * 4.50 *
0.40^2q máx = 91,45 ton/m<sup>2</sup>
```
q mín =  $-40.05$  ton/m<sup>2</sup>

q máx es mayor que Vs y q MIN en menor que cero, se debe aumentar el área de la zapata.

Área propuesta =  $4,30 * 2 = 8,60$  m<sup>2</sup> P columna =  $0.972$  ton P suelo = 1,29 \* 8,60 \* 1 = 11,10 ton P cimiento =  $8,60 * 0,40 * 2,40 = 8,25$  ton P suelo + cimiento = 19,35 ton PCG =  $20,14 + 20,14 + 2 * 0,972 + 19,35 = 61,57$  ton  $1/6 * 2 * 4,5^2 = 6,75$  $1/6 * 4.5 * 2^2 = 3$ q máx/mín =  $(61,57 / 8,60) \pm (10,16 / 6.75) \pm (7,02 / 3)$ q máx = 11,1 ton / m<sup>2</sup> menor que  $Vs$ q mín = 3,31 ton/  $m^2$  mayor que cero

#### Figura 39. **Presiones sobre el suelo**

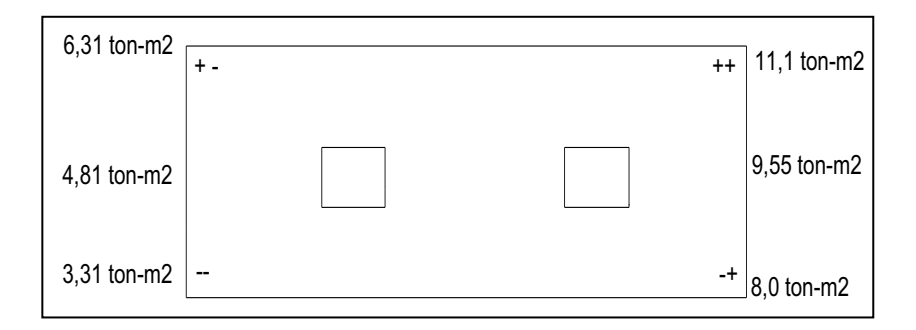

Fuente: elaboración propia, con programa Autocad 2007.

Las presiones del suelo y cimiento son:

 $q_s$  = Desp  $*$  y suelo = 2  $*$ , 1, 29 = 2, 58 ton/m<sup>2</sup>  $q_{\text{cim}} = t * y_{\text{concret}} = 0.40 * 2.4 = 0.96 \text{ ton/m}^2$  $q<sub>cim</sub> + q<sub>s</sub> = 2.58 + 0.96 = 3.54$  ton/m<sup>2</sup>

Las presiones últimas de diseño serán: qdisu = Fcu \* q**,** las presiones últimas por metro lineal se obtienen de W = b \* qdisu **,** para, b = ancho de cimiento, b  $= 2 m$ .

 $Pu = Fcu * qdis.$ Para q = 1,27 ton/m<sup>2</sup> $\rightarrow$  qdis = 1,60 \* 1,27 = 2,03 ton/m<sup>2</sup> Para q = 5,96 ton/m<sup>2</sup> $\rightarrow$  qdis = 1,60  $*$  5,96 = 9,54 ton/m<sup>2</sup>

#### Figura 40. **Presiones sobre el cimiento**

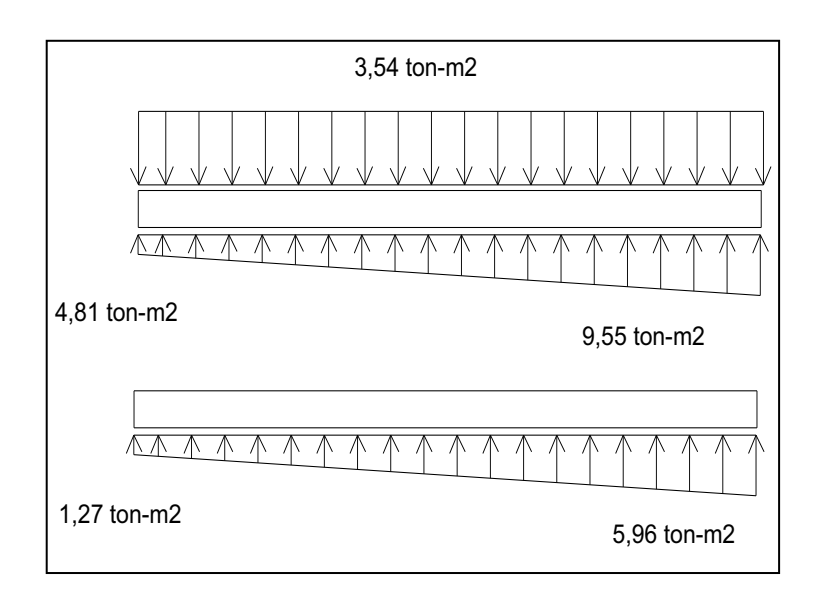

Fuente: elaboración propia, con programa Autocad 2007.

Se encuentra una expresión para cualquier distancia x, una presión dada por la relación de triángulos.

4,30  $\frac{1}{9,54 - 2,03}$  = X qdx - 2,03

 $qdx = 2.03 + 1.75$  X Para  $x = 0$  m,  $q_{dx} = 2.03$  ton/m<sup>2</sup> Para  $x = 1,075$  m,  $q_{dx} = 3,91$  ton/m<sup>2</sup> Para  $x = 2.15$  m,  $q_{dx} = 5.79$  ton/m<sup>2</sup> Para  $x = 3,225$  m,  $q_{dx} = 7,67$  ton/m<sup>2</sup> Para  $x = 4,30$  m,  $q_{dx} = 9,56$  ton/m<sup>2</sup>

## Figura 41. **Presiones últimas bajo el cimiento**

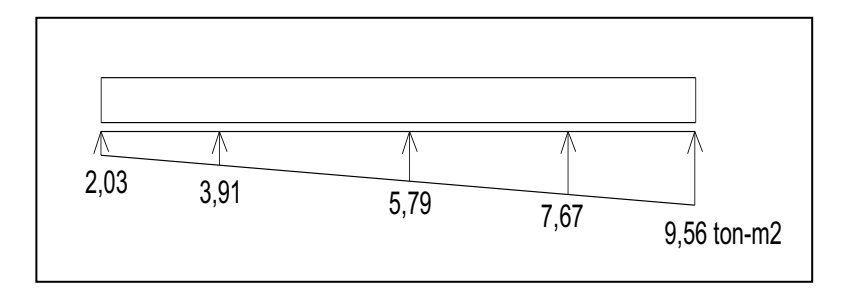

Fuente: elaboración propia, con programa Autocad 2007.

Las presiones últimas por metro lineal se obtienen de W =  $b * q$  disu

Para qdisu = 2,03 ton/m<sup>2</sup>tenemos W = 4,06 ton/m<sup>2</sup> Para qdisu = 3,91 ton/m<sup>2</sup>tenemos W = 7,82 ton/m<sup>2</sup> Para qdisu = 5,79 ton/m<sup>2</sup>tenemos W = 11,58 ton/m<sup>2</sup> Para qdisu = 7,67 ton/m<sup>2</sup>tenemos W = 15,34 ton/m<sup>2</sup> Para qdisu = 9,56 ton/m<sup>2</sup>tenemos W = 19,12 ton/m<sup>2</sup>

Figura 42. **Presiones últimas por metro lineal** 

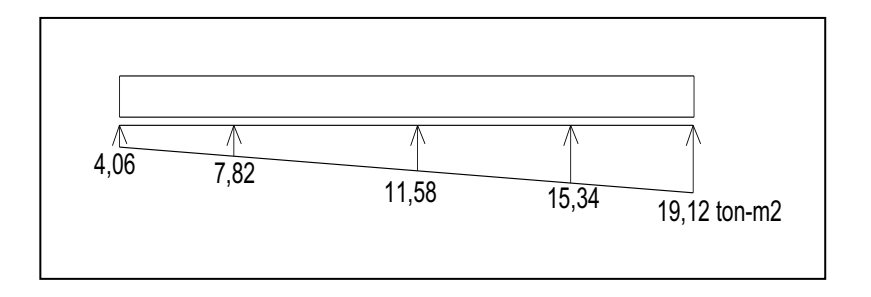

Fuente: elaboración propia, con programa Autocad 2007.
Encontrando una expresión por relación de triángulos para cualquier distancia x una presión última por metro lineal, se obtiene lo siguiente:

 $W(x) = 4,80 + 8,60x$ 

Si se encuentra W para cuando  $x_{cg} = 2,15$  se tiene:  $W_{cg} = 4,80 + 8,60(2,15) = 23,29$  ton/m

Diagramas de corte y momento:

$$
Vab = \frac{4,06 + 7,82}{2} \times 1 = 5,94 \text{ ton}
$$
  
 
$$
Vb = Vab - 32,22 = 5,94 - 47,21 = -26,28 \text{ ton}
$$
  
 
$$
Vbc = Vb + 7,82y + 5,94y2, \text{ cuando Vbc} = 0 \text{ entonces } y = 1,25
$$

El valor de la presión última por metro lineal cuando:  $V_{bc} = 0$  y y = 1,25

 $W(x) = 4,06 + 8,60x$ ,  $x = 1 + 1,25 = 2,25$  m  $W(x) = 4,06 + 8,60(2,25) = 23,41 \text{ ton/m}$ 

$$
Vab = \frac{24,06 + 15,34}{2} \div 1 = 19,70 \text{ ton}
$$

$$
V_c = 32,22 - V_{cd} = 32,22 - 19,70 = 12,52 \text{ ton}
$$
  
\n
$$
\text{Mab} = \frac{4,06 \times 1^2}{2} + \frac{8,60 \times 1^2}{3} = 4,90 \text{ ton/m}
$$
  
\n
$$
\text{Mab} = 4,06 + \frac{7,82 \times 1,25^2}{2} + \frac{7,82 \times 1,25^2}{3} \times \frac{1}{3} - (26,28 \times 1,52) = 28,42 \text{ ton/m}
$$
  
\n
$$
\text{Mab} = \frac{15,34 \times 1^2}{2} + \frac{8,60 \times 1^2}{2} \times \frac{2}{3} = 7,98 \text{ ton/m}
$$

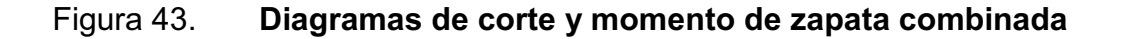

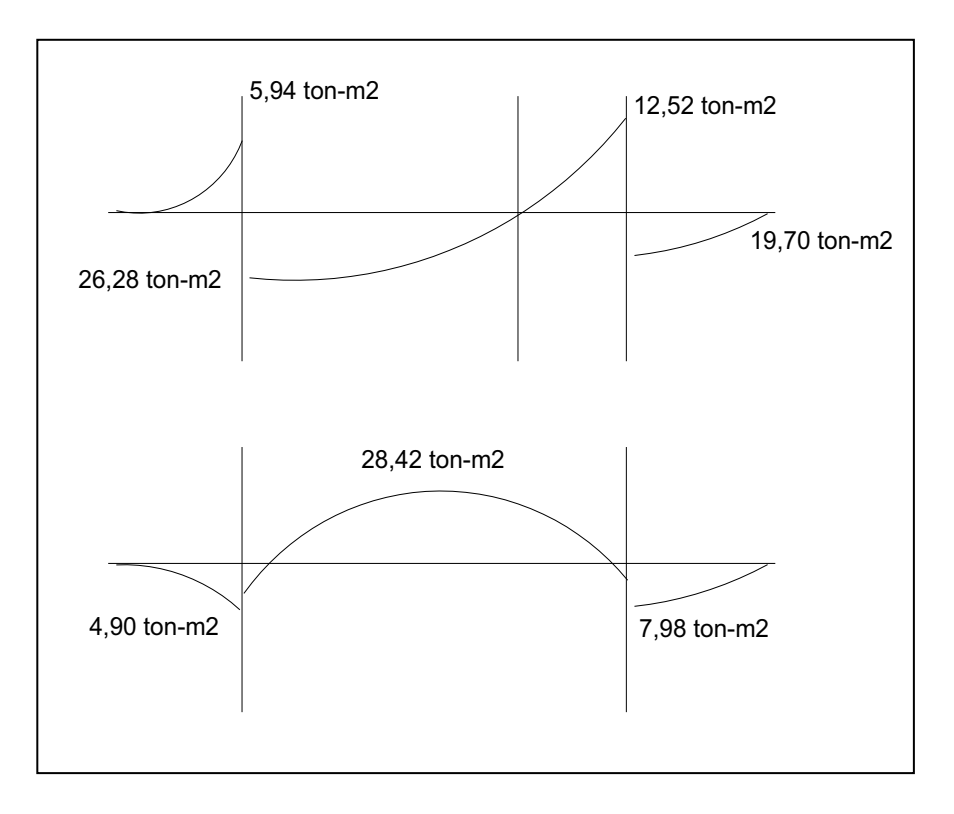

Fuente: elaboración propia, con programa Autocad 2007.

Al multiplicar los datos de qmin y qmax por el ancho de la zapata se obtendrá la presión por metro líneal, luego con al realizar los diagramas de corte y momento se obtienen los siguientes datos:

Cortante máximo actuante = 26,28 ton Momento máximo = 28,42 ton/m

Espesor de zapata:

Se propone un espesor de 40 centímetros, el recubrimiento debe ser de 7,5 centímetros, el diámetro del hierro número 5 es de 1,6 centímetros. El peralte efectivo (d) está dado por:

 $d = t - rec. - Qvar/2$  $d= 40 - 7.5 - 1.6/2 = 31.70$  cm

Chequeo por corte simple:

Vcu =  $\phi$  0.53  $\sqrt{f'c}$  (b d ) Vcu =  $0.85 * 0.53 * \sqrt{210}$  (200  $*$  31,70) = 41,38 kg V simple > V actuante, el espesor resiste el corte simple

Chequeo por corte punzonante:

 $b_0$ = 4 (d sección de columna) = 4 (31,70 + 30,00) = 246,80 cm Vrpunz = 1,06  $*$  0,85  $*$  bo (d/1000)  $\sqrt{f'}c$ Vrpunz = 1,06 \* 0,85 \* 246,80 \* (31,70/1000)  $\sqrt{210}$  = 102,15 ton  $Va = A$   $q_{dis} = (2,00 * 1,50 - 0,62^2)(31,78) = 83,12$  ton Vrpunz > Va, el espesor resiste el corte punzonante, las dimensiones son

Diseño de refuerzo X – X:

adecuadas.

Asmin = 14,1 \* b \* d/fy = 14,1 \* 100 \* 31,70/2810 Asmin = 15,90 cm², Por tanto colocar Asmin As min en el ancho de 2m = (15,90 )(2,00) = 31,80 cm² Momento que resiste el Asmin

M = 0,90 fy As (d - As fy 1,70  $\acute{f}$  c  $*$  b

M = 0,90 \*2 810,00 \* 31,80 (31,70 -  $\frac{31,80 \times 2810,00}{1,70210,00 \times 200}$  = 24,84 ton/m

Debido a que el momento que resiste el Asmin es mayor, al mayor momento actuante en la zapata, se usará el Asmin.

Se usará hierro # 6, As  $#6 = 2,85$  cm<sup>2</sup> Cantidad de hierros =  $31.8 \text{ cm}^2/2.85 \text{ cm}^2$  = 12 hierros Separación = (b - rec)/(# varillas) = (2 m - 0,15 m) /12 = 0,16 m Usar hierro # 6  $@$  0,15 m As temperatura=  $0.002 * b * t = 0.002 * 100 * 40 = 8 cm<sup>2</sup>$ , As varilla No.  $5 = 1,97$  cm<sup>2</sup> Cantidad de varillas =  $As/Av = 8,75/1,97 = 4$ 4 hierros \* 4,30, = 16 hierros Espaciamiento =  $(4,30 \text{ m})/(16 \text{ variables}) = 0,23 \text{ m}$ Por criterio del diseñador, colocar varillas No. 5 @ 20 cm

#### **2.2.8. Planos constructivos**

Después de realizar los procedimientos descritos en las secciones anteriores, se procedió a elaborarlos, como, planta amueblada, de cotas, de acabados, elevaciones, secciones, cimentación, losas, detalle de vigas, sección de vigas, detalle de muros, instalación de fuerza, instalación para iluminación y drenaje pluvial, los cuales se presentan en el apéndice A.

#### **2.2.9. Diseño de instalaciones eléctricas**

En el diseño de la instalación eléctrica para iluminación se implementó el método del índice del local, que basado en clasificar el ambiente de acuerdo a los factores de reflexión en techo y pared, el diseño inicia definiendo la cantidad de luces que necesita el ambiente, en este caso para una aula, a continuación se muestran los datos que se usaron:

Luces = 300 (según normas de diseño eléctrico) Tipo de iluminación = directa Tipo de luz = fluorescente Dimensiones del aula =  $6,05 * 7,85 * 3,00$  de alto % de reflexión de cielos = pintura blanca = 70% % de reflexión de paredes = crema claro = 70% % de reflexión en piso = granito = 25% Tipo de luminaria =  $F - 21$ Factor de mantenimiento (f.m.) = 0,70 Coeficiente de uso (C.U.) = 0,59

Los datos anteriores se obtuvieron de tablas de diseño eléctrico y ficha técnica del tipo de lámpara, lo que interesa es saber cuántos tubos fluorescentes se necesitan para cumplir con las 300 luces, y para ello hay que usar la siguiente fórmula:

Lumenes = luces \* area f.m. \* c.u. Lumenes = 300,00 \* 6,05 \* 7,85 0,70 \* 0,59 Lumenes = 34 213,00

El tubo fluorescente que se usará equivale a 3 000 lúmenes

$$
\text{\# lamparas} = \frac{34\ 213,00}{3\ 000} = 12
$$

Se usaran 12 tubos fluorescentes por salón

Se usarán 4 lámparas 3 \* 40 tipo industrial en cada salón, como se muestra en planos.

Para diseñar la cantidad de luminarias por circuito se debe saber a cuántos amperios equivale una lámpara de 3 \* 40.

 $=$  3 tubos  $*$  40 watts = 120 watts/120  $v$  = 1 amperio cada lámpara.

Las especificaciones eléctricas, el cable conductor No. 12 Puede transportar hasta 25 amperios. Por diseño conservador se emplearán 8 lámparas por circuito para no sobrepasar la capacidad del cable conductor, y se usará un flipon de 20 amperios para cada circuito de iluminación.

Para el diseño de fuerza se tomó en cuenta los aparatos eléctricos que podrían estar conectados a la vez en un aula y sumar los watts de cada aparato, en este caso fueron los siguientes:

Radio = 25 watts Aspiradora = 450 watts Televisión a color = 200 watts VHS  $\circ$  DVD = 100 watts

184

Al sumar los valores anteriores se tiene 775 watts/120v = 6,45 amperios por salón; por tres salones suman 19,35 amperios entonces se usará cable No. 12, debido a que éste tiene una capacidad de transportar 25 amperios.

Cálculo del tablero de circuitos:

Tomando en cuenta las normas de diseño eléctrico que indica que no debe exceder de 8 unidades por flipón en los circuitos de fuerza e iluminación. 1 amperio por lampara en el circuito de iluminación:

1 \* 36 = 36 amperios distribuidos en 8 circuitos = 4,50 amperios por circuito 6,45 amperios por salón para el circuito de fuerza:

 $6,45 * 8 = 51,60$  amperios.

Se determinó que se utilizarán flipones de 20 amperios para cada circuito de fuerza e iluminación, tomado de los cálculos anteriores, teniendo como resultado 9 circuitos de iluminación y 4 circuitos de fuerza que conformarán el tablero de distribución de circuitos.

#### **2.2.10. Diseño de instalaciones sanitarias**

Para el sistema de agua pluvial (bajadas de agua), las normas establecen que para intensidad de lluvia de 150 milímetros por hora la tubería de 3 pulgadas pueden drenar hasta 135 metros cuadrados y como en éste se está drenando menos de 135 metros cuadrados, se usará este diámetro de tubería. En la proyección horizontal se establece que para la intensidad de lluvia dada anteriormente y usando una pendiente de tubería de 1,50 por ciento la tubería de 6 pulgadas puede drenar hasta 298 metros cuadrados, y en este caso la mayor área a drenar es de 200 metros cuadrados, por lo tanto se usará tubería de 6 pulgadas de diámetro.

Para el sistema sanitario se suman las unidades de descarga que se conectan al colector principal, en este caso en el nivel dos del servicio sanitario de hombres y mujeres se tiene:

15 inodoros = 30 unidades hunter

6 urinales = 12 unidades hunter

8 lavamanos = 16 unidades hunter

El total es de 58 unidades, se usará tubo de 4 pulgadas, porque la norma establece que para ramales horizontales puede transportar hasta 160 unidades, al llegar al primer nivel, se calcula de la misma forma, al sumar todas las unidades se tiene 116, por lo tanto la tubería de 4" es funcional.

### **2.2.11. Diseño de instalaciones hidráulicas**

El diseño de la instalación hidráulica consiste en proponer un diámetro de tubería y calcular la presión necesaria para abastecer los artefactos y compararlo con la presión disponible en la red hidráulica municipal, si la presión necesaria es inferior a la presión disponible, y la velocidad está en el rango permitido, el diámetro propuesto es adecuado para el sistema hidráulico para el edificio, de lo contrario se deberá probar con otros diámetros.

Caudal de gasto: Cantidad de inodoros con tanque = 30 Unidad hunter por cada inodoro en servicio público = 5 Total =  $30 * 5 = 150$ Cantidad de salidas del inodoro = 1 Total =  $30 * 1 = 30$ 

Cantidad de lavamanos = 16 Unidad hunter por cada lavamanos en servicio público = 2 Total =  $16 * 2 = 32$ Cantidad de salidas de cada lavamanos = 1 Total =  $1 * 16 = 16$ 

Cantidad de orinales con llave = 12 Unidad hunter por cada orinal en servicio público = 3 Total =  $12 * 3 = 36$ Cantidad de salidas de cada orinal = 1 Total=  $12 * 1 = 6$ 

Total de unidades hunter = 218 Total de salidas  $(n) = 52$ 

Según tabla de diseño hidráulico (ver tabla XXXI), para 220 unidades hunter el  $Qi = 2,60$   $1/s$ .

Datos sobre longitud critica del sistema a analizar:

Longitud crítica del sistema a analizar = 45 m Altura de artefacto crítico sobre el nivel de acometida = 3,50 m Presión recomendada para inodoro según tabla de diseño hidráulico = 7 M.C.A Hc (depende del tipo de contador, en este caso es tipo volumétrico) = 11 M.C.A. Presión disponible = 25 psi Pérdidas por fricción en accesorios, usando diámetro de 1/2" : Cantidad Codo 90 = 48

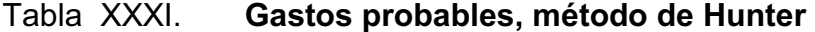

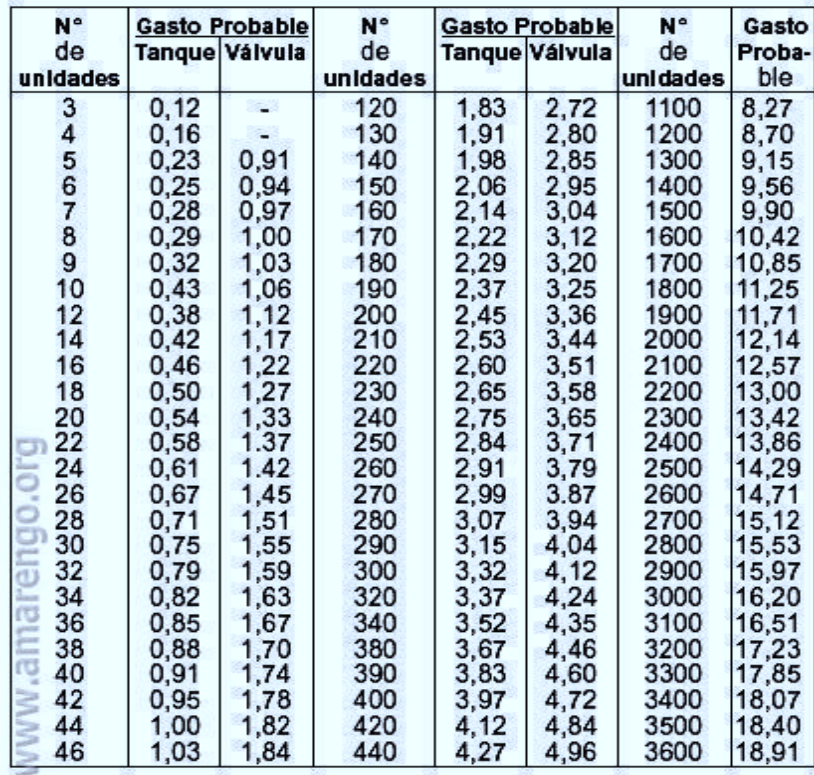

Fuente: www.amarengo.org. Tabla método Hunter.(Consulta: 3 de noviembre de 2012).

Longitud equivalente, según tabla de diseño hidráulico = 0,50

Total =  $48 * 1,2 = 24,0$ 

Cantidad de Tee = 48

Longitud equivalente, según tabla de diseño hidráulico = 0,60

Total =  $48 * 0,60 = 28,80$ 

Cheque pesado = 1

Longitud equivalente, según tabla de diseño hidráulico = 3,50

Total =  $1 * 3,50 = 3,50$ 

Válvula de compuerta = 1

Longitud equivalente, según tabla de diseño hidráulico = 3,50 Total de pérdidas en accesorios = 24,0 + 28,80 + 3,50 + 0,20 = 53,50 m

Caudal de diseño (Qd) = Qi \* 0,60 \* k

Donde K debe ser mayor que 0,20, en este caso se tomará 0,20  $Qd = 2,60$  l/s  $*$  0,60  $*$  0,20 = 0,31 l/s = 0,00031 m<sup>3</sup>/s

Cálculo de la presión necesaria para el artefacto más crítico: Se propone tubería PVC de ¾" , Diámetro en metros = 0,0127 Área de sección transversal =  $0.000285$  m<sup>2</sup>

Velocidad = Qd/A = 0,00031/0,000285 = 1,08 m/s está en el rango aceptable Energía cinética =  $V^2/2g = (1,08^2)/(2 * 9,81) = 0,06$ Pérdidas en accesorios = 100,30 m Longitud equivalente =  $45,00 + 53,50 = 98,50$  m Pérdidas por fricción según flamant (Ht) Ht = 0,000545  $*$  Vd<sup>7/4</sup>  $*$  D<sup>-5/4</sup>

Ht =  $0,000545 * 1,08^{7/4} * 0,019^{-5/4} = 0.09$ Pérdida total (Jtub) = 98,50 \* 0,09 = 8,86 m Pérdida en medidor (Jcont) = (Qd/Qn)² \* Hc = (0,00031/0,0014)² \* 11 = 0,54 m Qn se obtuvo de tabla de diseño hidráulico

Presión necesaria (Pnec) Pnec = Hart + Pnec +  $(V^2/2g)$  + Jtub + Jcont Pnec =  $3,50 + 7,00 + 0,06 + 8,86 + 0,54 = 19,96$  M.C.A. Pnec = 24,57 psi

Debido a que la presión necesaria es inferior a la presión disponible, y la velocidad de diseño está en el rango aceptable, por diseño se usará tubería de PVC 1/2" para el ramal de accesorios y PVC de 1" para el ramal principal.

#### **2.2.12. Diseño de gradas**

El módulo de gradas se diseñó como una estructura independiente de los marcos, esto con el fin de que al momento de que ocurra un sismo, esta no se vea afectada por las acciones de la estructura completa evitando que colapsen, dando tiempo para que los usuarios del segundo nivel evacuen el edificio, en caso de terremoto. Una escalera debe ser cómoda y segura dependiendo de la relación de los peldaños, es decir, la relación de huella y contrahuella y si c = huella y H = contrahuella se deben cumplir los siguientes criterios:

c< 20 cm  $H > c$ 2c + H < 64 cm (valor cercano)  $c + H = 45$  a 48 cm  $c \times H = 480$  a 500 cm<sup>2</sup>

Donde: c = contrahuella  $H = h$ uella

#### Figura 44. **Dimensiones de gradas**

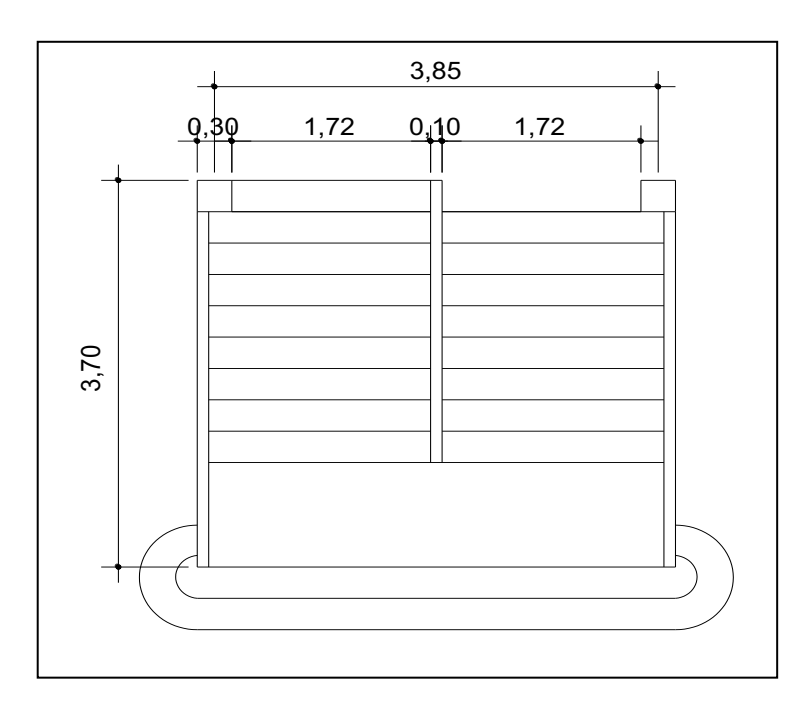

Fuente: elaboración propia, con programa Autocad 2007.

Cargas de diseño para una escalera

CM = PP (escalera) + PP (acabados); PP (escalera) =  $Wc = (t + c / 2)$ Número de escalones mínimo  $h/cmax = 3 / 0,17 = 18$  escalones. Se tomarán 9 contrahuellas antes del descanso Número de huellas =  $9 - 1 = 8$  huellas Chequeo c = 18 cm < 20 cm; H = 28 cm  $2c + H = 2(18) + 28 = 64 \le 64$  cm;  $c + H = 18 + 28 = 46$  cm  $c \times H = 18 * 28 = 504$ 

Por lo tanto, se tienen 9 contrahuellas de 18 cm y 8 huellas de 28 centímetros.

Integración de cargas Peso propio de la escalera =  $γc*(t + c/2)$ Peso propio de la escalera = 2,400 (0,11 + 0,18 / 2) = 468,00 kg/m<sup>2</sup> Acabados =  $80,00$  kg/m<sup>2</sup> Total =  $548,00 \text{ kg/m}^2$ Carga viva =  $500,00$  kg/m<sup>2</sup>  $Cu = 1,4CM + 1,7CV = 1,40 (548,00) + 1,70 (500,00) = 1,617,20 \text{ kg/m}^2$ Tomando en cuenta que la longitud de la losa es inclinada se calcula la longitud: Longitud de la losa =  $\sqrt{(2.64)^2+(1.84)^2}$  = 3,02 m<sup>2</sup> Espesor de la losa  $t = L / 24 = (3,02) / 24 = 0,124$  m  $t = 12$  cm

Cálculo de los momentos actuantes en la losa:

Se considera el diseño de una losa unidireccional apoyada en los muros, por lo tanto:

 $M(+) =$ WL² 9 = 1 617,20 \* 3,02² 9 = 1 638,83 kg-m  $M(-) =$ WL²  $\frac{1}{14}$  = 1 617,20 \* 3,02²  $\frac{12}{14}$  = 1 053,53 kg-m

Acero:

Asmín = ρmín b d  $ρ<sub>min</sub> = 14,1 / F<sub>V</sub>$  $\text{As}_{\text{max}} = 0,50 \text{ pb}$  b d b= franja unitaria t = espesor de la losa d = peralte efectivo

 $d = t - rec$  min -  $\emptyset/2 = 9.02$  cm Asmin =  $(14, 1 / 2810)$  \* 100 \* 9,02 = 4,52cm<sup>2</sup> Asmax =0,50 \* 0,03699 \* 100 \* 9,02 = 16,68cm²

As 
$$
req = \left[ b \ d - \sqrt{(b \ d)^2 - \frac{M b}{0.003825 \ f'c}} \right] 0.85 \left( \frac{f'c}{fy} \right)
$$

 $M_{(+)}$  = 1 638,83 kg-m, As = 6,35 cm<sup>2</sup>, usar varilla No. 4 @ 0,20 metros  $M_{(-)}$  = 1 053,53 kg-m, As = 5,90 cm<sup>2</sup>, Usar As<sub>mín</sub> = 4,52cm<sup>2</sup>, usar varilla No. 4 @ 0,20 metros

Acero por temperatura =  $\text{As}_{t} = 0.002 \text{ b } t = 0.002 \cdot 100 \cdot 12 = 2.4 \text{ cm}^2$  $S<sub>max</sub> = 2$  t = 2(12) = 24 cm, por lo tanto se refuerza con varilla No. 3 @ 0,24 metros.

#### **2.2.13. Evaluación de impacto ambiental**

La evaluación del riesgo de impacto ambiental, se realizó mediante una boleta de riesgo utilizada en la municipalidad. Esta evaluación dio como resultado un punteo de 204 puntos, (ver tabla XXXII), una calificación superior a los 400 puntos, significa que sería necesario reformular el proyecto, y una calificación superior a 1000 rechaza por completo el proyecto.

Medidas de mitigación:

El conjunto de las medidas mitigadoras tienen como fin la minimización de los posibles impactos ambientales generados por el conjunto de las actividades del proyecto, desde su etapa de diseño hasta su etapa de operación y mantenimiento, entre ellas se puede mencionar las siguientes:

# Tabla XXXII. **Evaluación de impacto ambiental**

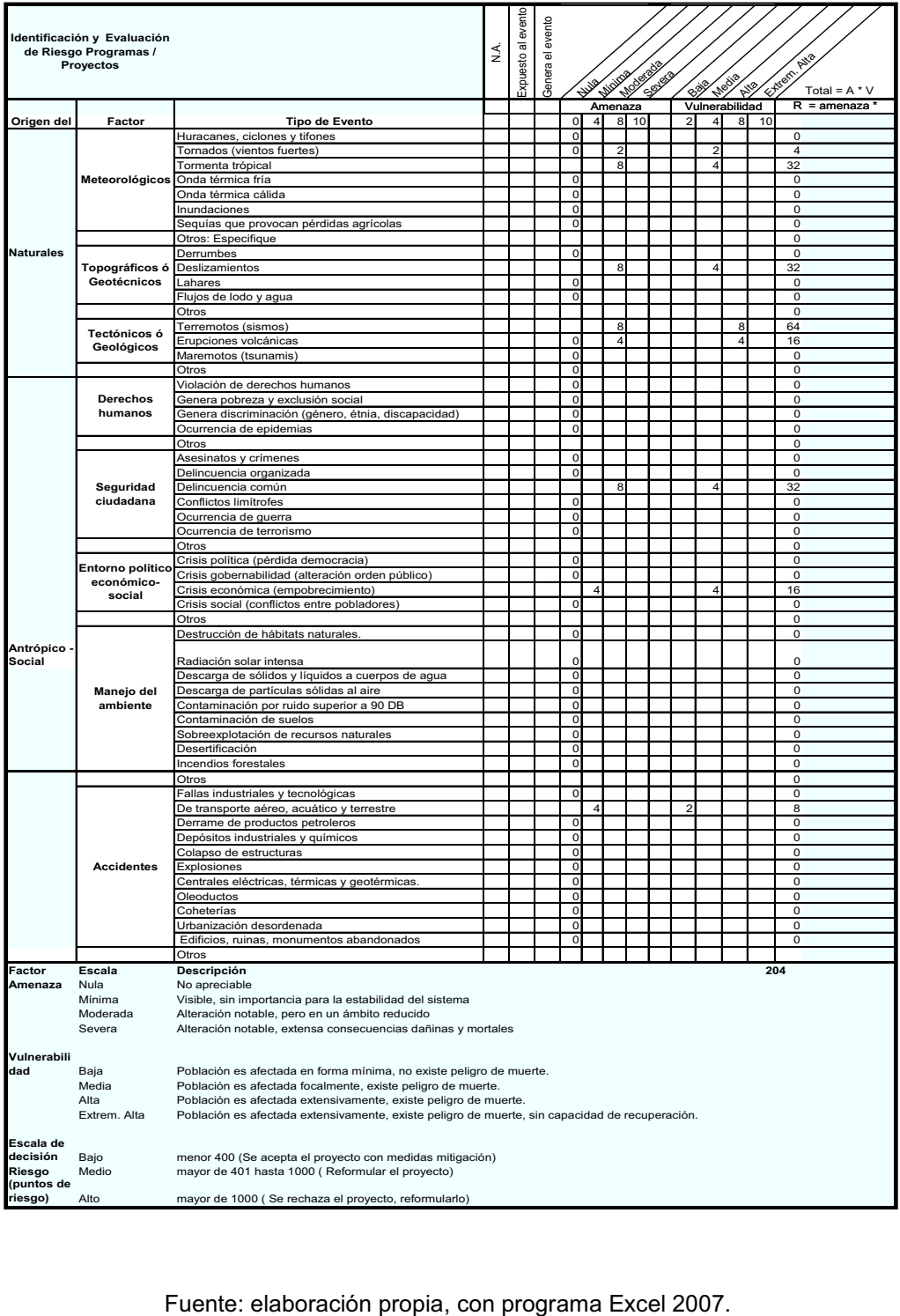

#### En construcción

- Establecer letrinas temporales para la cuadrilla de trabajadores.
- Garantizar el uso de equipo adecuado de trabajo (guantes, botas, cascos).
- · Aprovechamiento y recuperación de la tierra vegetal que se haya extraído durante la fase de construcción. Se utilizará principalmente para la cubierta de zonas que queden fuera de servicio, como los accesos que no vayan a ser utilizados.

En operación

- Limpieza periódica de los drenajes, con el objeto de garantizar su correcto funcionamiento.
- · Aumentar la capacidad a través de planificación comunal (planes de desarrollo, zonificación, incentivos tributarios, etc.).
- Capacitación permanente y continua a operadores del sistema.

### **2.2.14. Presupuesto del proyecto**

Para el cálculo del presupuesto se consideraron los siguientes aspectos: materiales y mano de obra, maquinaria y combustible, transporte de materiales y maquinaria, prestaciones y los factores de gastos indirectos como utilidad, administración e impuestos.

### **2.2.14.1. Integración del presupuesto**

Primero se integraron los costos por renglón para determinar el costo unitario; se realiza con base en rendimientos, precios de materiales, mano de

obra, equipo, herramienta y maquinaria, aplicando también factores de costos indirectos, para los cuales se utilizaron los siguientes factores: factor de mano de obra indirecta, que es aplicado al valor de la mano directa = 40 por ciento; factor de prestaciones, que es aplicado a la mano de obra total = 67 por ciento; factor de herramientas, que es aplicado al total de mano de obra = 5 por ciento; y el factor de indirectos, que se aplica al subtotal = 30 por ciento.

|                                    | <b>RESUMEN DE RENGLONES</b>                            |                |                 |              |              |
|------------------------------------|--------------------------------------------------------|----------------|-----------------|--------------|--------------|
| No.                                | <b>DESCRIPCIÓN</b>                                     | <b>UNIDAD</b>  | <b>CANTIDAD</b> | PU           | <b>TOTAL</b> |
|                                    |                                                        |                |                 |              |              |
|                                    | <b>TRABAJOS</b><br>1 <b>PRELIMINARES</b>               | <b>GLOBAL</b>  | 1,00            | Q22 263,06   | Q22 263,06   |
| <b>CIMENTACION</b><br>$\mathbf{z}$ |                                                        |                |                 |              |              |
|                                    | ZAPATAS<br>ПРО<br>$2,1$ $Z-1$                          | <b>UNIDAD</b>  | 9,00            | Q3 719,72    | Q33 477,48   |
|                                    | <b>ZAPATAS</b><br>TIPO<br>$2,2$ $Z-2$                  | <b>UNIDAD</b>  | 9,00            | Q6 383,88    | Q57 454,99   |
|                                    |                                                        |                |                 | <b>TOTAL</b> | Q90 932,47   |
|                                    |                                                        |                |                 |              |              |
|                                    | 3 SOLERAS                                              |                |                 |              |              |
|                                    | <b>SOLERA</b><br>DЕ<br>3.1 HUMEDAD                     | <b>ML</b>      | 207,00          | Q198,83      | Q41 159,07   |
|                                    | SOLERA<br>TIPO<br><b>INTERMEDIA</b><br>3,2 BLOCK "U"   | ML             | 279,00          | Q95,21       | Q26 564,71   |
|                                    | 3,3 SILLAR                                             | ML             | 84,00           | Q212,25      | Q17 829,53   |
|                                    | <b>DINTEL</b><br>ЕN<br><b>PUERTAS</b><br>3,4 BLOCK "U" | <b>ML</b>      | 9,00            | Q99,85       | Q898,73      |
|                                    |                                                        |                |                 | TOTAL        | Q86 452,04   |
|                                    |                                                        |                |                 |              |              |
|                                    | 4 COLUMNAS                                             |                |                 |              |              |
| 4.1                                | COLUMNA TIPO<br>$C-1$                                  | <b>UNIDAD</b>  | 27,00           | Q3 349,94    | Q90 448,47   |
|                                    | COLUMNA IIPO<br>$4,2$ C-2                              | <b>UNIDAD</b>  | 27,00           | Q2 211,22    | Q59 702,99   |
|                                    | COLUMNA<br>TIPO<br>$4,3$ C-3                           | <b>UNIDAD</b>  | 6,00            | Q874,83      | Q5 249,00    |
| <b>TOTAL</b>                       |                                                        |                |                 |              | Q155 400,46  |
|                                    |                                                        |                |                 |              |              |
|                                    | 5 MUROS<br><u>LEVANTADO</u>                            |                |                 |              |              |
|                                    | <b>MURO</b><br><b>DE</b><br>5,1 CIMENTACIÓN            | M <sub>2</sub> | 26,56           | Q107,49      | Q2 854,95    |

Tabla XXXIII. **Resumen de presupuesto** 

## Continuación de la tabla XXXIII.

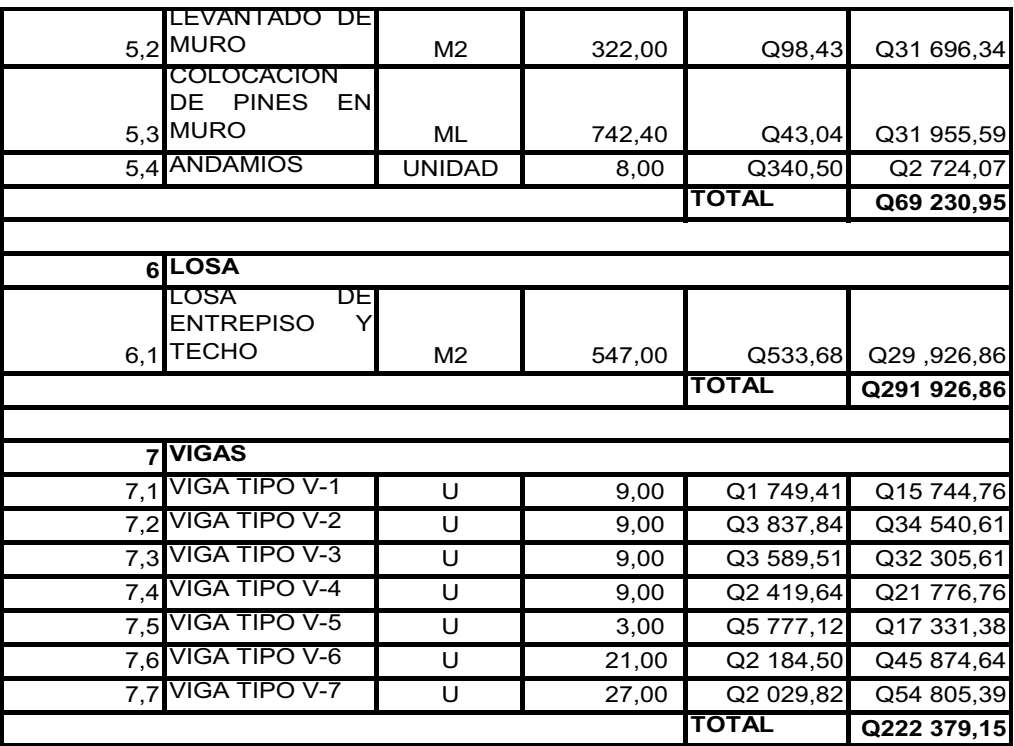

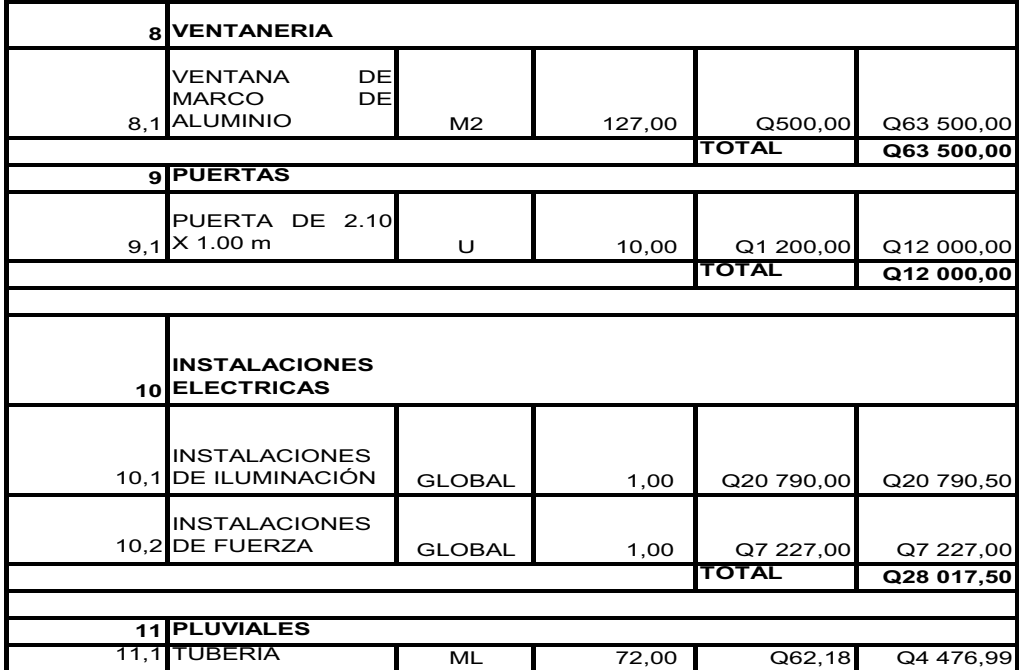

Continuación de la tabla XXXIII.

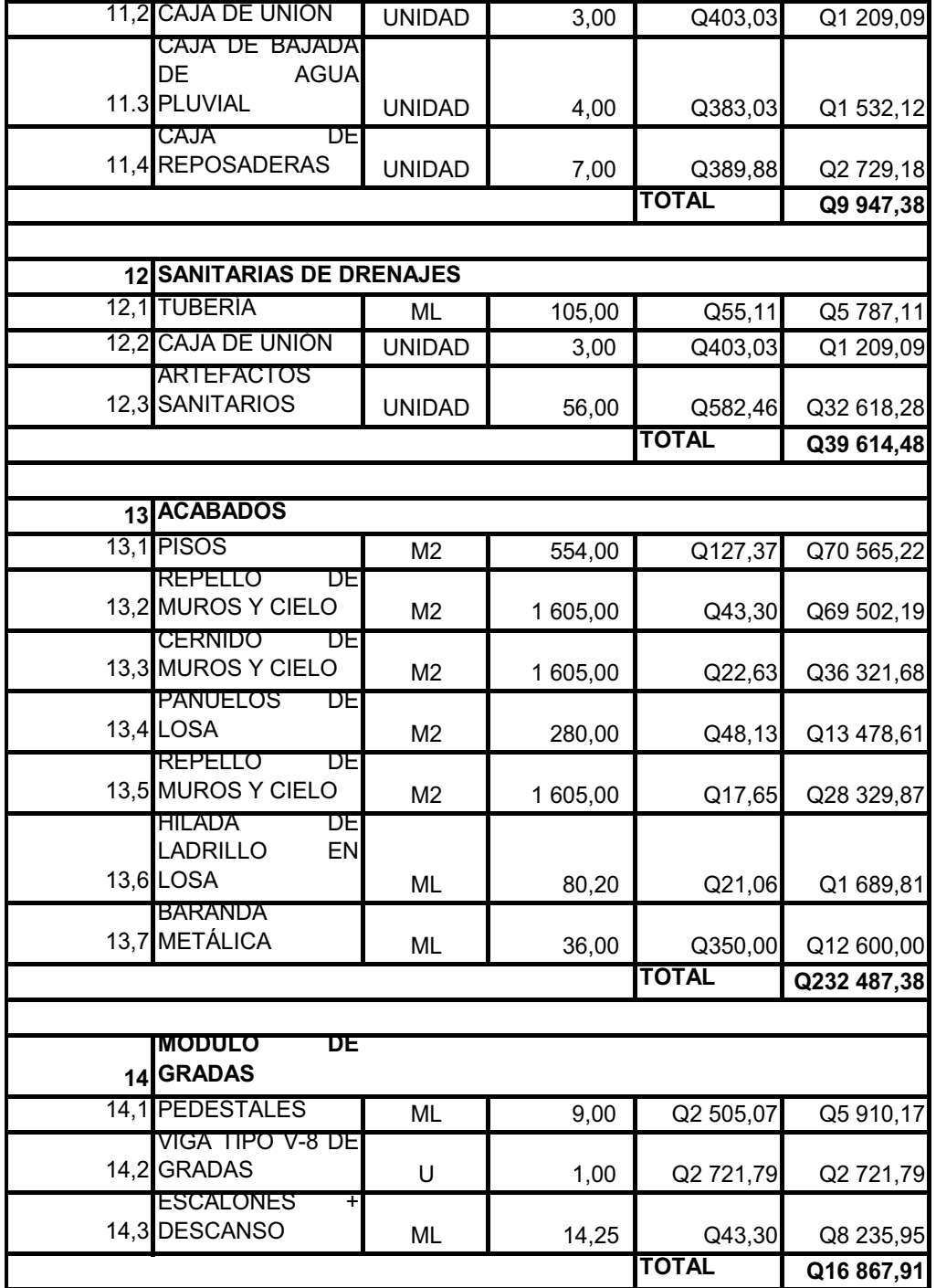

Continuación de la tabla XXXIII.

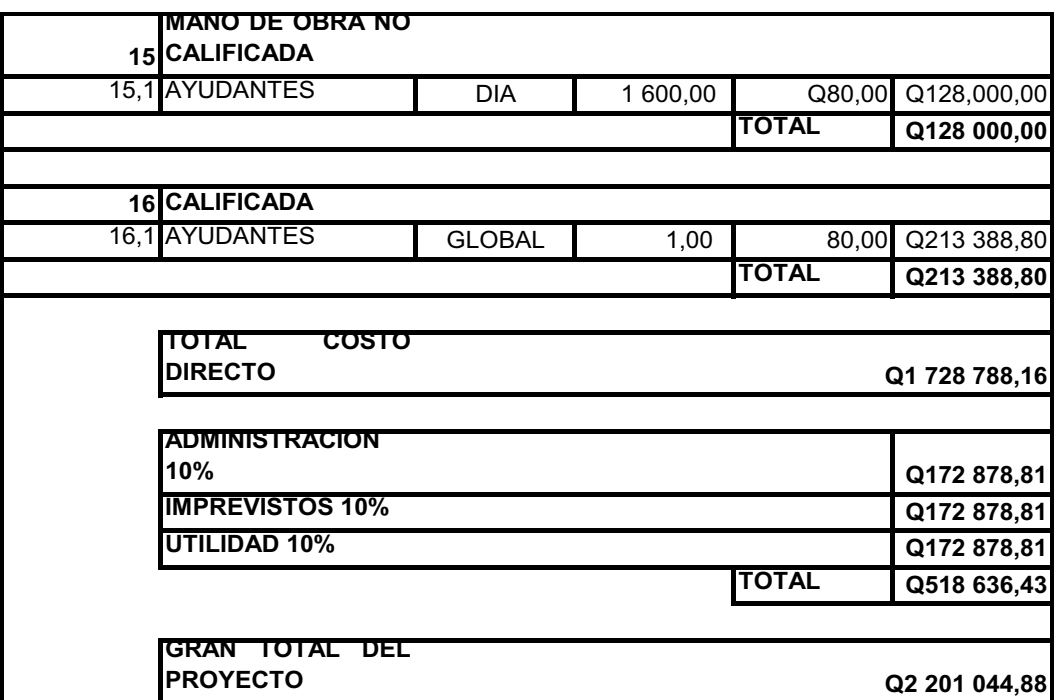

Fuente: elaboración propia, con programa Excel 2007.

### **2.2.14.2. Cronograma de ejecución**

Se elaboró dicho cronograma para realizar las actividades físicas y financieras dentro del proyecto, tomando como base para su elaboración los avances en secuencias de un tiempo establecido por semanas, observando los resultados y rendimientos obtenidos por la mano de obra, presupuesto y disponibilidad de material para la construcción del proyecto en el tiempo que se estimó.

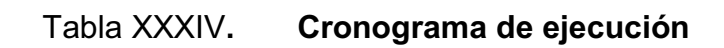

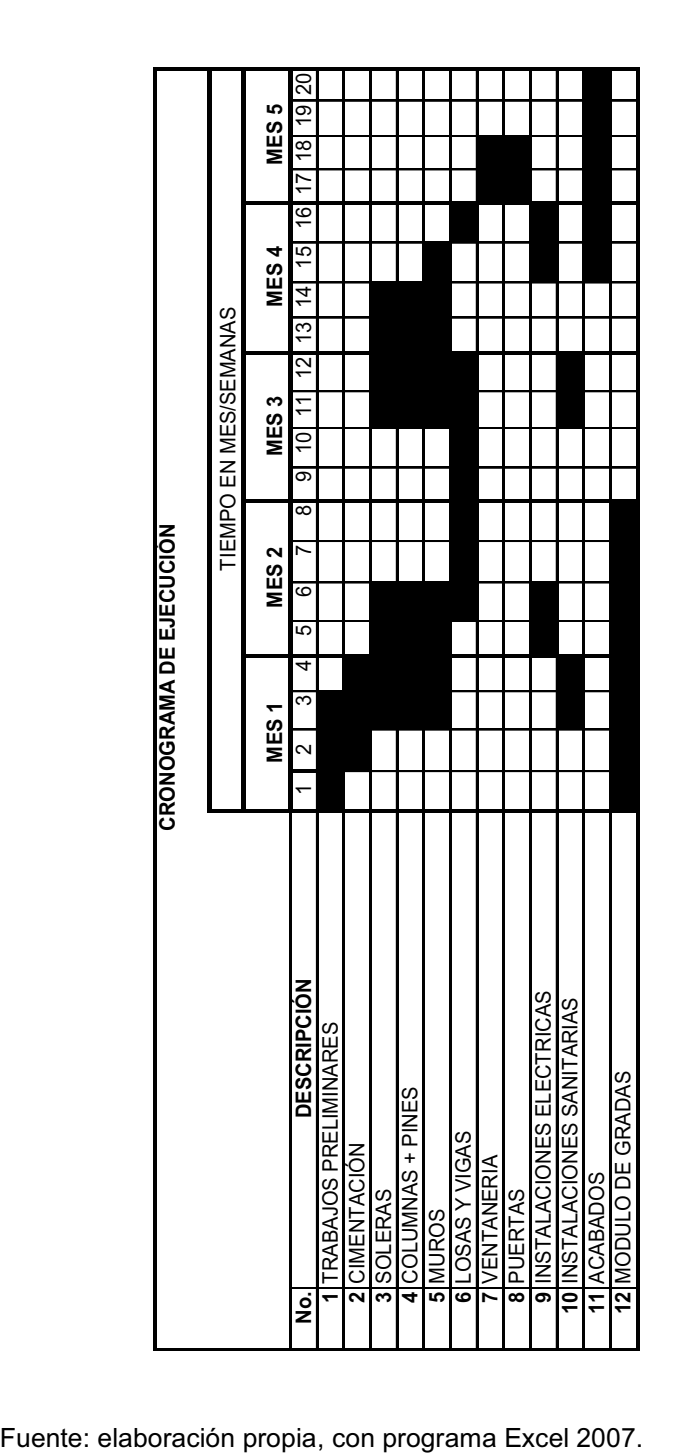

## **CONCLUSIONES**

- 1. La falta de carreteras con adecuadas especificaciones y en buen estado no ayuda al desarrollo comercial y transporte de ninguna comunidad. Debido a esto se considera que la pavimentación del camino de acceso hacia la colonia Vistas del Sol, proporcionará una vía directa hacia el desarrollo y comunicación de esta comunidad y por ende al municipio.
- 2. El diseño óptimo, por requerimiento del claustro de maestros para el edificio de dos niveles del Instituto Oscar Humberto Enríquez Guerra, fue de 6 aulas de enseñanza-aprendizaje con capacidad de 40 alumnos cada una, área de servicios sanitarios en cada nivel, todos los ambientes con iluminación natural bilateral, teniendo la mayor área de ventanas del lado izquierdo del alumno, cumpliendo con el requisito de ser abundante y uniformemente distribuida.
- 3. El nuevo edificio educativo, permitirá que los alumnos reciban una adecuada atención educativa, en aulas apropiadas para este fin, además de ser técnica y, económicamente, factible la realización del proyecto.
- 4. Al terminar los proyectos se debe realizar el mantenimiento respectivo de los mismos, por lo que, el personal de la Dirección Municipal de Planificación debe conocer el funcionamiento y mantenimiento adecuado para la pavimentación y edificación escolar, la cual queda a cargo del ente ejecutor de obras.

## **RECOMENDACIONES**

- 1. Respetar las especificaciones técnicas, por medio de un profesional de Ingeniería Civil, para garantizar que los proyectos cumplan su período de diseño en las mejores condiciones.
- 2. Que las comunidades beneficiadas se comprometan a darle el respectivo mantenimiento a las obras terminadas, para evitar que sufran un desgaste y deterioro temprano.
- 3. Priorizar la ejecución del proyecto del Instituto Oscar Humberto Enríquez Guerra, ya que la educación es la base del desarrollo de una sociedad, la cual se debe impartir en ambientes, pedagógicamente, apropiados para el buen desenvolvimiento del estudiante.
- 4. Construir el edificio de acuerdo a los detalles, dimensiones y especificaciones técnicas contenidos en los planos, ya que el proyecto puede ser utilizado como albergue cuando la situación así lo requiera.

# **BIBLIOGRAFÍA**

- 1. American Concrete Institute. *Especificaciones para el diseño de elementos de concreto estructural* (ACI 318-08). Washington: ACI, 2007. 900 p.
- 2. Asociación Guatemalteca de Ingeniería estructural y Sísmica. *Bases generales de diseño y construcción*. Guatemala: AGIES, 2002. Colección NR-1 195 p.
- 3. CRESPO VILLALUZ, Carlos. *Mecánica de Suelos y Cimentaciones*. México: Limusa. 1998. 305 p.
- 4. Dirección General de Caminos. *especificaciones generales para construcción de carreteras y puentes*. Guatemala: DGC, 2002. 900 p.
- 5. MACK CHOY, Alfonso. *consideraciones sobre el diseño de muros de mampostería*. Trabajo de graduación de Ing. Civil. Universidad de San Carlos de Guatemala, Facultad de Ingeniería, 1972. 155 p.
- 6. Secretaría de Integración Económica Centroamericana. *Manual Centroamericano para Diseño de Pavimentos*. Guatemala: SIECA, 2002. 200 p.

**APÉNDICE** 

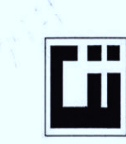

#### **CENTRO DE INVESTIGACIONES DE INGENIERIA FACULTAD DE INGENIERIA** UNIVERSIDAD DE SAN CARLOS DE GUATEMALA

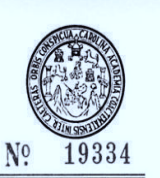

#### ENSAYO DE COMPRESION TRIAXIAL, DIAGRAMA DE MOHR

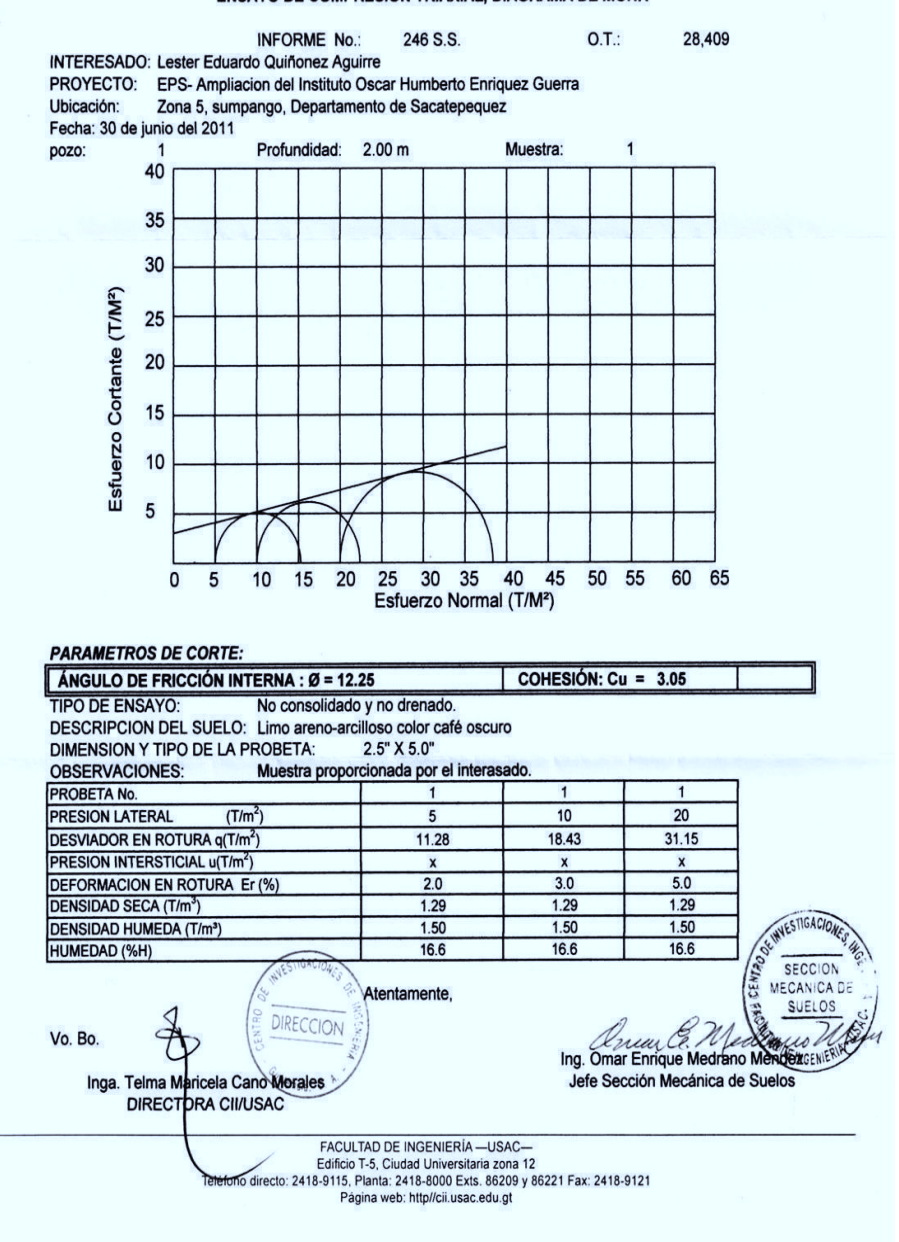

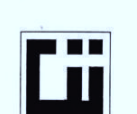

#### CENTRO DE INVESTIGACIONES DE INGENIERIA **FACULTAD DE INGENIERIA** UNIVERSIDAD DE SAN CARLOS DE GUATEMALA

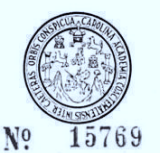

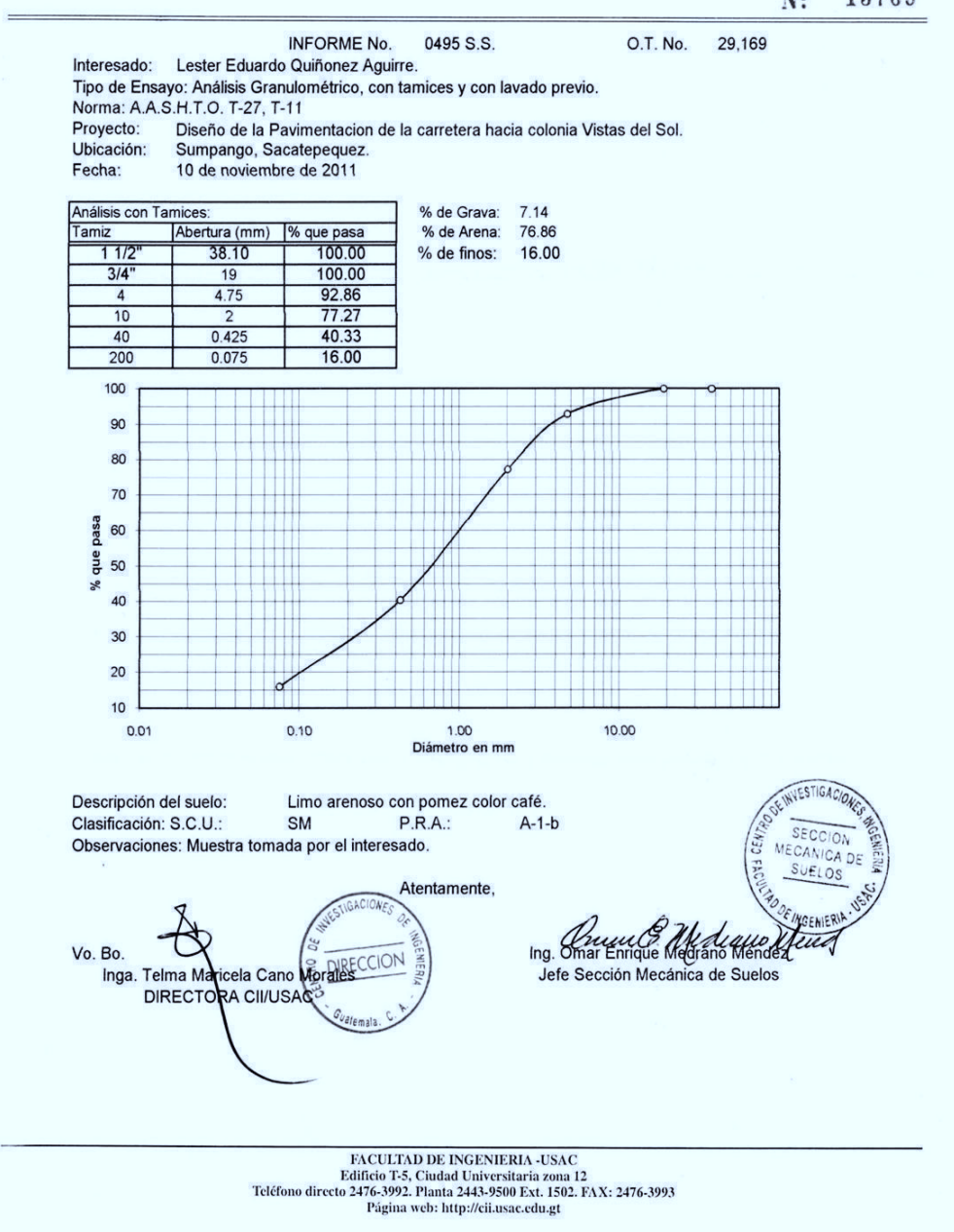

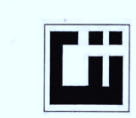

#### CENTRO DE INVESTIGACIONES DE INGENIERIA FACULTAD DE INGENIERIA UNIVERSIDAD DE SAN CARLOS DE GUATEMALA

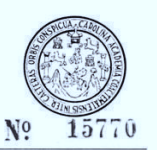

INFORME No. 0496 S.S. O.T.: 29,169

Interesado: Lester Eduardo Quiñonez Aguirre.<br>Proyecto: Diseño de la Pavimentacion de la carretera hacia colonia Vistas del Sol.<br>Asunto: ENSAYO DE LIMITES DE ATTERBERG<br>Norma: AASHTO T-89 Y T-80<br>Ubicación: Sumpango, Sacatepe

**RESULTADOS:** 

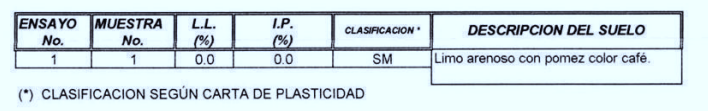

Observaciones: Muestra tomada por el interesado.

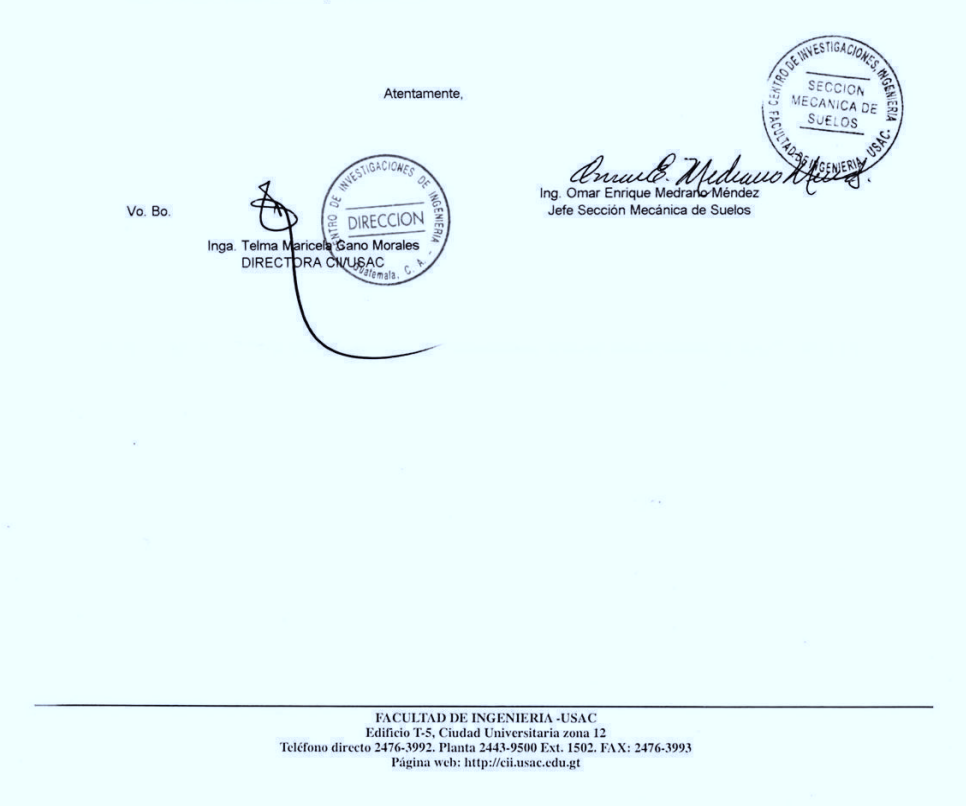

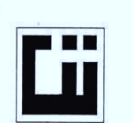

## CENTRO DE INVESTIGACIONES DE INGENIERIA FACULTAD DE INGENIERIA<br>INIVERSIDAD DE SAN CARLOS DE GUATEMALA

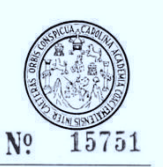

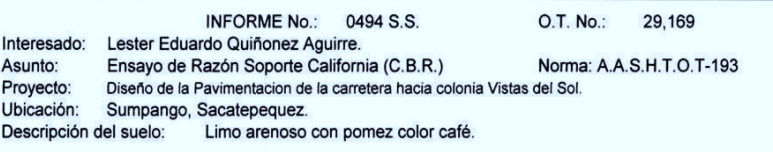

Fecha: 10 de noviembre de 2011

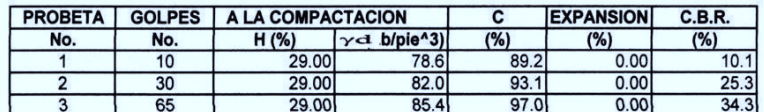

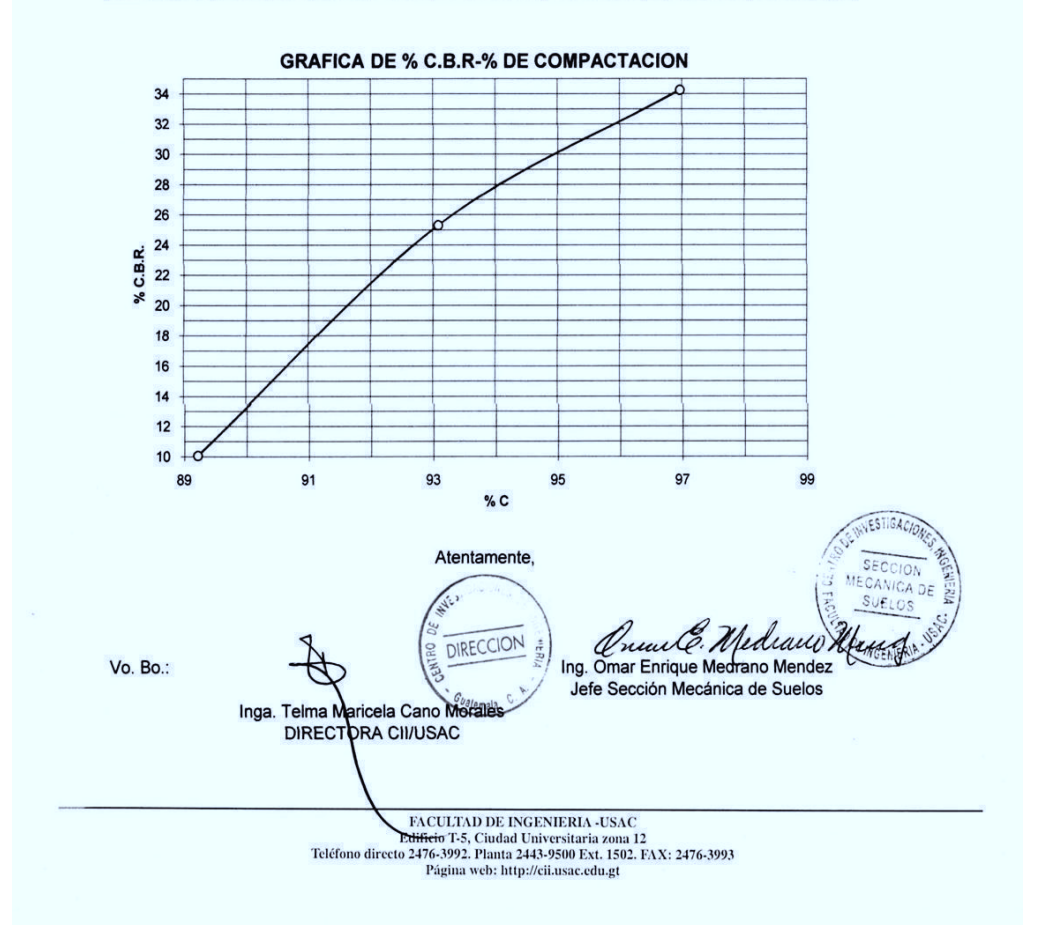

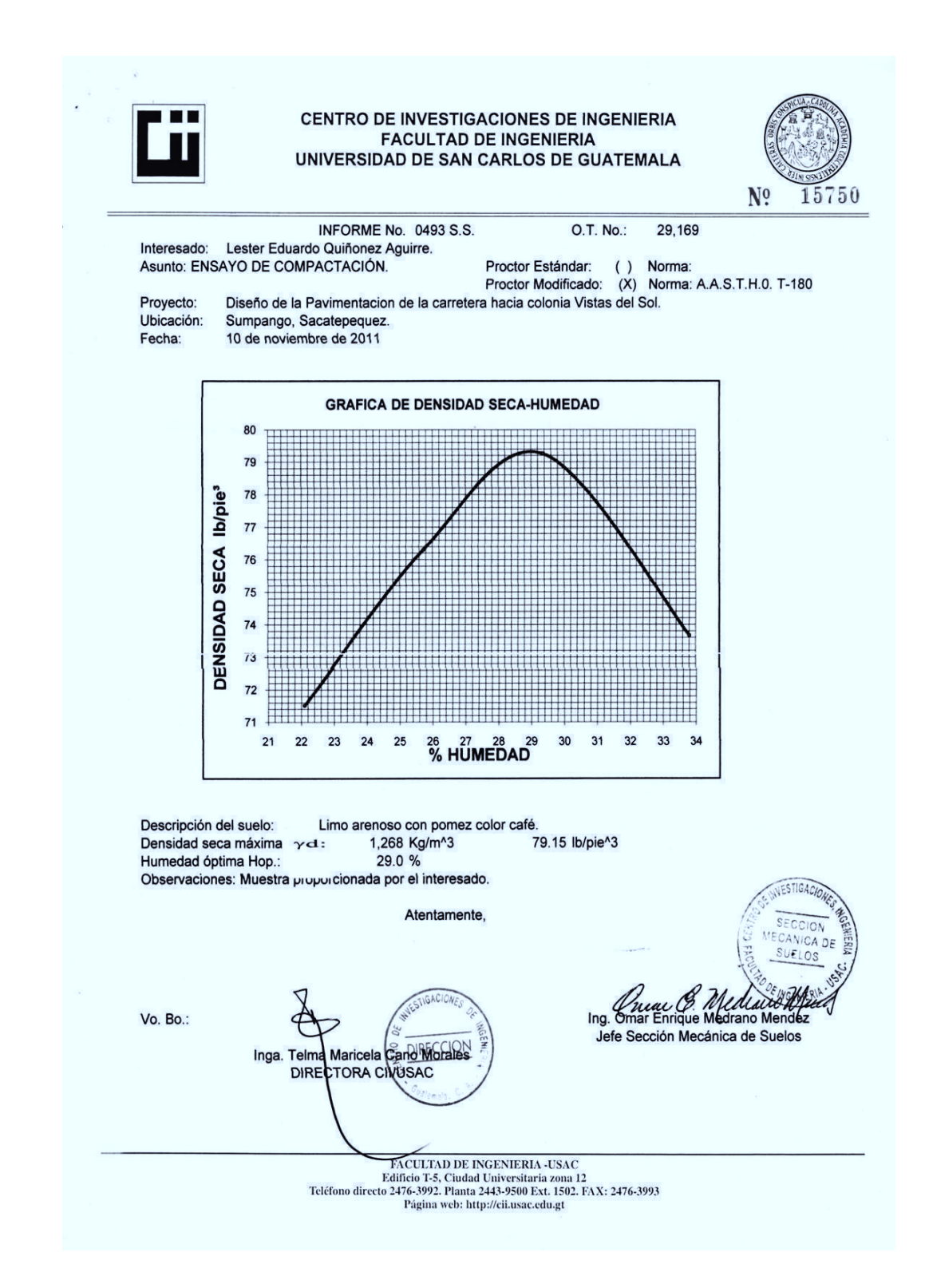

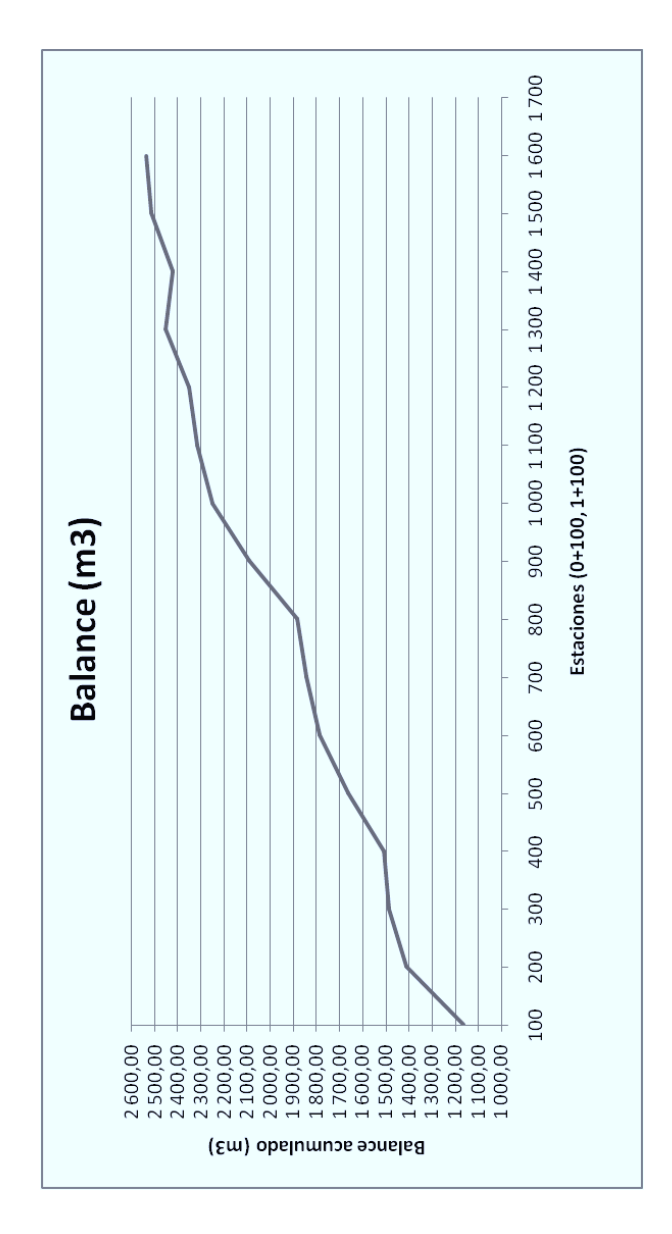

## **Grafica de balance de movimiento de tierra**

Fuente: elaboración propia.
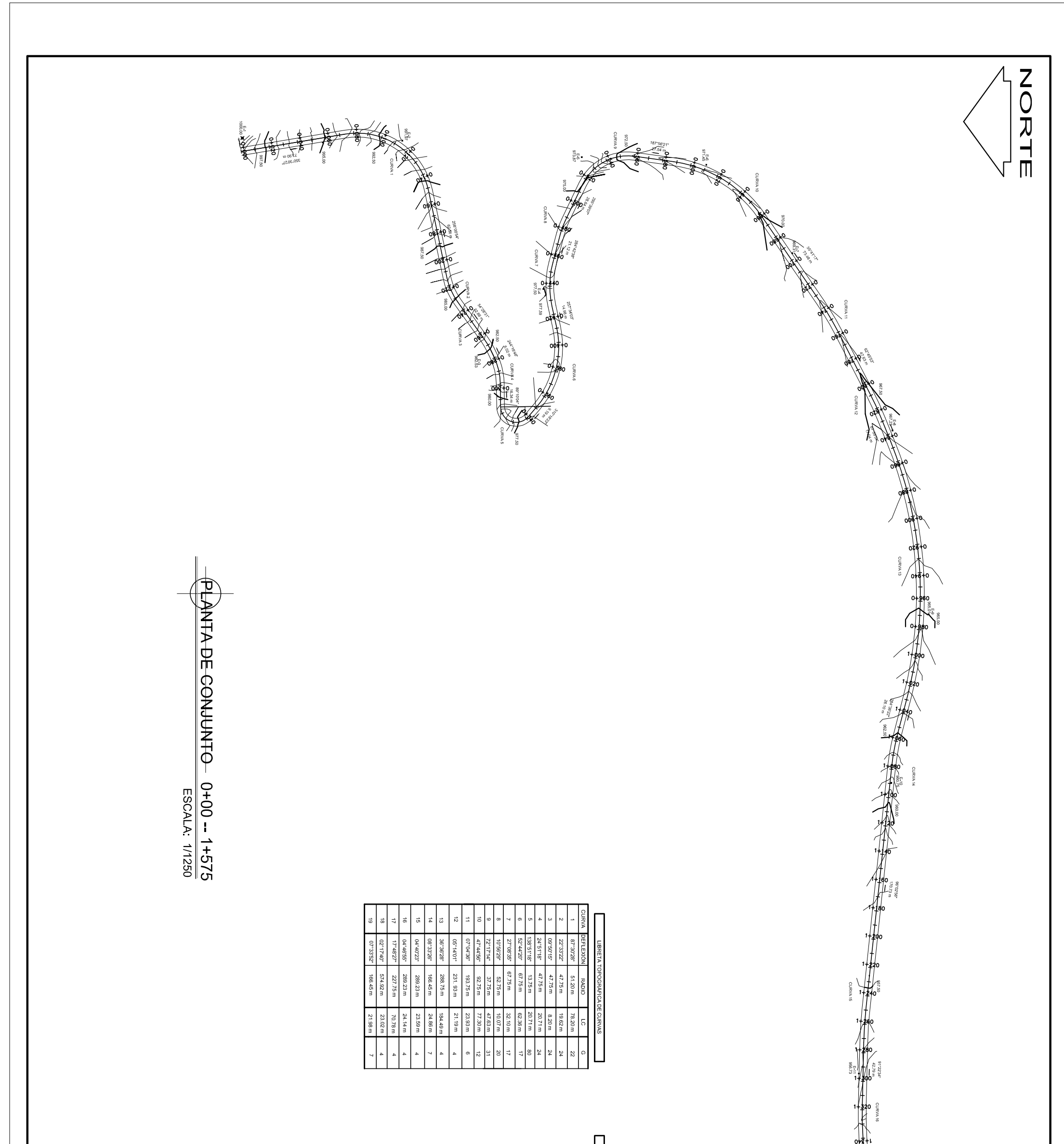

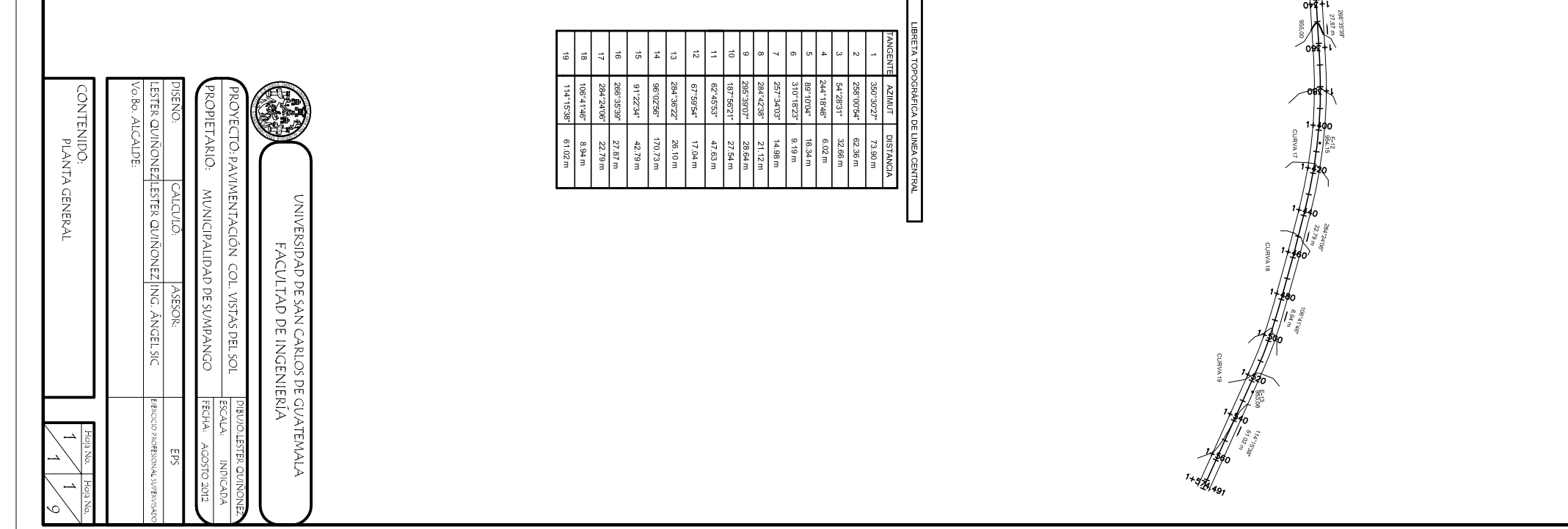

PEAFHES DE 0+000-0+480 ESC HOR: 1 / 1000 -VERT 1/500

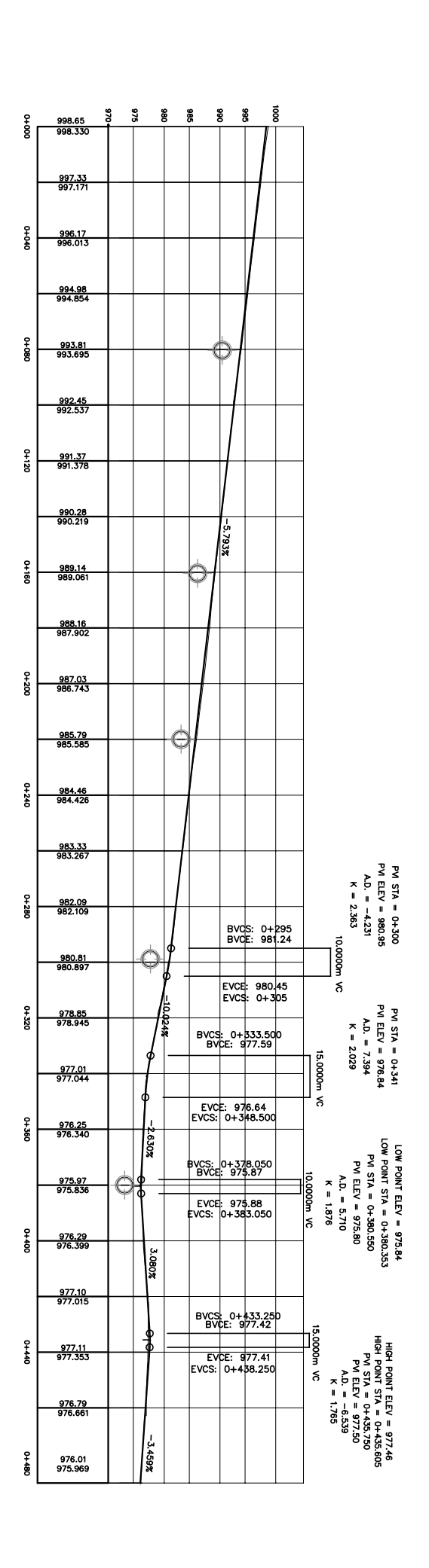

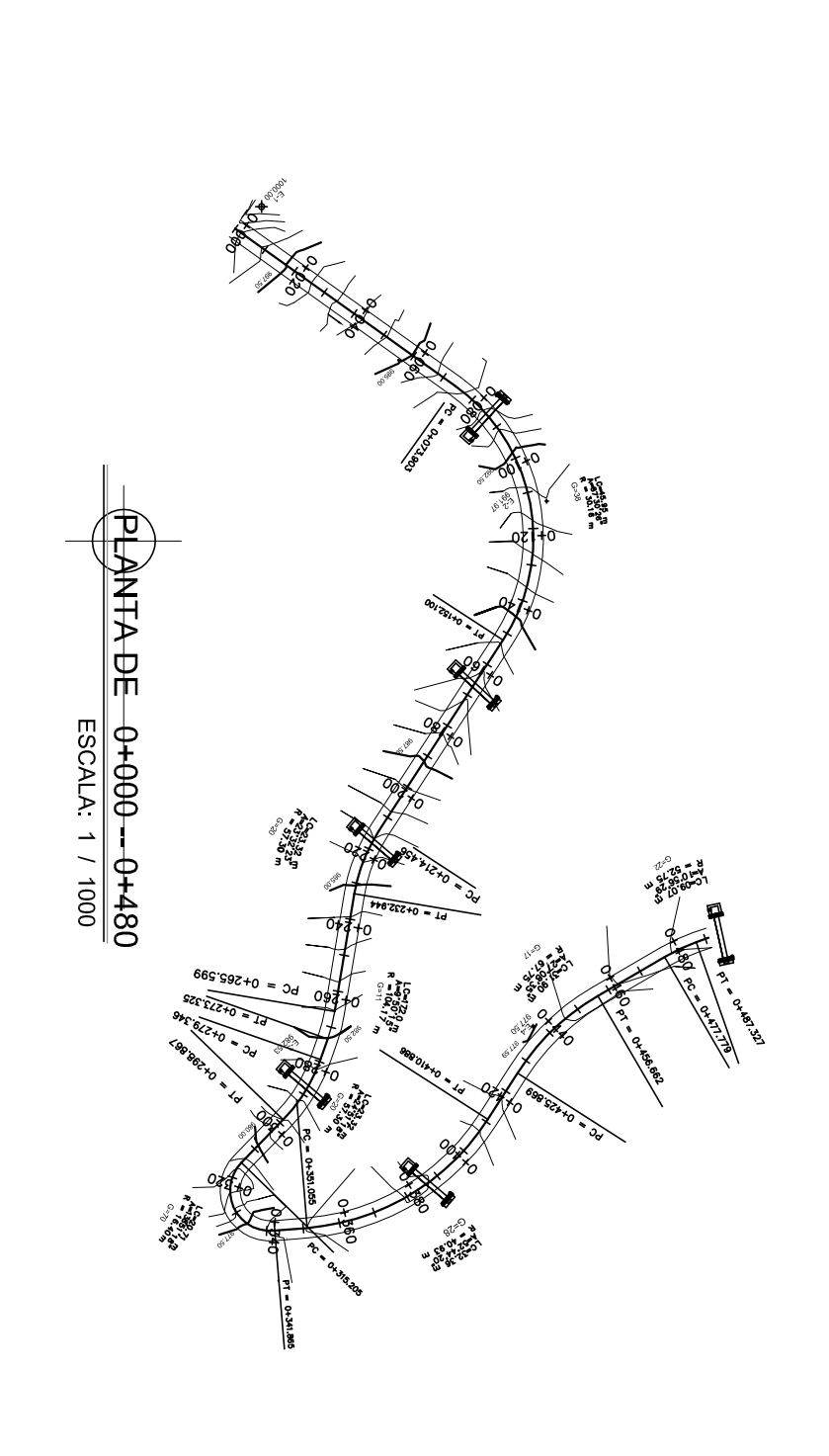

NORTE

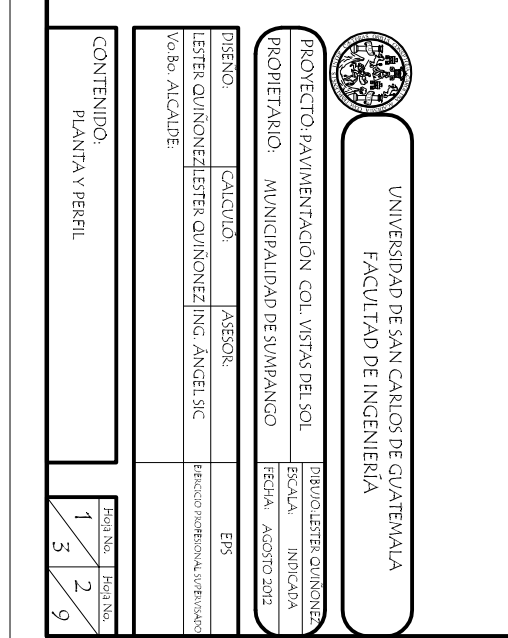

NOTA:<br>180 Mai POR LA POPOGRAFIA DEL TERRENO<br>180 Mai POR LA TOPOGRAFIA DEL TERRENO<br>EL ANCHO DE LA CALZADA SERÁ DE 5,80 m.<br>LAS CUNETAS SERÁN DE 0,80 m.

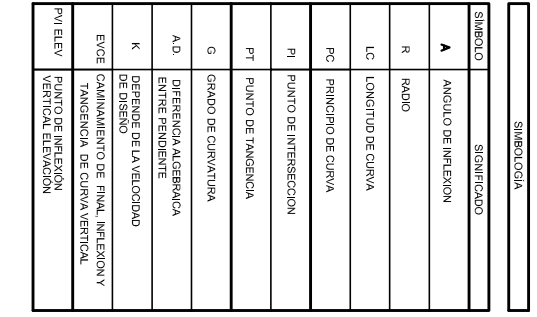

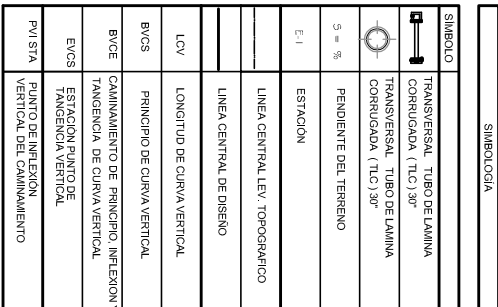

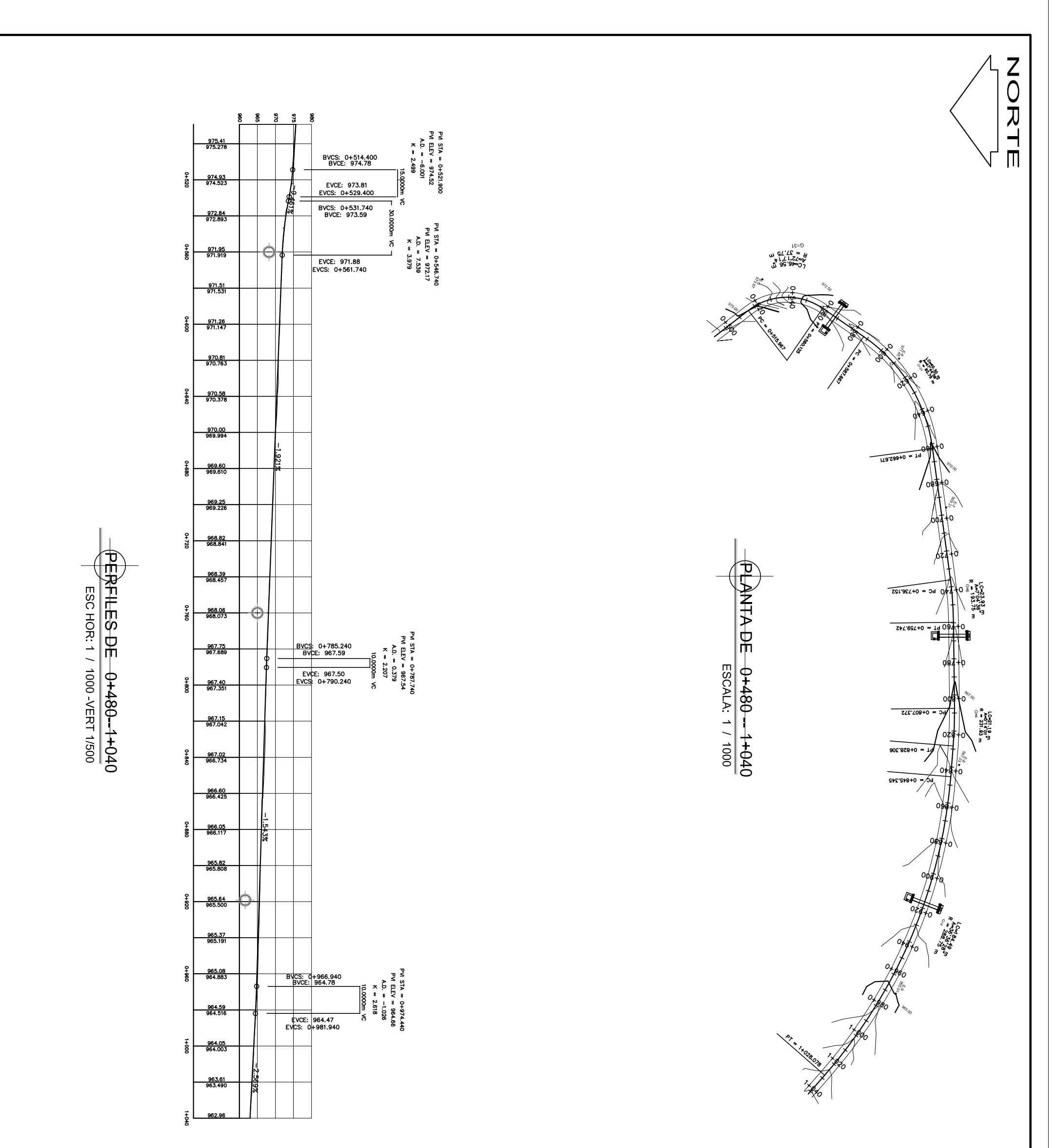

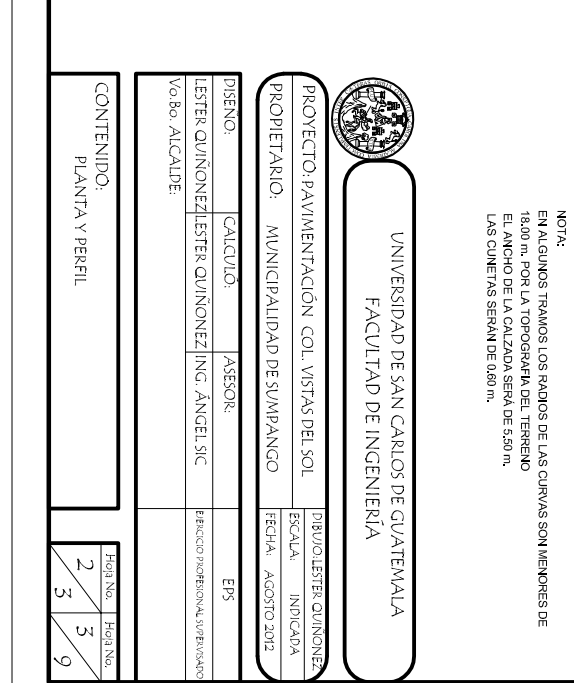

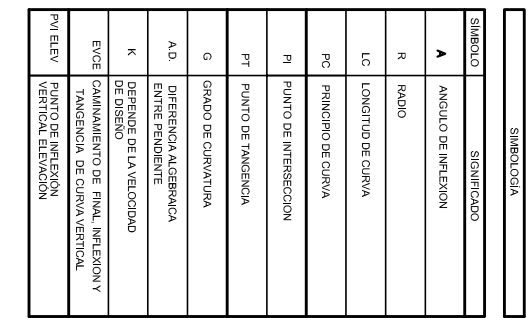

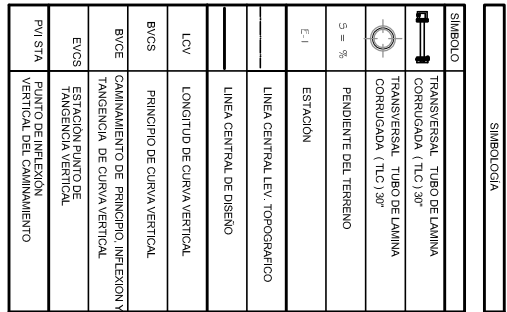

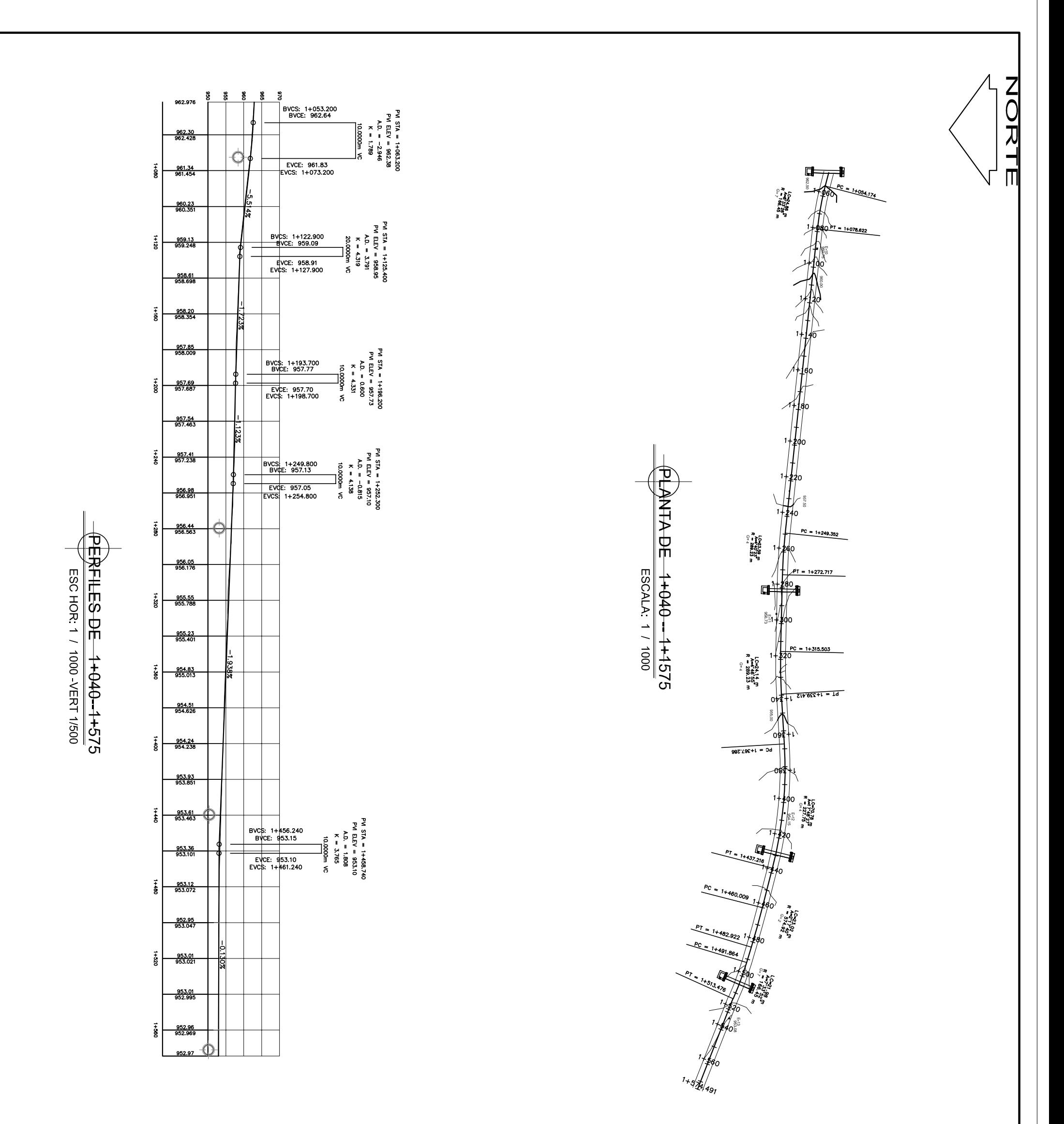

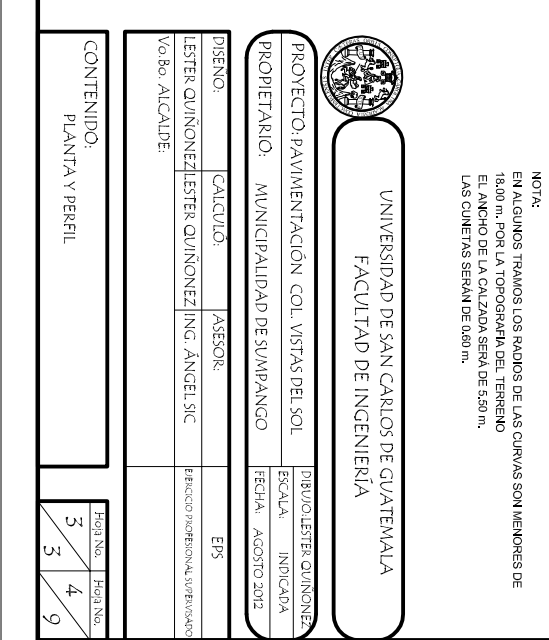

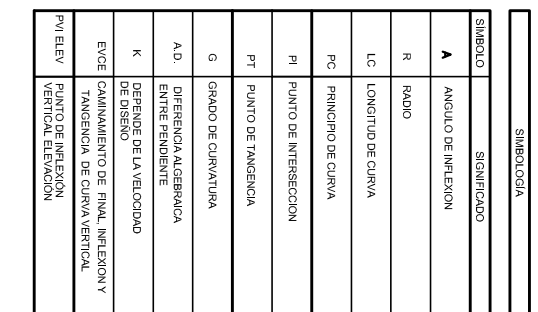

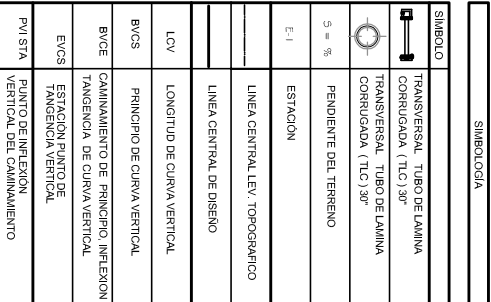

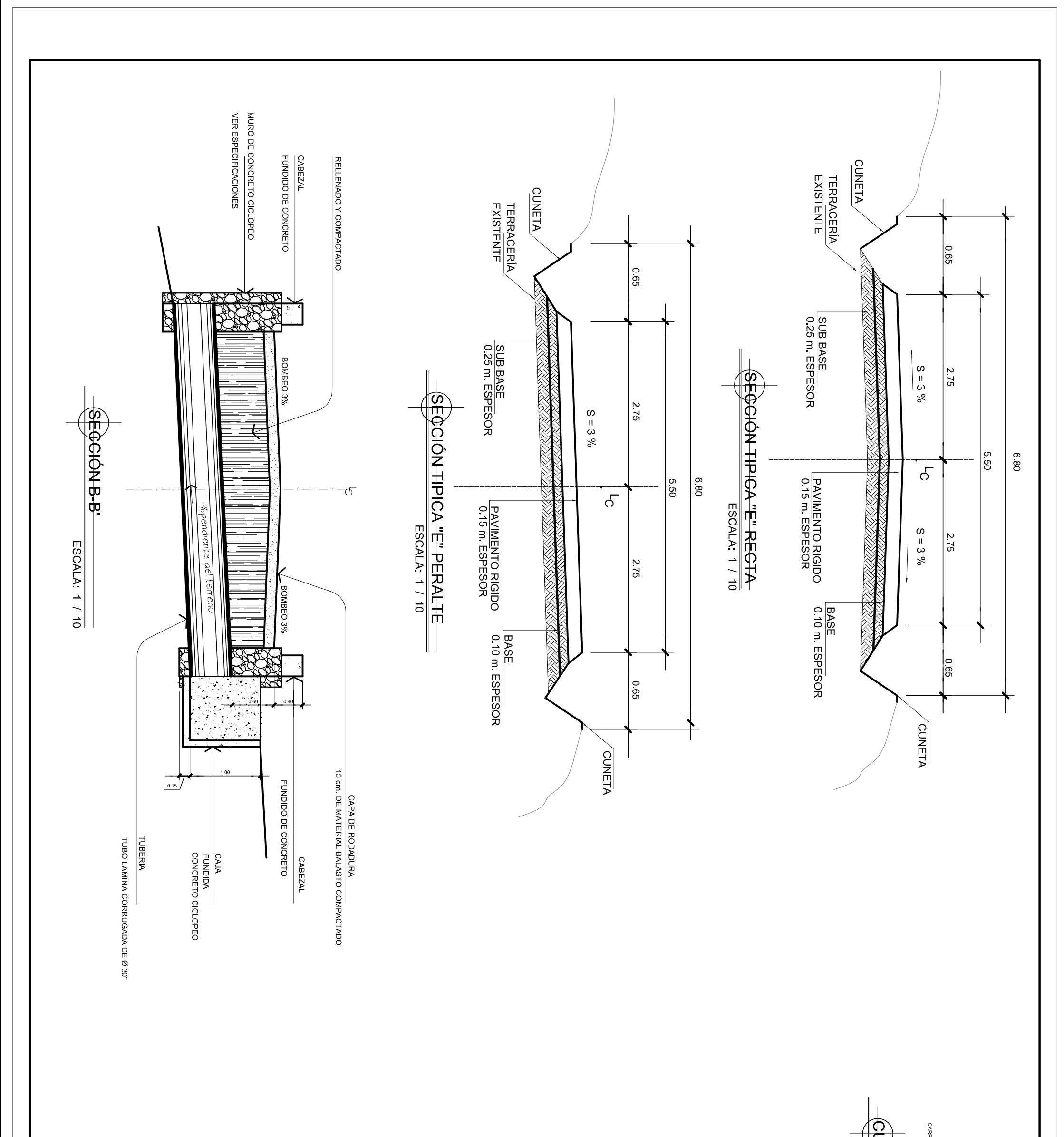

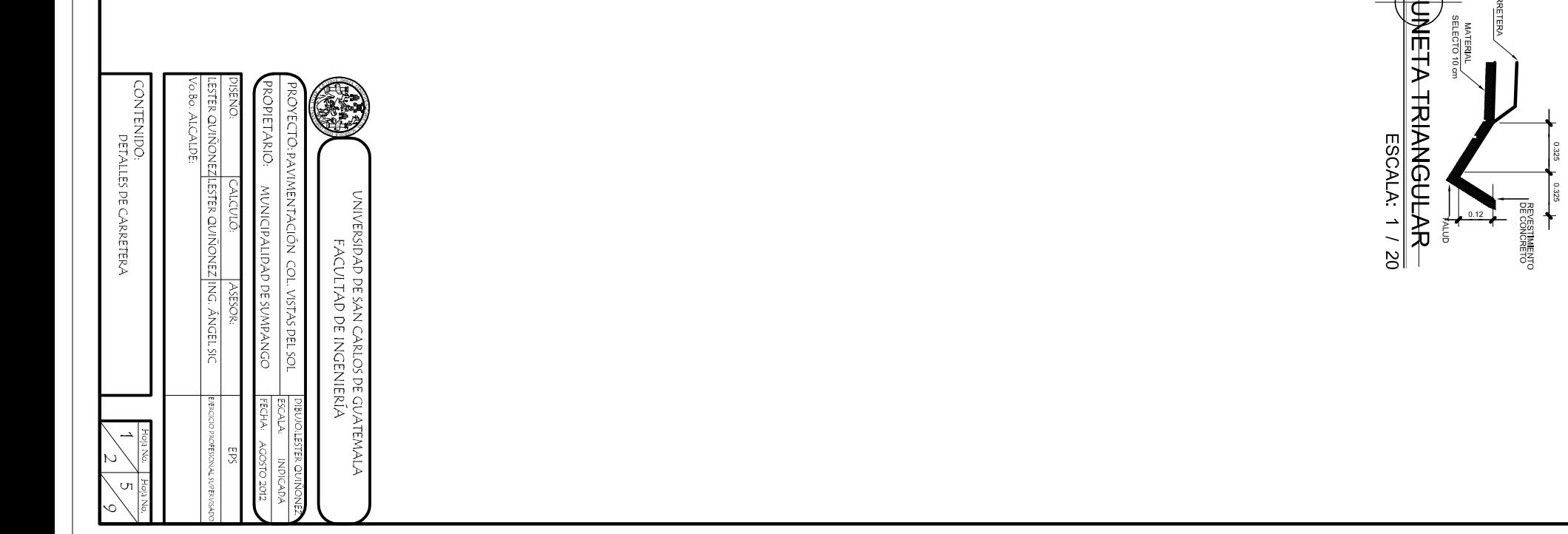

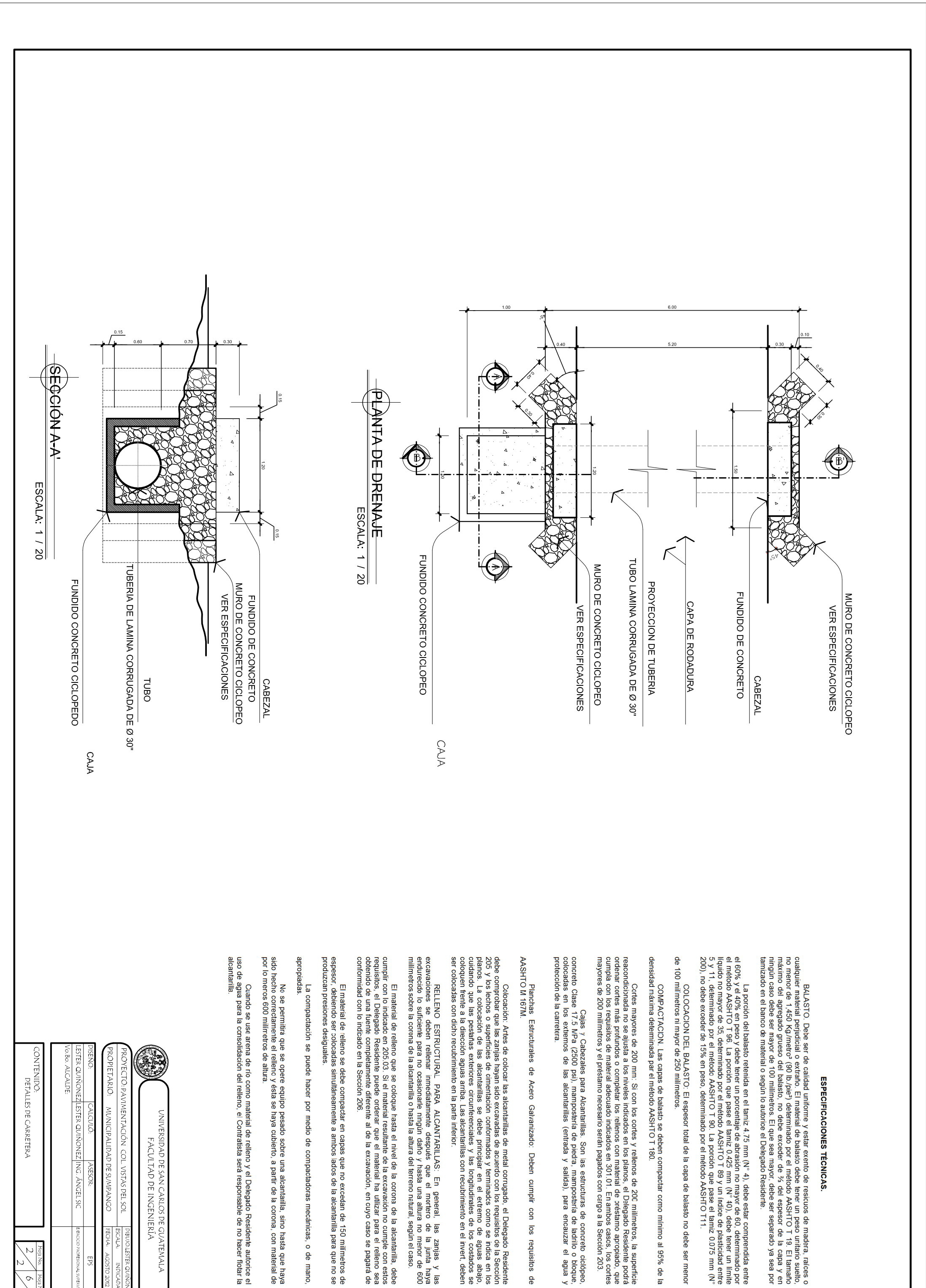

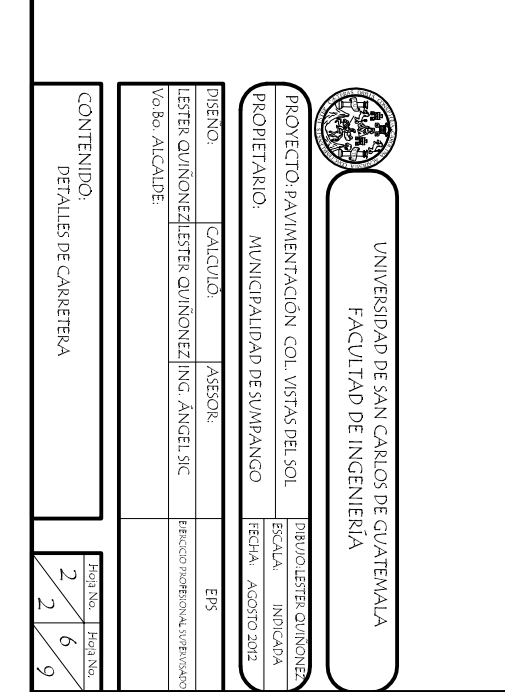

ido se us∈ arena de río como material de relleno y el Delegado Residente autorice el<br>para la consolidación del relleno, el Contratista será responsable de no hacer flotar la

No se permitrá que se opere<br>sido hecho correctamente el relleno y<br>por lo meros 600 milímetros de altura.

r permitira que se opere equipo pesado sobre una alcantarilla, sino hasta que haya<br>rrectamente el relleno y ésta se haya cubierto, a partir de la corona, con material de

La compactación se puede hacer por medio de compactadoras mecánicas, o de mano,<br>apropiadas.

El material de relleno se debe compactar en capas que no excedan de 150 milímetros de<br>espesor, debiendo ser colocadas simultáneamente a ambos lados de la alcantarilla para que no se<br>produzcan presiones desiguales.

El material de relleno que se coloque hasta el nivel de la corona de la alcantarilla, debe<br>cumplir con lo indicado en 205.03. Si el material resultante de la excavación no cumple con estos<br>requisitos, el Delegado Residente

**Q** 

ESPECIFICACIONES TÉCNICAS

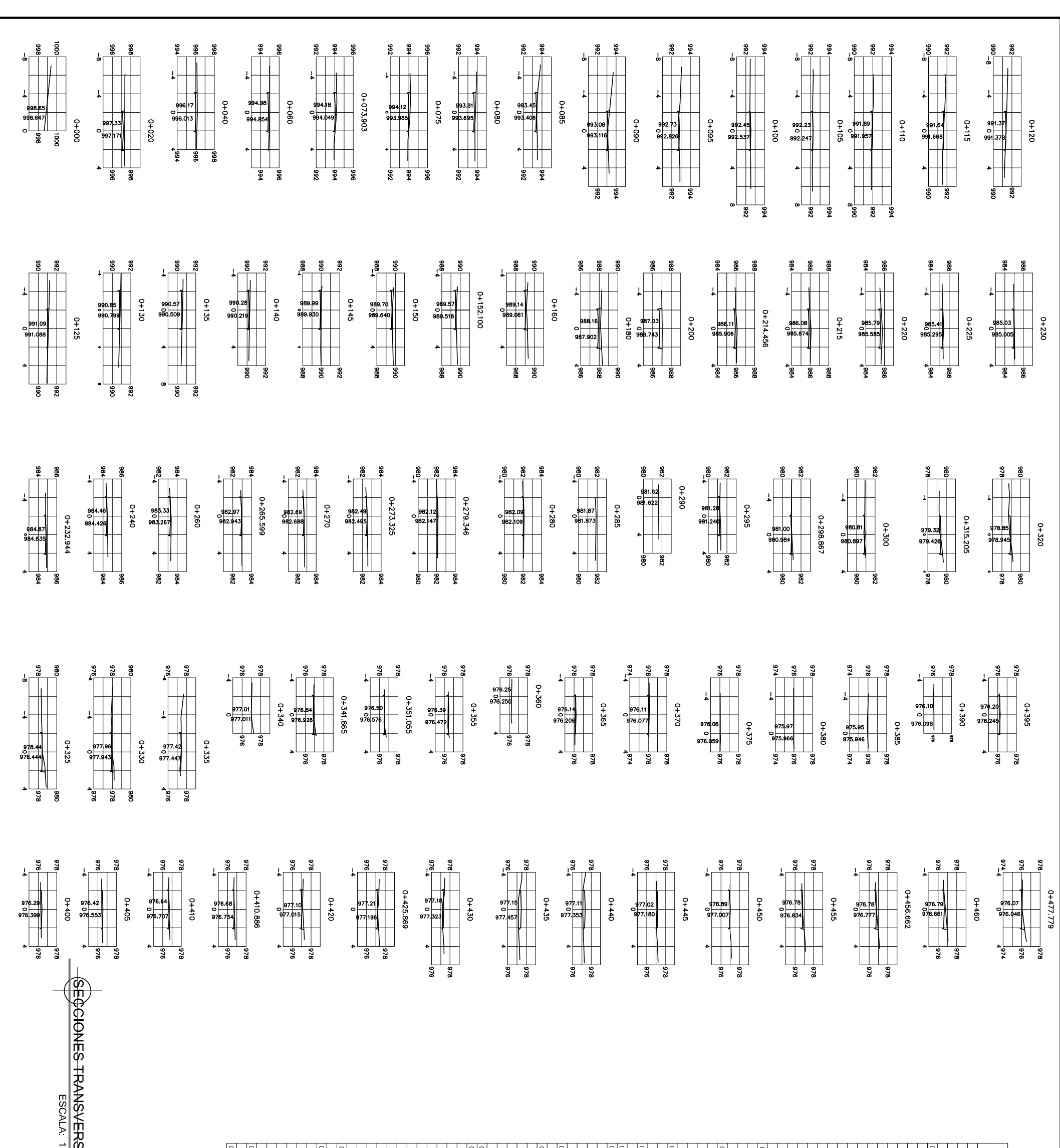

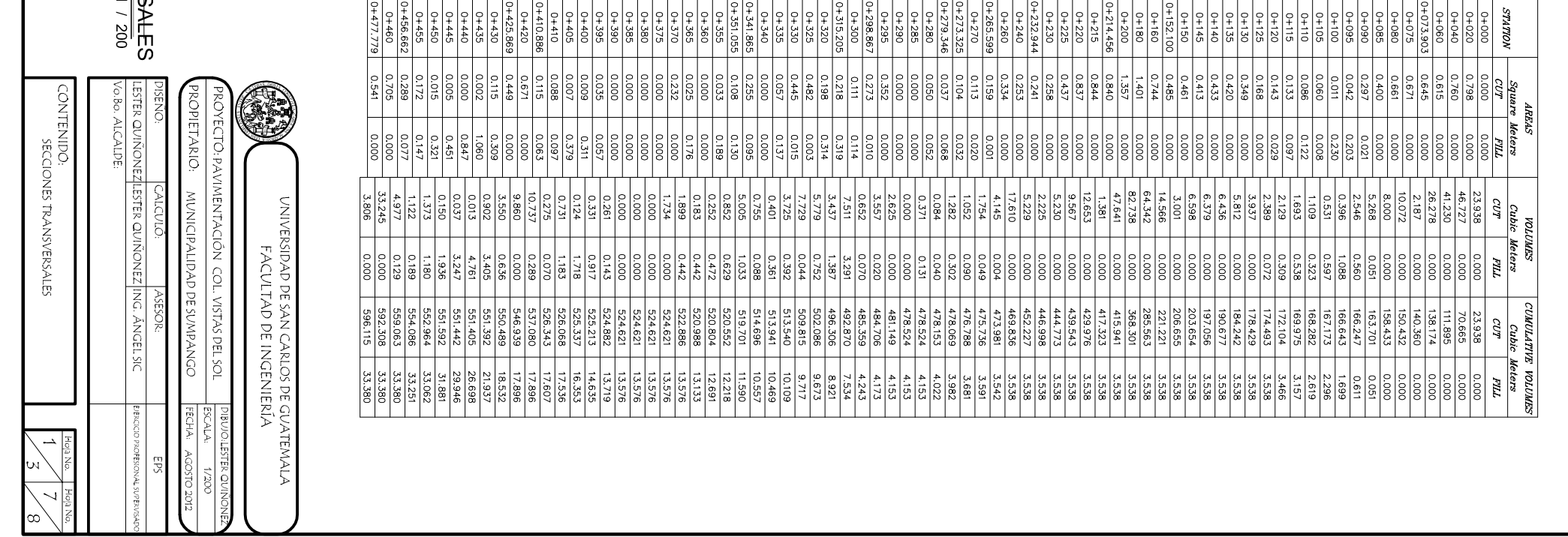

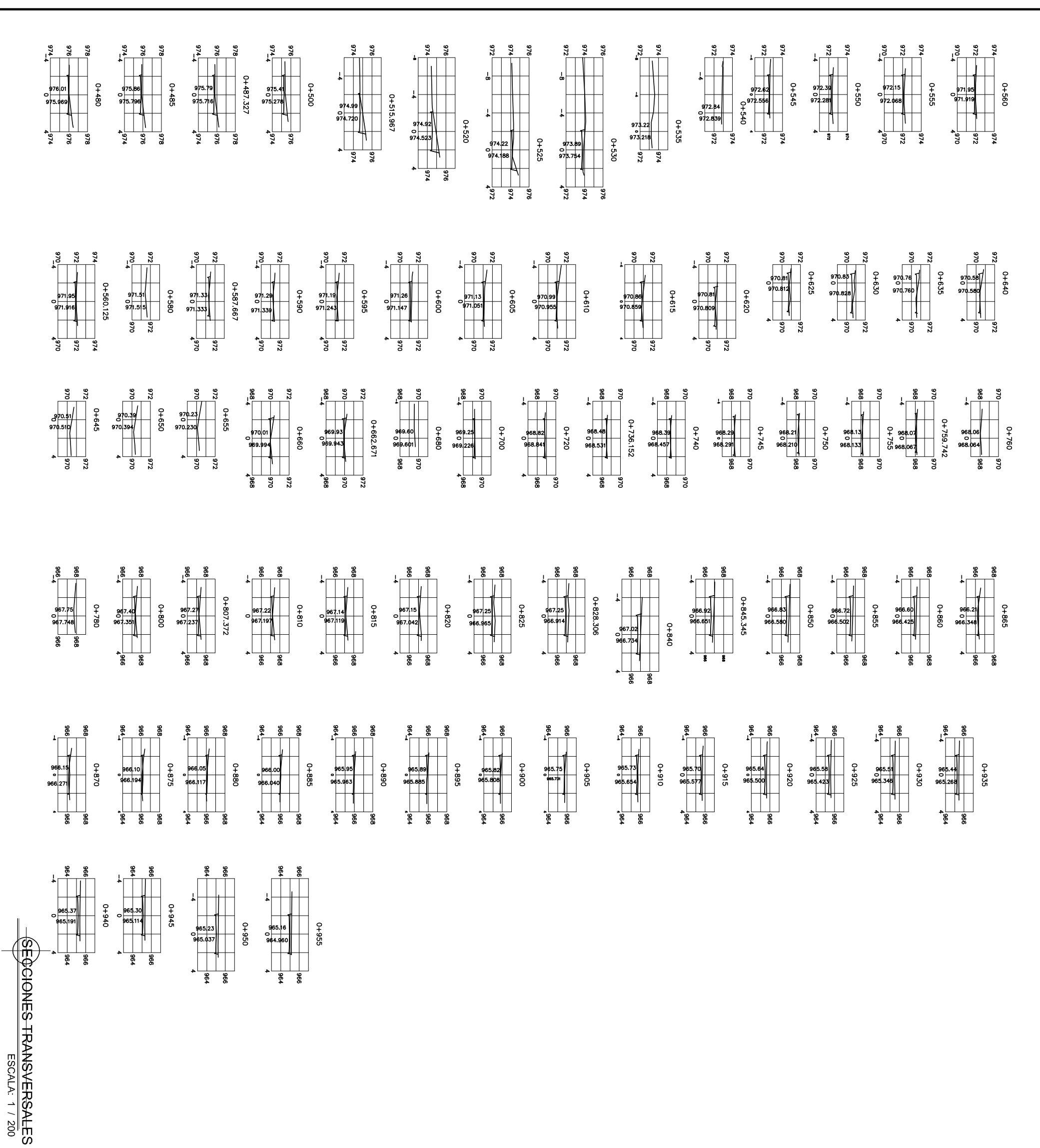

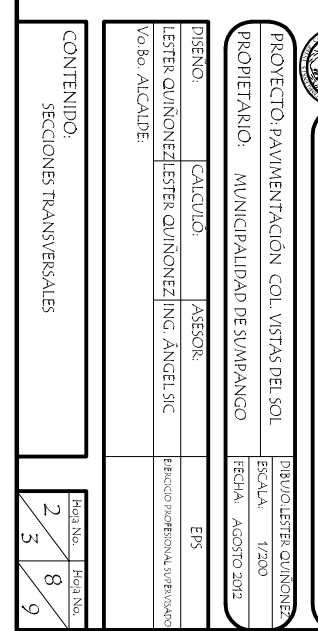

UNIVENSIDAD DE SAN CARLOS DE GUATEMALA<br>FACULTAD DE INGENIERÍA

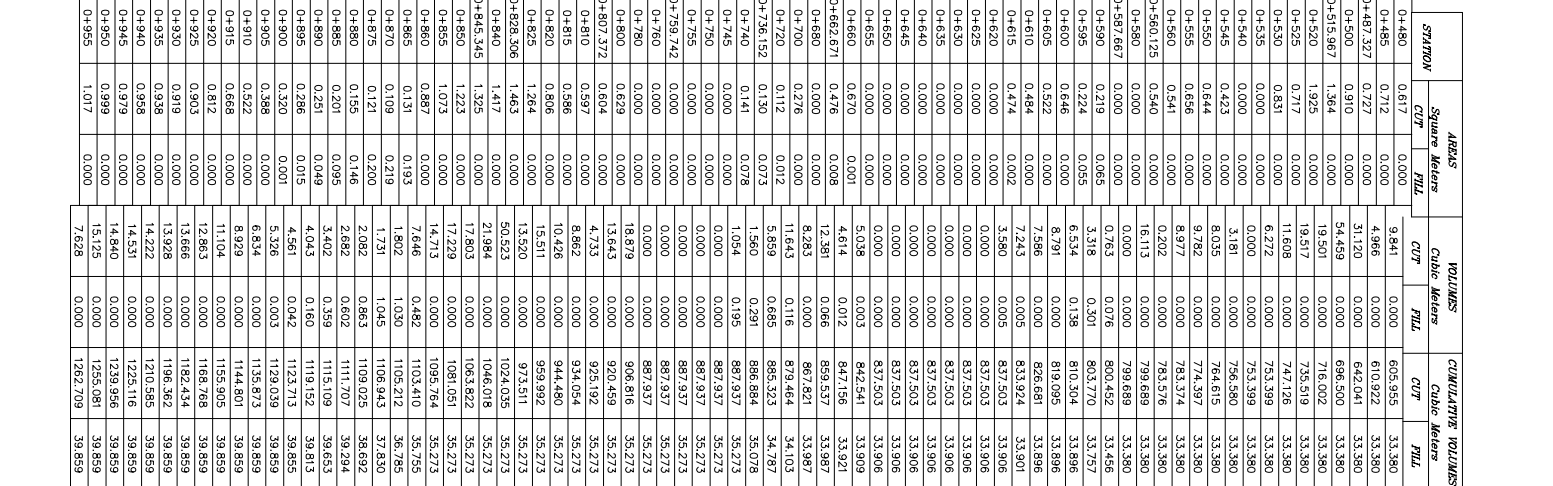

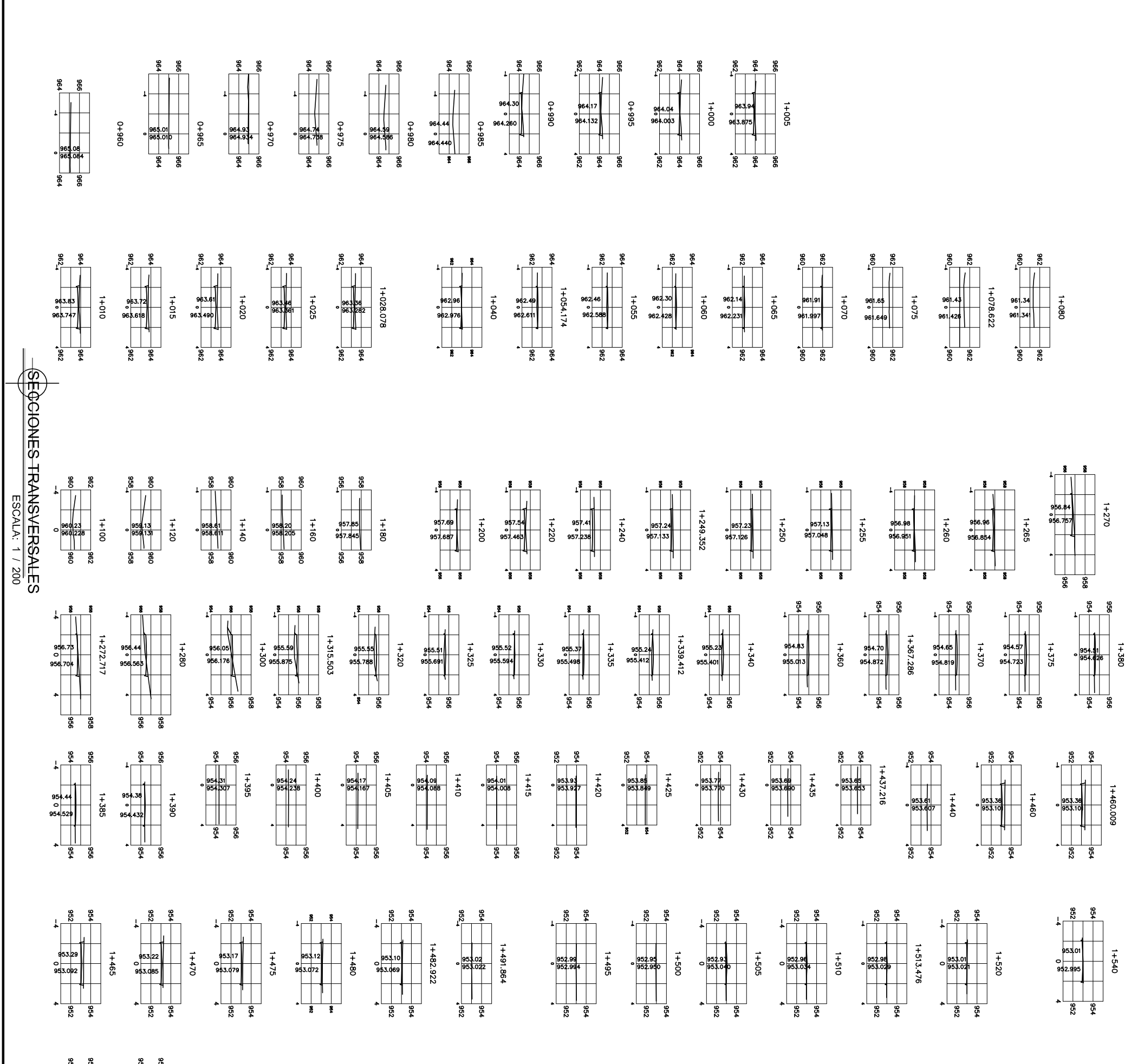

 $756$ <br>  $758$ <br>  $758$ <br>  $758$ <br>  $758$ <br>  $758$ <br>  $758$ <br>  $758$ <br>  $758$ <br>  $758$  $364\n  
\n-1 + 5.74\n  
\n-100\n  
\n-100\n  
\n-100\n  
\n-100\n  
\n-100\n  
\n-100\n  
\n-100\n  
\n-100\n  
\n-100\n  
\n-100\n  
\n-100\n  
\n-100\n  
\n-100\n  
\n-100\n  
\n-100\n  
\n-100\n  
\n-100\n  
\n-100\n  
\n-100\n  
\n-100\n  
\n-100\n  
\n-100\n  
\n-100\n  
\n-100\n  
\n-100\n  
\n-$ 

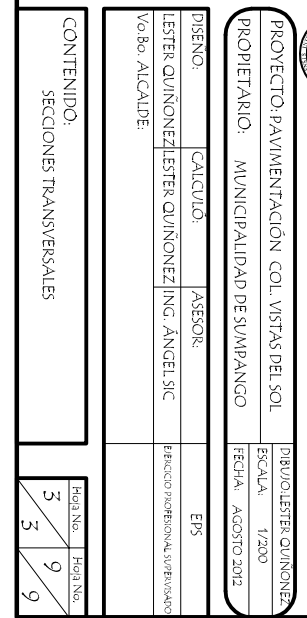

UNIVERSIDAD DE SAN CARLOS DE GUATEMALA<br>FACULTAD DE INGENIERÍA

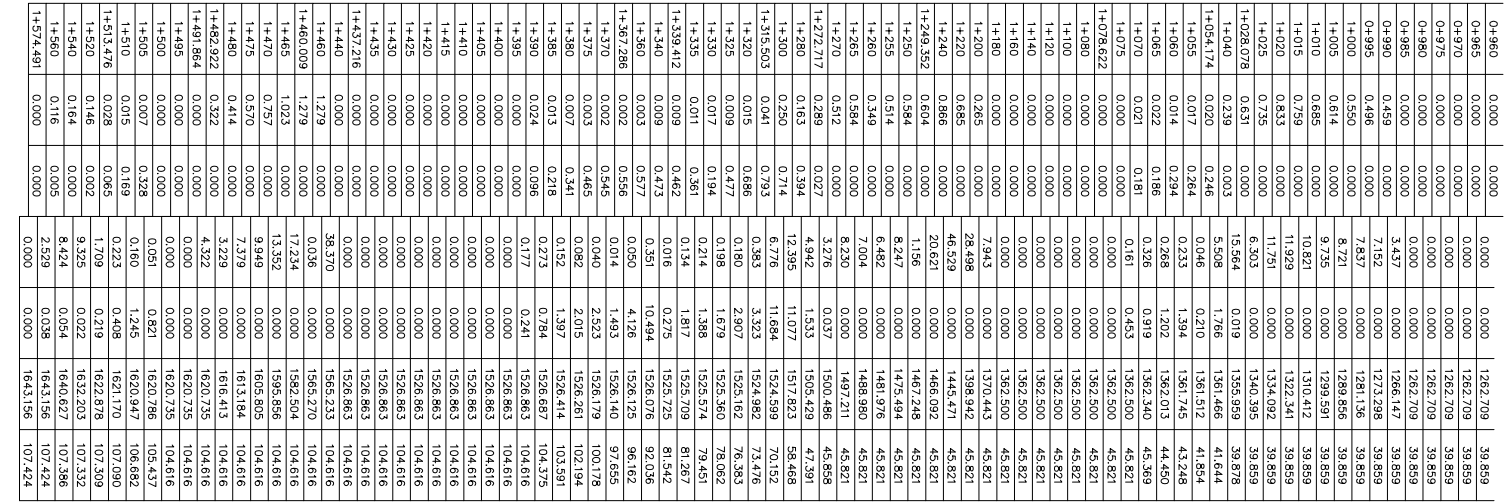

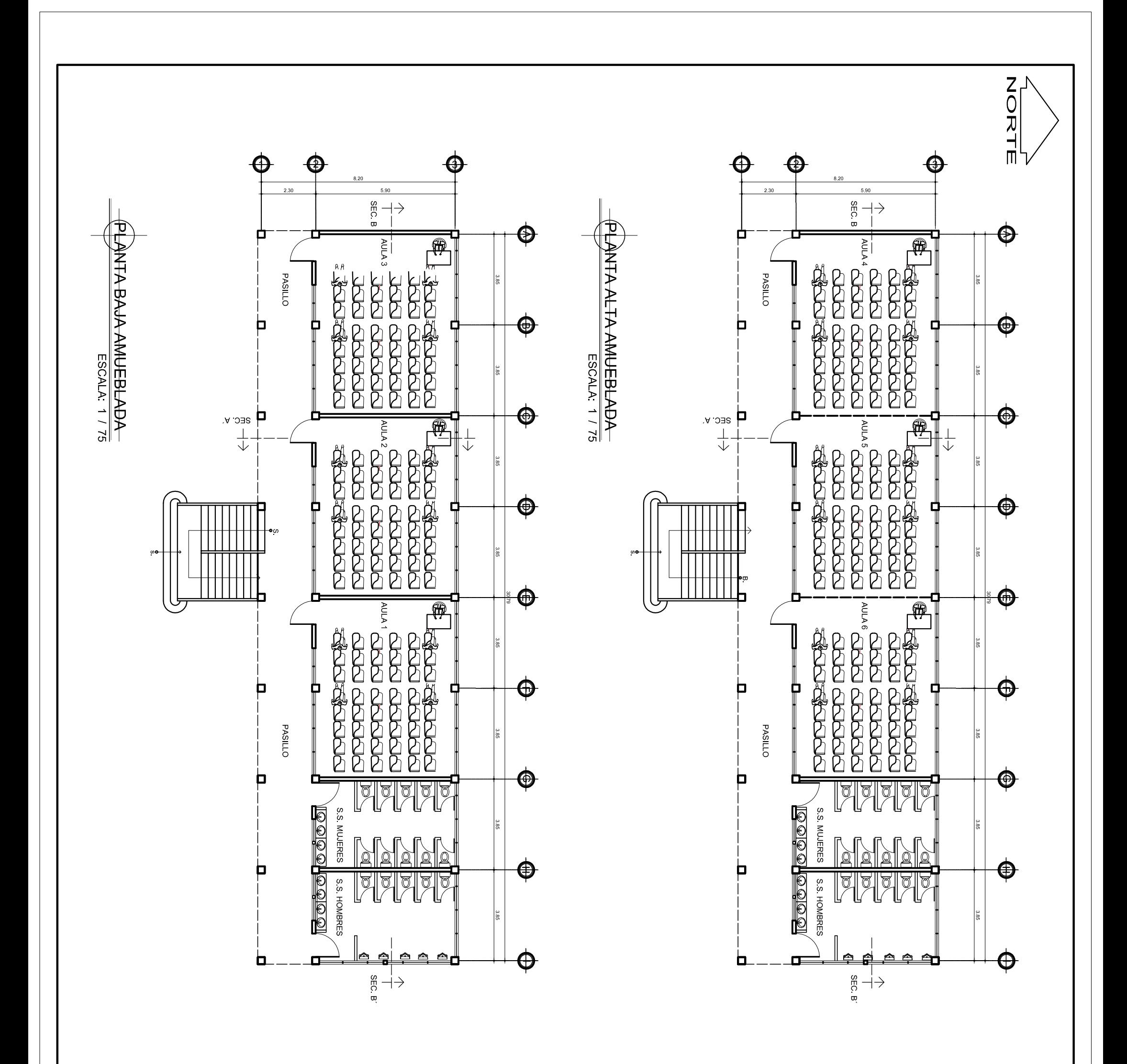

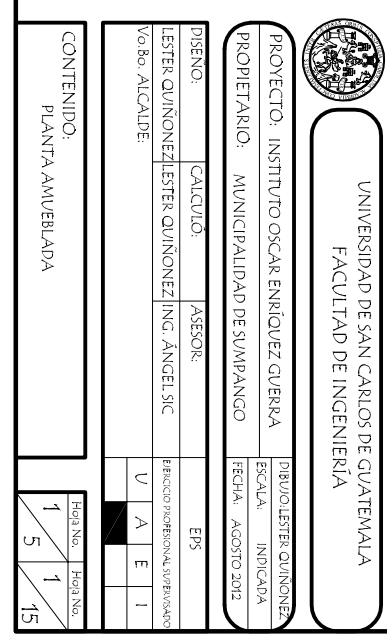

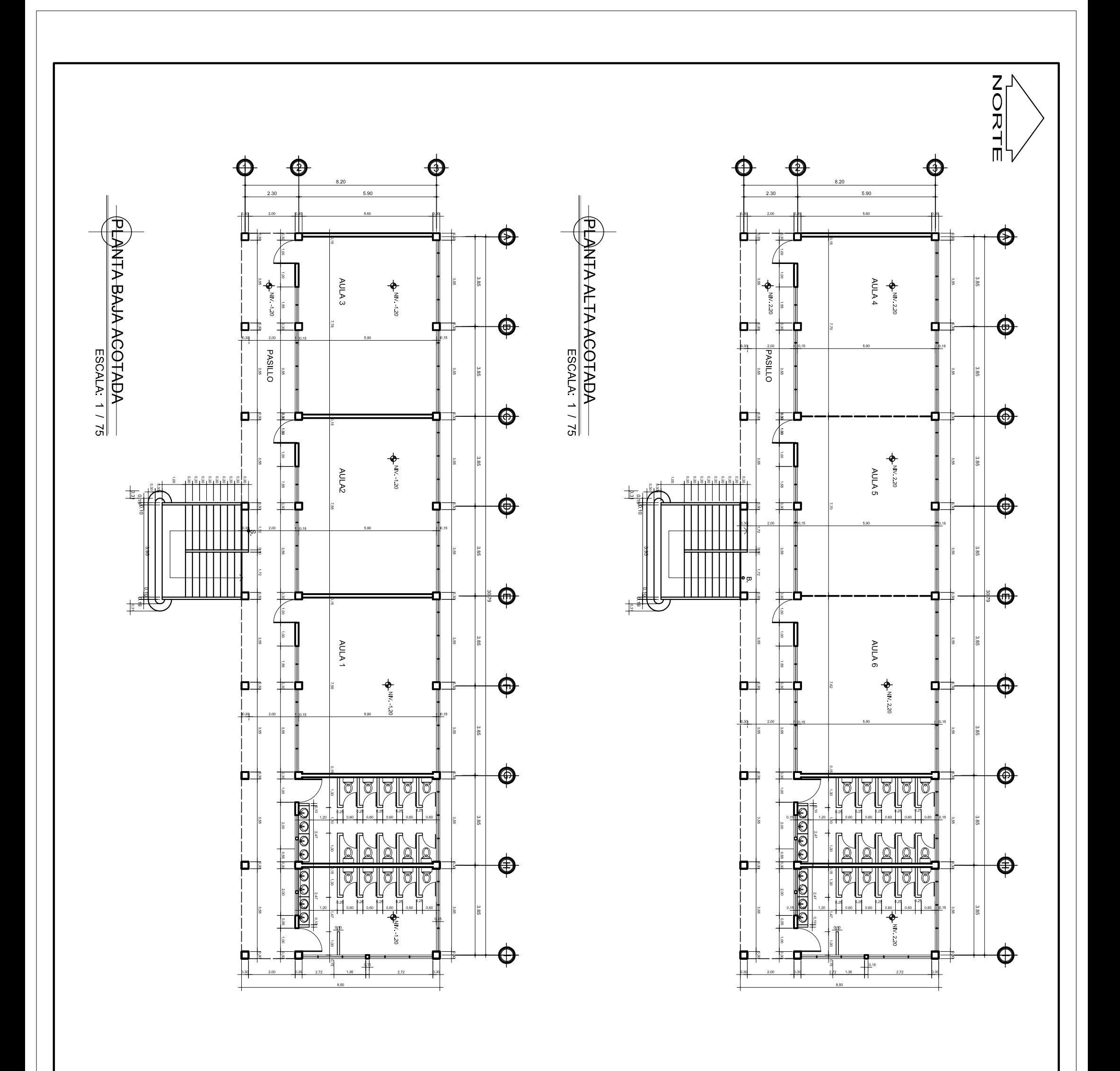

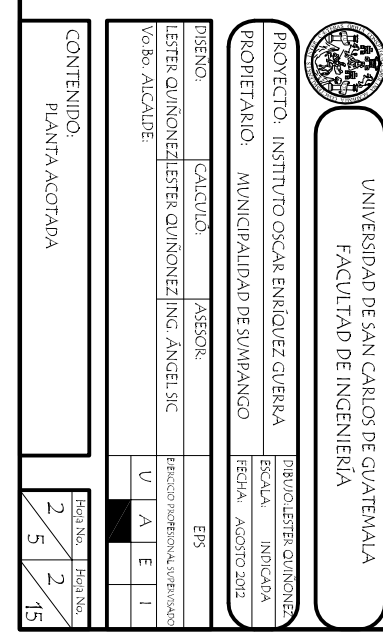

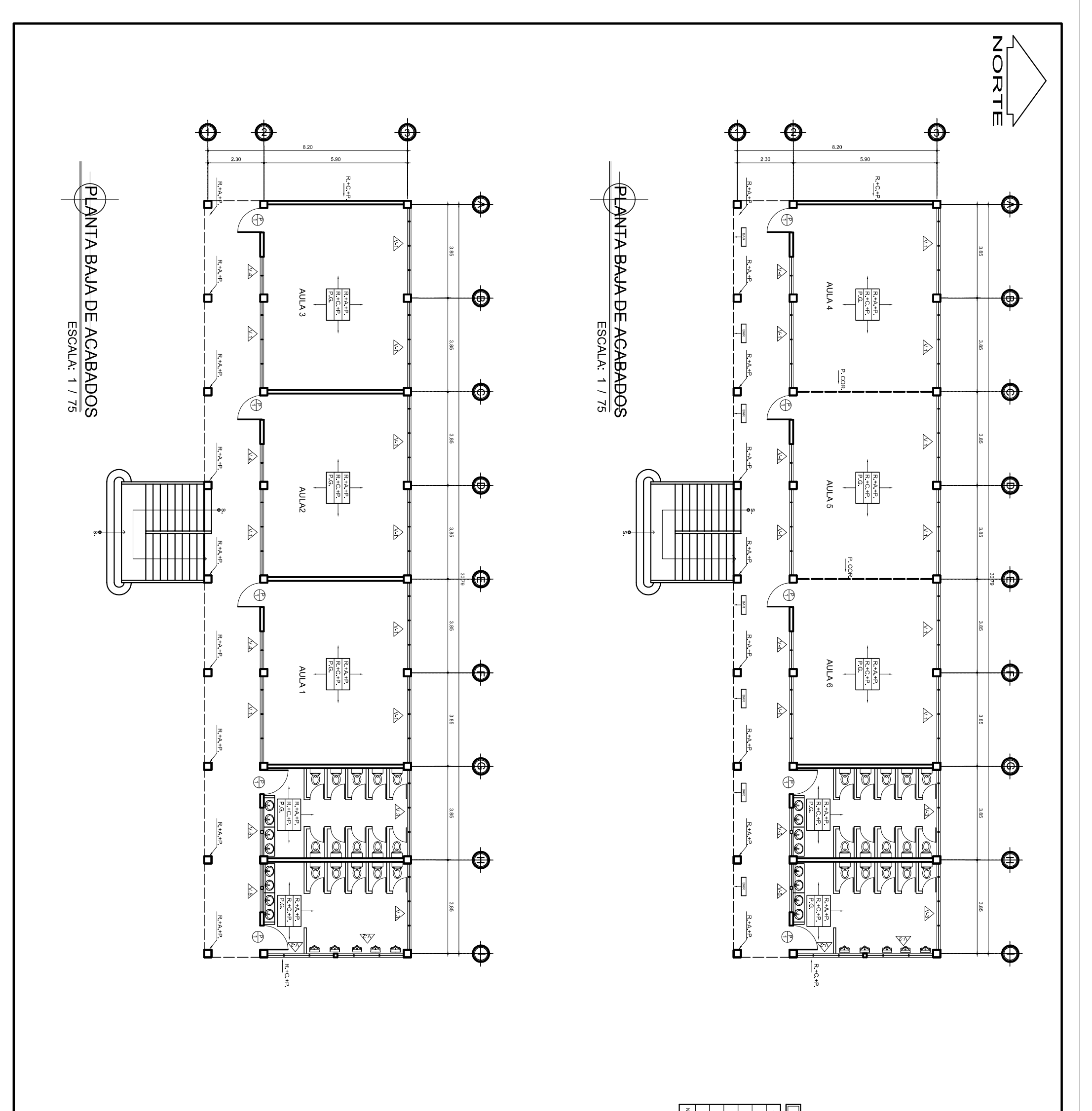

 $rac{1}{\sqrt{2\pi}}$  $\begin{array}{|c|c|c|}\hline & \text{in } & \text{in } \\ \hline \text{in } & \text{in } & \text{in } \\ \hline \text{in } & \text{in } & \text{in } \\ \hline \end{array}$ 

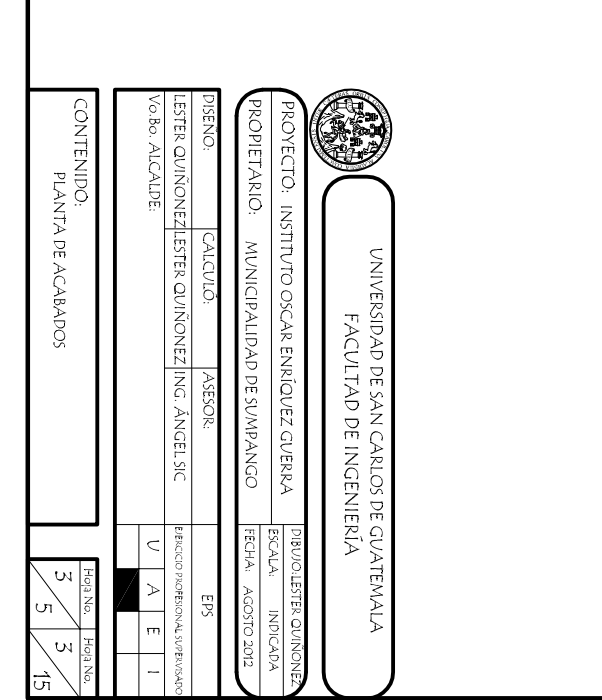

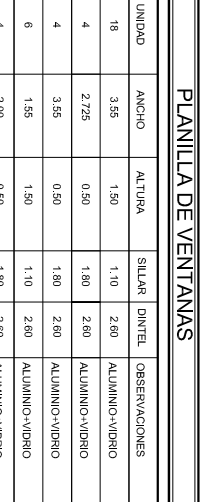

 $\begin{array}{c}\n\hline\n\text{1} & \text{1} & \text{1} \\
\hline\n\text{1} & \text{1} & \text{1} \\
\hline\n\text{2} & \text{1} & \text{1} \\
\hline\n\text{3} & \text{1} & \text{1} \\
\hline\n\text{4} & \text{1} & \text{1} \\
\hline\n\text{4} & \text{1} & \text{1} \\
\hline\n\text{5} & \text{1} & \text{1} \\
\hline\n\text{6} & \text{1} & \text{1} \\
\hline\n$ 

 $\boxed{\bigoplus\limits_{\text{in order}}}\quad$ 

PUERTA

PUERTAS

REFERENCE CERNIDO - DENDICO - REMELHO - CERNIDO - CERNIDO - CERNIDO - CERNIDO - CERNIDO - CERNIDO - RELETIO - ALLADO CORREDDO<br>1976 - PARTIER - CERNIDO - CERNIDO - PARTES DE RELETIO - ALLADO CORREDDO<br>1976 - REPERITO - ALLA

 $\bigtriangledown$ 

TIPO DE VENTANA

VENTANAS

**RA** 

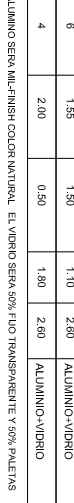

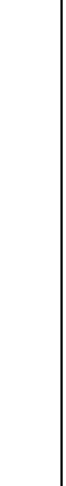

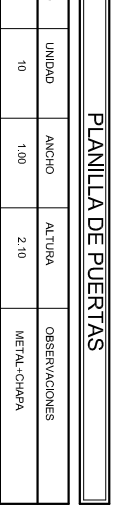

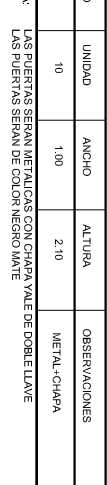

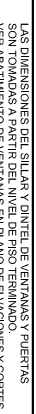

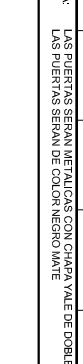

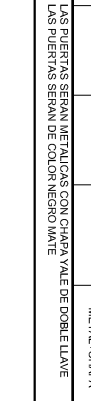

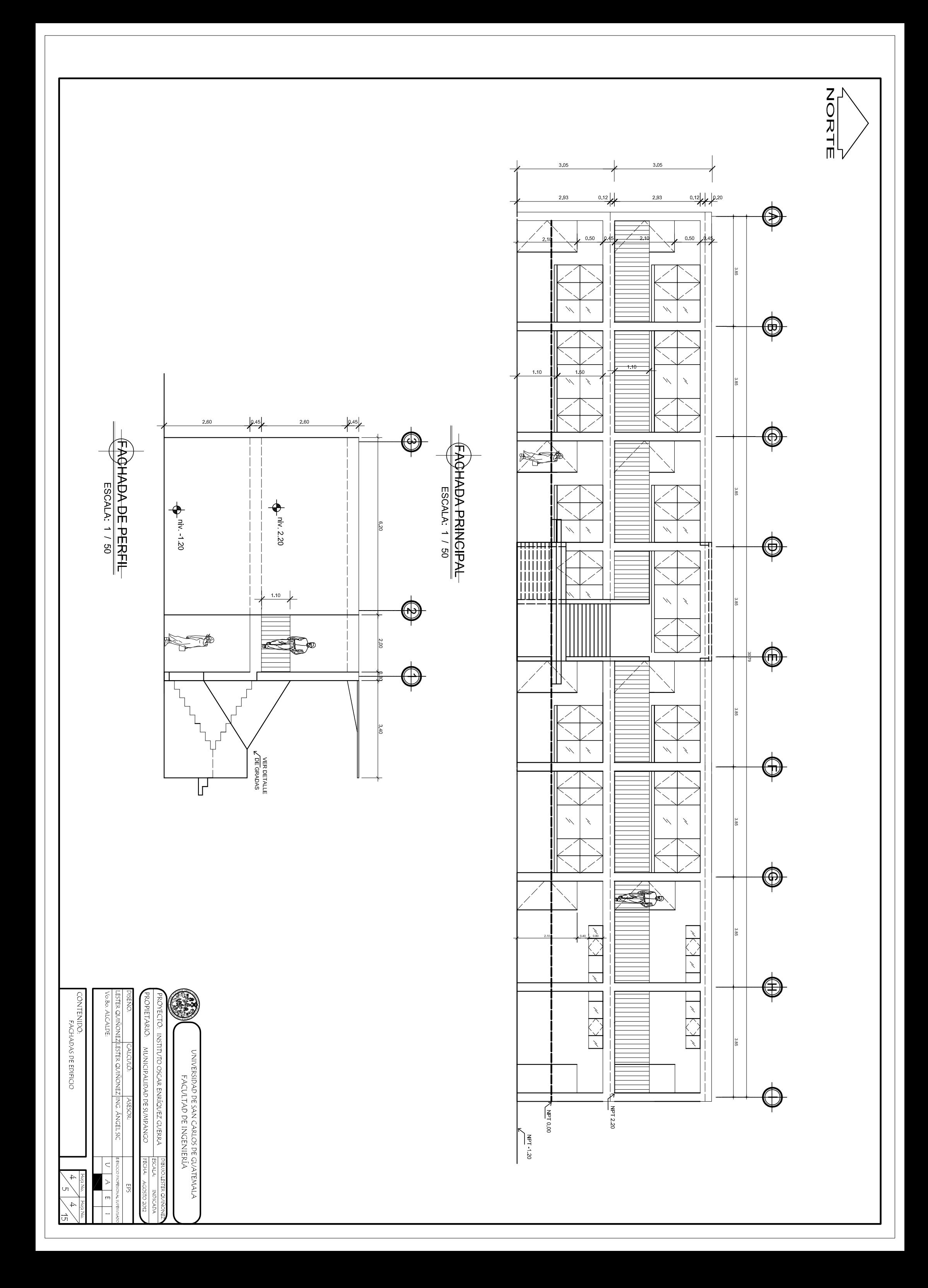

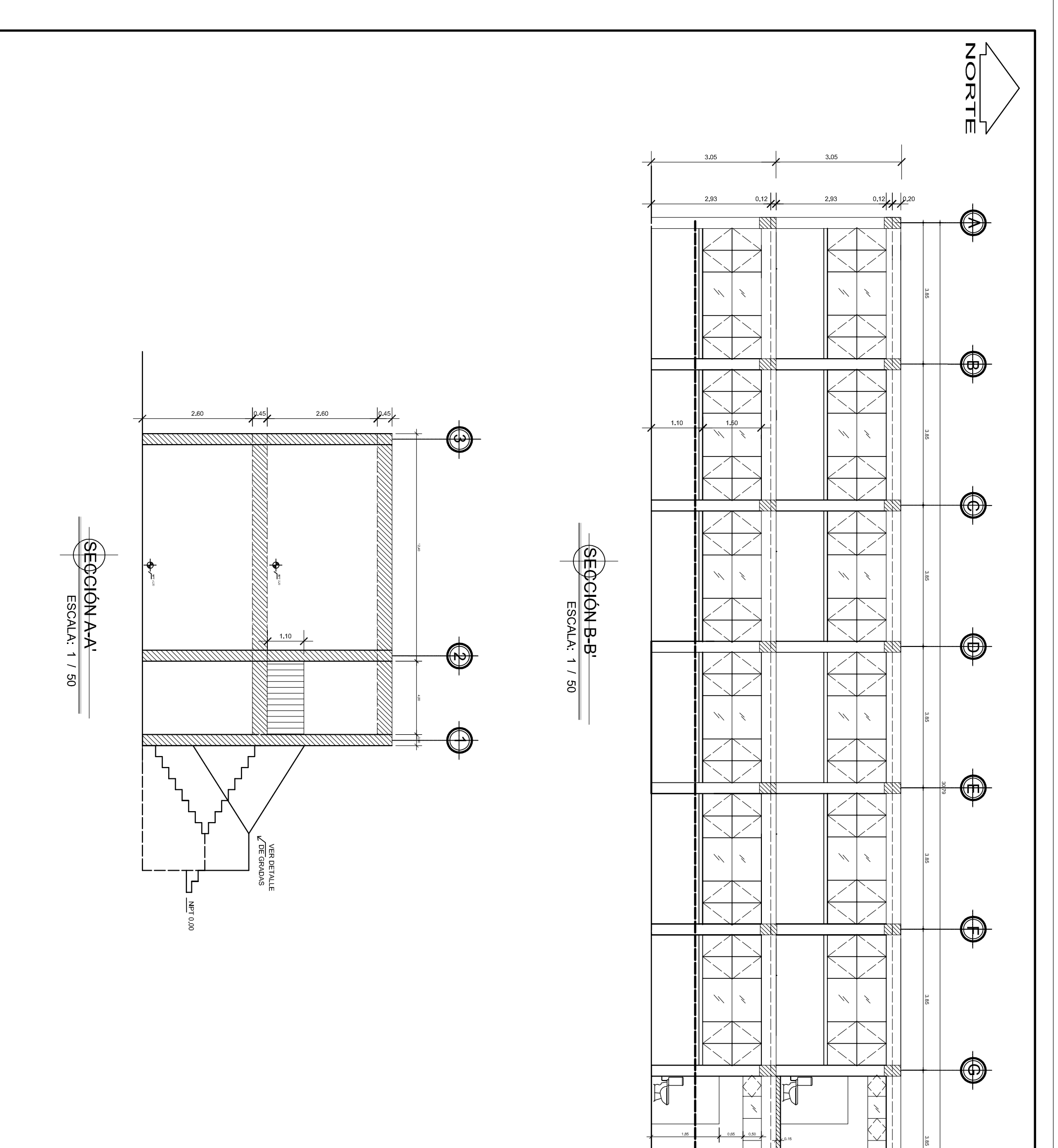

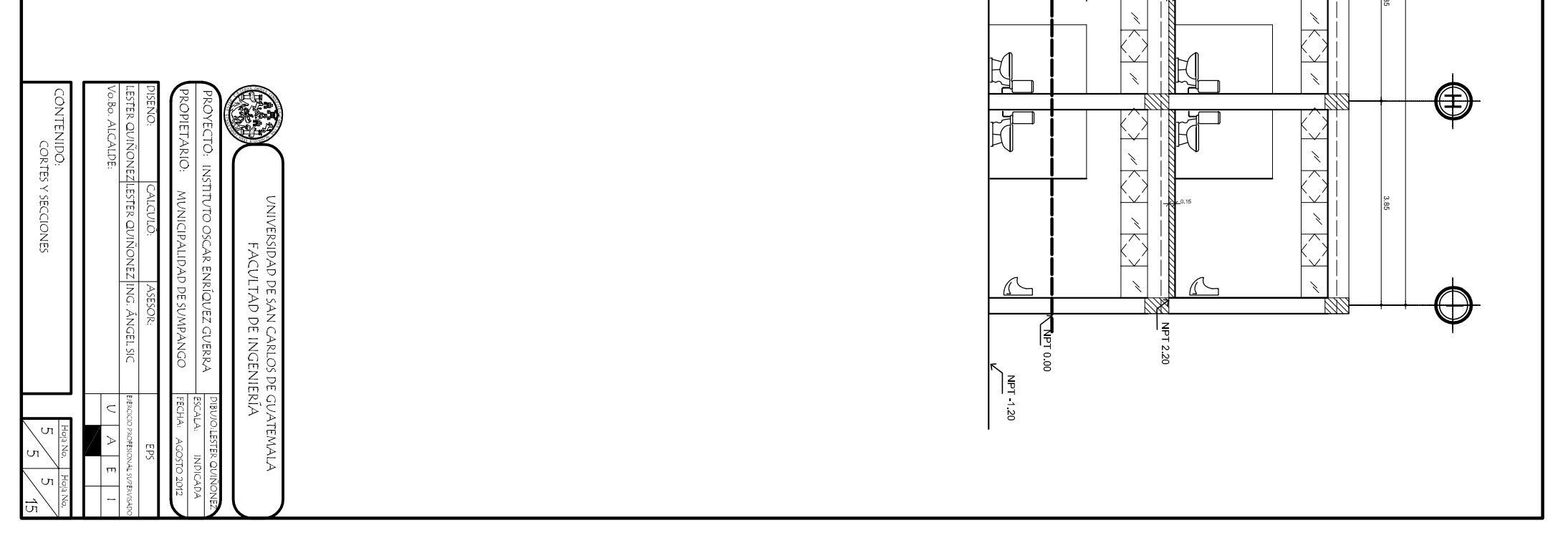

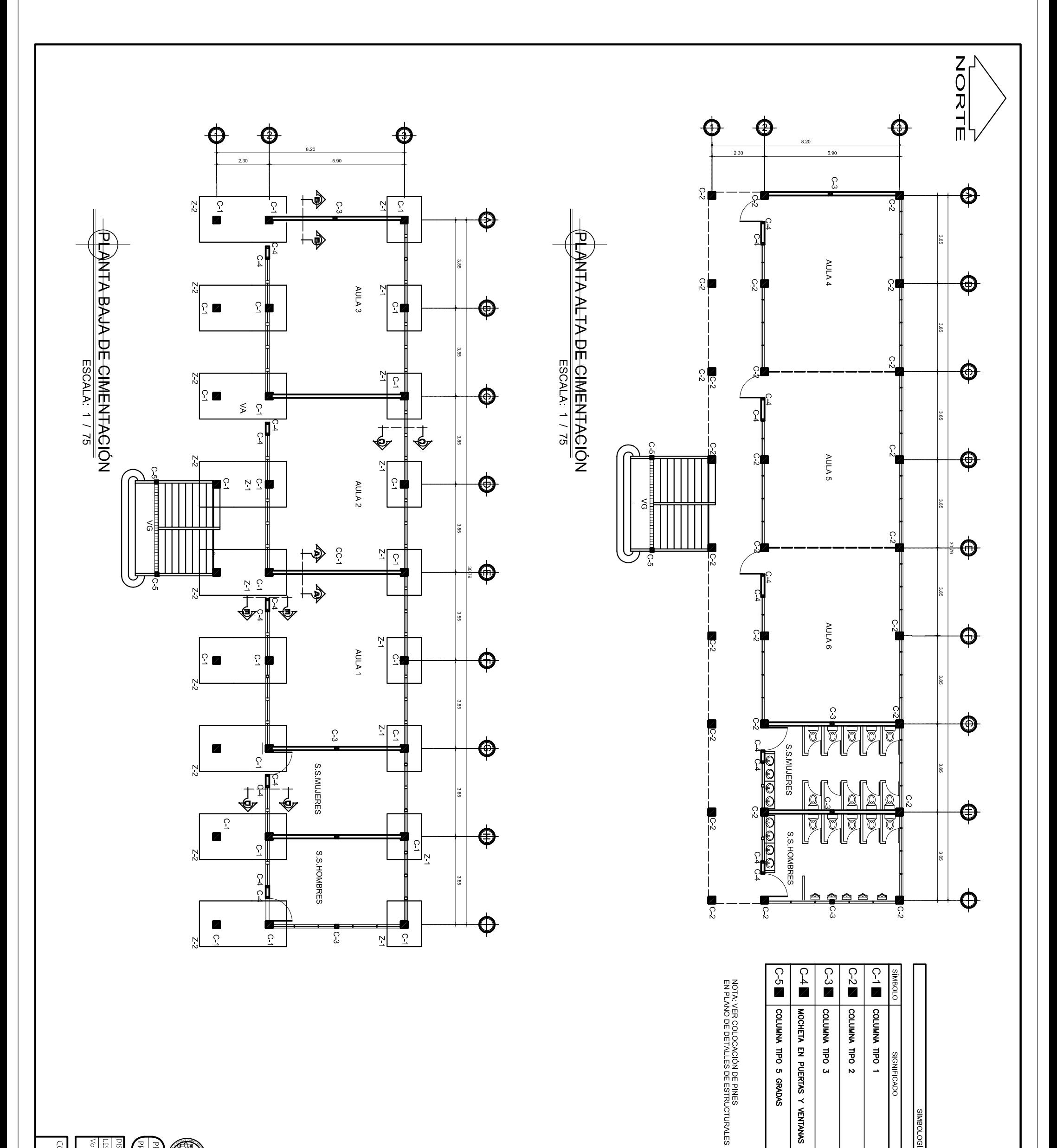

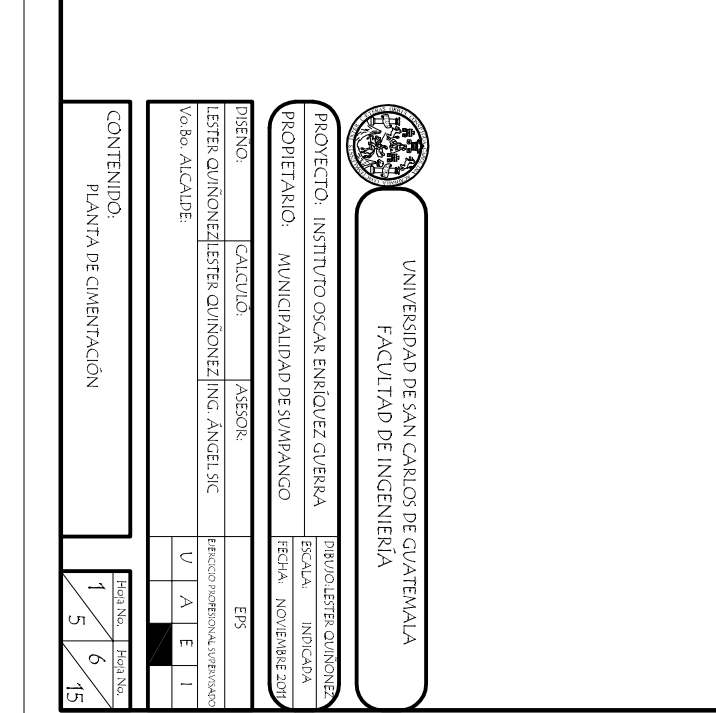

SIMBOLOGÍA DE CIMENTACIÓN

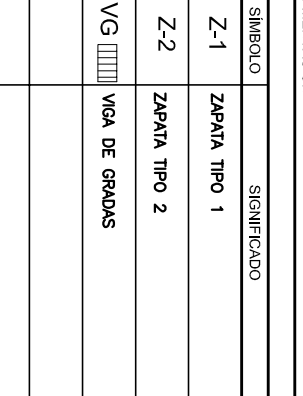

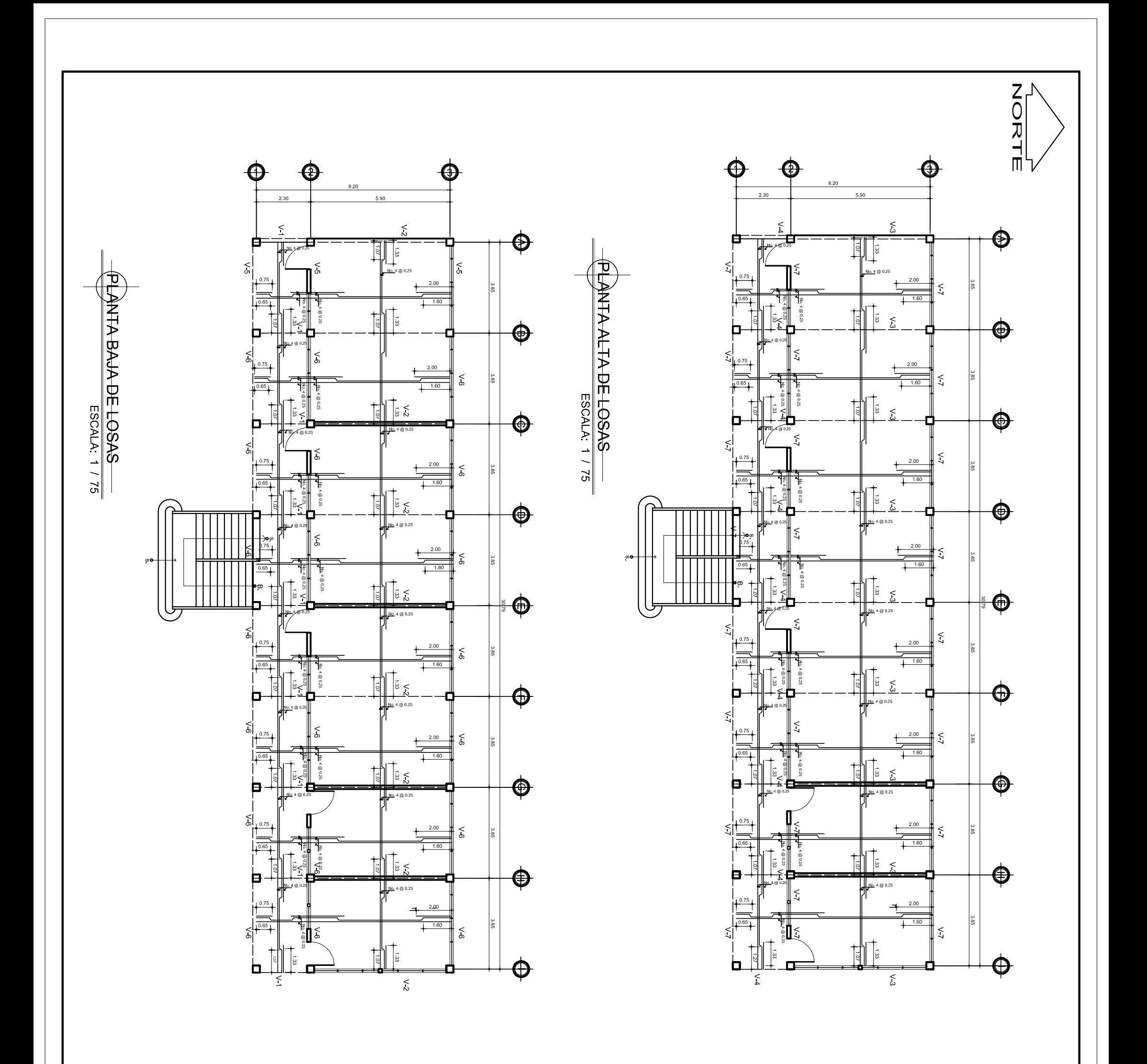

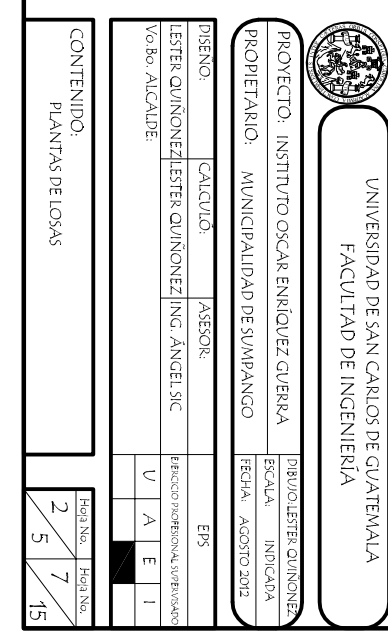

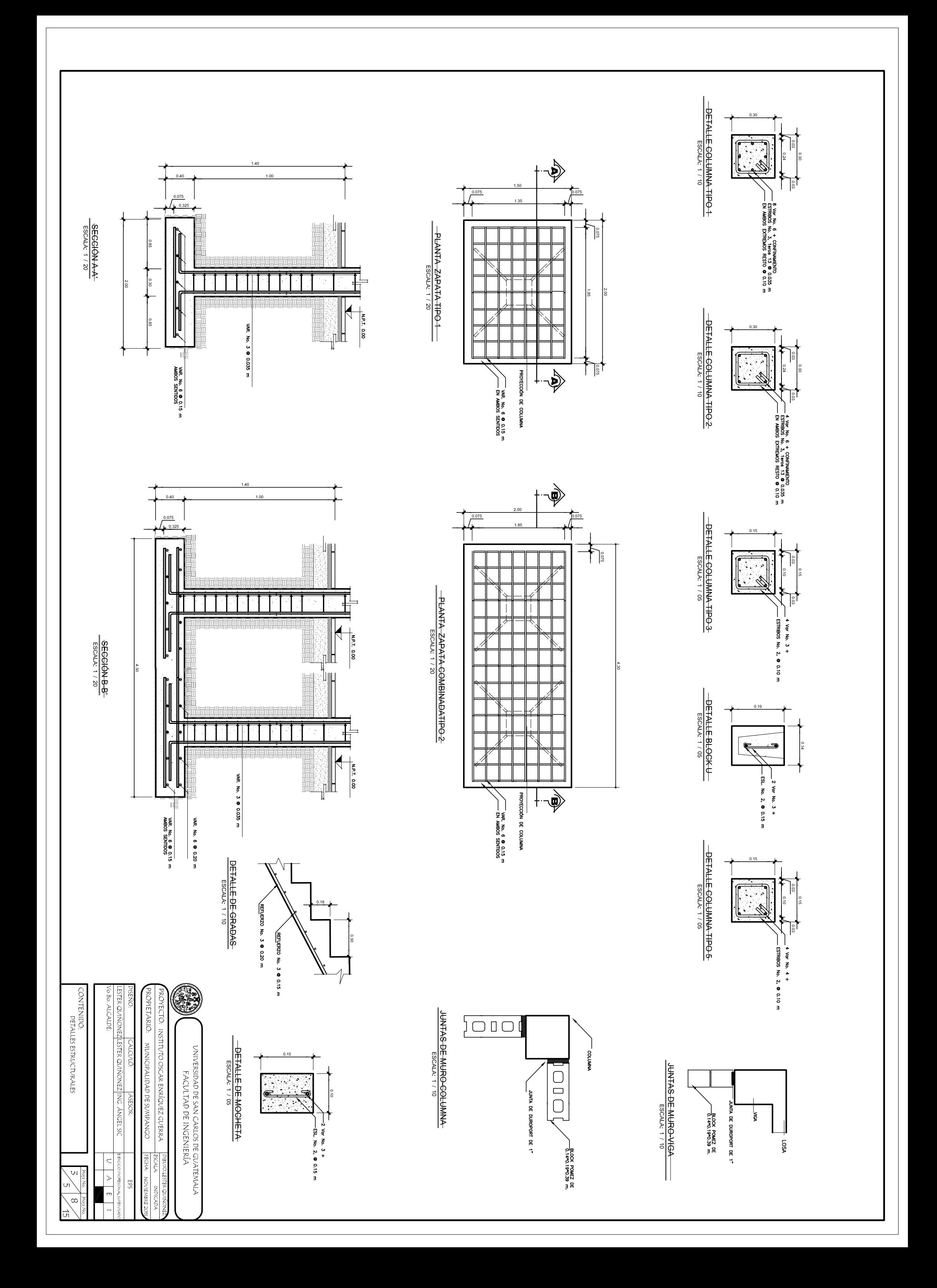

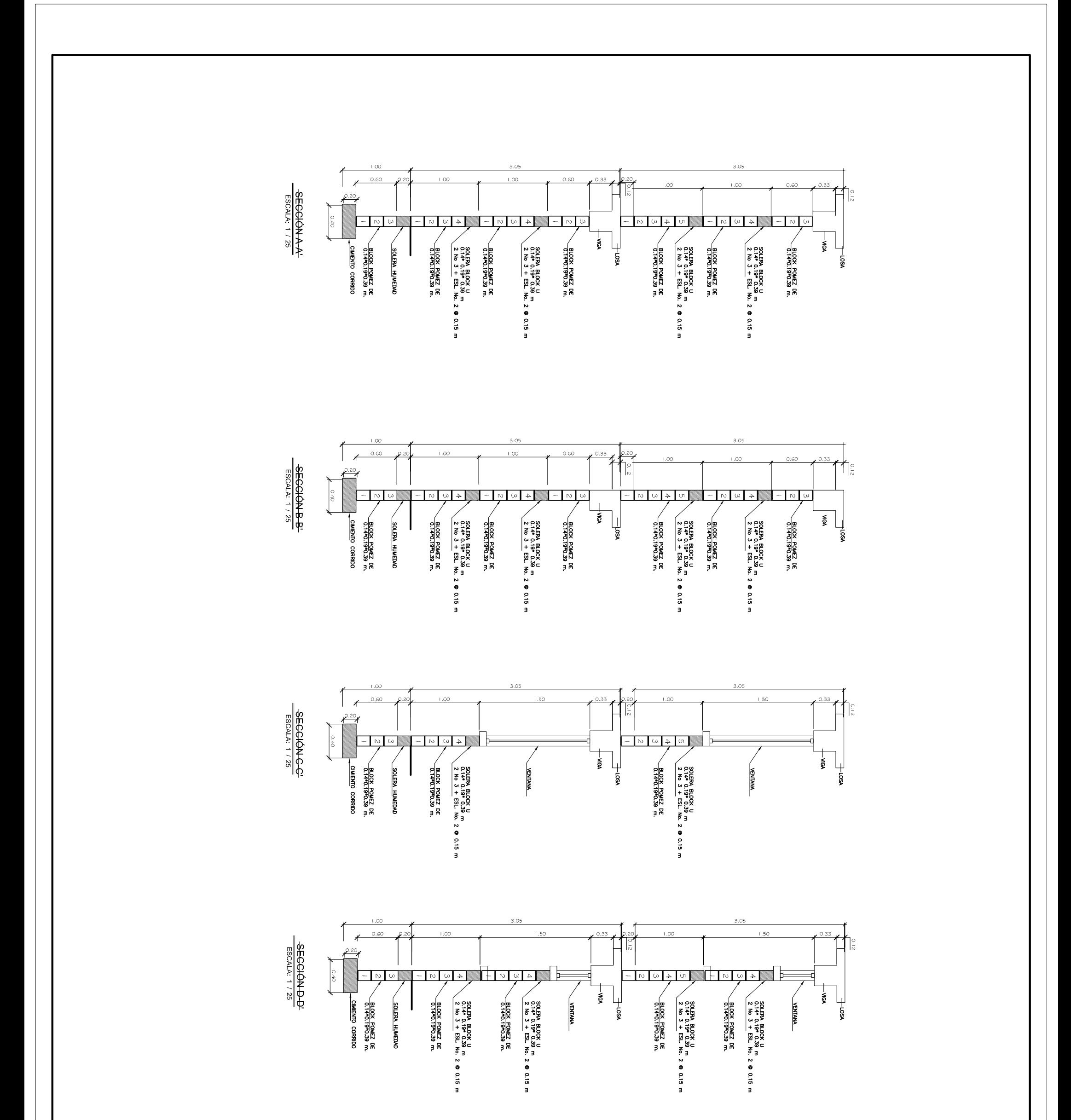

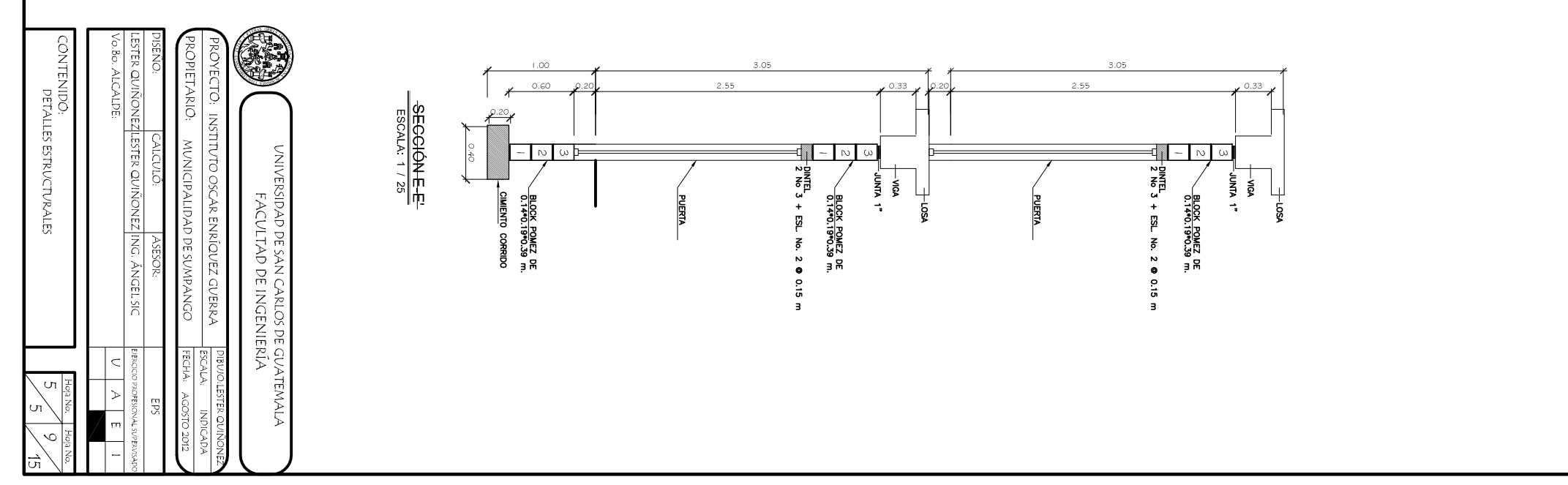

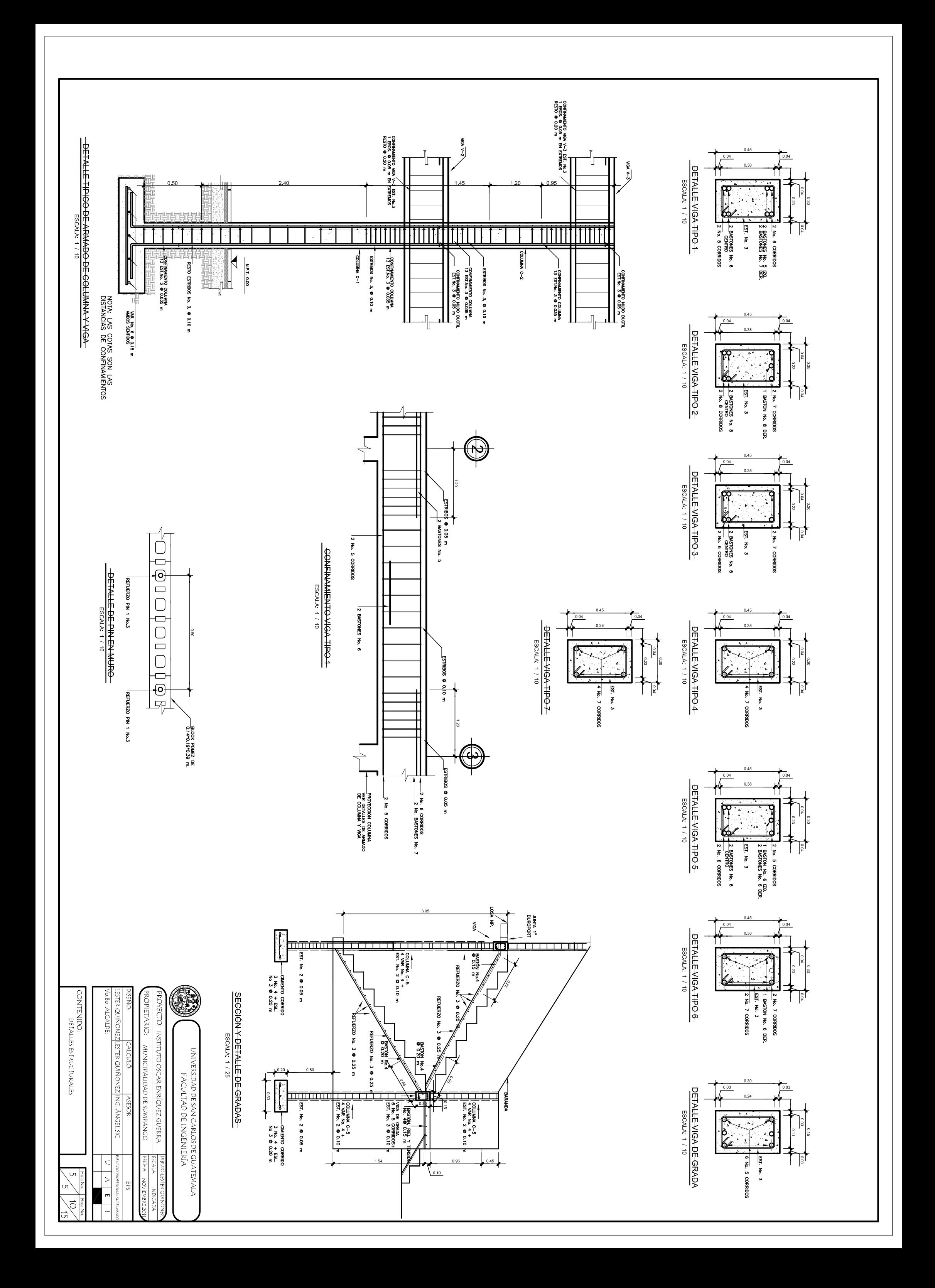

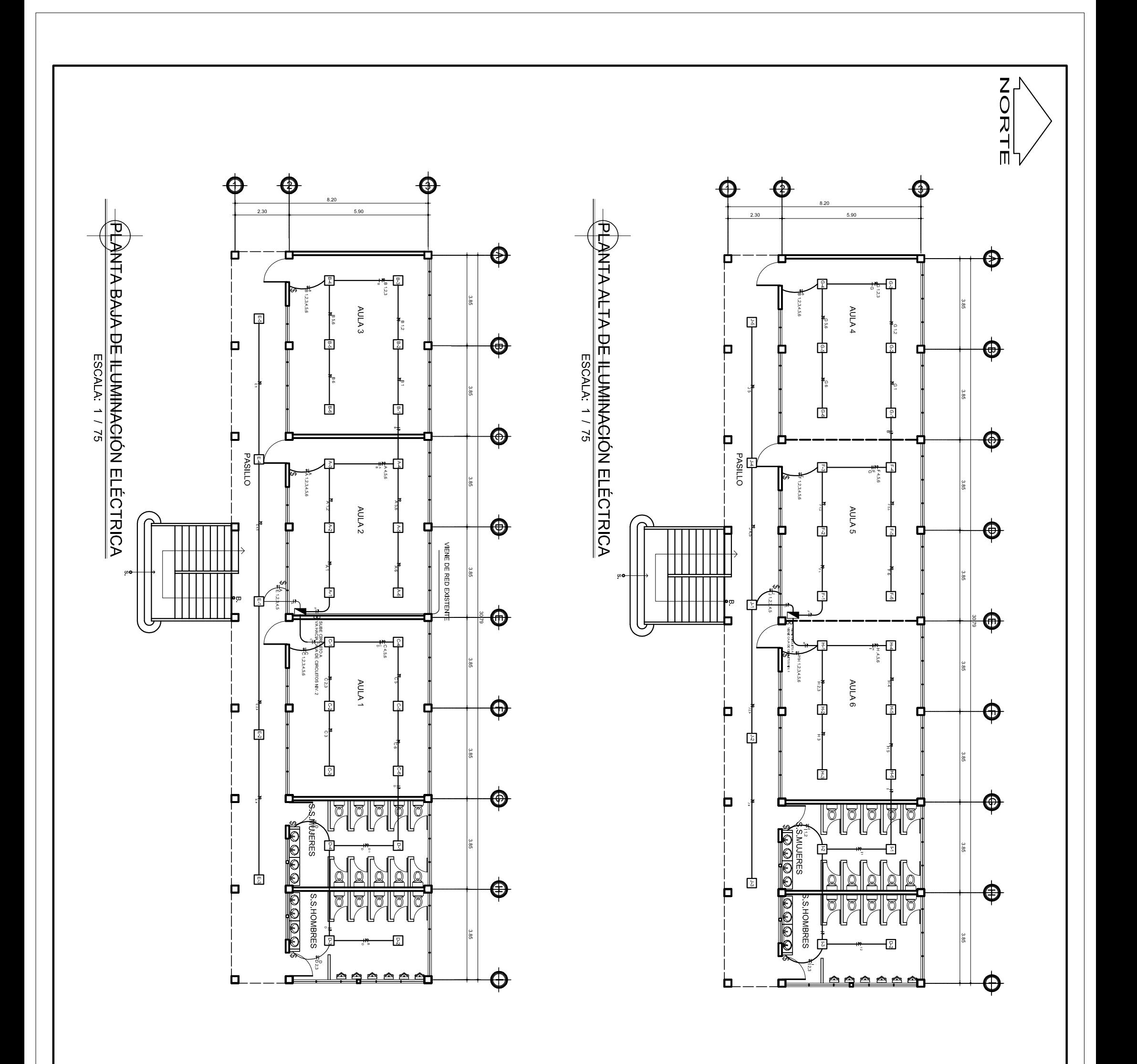

 $\begin{array}{|c|c|c|c|c|}\hline & & & & \\ \hline & & & & \\ \hline & & & & & \\ \hline$  $\Box$ 

|O

INDICA DUCTO QUE SUBE EN PARED

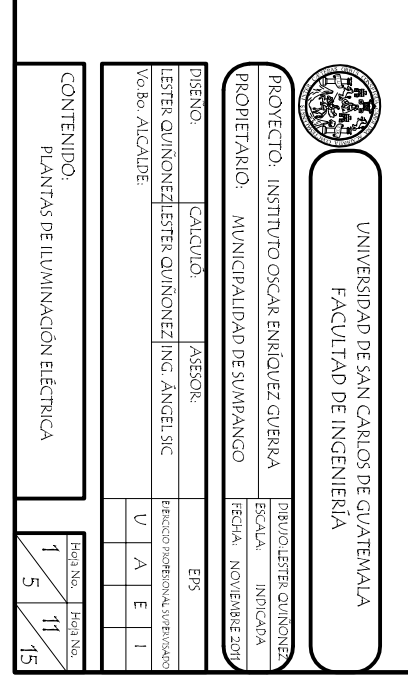

NOTA: TODAS LAS LAMPARAS SERÁN<br>DE GAS NEÓN DE 2 X 40 VIATTS<br>LA CANTIDAD SE DETERMINARÁ EN<br>LA OBRA.

67<br>
Alpharmon Super<br>
Agata Internation cone<br>
Agata Internation<br>
Internation cone<br>
International<br>
Controls<br>
International<br>
International<br>
International<br>
International<br>
International<br>
International<br>
International<br>
Controls

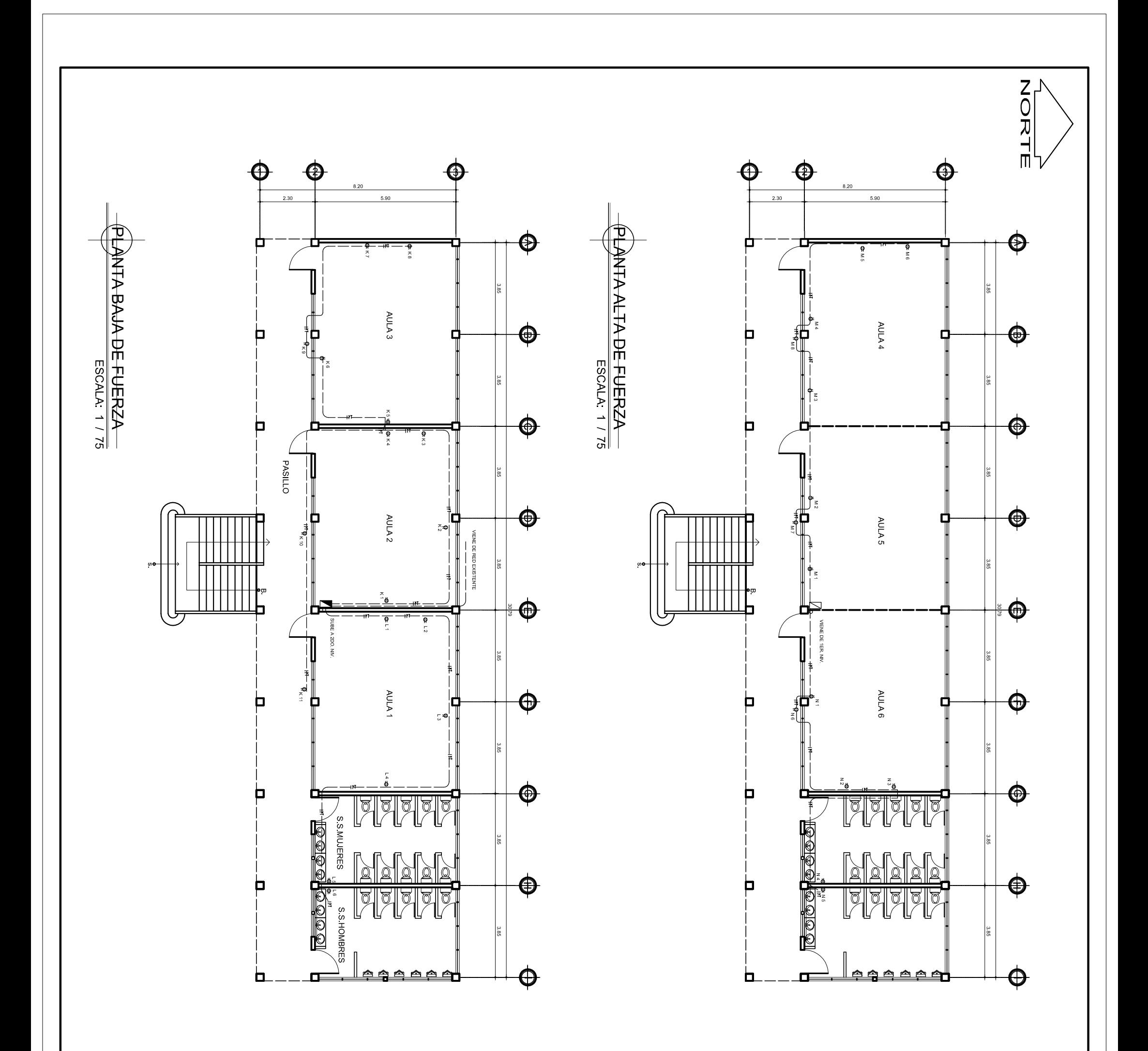

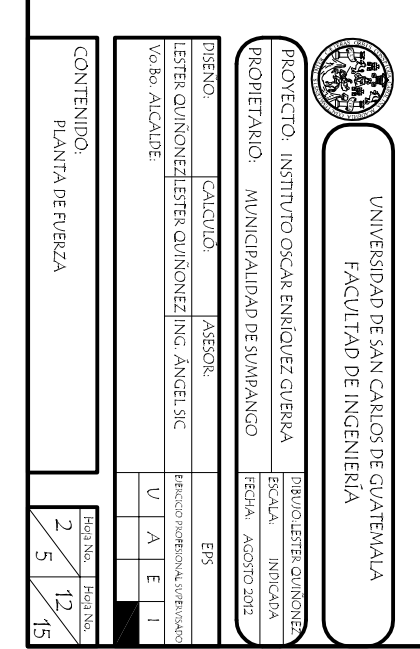

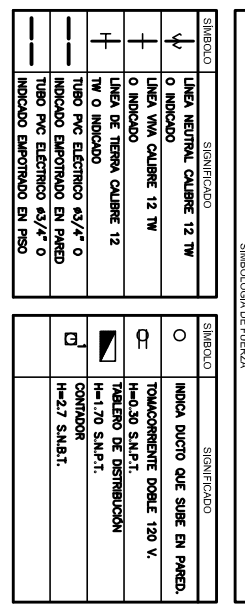

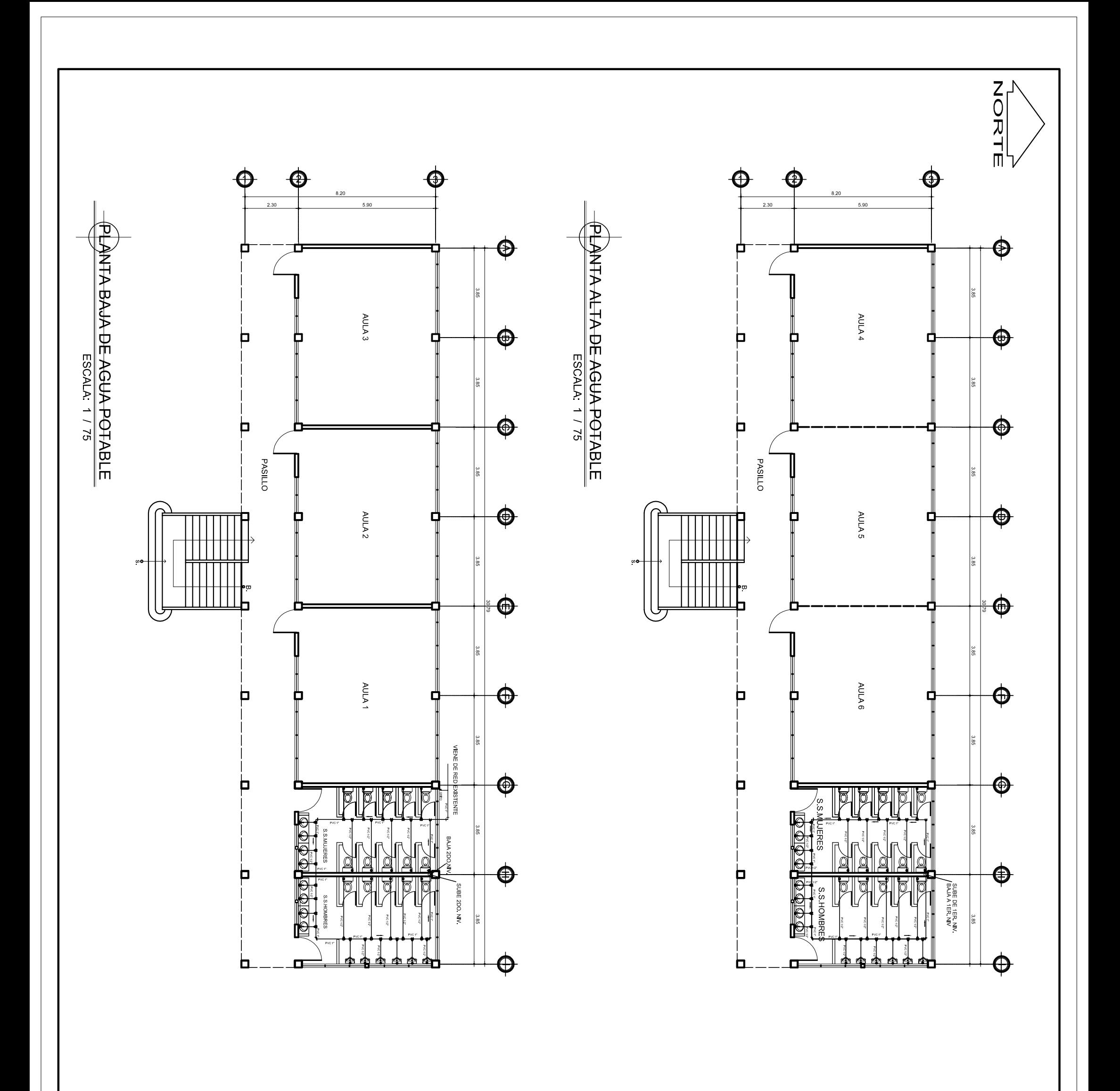

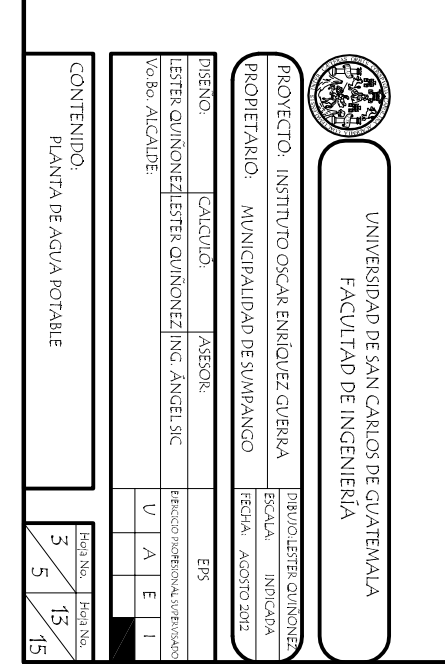

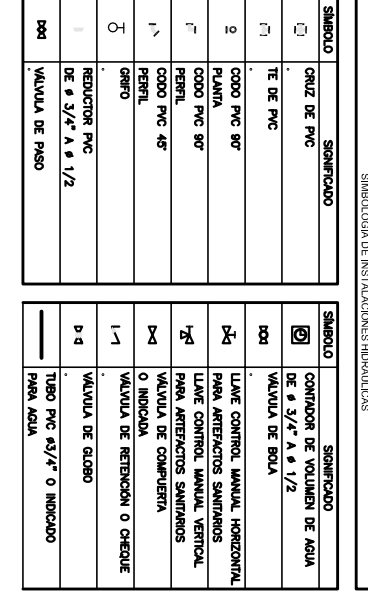

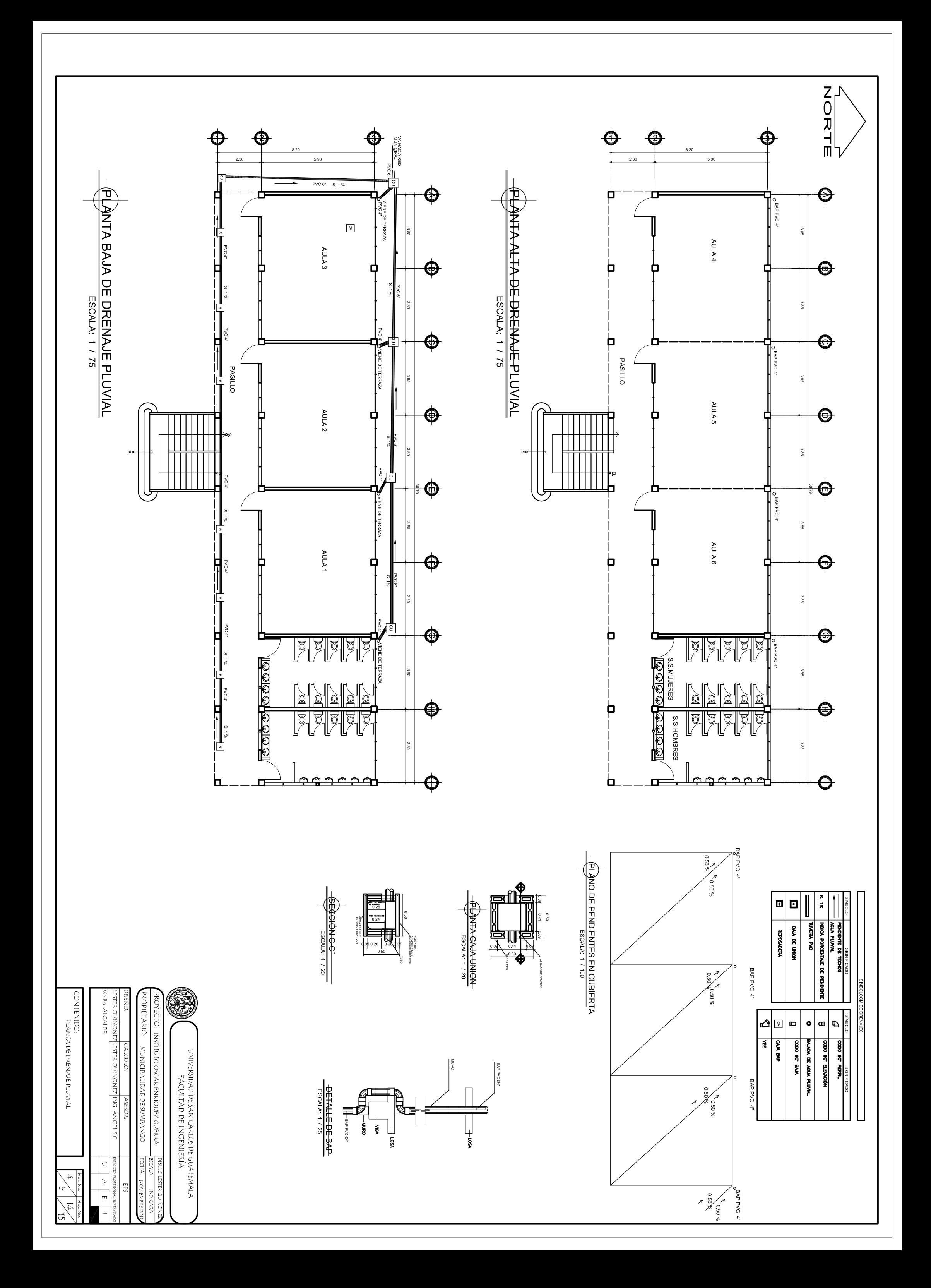

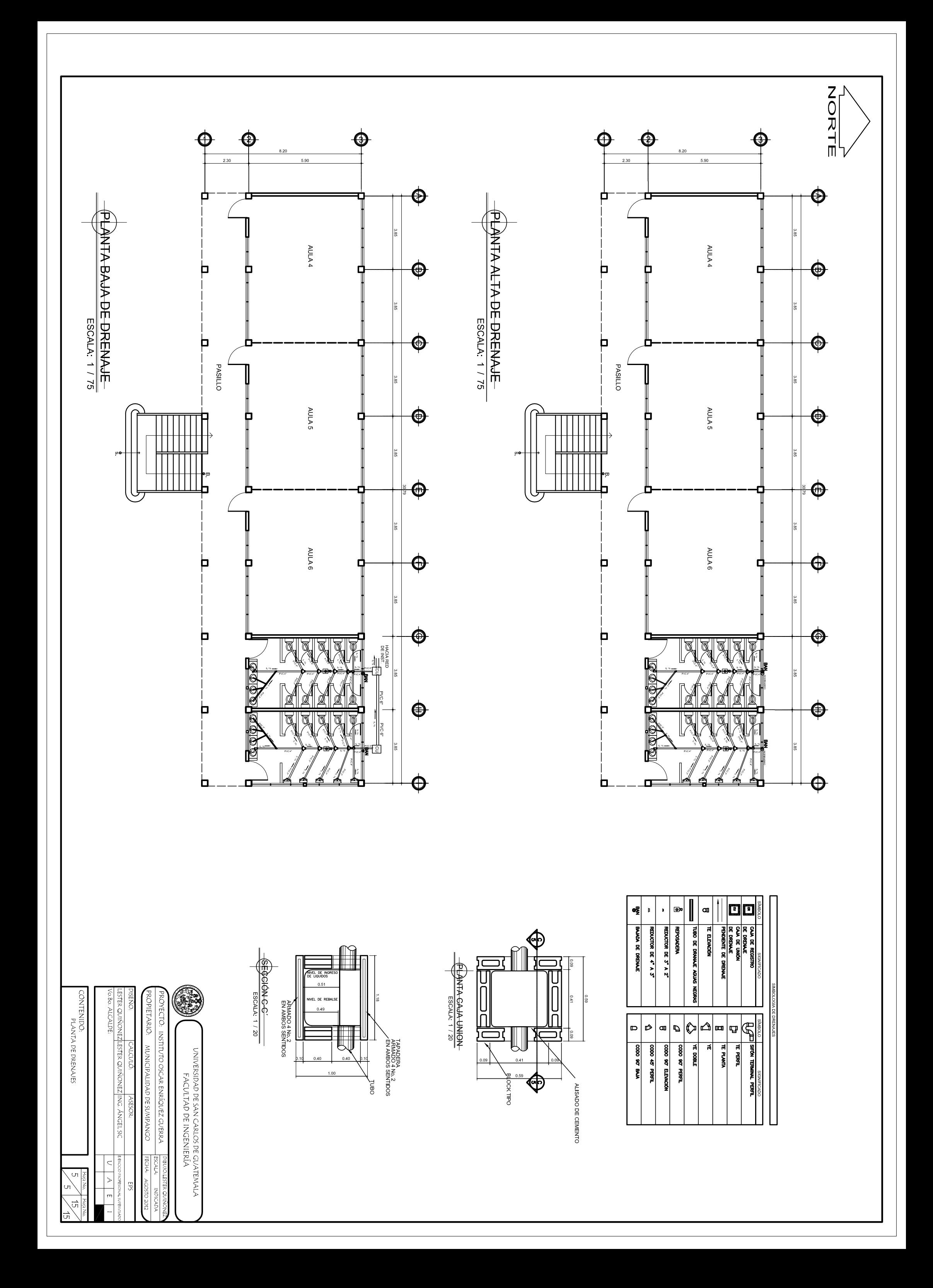